# Package 'fields'

August 17, 2023

Version 15.2

Date 2023-08-17

Title Tools for Spatial Data

Maintainer Douglas Nychka <douglasnychka@gmail.com>

Description For curve, surface and function fitting with an emphasis on splines, spatial data, geostatistics, and spatial statistics. The major methods include cubic, and thin plate splines, Kriging, and compactly supported covariance functions for large data sets. The splines and Kriging methods are supported by functions that can determine the smoothing parameter (nugget and sill variance) and other covariance function parameters by cross validation and also by restricted maximum likelihood. For Kriging there is an easy to use function that also estimates the correlation scale (range parameter). A major feature is that any covariance function implemented in R and following a simple format can be used for spatial prediction. There are also many useful functions for plotting and working with spatial data as images. This package also contains an implementation of sparse matrix methods for large spatial data sets and currently requires the sparse matrix (spam) package. Use help(fields) to get started and for an overview. The fields source code is deliberately commented and provides useful explanations of numerical details as a companion to the manual pages. The commented source code can be viewed by expanding the source code version and looking in the R subdirectory. The reference for fields can be generated by the citation function in R and has DOI [<doi:10.5065/D6W957CT>](https://doi.org/10.5065/D6W957CT). Development of this package was supported in part by the National Science Foundation Grant 1417857, the National Center for Atmospheric Research, and Colorado School of Mines. See the Fields URL

for a vignette on using this package and some background on spatial statistics.

License GPL  $(>= 2)$ 

URL <https://github.com/dnychka/fieldsRPackage>

**Depends**  $R$  ( $>= 3.5.0$ ), methods, spam, viridisLite

Imports maps

NeedsCompilation yes

# Repository CRAN

Author Douglas Nychka [aut, cre], Reinhard Furrer [aut], John Paige [aut], Stephan Sain [aut], Florian Gerber [aut], Matthew Iverson [aut], University Corporation for Atmospheric Research [cph] Date/Publication 2023-08-17 21:02:31 UTC

# R topics documented:

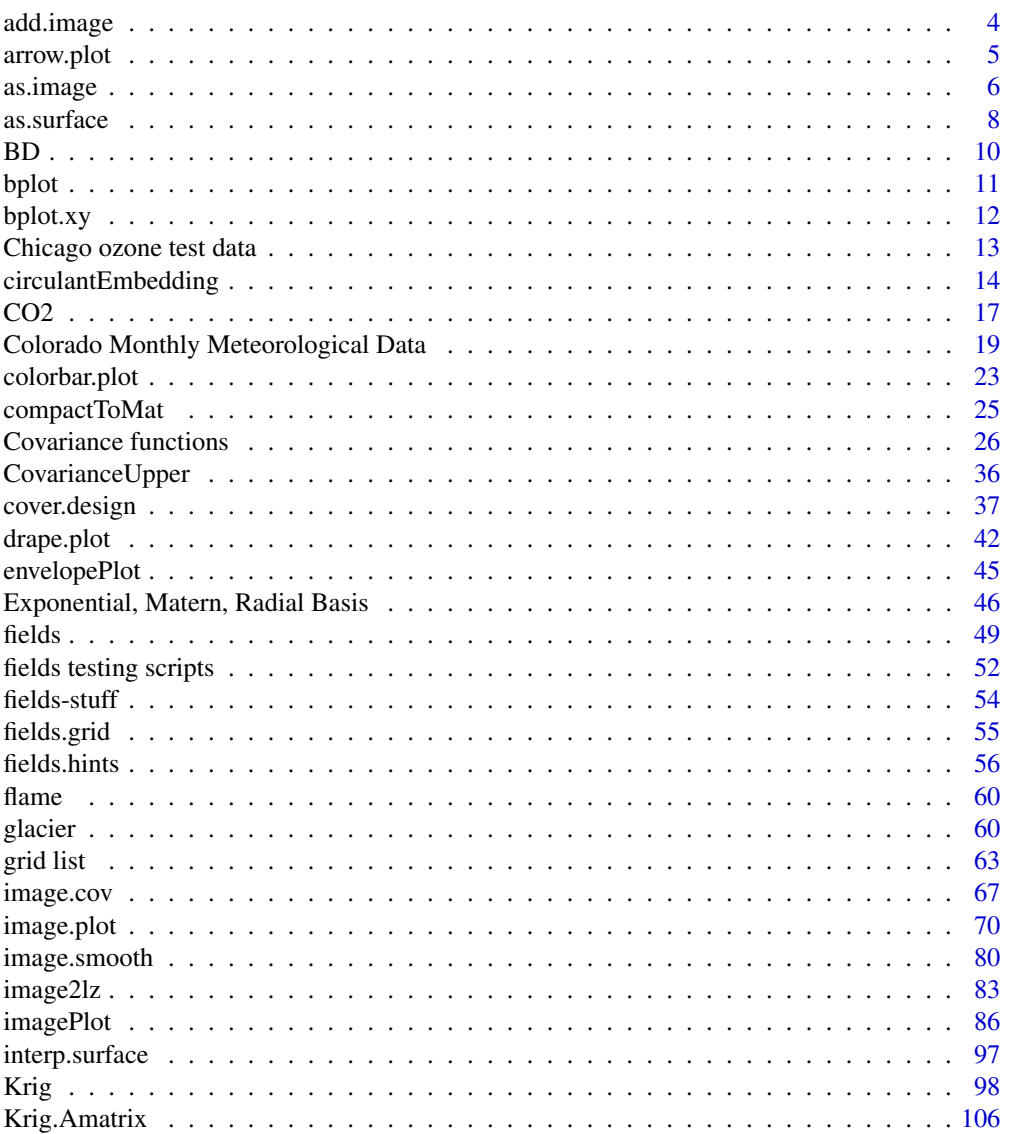

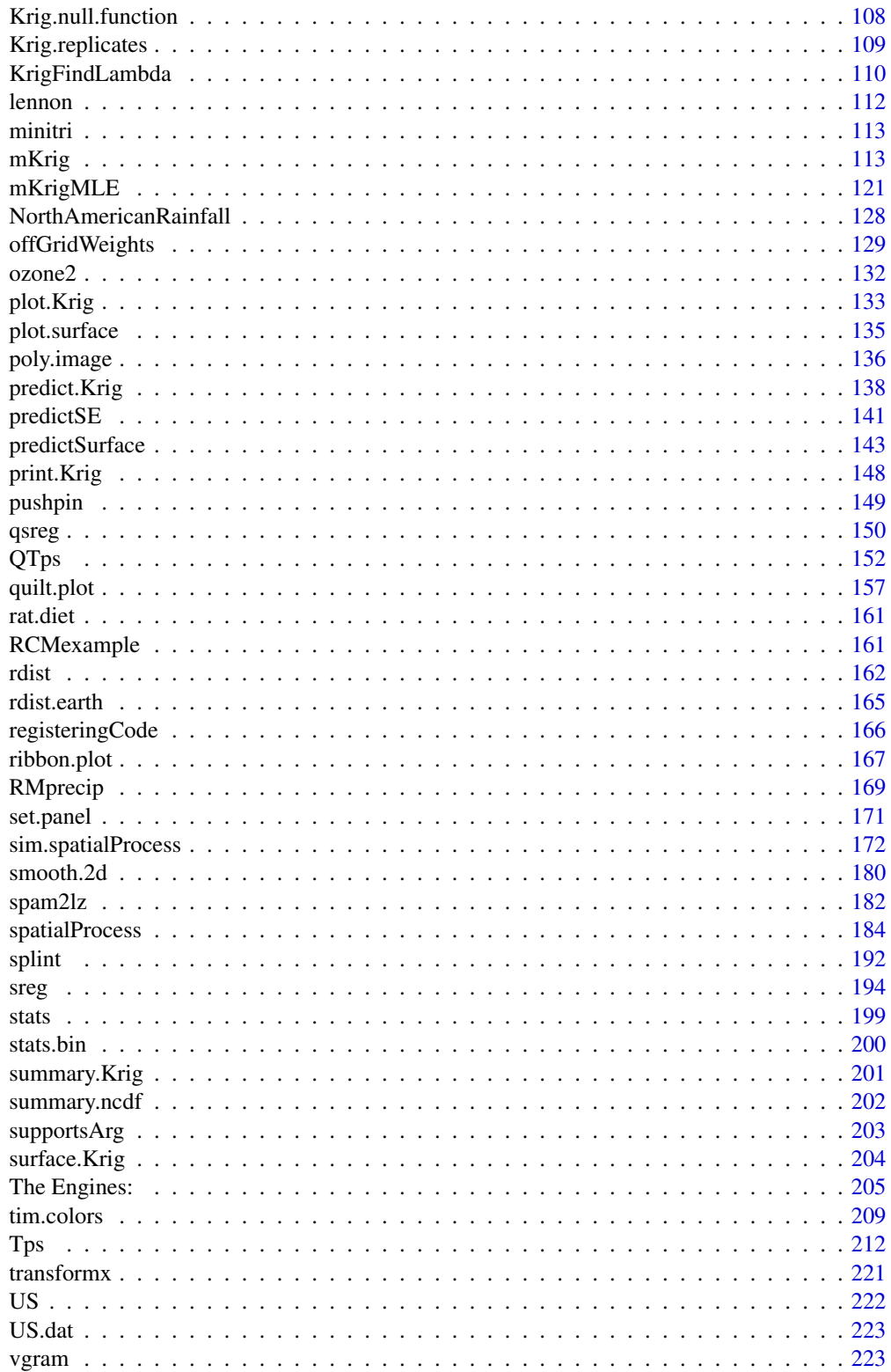

# <span id="page-3-0"></span>4 add.image

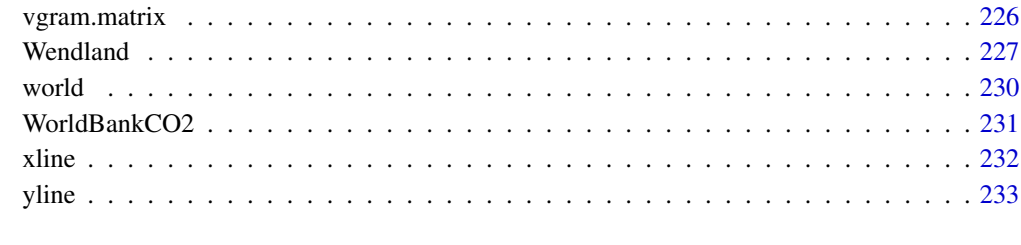

#### **Index** [234](#page-233-0)

add.image *Adds an image to an existing plot.*

# Description

Adds an image to an existing plot. Simple arguments control the location and size.

# Usage

add.image(xpos, ypos, z, adj.x =  $0.5$ , adj.y =  $0.5$ ,  $image.util = 0.15$ ,  $image.height = NULL$ ,  $col = tim.colors(256)$ , ...)

# Arguments

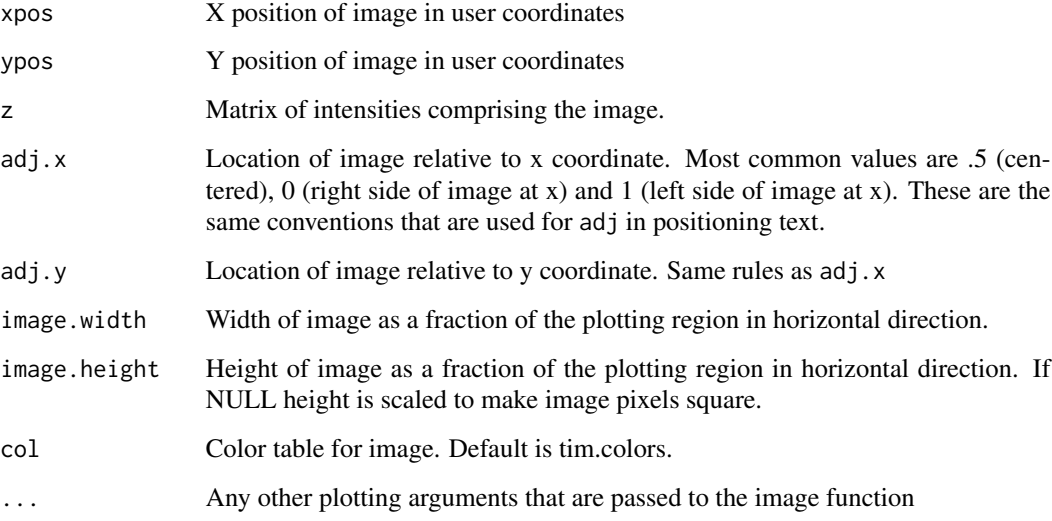

# See Also

image.plot, colorbar.plot, image, tim.colors

#### <span id="page-4-0"></span>arrow.plot 5

# Examples

```
plot( 1:10, 1:10, type="n")
data( lennon)
add.image( 5,4,lennon, col=grey( (0:256)/256))
# reference lines
xline( 5, col=2)
yline( 4,col=2)
#
# add lennon right in the corner beyond the plotting region
#
par(new=TRUE, plt=c(0,1,0,1), mar=c(0,0,0,0), usr=c(0,1,0,1))
add.image( 0,0, lennon, adj.x=0, adj.y=0)
```
# arrow.plot *Adds arrows to a plot*

# Description

Adds arrows at specified points where the arrow lengths are scaled to fit on the plot in a reasonable manner. A classic use of this function is to depict a vector field. At each point  $(x,y)$  we have a vector with components (u,v). Like the arrows function this adds arrows to an existing plot.

# Usage

```
arrow.plot(a1, a2, u = NA, v = NA, arrow.ex = 0.05,
     xpd = TRUE, true. angle = FALSE, arrowfun=arrows,...)
```
#### Arguments

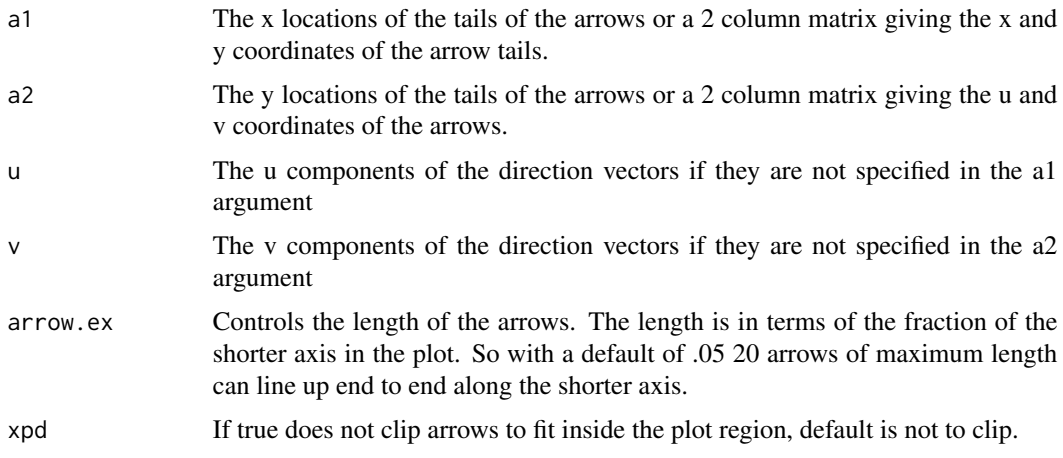

<span id="page-5-0"></span>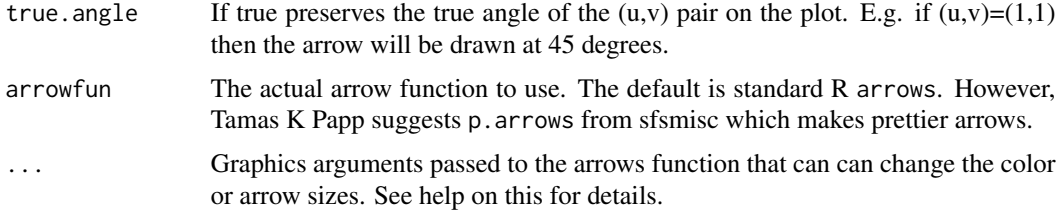

# Details

This function is useful because  $(u,v)$  may be in very different scales from the locations  $(x,y)$ . So some careful scaling is needed to plot the arrows. The only tricky thing about this function is whether you want the true angles on the plot. For overlaying a vector field on top of contours that are the streamlines true.angle should be false. In this case you want u and v to be scaled in the same way as the x and y variables. If the scaling is not the same then the arrows will not look like tangent vectors to the streamlines. An application where the absolute angles are meaningful might be the hands of a clock showing different times zones on a world map. Here true.angle=T is appropriate, the clock hands should preserve the right angles.

#### See Also

arrows

#### Examples

```
#
# 20 random directions at 20 random points
x<- runif( 20)
y<- runif( 20)
u<- rnorm( 20)
v<- rnorm( 20)
plot( x,y)
arrow.plot(x,y,u,v) # a default that is unattractive
plot( x,y, type="n")
arrow.plot( x,y,u,v, arrow.ex=.2, length=.1, col='green', lwd=2)
# thicker lines in green, smaller heads and longer tails. Note length, col and lwd are
# options that the arrows function itself knows about.
```
as.image *Creates image from irregular x,y,z*

#### Description

Discretizes a set of 2-d locations to a grid and produces a image object with the z values in the right cells. For cells with more than one Z value the average is used.

#### as.image 7 as 2012 and 2012 and 2012 and 2012 and 2012 and 2012 and 2012 and 2012 and 2012 and 2012 and 2012 and 2012 and 2012 and 2012 and 2012 and 2012 and 2012 and 2012 and 2012 and 2012 and 2012 and 2012 and 2012 and 2

#### Usage

```
as.image(Z, ind=NULL, grid=NULL, x=NULL,weights=rep(1, length(Z)),
na.rm=FALSE, nx=64, ny=64, boundary.grid=FALSE, nrow=NULL, ncol=NULL,
FUN = NULL
```
#### Arguments

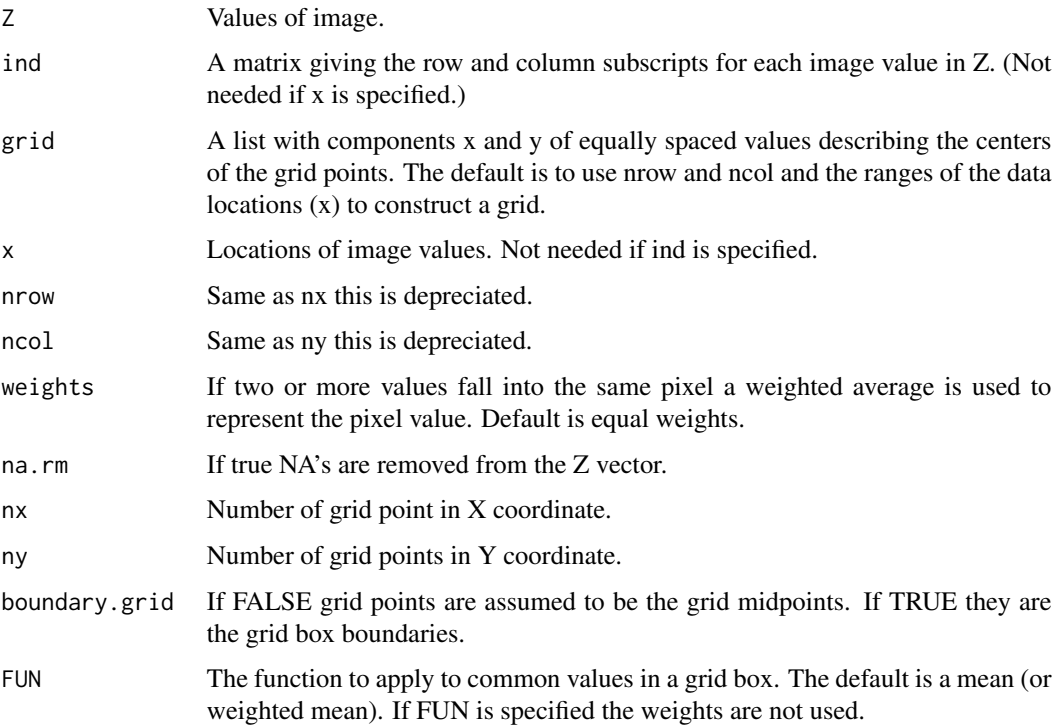

#### Details

The discretization is straightforward once the grid is determined. If two or more Z values have locations in the same cell the weighted average value is taken as the value. The weights component that is returned can be used to account for means that have different numbers (or precisions) of observations contributing to the grid point averages. The default weights are taken to be one for each observation. See the source code to modify this to get more information about coincident locations. (See the call to fast.1way)

# Value

An list in image format with a few more components. Components x and y are the grid values , z is a nrow X ncol matrix with the Z values. NA's are placed at cell locations where Z data has not been supplied. Component ind is a 2 column matrix with subscripts for the locations of the values in the image matrix. Component weights is an image matrix with the sum of the individual weights for each cell. If no weights are specified the default for each observation is one and so the weights will be the number of observations in each bin.

# See Also

image.smooth, image.plot, Krig.discretize, Krig.replicates

#### Examples

```
# convert precip data to 50X50 image
look<- as.image( RMprecip$y, x= RMprecip$x, nx=50, ny=50)
image.plot( look)
# reduced grid extent compared to the domain
gridList<- list( x = seq(-105,-101,length.out=10),
                 y = seq( 38, 42,length.out=10) )
look2<- as.image( RMprecip$y, x= RMprecip$x,grid=gridList)
image.plot( look2)
# number of obs in each cell -- in this case equal to the
# aggregated weights because each obs had equal weight in the call
image.plot( look$x ,look$y, look$weights, col=terrain.colors(50))
# hot spot is around Denver
```
as.surface *Creates an "surface" object from grid values.*

#### Description

Reformats the vector from evaluating a function on a grid of points into a list for use with surface plotting function. The list has the usual components x,y and z and is suitable for use with persp, contour, image and image.plot.

#### Usage

as.surface(obj, z, location=NULL, order.variables="xy")

#### Arguments

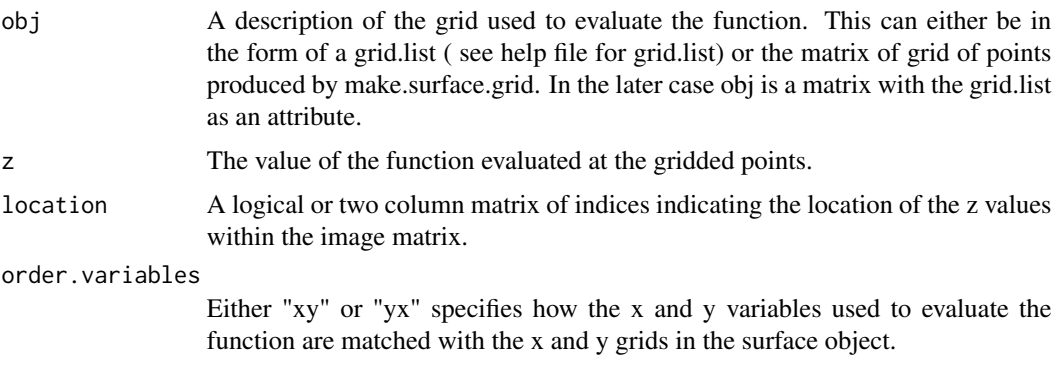

<span id="page-7-0"></span>

#### as.surface 9

# Details

This function was written to simply to go back and forth between a matrix of gridded values and the stacked vector obtained by stacking columns. The main application is evaluating a function at each grid point and then reforming the results for plotting. (See example below.)

If zimage is matrix of values then the input vector is c( zimage). To go from the stacked vector to the matrix one needs the the nrow ncol and explains why grid information must also be specified.

Note that the z input argument must be in the order values in order of stacking columns of the image. This is also the order of the grid points generated by make.surface.grid.

To convert irregular 2-d data to a surface object where there are missing cells see the function as.image.

#### Value

A list of class surface. This object is a modest generalization of the list input format  $(x,y,z)$  for the S functions contour, image or persp.

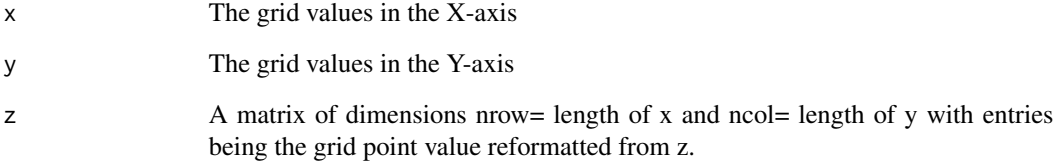

#### See Also

grid.list, make.surface.grid, surface, contour, image.plot, as.image

#### Examples

```
# Make a perspective of the surface Z= X**2 -Y**2
# Do this by evaluating quadratic function on a 25 X 25 grid
grid.l < -list( abcissa = seq( -2, 2, 15), ordinate = seq( -2, 2, 20) )xg<-make.surface.grid( grid.l)
# xg is a 300X2 matrix that has all pairs of X and Y grid values
z<- xg[,1]**2 - xg[,2]**2
# now fold z in the matrix format needed for persp
out.p<-as.surface( xg, z)
persp( out.p)
# also try plot( out.p) to see the default plot for a surface object
```
<span id="page-9-0"></span>BD *Data frame of the effect of buffer compositions on DNA strand displacement amplification. A 4-d regression data set with with replication. This is a useful test data set for exercising function fitting methods.*

# Description

The BD data frame has 89 rows and 5 columns. There are 89 runs with four buffer components (KCL, MgCl2, KP04, dnTP) systematically varied in a space-filliing design. The response is the DNA amplification rate.

#### Format

This data frame contains the following columns:

KCl Buffer component.

MgCl2 Buffer component.

KPO4 Buffer component.

dNTP Buffer component, deoxyribonucleotides.

lnya Exponential amplification rate on a log scale, i.e. the actual amplification rate.

# Source

Thanks to Perry Haaland and Michael OConnell.

Becton Dickinson Research Center Research Triangle Park, NC

# See Also

Tps

# Examples

```
# fitting a DNA strand
# displacement amplification surface to various buffer compositions
fit<- Tps(BD[,1:4],BD$lnya,scale.type="range")
surface(fit) # plots fitted surface and contours
```
<span id="page-10-0"></span>

# Description

Plots boxplots of several groups of data and allows for placement at different horizontal or vertical positions or colors. It is also flexible in the input object, accepting either a list or matrix.

# Usage

```
bplot(x, by, pos=NULL, at = pos, add = FALSE, boxwex =0.8,xlim=NULL, ...)
```
# Arguments

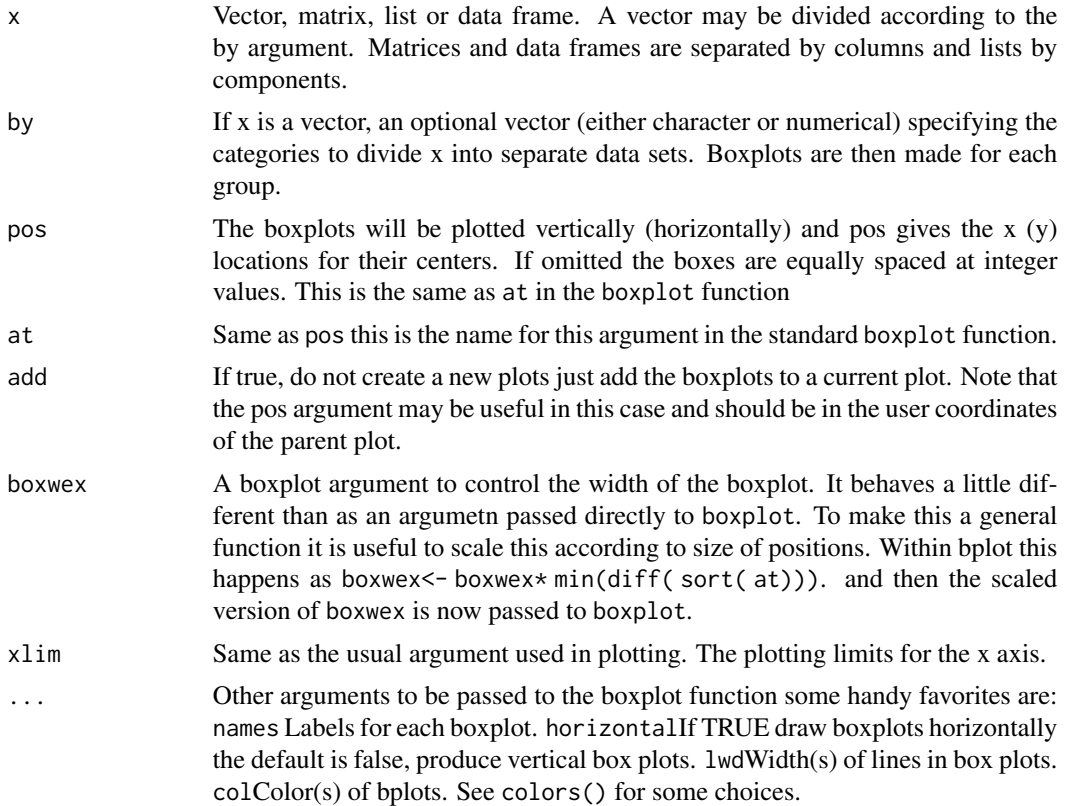

# Details

This function was created as a complement to the usual S/R function for boxplots. The current function makes it possible to put the boxplots at unequal x or y positions in a rational way using the at or pos arguments. This is useful for visually grouping a large set of boxplots into several groups. Also placement of the boxplots with respect to the axis can add information to the plot. Another

<span id="page-11-0"></span>aspect is the emphasis on data structures for groups of data. One useful feature is the by option to break up the x vector into distinct groups.

Use  $axis(3)$  ( $axis(4)$ ) to add an axis along the top (right side) or omit the category names and draw on the bottom  $axis(1)$  (left side  $axis(2)$ ).

The older bplot function drew the boxplots from scratch and if one needs to do this refer to the old functions: describe.bplot, draw.bplot.obj, bplot.xy, bplot.obj

Finally to bin data into groups based on a continuous variable and to make bplots of each group see bplot.xy.

# See Also

bplot.xy

#### Examples

```
#
set.seed(123)
temp<- matrix( rnorm(12*8), ncol=12)
pos<- c(1:6,9, 12:16)*100
bplot(temp)
#
par(las=2)
bplot( temp, pos=pos, names=paste( "Data",1:12, sep=""))
# add an axis along top for reference
axis(3)
#
# Xmas boxplots in pleasing red and green
bplot( temp, pos=pos, col=c("red4", "green4"))
# add an axis on top
axis( 3)
```
bplot.xy *Boxplots for conditional distribution*

#### Description

Draws boxplots for y by binning on x. This gives a coarse, but quick, representation of the conditional distrubtion of [Y|X] in terms of boxplots.

#### Usage

```
bplot.xy(x, y, N = 10, breaks = pretty(x, N, eps.correct = 1),
                plot = TRUE, axes = TRUE, ...)
```
# <span id="page-12-0"></span>Arguments

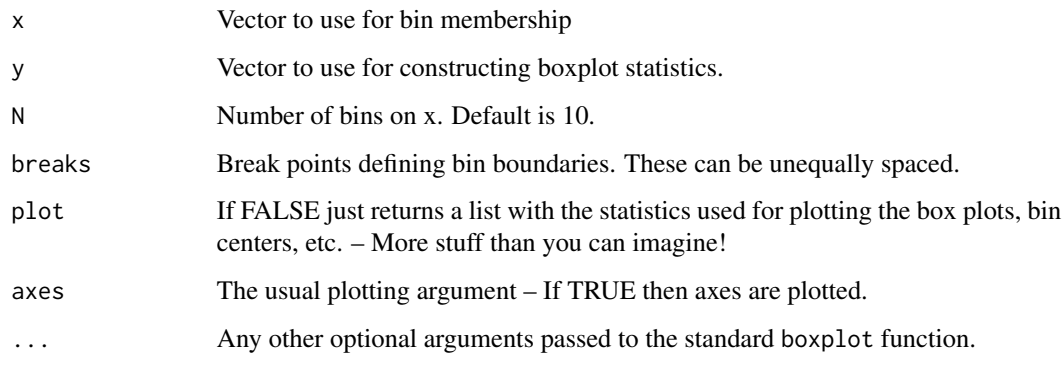

#### See Also

bplot, draw.bplot

# Examples

```
# condition on swim times to see how run times vary
bplot.xy( minitri$swim, minitri$run, N=5)
# bivariate normal corr= .8
set.seed( 123)
x<-rnorm( 2000)
y<- .8*x + sqrt( 1- .8**2)*rnorm( 200)
#
bplot.xy(x,y)
#
bplot.xy(x,y, breaks=seq(-3, 3, 25),
               xlim =c(-4,4), ylim =c(-4,4), col="grey80", 1wd=2)points( x,y,col=3, cex=.5)
```
Chicago ozone test data

*Data set of ozone measurements at 20 Chicago monitoring stations.*

# Description

This data set used be named ozone but was changed to avoid conflict with other packages. The ChicagoO3 data is a list of components, x and y. x component is longitude and latitude position of each of the 20 Chicago monitoring stations, y is the average daily ozone values over the time period 6/3/87-8/30/87. These data are used extensively for the test scripts and simple examples. The lasting scientific value is probably minimal.

# <span id="page-13-0"></span>Format

This data set is a list containing the following components:

lon.lat Longitude-latitude positions of monitoring stations.

- x An approximate Cartesian set of coordinates for the locations where the units are in miles. The origin is in the center of the locations.
- y Average daily ozone values over 1987 summer.

#### Source

AIRS, the EPA air quality data base.

# See Also

Tps, Krig

# Examples

```
fit<- Tps(ChicagoO3$x, ChicagoO3$y)
# fitting a surface to ozone measurements.
surface( fit, type="I")
```
circulantEmbedding *Efficiently Simulates a Stationary 1 and 2D Gaussian random fields*

#### Description

Simulates a stationary Gaussian random field on a regular grid with unit marginal variance. Makes use of the efficient algorithm based on the FFT know as circulant embedding.

# Usage

```
sim.rf(obj)
circulantEmbedding(obj)
circulantEmbeddingSetup(grid, M = NULL, mKrigObject = NULL,
cov.function = "stationary.cov", cov.args = NULL, delta = NULL, ...)
```
# Arguments

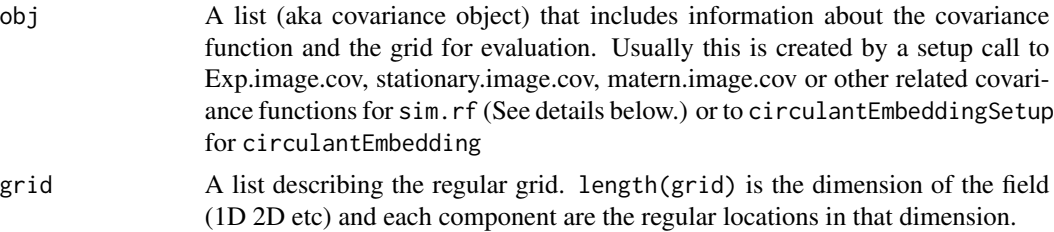

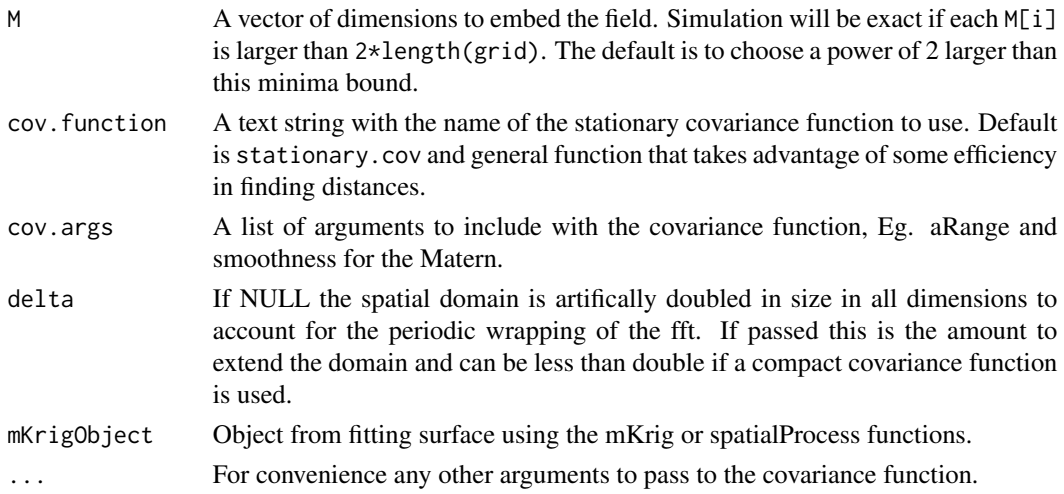

# **Details**

The functions circulantEmbedding and circulantEmbeddingSetup are more recent fields functions, more easy to read, and recommended over sim.rf. sim.rf is limited to 2D fields while circulantEmbedding can handle any number of dimensions and has some shortcuts to be efficient for the 2D case.

The simulated field has the marginal variance that is determined by the covariance function for zero distance. Within fields the exponential and matern set this equal to one (e.g. Matern $(0) = 1$ ) so that one simulates a random field with a marginal variance of one. For stationary.cov the marginal variance is whatever Covariance $(0)$  evaluates to and we recommend that alternative covariance functions also be normalized so that this is one.

Of course if one requires a Gaussian field with different marginal variance one can simply scale the result of this function. See the third example below.

Both sim.rf and circulantEmbedding take an object that includes some preliminary calculations and so is more efficient for simulating more than one field from the same covariance.

The algorithm using an FFT known as circulant embedding, may not always work if the correlation range is large. Specifically the weight function obtained from the FFT of the covariance field will have some negative values. A simple fix is to increase the size of the domain so that the correlation scale becomes smaller relative to the extent of the domain. Increasing the size can be computationally expensive, however, and so this method has some limitations. But when it works it is an exact simulation of the random field.

For a stationary model the covariance object ( or list) for circulantEmbedding should have minmally, the components: That is names(obj) should give "m" "grid" "M" "wght"

where m is the number of grid points in each dimension, grid is a list with components giving the grid points in each coordinate. M is the size of the larger grid that is used for "embedding" and simulation. Usually  $M = 2 \times m$  and results in an exact simulation of the stationary Gaussian field. The default if M is not passed is to find the smallest power of 2 greater than  $2<sup>*</sup>m$ . wght is an array from the FFT of the covariance function with dimensions M. Keep in mind that for the final results only the array that is within the indices 1:  $m[i]$  for each dimension i is retained. This can give a much larger intermediate array, however, in the computation. E.g. if  $m[1] = 100$  and  $m[2] = 200$  by default then M[1] = 256 and M[2] = 512. A 256 X 512 array is simulated with to get the 100 by 200 result.

The easiest way to create the object for simulation is to use circulantEmbeddingSetup.

For the older function sim.rf one uses the image based covariance functions with setup=TRUE to create the list for simulation. See the example below for this usage.

The classic reference for this algorithm is Wood, A.T.A. and Chan, G. (1994). Simulation of Stationary Gaussian Processes in [0,1]^d . Journal of Computational and Graphical Statistics, 3, 409-432. Micheal Stein and Tilman Gneiting have also made some additional contributions to the algortihms and theory.

#### Value

sim.rf: A matrix with the random field values.

circulantEmbedding: An array according to the grid values specified in the setup.

circulantEmbeddingetup: A list with components

"m" "grid" "dx" "M" "wght" "call"

With the information needed to simulate the field.

#### See Also

[stationary.cov,](#page-25-1) [stationary.image.cov](#page-66-1)

#### Examples

```
#Simulate a Gaussian random field with an exponential covariance function,
#range parameter = 2.0 and the domain is [0,5]X [0,5] evaluating the
#field at a 100X100 grid.
 grid<- list( x= seq( 0,5,,100), y= seq(0,5,,100))
 obj<- circulantEmbeddingSetup( grid, Covariance="Exponential", aRange=.5)
 set.seed( 223)
 look<- circulantEmbedding( obj)
# Now simulate another ...
 look2<- circulantEmbedding( obj)
# take a look at first two
set.panel(2,1)
image.plot( grid[[1]], grid[[2]], look)
title("simulated gaussian fields")
image.plot( grid[[1]], grid[[2]], look2)
title("another realization ...")
# Suppose one requires an exponential, range = 2
# but marginal variance = 10 ( sigma in fields notation)
look3<- sqrt( 10)*circulantEmbedding( obj)
## Not run:
# an interesting 3D field
grid<- list( 1:40, 1:40, 1:16 )
obj<- circulantEmbeddingSetup( grid,
                         cov.args=list( Covariance="Matern", aRange=2, smoothness=1.0)
```

```
)
# NOTE: choice of aRange is close to giving a negative weight array
set.seed( 122)
look<- circulantEmbedding( obj )
# look at slices in the 3rd dimension
set.panel( 4,4)
zr<- range( look)
par( mar=c(1,1,0,0))
for( k in 1:16){
image( grid[[1]], grid[[2]], look[,,k], zlim= zr, col=tim.colors(256),
       axes=FALSE, xlab="", ylab="")
}
## End(Not run)
# same as first example using the older sim.rf
grid<- list( x= seq( 0,10,length.out=100) , y= seq( 0,10,length.out=100) )
obj<-Exp.image.cov( grid=grid, aRange=.75, setup=TRUE)
set.seed( 223)
look<- sim.rf( obj)
# Now simulate another ...
look2<- sim.rf( obj)
```
#### CO2 *Simulated global CO2 observations*

#### Description

This is an example of moderately large spatial data set and consists of simulated CO2 concentrations that are irregularly sampled from a lon/lat grid. Also included is the complete CO2 field (CO2.true) used to generate the synthetic observations.

#### Usage

data(CO2)

#### Format

The format of CO2 is a list with two components:

- lon.lat: 26633x2 matrix of the longitude/latitude locations. These are a subset of a larger lon/lat grid (see example below).
- y: 26633 CO2 concentrations in parts per million.

The format of CO2. true is a list in "image" format with components:

- x longitude grid values.
- y latitude grid values.
- z an image matrix with CO2 concentration in parts per million
- mask a logical image that indicates with grid locations were selected for the synthetic data set CO2.

# Details

This data was generously provided by Dorit Hammerling and Randy Kawa as a test example for the spatial analysis of remotely sensed (i.e. satellite) and irregular observations. The synthetic data is based on a true CO2 field simulated from a geophysical, numerical model.

# Examples

```
## Not run:
data(CO2)
#
# A quick look at the observations with world map
quilt.plot( CO2$lon.lat, CO2$y)
world( add=TRUE)
# Note high concentrations in Borneo (biomass burning), Amazonia and
# ... Michigan (???).
# spatial smoothing using the wendland compactly supported covariance
# see help( fastTps) for details
# First smooth using locations and Euclidean distances
# note taper is in units of degrees
out<-fastTps( CO2$lon.lat, CO2$y, aRange=4, lambda=2.0)
#summary of fit note about 7300 degrees of freedom
# associated with fitted surface
print( out)
# image plot on a grid (this takes a while)
surface( out, type="I", nx=300, ny=150)
# smooth with respect to great circle distance
out2<-fastTps( CO2$lon.lat, CO2$y, lon.lat=TRUE,lambda=1.5, aRange=4*68)
print(out2)
#surface( out2, type="I", nx=300, ny=150)
# these data are actually subsampled from a grid.
# create the image object that holds the data
#
temp<- matrix( NA, ncol=ncol(CO2.true$z), nrow=nrow(CO2.true$z))
temp[ CO2.true$mask] <- CO2$y
# look at gridded object.
image.plot(CO2.true$x,CO2.true$y, temp)
```

```
# to predict _exactly_ on this grid for the second fit;
# (this takes a while)
look<- predictSurface( out2, list( x=CO2.true$x, y=CO2.true$y) )
image.plot(look)
```

```
## End(Not run)
```
Colorado Monthly Meteorological Data *Monthly surface meterology for Colorado 1895-1997*

# **Description**

Source: These is a group of R data sets for monthly min/max temperatures and precipitation over the period 1895-1997. It is a subset extracted from the more extensive US data record. Temperature is in degrees C and precipitation is total monthly accumulation in millimeters. Note that minimum (maximum) monthly tempertuare is the mean of the daily minimum (maximum) temperatures.

Data domain:

A rectagular lon/lat region [-109.5,-101]x [36.5,41.5] larger than the boundary of Colorado comprises approximately 400 stations. Although there are additional stations reported in this domain, stations that only report preicipitation or only report temperatures have been excluded. In addition stations that have mismatches between locations and elevations from the two meta data files have also been excluded. The net result is 367 stations that have colocated temperatures and precipitation.

#### Format

This group of data sets is organized with the following objects:

- CO.info A data frame with columns: station id, elev, lon, lat, station name
- CO.elev elevation in meters
- CO.elevGrid An image object being elevation in meters on a 4 km grid covering Colorado.
- CO.id alphanumeric station id codes
- CO.loc locations in lon/lat
- CO.Grid Just the grid.list used in the CO.elevGrid.
- CO.ppt CO.tmax CO.tmin Monthly means as three dimensional arrays ( Year, Month, Station). Temperature is in degrees C and precipitation in total monthly accumulation in millimeters.
- CO.ppt.MAM CO.tmax.MAM CO.tmin.MAM Spring seasonal means (March, April,May) as two dimensional arrays (Year, Station).
- CO.MAM.ppt.climate CO.MAM.tmax.climate CO.MAM.tmin.climate Spring seasonal means (March, April,May) means by station for the period 1960-1990. If less than 15 years are present over this period an NA is recorded. No detreding or other adjustments have been made for these mean estimates.

#### Creation of data subset

Here is the precise R script used to create this data subset from the larger US monthly data set. This parent, R binary file can be obtained by contacting Doug Nychka (nychka@mines.edu).

These technical details are not needed for casual use of the data – skip down to examples for some R code that summarizes these data.

```
attach("RData.USmonthlyMet.bin")
#To find a subset that covers Colorado (with a bit extra):
indt<- UStinfo$lon< -101 & UStinfo$lon > -109.5
indt<- indt & UStinfo$lat<41.5 & UStinfo$lat>36.5
# check US(); points( UStinfo[indt,3:4])
#find common names restricting choices to the temperature names
tn<- match( UStinfo$station.id, USpinfo$station.id)
indt<- !is.na(tn) & indt
# compare metadata locations and elevations.
# initial matches to precip stations
CO.id<- UStinfo[indt,1]
CO.names<- as.character(UStinfo[indt,5])
pn<- match( CO.id, USpinfo$station.id)
loc1<- cbind( UStinfo$lon[indt], UStinfo$lat[indt], UStinfo$elev[indt])
loc2<- cbind( USpinfo$lon[pn], USpinfo$lat[pn], USpinfo$elev[pn])
abs(loc1 - loc2) -> temp
indbad<- temp[,1] > .02 | temp[,2]> .02 | temp[,3] > 100
# tolerance at 100 meters set mainly to include the CLIMAX station
# a high altitude station.
data.frame(CO.names[ indbad], loc1[indbad,], loc2[indbad,], temp[indbad,] )
# CO.names.indbad. X1 X2 X3 X1.1 X2.1 X3.1 X1.2 X2.2 X3.2
#1 ALTENBERN -108.38 39.50 1734 -108.53 39.58 2074 0.15 0.08 340
#2 CAMPO 7 S -102.57 37.02 1311 -102.68 37.08 1312 0.11 0.06 1
#3 FLAGLER 2 NW -103.08 39.32 1519 -103.07 39.28 1525 0.01 0.04 6
#4 GATEWAY 1 SE -108.98 38.68 1391 -108.93 38.70 1495 0.05 0.02 104
#5 IDALIA -102.27 39.77 1211 -102.28 39.70 1208 0.01 0.07 3
#6 KARVAL -103.53 38.73 1549 -103.52 38.80 1559 0.01 0.07 10
#7 NEW RAYMER -103.85 40.60 1458 -103.83 40.58 1510 0.02 0.02 52
```

```
# modify the indt list to exclude these mismatches (there are 7 here)
badones<- match( CO.id[indbad], UStinfo$station.id)
indt[ badones] <- FALSE
###### now have working set of CO stations have both temp and precip
##### and are reasonably close to each other.
N<- sum( indt)
# put data in time series order instead of table of year by month.
CO.tmax<- UStmax[,,indt]
CO.tmin<- UStmin[,,indt]
CO.id<- as.character(UStinfo[indt,1])
CO.elev<- UStinfo[indt,2]
CO.loc <- UStinfo[indt,3:4]
CO.names<- as.character(UStinfo[indt,5])
CO.years<- 1895:1997
# now find precip stations that match temp stations
pn<- match( CO.id, USpinfo$station.id)
# number of orphans
sum( is.na( pn))
pn<- pn[ !is.na( pn)]
CO.ppt<- USppt[,,pn]
# checks --- all should zero
ind<- match( CO.id[45], USpinfo$station.id)
mean( abs( c(USppt[,,ind]) - c(CO.ppt[,,45]) ), na.rm=TRUE)
ind<- match( CO.id[45], UStinfo$station.id)
mean( abs(c((UStmax[,,ind])) - c(C0.tmax[,,45])), na.rm=TRUE)
mean(abs(c((UStmin[,,ind])) - c(C0.tmin[,,45])), na.rm=TRUE)
# check order
ind<- match( CO.id, USpinfo$station.id)
 sum( CO.id != USpinfo$station.id[ind])
ind<- match( CO.id, UStinfo$station.id)
 sum( CO.id != UStinfo$station.id[ind])
# (3 4 5) (6 7 8) (9 10 11) (12 1 2)
N<- ncol( CO.tmax)
```

```
CO. tmax.MAM <- apply( CO. tmax[, 3:5, ], c(1,3), "mean")
CO.tmin.MAM<- apply( CO.tmin[, 3:5, ], c(1,3), "mean")
CO.ppt.MAM<- apply( CO.ppt[,3:5,],c(1,3), "sum")
# Now average over 1961-1990
ind<- CO.years>=1960 & CO.years < 1990
temp<- stats( CO.tmax.MAM[ind,])
CO.tmax.MAM.climate<- ifelse( temp[1,] >= 15, temp[2,], NA)
temp<- stats( CO.tmin.MAM[ind,])
CO.tmin.MAM.climate<- ifelse( temp[1,] >= 15, temp[2,], NA)
CO.tmean.MAM.climate<- (CO.tmin.MAM.climate + CO.tmin.MAM.climate)/2
temp<- stats( CO.ppt.MAM[ind,])
CO.ppt.MAM.climate<- ifelse( temp[1,] >= 15, temp[2,], NA)
save( list=c( "CO.tmax", "CO.tmin", "CO.ppt",
              "CO.id", "CO.loc","CO.years",
              "CO.names","CO.elev",
              "CO.tmin.MAM", "CO.tmax.MAM", "CO.ppt.MAM",
              "CO.tmin.MAM.climate", "CO.tmax.MAM.climate",
              "CO.ppt.MAM.climate", "CO.tmean.MAM.climate"),
               file="COmonthlyMet.rda")
```
#### Examples

data(COmonthlyMet)

```
#Spatial plot of 1997 Spring average daily maximum temps
quilt.plot( CO.loc,CO.tmax.MAM[103,] )
US( add=TRUE)
title( "Recorded MAM max temperatures (1997)")
# min and max temperatures against elevation
matplot( CO.elev, cbind( CO.tmax.MAM[103,], CO.tmin.MAM[103,]),
 pch="o", type="p",
 col=c("red", "blue"), xlab="Elevation (m)", ylab="Temperature (C)")
title("Recorded MAM max (red) and min (blue) temperatures 1997")
#Fitting a spatial model:
obj<- Tps(CO.loc,CO.tmax.MAM.climate, Z= CO.elev )
## Not run:
```
# <span id="page-22-0"></span>colorbar.plot 23

```
out<- spatialProcess(CO.loc,CO.tmax.MAM.climate,
          smoothness=1.0, Z= CO.elev)
surface( out)
## End(Not run)
```
colorbar.plot *Adds color scale strips to an existing plot.*

# Description

Adds one or more color scales in a horizontal orientation, vertical orientation to an existing plot.

# Usage

colorbar.plot(x, y, strip, strip.width =  $0.1$ , strip.length =  $4 * strip.width$ , zrange = NULL,  $adj.x = 0.5$ ,  $adj.y = 0.5$ ,  $col = tim.colors(256)$ ,  $horizontal = TRUE, ...)$ 

# Arguments

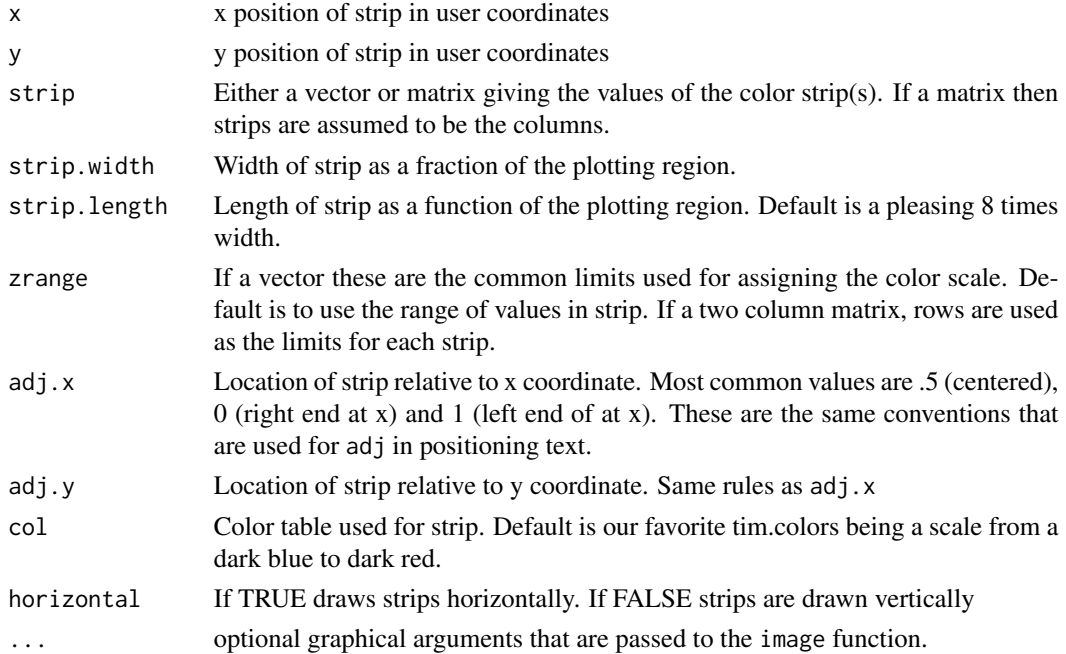

# Details

This function draws the strips as a sequence of image plots added to the existing plot. The main work is in creating a grid (x,y) for the image that makes sense when superimposed on the plot. Note that although the columns of strip are considered as separate strips these can be oriented either horizontally or vertically based on the value of horizontal. The rows of zrange are essentially the zlim argument passed to the image function when each strip is drawn.

Don't forget to use locator to interactively determine positions. text can be used to label points neatly in conjunction with setting adj.x and adj.y. Although this function is inefficient for placing images at arbitrary locations on a plot the code can be easily adapted to do this.

This function was created to depict univariate posterior distribution on a map. The values are quantiles of the distribution and the strips when added under a common color scale give an overall impression of location and scale for several distributions.

#### Author(s)

Doug Nychka

# See Also

image.plot, arrow.plot, add.image

#### Examples

```
# set up a plot but don't plot points and no "box"
plot( 1:10, (1:10)*10, type="n", bty="n")
# of course this could be anything
y<- cbind( 1:15, (1:15)+25)
colorbar.plot( 2.5, 30, y)
points( 2.5,30, pch="+", cex=2, adj=.5)
# note that strip is still in 1:8 aspect even though plot has very
# different ranges for x and y.
# adding legend using image.plot
zr < -r range( c(y))
image.plot( legend.only=TRUE, zlim= zr)
# see help(image.plot) to create more room in margin etc.
zr <- rbind( c(1,20), c(1,100)) # separate ranges for columns of y.
colorbar.plot( 5, 70, y, adj.x=0, zrange= zr)
# some reference lines to show placement
xline( 5, lty=2) # strip starts at x=5yline(70, lty=2) # strip is centered around y=7 (because adj.y=.5 by default)
# many strips on common scale.
y<- matrix( 1:200, ncol=10)
colorbar.plot( 2, 75, y, horizontal=FALSE, col=rainbow(256))
```
# <span id="page-24-0"></span>compactToMat 25

```
# Xmas strip
y<- cbind( rep( c(1,2),10))
y[15] <- NA # NA's should work
colorbar.plot( 6, 45, y, adj.y=1,col=c("red", "green"))
text(6,48,"Christmas strip", cex=2)
# lennon thumbnail
# there are better ways to this ... see add.image for example.
data( lennon)
colorbar.plot( 7.5,22, lennon,
           strip.width=.25, strip.length=.25, col=grey(seq( 0,1,,256)))
```
compactToMat *Convert Matrix from Compact Vector to Standard Form*

# Description

compactToMat transforms a matrix from compact, vector form to a standard matrix. Only symmetric matrices can be stored in this form, since a compact matrix is stored as a vector with elements representing the upper triangle of the matrix. This function assumes the vector does not contain diagonal elements of the matrix.

An example of a matrix stored in compact form is any matrix generated from the rdist function with compact=TRUE.

#### Usage

```
compactToMat(compactMat, diagVal=0, lower.tri=FALSE, upper.tri=TRUE)
```
#### Arguments

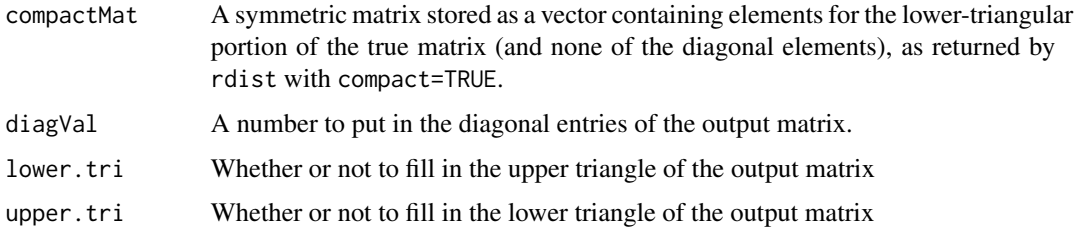

#### Value

The standard form matrix represented by the input compact matrix

#### Author(s)

John Paige

# See Also

[rdist](#page-161-1), link{dist}

# Examples

```
################
#Calculate distance matrix from compact form:
################
```

```
#make a distance matrix
distOut = rdist(1:5, compact=TRUE)
print(distOut)
```

```
#note that distOut is in compact form:
print(c(distOut))
```
#convert to standard matrix form: distMat = compactToMat(distOut)

```
################
#fast computation of covariance matrix:
################
```

```
#generate 5 random points on [0,1]x[0,1] square
x = matrix(runit(10), nrow=5)
```
#get compact distance matrix distOut = rdist(x, compact=TRUE)

```
#evaluate Exponential covariance with range=1. Note that
#Covariance function is only evaluated over upper triangle
#so time is saved.
diagVal = Exponential(0, range=1)
compactCovMat = Exponential(distOut, range=1)
upperCovMat = compactToMat(compactCovMat, diagVal)
lowerCovMat = compactToMat(compactCovMat, diagVal, lower.tri=TRUE, upper.tri=FALSE)
fullCovMat = compactToMat(compactCovMat, diagVal, lower.tri=TRUE, upper.tri=TRUE)
compactCovMat
lowerCovMat
upperCovMat
fullCovMat
```
<span id="page-25-1"></span>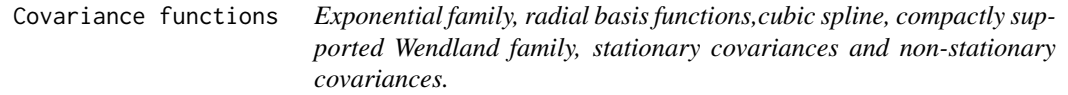

<span id="page-25-0"></span>

#### **Description**

Given two sets of locations these functions compute the cross covariance matrix for some covariance families. In addition these functions can take advantage of spareness, implement more efficient multiplcation of the cross covariance by a vector or matrix and also return a marginal variance to be consistent with calls by the Krig function.

stationary.cov and Exp.cov have additional arguments for precomputed distance matrices and for calculating only the upper triangle and diagonal of the output covariance matrix to save time. Also, they support using the rdist function with compact=TRUE or input distance matrices in compact form, where only the upper triangle of the distance matrix is used to save time.

Note: These functions have been been renamed from the previous fields functions using 'Exp' in place of 'exp' to avoid conflict with the generic exponential function  $(exp(. \ . .))$ in R.

#### Usage

```
Exp.cov(x1, x2=NULL, aRange = 1, p=1, distMat = NA,
  C = NA, marginal = FALSE, onlyUpper=FALSE, theta=NULL)
Exp.simple.cov(x1, x2, aRange =1, C=NA,marginal=FALSE, theta=NULL)
Rad.cov(x1, x2, p = 1, m=NA, with.log = TRUE, with.constant = TRUE,
               C=NA,marginal=FALSE, derivative=0)
cubic.cov(x1, x2, aRange = 1, C=NA, marginal=FALSE, theta=NULL)
Rad.simple.cov(x1, x2, p=1, with.log = TRUE, with.constant = TRUE,
               C = NA, marginal=FALSE)
stationary.cov(x1, x2=NULL, Covariance = "Exponential", Distance = "rdist",
  Dist.args = NULL, aRange = 1, V = NULL, C = NA, marginal = FALSE,
  derivative = \theta, distMat = NA, onlyUpper = FALSE, theta=NULL, ...)
stationary.taper.cov(x1, x2, Covariance="Exponential",
           Taper="Wendland",
           Dist.args=NULL, Taper.args=NULL,
           aRange=1.0,V=NULL, C=NA, marginal=FALSE,
           spam.format=TRUE,verbose=FALSE, theta=NULL,...)
Tps.cov(x1, x2 = NULL, cardinalX, m=2,C = NA, aRange=NA,
                   marginal = FALSE)
wendland.cov(x1, x2, aRange = 1, V=NULL, k = 2, C = NA,
             marginal =FALSE, Dist.args = list(method = "euclidean"),
             spam.format = TRUE, derivative = \theta, verbose=FALSE, theta=NULL)
Paciorek.cov(x1,
                           x2 = NULL,Distance = "rdist",
```

```
Dist.args = NULL,
aRangeObj = 1,
rhoObj = NULL,
C = NA,
marginal = FALSE,smoothness = .5)
```
# Arguments

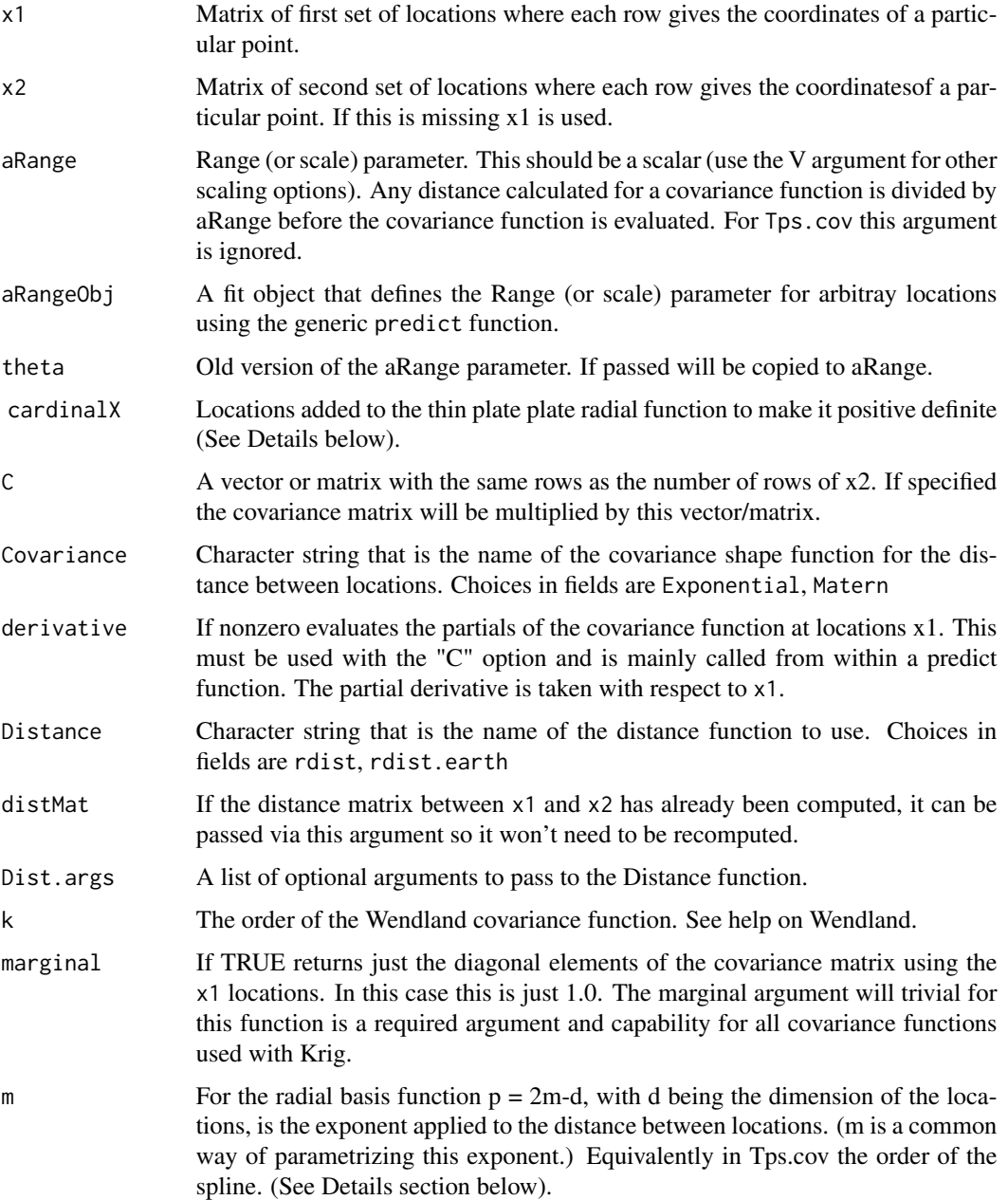

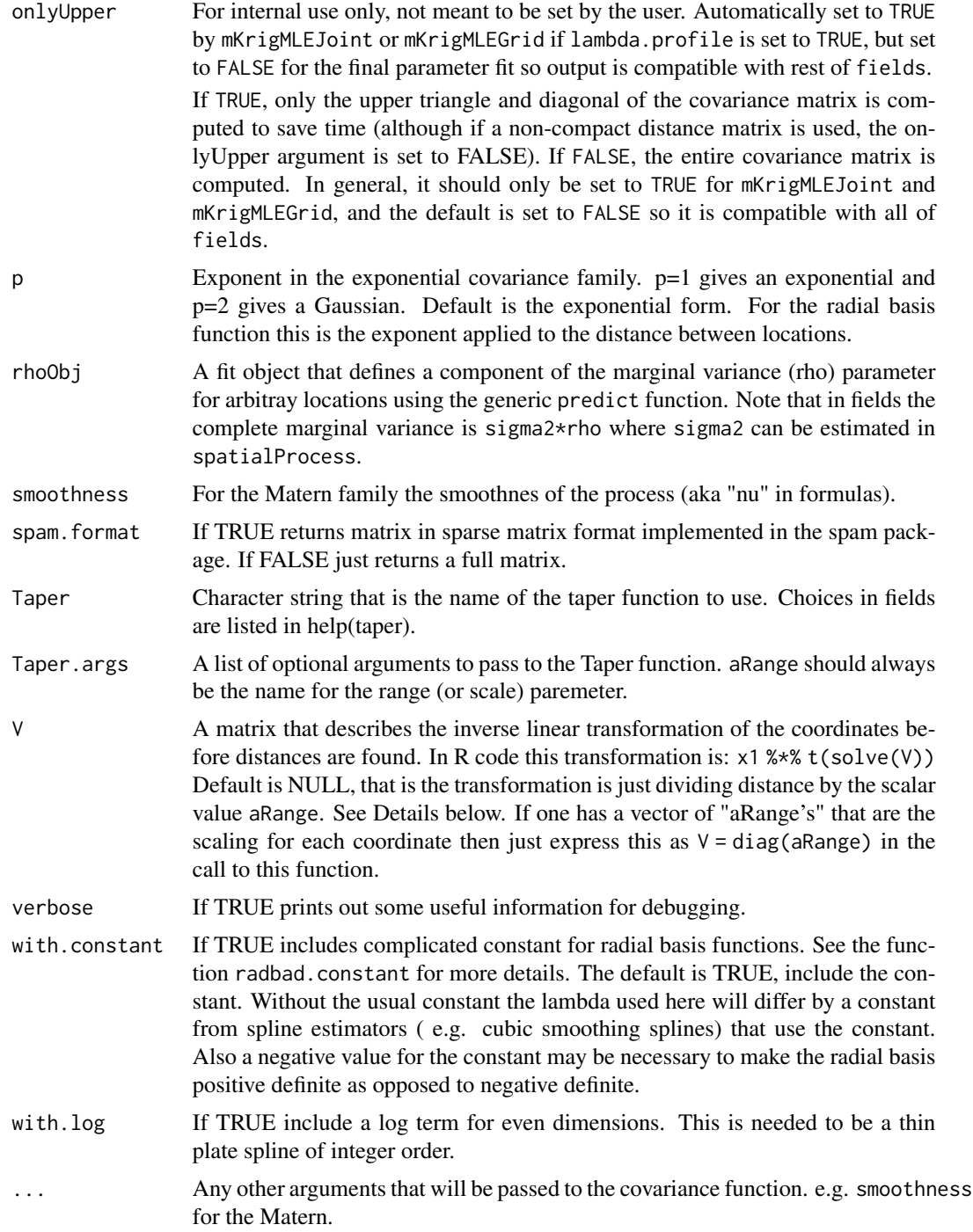

# Details

For purposes of illustration, the function Exp.cov.simple is provided in fields as a simple example and implements the R code discussed below. List this function out as a way to see the standard set of arguments that fields uses to define a covariance function. It can also serve as a template for creating new covariance functions for the Krig and mKrig functions. Also see the higher level function stationary.cov to mix and match different covariance shapes and distance functions.

A common scaling for stationary covariances: If  $x1$  and  $x2$  are matrices where nrow( $x1$ )=m and nrow( $x2$ )=n then this function will return a mXn matrix where the (i,j) element is the covariance between the locations  $x1[i, ]$  and  $x2[j, ]$ . The exponential covariance function is computed as  $exp(-(D.ij))$  where  $D.ij$  is a distance between  $x1[i, ]$  and  $x2[j, ]$  but having first been scaled by aRange. Specifically if aRange is a matrix to represent a linear transformation of the coordinates, then let u= x1%\*% t(solve( aRange)) and v= x2%\*% t(solve(aRange)). Form the mXn distance matrix with elements:

 $D[i,j] = sqrt(sum((u[i,j - v[j,j]**2))$ .

and the cross covariance matrix is found by  $exp(-D)$ . The tapered form (ignoring scaling parameters) is a matrix with i,j entry  $exp(-D[i,j]) * T(D[i,j])$ . With T being a positive definite tapering function that is also assumed to be zero beyond 1.

Note that if aRange is a scalar then this defines an isotropic covariance function and the functional form is essentially exp(-D/aRange).

Implementation: The function r.dist is a useful FIELDS function that finds the cross Euclidean distance matrix (D defined above) for two sets of locations. Thus in compact R code we have

 $exp(-rdist(u, v))$ 

Note that this function must also support two other kinds of calls:

If marginal is TRUE then just the diagonal elements are returned (in R code diag( $exp(-rdist(u,u))$ ) )).

If C is passed then the returned value is  $exp(-rdist(u, v))$  %\*% C.

Some details on particular covariance functions:

Stationary covariance stationary.cov: Here the computation is to apply the function Covariance to the distances found by the Distance function. For example

Exp.cov(x1,x2, aRange=MyTheta)

and

stationary.cov( x1,x2, aRange=MyTheta, Distance= "rdist",Covariance="Exponential") are the same. This also the same as

stationary.cov( x1,x2, aRange=MyTheta, Distance= "rdist",Covariance="Matern",smoothness=.5).

- **Radial basis functions** (Rad.cov: The functional form is Constant\* rdist(u, v)\*\*p for odd dimensions and Constant\* rdist(u,v)\*\*p \* log( rdist(u,v)) For an m th order thin plate spline in d dimensions  $p=2*$ m-d and must be positive. The constant, depending on m and d, is coded in the fields function radbas.constant. This form is only a generalized covariance function – it is only positive definite when restricted to linear subspace. See Rad.simple.cov for a coding of the radial basis functions in R code.
- **Tps.cov** This covariance can be used in a standard "Kriging" computation to give a thin-plate spline (TPS). This is useful because one can use the high level function spatialProcess and supporting functions for the returned object, including conditional simulation. The standard computation for a TPS uses the radial basis functions as given in Rad.cov and uses a QR decomposition based a polynoimial matrix to reduce the dimension of the radial basis function and yield a positive definite matrix. This reduced matrix is then used in the regular compuations

to find the spatial estimate. The function Krig and specifically Tps implements this algoritm. The interested reader should look at Krig.engine.default and specifically at the TMatrix polynomial matrix and resulting reduced positive definite matrix tempM. The difficulty with this approach is that is not amenable to taking advantage of sparsity in the covariance matrix. An alternative that is suggested by Grace Wahba in *Spline models for observational data* is to augment the radial basis functions with a low rank set of functions based on a low order polynomial evaluated at a set of points. The set of locatios for this modifications are called *cardinal point*s due the to property mentioned below. This is implemented in Tps.cov leading to a full rank (non-stationary!) covariance function. If the fixed part of the spatial model also includes this same order polynomial then the final result gives a TPS and is invariant to the choice of cardinal points. To streamline using this covariance when it isspecified in the spatialProcess function the cardinal points will choosen automaitcally based on the observation locations and the spline order, m using a space filling design. A simple example with fixed smoothing parameter, lambda <- .1 may help

```
data( "ozone2")
s<- ozone2$lon.lat
y<- ozone2$y[16,]
```
fitTps1<- spatialProcess( s,y, cov.function= "Tps.cov", lambda=.1)

and compare the results to the standard algorithm.

```
fitTps2<- Tps( s,y, scale.type ="unscaled", lambda=.1)
```

```
stats( abs(fitTps2$fitted.values - fitTps1$fitted.values))
```
Here the default choice for the order is 2 and in two dimensions implies a linear polynomial. The arguments filled in by default are shown below

```
fitTps1$args
$cardinalX
        [0, 1] [0, 2][1,] -85.289 40.981
[2,] -90.160 38.330
[3,] -91.229 43.812
attr(,"scaled:scale")
[1] 1 1
attr(,"scaled:center")
[1] 0 0
$aRange
[1] NA
fitTps1$mKrig.args
[[1]]
NULL
```
\$collapseFixedEffect [1] TRUE

\$find.trA [1] TRUE

[1] 2

cardinalX are the cardinal points chosen using a space filling criterion. These are attached to the covariance arguments list so they are used in the subsequent computations for this fit (such as predict, predictSE, sim.spatialProcess).

In general, if d is the dimension of the locations and m the order of the spline one must have  $2 \times m-d \geq 0$ . The polynomial will have choose ( $m+d-1$ , d) terms and so this many cardinal points need to be specified. As mentioned above these are chosen in a reasonable way if spatialProcess is used.

Stationary tapered covariance stationary.taper.cov: The resulting cross covariance is the direct or Shure product of the tapering function and the covariance. In R code given location matrices, x1 and x2 and using Euclidean distance.

Covariance(rdist( x1, x2)/aRange)\*Taper( rdist( x1,x2)/Taper.args\$aRange)

By convention, the Taper function is assumed to be identically zero outside the interval [0,1]. Some efficiency is introduced within the function to search for pairs of locations that are nonzero with respect to the Taper. This is done by the SPAM function nearest.dist. This search may find more nonzero pairs than dimensioned internally and SPAM will try to increase the space. One can also reset the SPAM options to avoid these warnings. For spam.format TRUE the multiplication with the C argument is done with the spam sparse multiplication routines through the "overloading" of the %\*% operator.

Nonstationary covariance function, Paciorek.cov This implements the nonstationary model developed by Chris Paciorek and Mark Schervish that allows for a varying range parameter over space and also a varying marginal variance. This is still experimental and spatialProcess has not been generalized to fit the parameter surfaces. It can, however, be used to evaluate the model at fixed parameter surfaces. See the last example below.

This covariance works by specifying a object aRangeObj such that the generic call predict (aRangeObj, loc) will evaluate the aRange function at the locations loc. This object can be as simple a fit to local estimated aRange parameters using a fields function such as Tps or spatialProcess. More specific applications one can create a special predict function. For example suppose log aRange follows a linear model in the spatial coordinates and these coefficients are the vector Afit. Define a class and a predict function.

```
aRangeObj<- list(coef=Afit)
class(aRangeObj)<- "myclass"
predict.myclass<- function( aRangeObj, x){
aRange<- exp(cbind( 1,x) %*% aRangeObj$coef)
return( aRange)
}
```
Now use spatialProcess with this object and make sure predict.myclass is also loaded.

A similar strategy will also work for a varying marginal variance by creating sigmaObj and if needed a companion predict method.

About the FORTRAN: The actual function Exp.cov and Rad.cov call FORTRAN to make the evaluation more efficient this is especially important when the C argument is supplied. So unfortunately the actual production code in Exp.cov is not as crisp as the R code sketched above. See Rad.simple.cov for a R coding of the radial basis functions.

#### Value

If the argument C is NULL the cross covariance matrix is returned. In general if  $r = \text{max}(x_1) = \text{max}(x_2)$ nrow(x2)=n then the returned matrix will be mXn. Moreover, if x1 is equal to x2 then this is the covariance matrix for this set of locations.

If C is a vector of length n, then returned value is the multiplication of the cross covariance matrix with this vector.

# See Also

Krig, rdist, rdist.earth, gauss.cov, Exp.image.cov, Exponential, Matern, Wendland.cov, mKrig

#### Examples

```
# exponential covariance matrix ( marginal variance =1) for the ozone
#locations
out<- Exp.cov( ChicagoO3$x, aRange=100)
# out is a 20X20 matrix
out2<- Exp.cov( ChicagoO3$x[6:20,],ChicagoO3$x[1:2,], aRange=100)
# out2 is 15X2 matrix
# Kriging fit where the nugget variance is found by GCV
# Matern covariance shape with range of 100.
#
fit<- Krig( ChicagoO3$x, ChicagoO3$y, Covariance="Matern", aRange=100,smoothness=2)
data( ozone2)
x<- ozone2$lon.lat
y<- ozone2$y[16,]
# Omit the NAs
good < - !is.na(y)
x < -x[good,]
y<- y[good]
# example of calling the taper version directly
# Note that default covariance is exponential and default taper is
# Wendland (k=2).
stationary.taper.cov( x[1:3,],x[1:10,] , aRange=1.5, Taper.args= list(k=2,aRange=2.0,
                       dimension=2) )-> temp
```

```
# temp is now a tapered 3X10 cross covariance matrix in sparse format.
 is.spam( temp) # evaluates to TRUE
# should be identical to
# the direct matrix product
 temp2<- Exp.cov( x[1:3,],x[1:10,], aRange=1.5) * Wendland(rdist(x[1:3,],x[1:10,]),
                      aRange= 2.0, k=2, dimension=2)
 test.for.zero( as.matrix(temp), temp2)
# Testing that the "V" option works as advertized ...
x1<-x[1:20,]x2<-x[1:10,]V<- matrix( c(2,1,0,4), 2,2)
Vi<- solve( V)
u1<- t(Vi%*% t(x1))
u2<- t(Vi%*% t(x2))
look<- exp(-1*rdist(u1,u2))
look2<- stationary.cov( x1,x2, V= V)
test.for.zero( look, look2)
# Here is an example of how the cross covariance multiply works
# and lots of options on the arguments
 Ctest<- rnorm(10)
 temp<- stationary.cov( x,x[1:10,], C= Ctest,
        Covariance= "Wendland",
            k=2, dimension=2, aRange=1.5 )
# do multiply explicitly
 temp2<- stationary.cov( x,x[1:10,],
        Covariance= "Wendland",
            k=2, dimension=2, aRange=1.5 )%*% Ctest
 test.for.zero( temp, temp2)
# use the tapered stationary version
# cov.args is part of the argument list passed to stationary.taper.cov
# within Krig.
# This example needs the spam package.
#
```
## Not run:

```
Krig(x,y, cov.function = "stationary.taper.cov", aRange=1.5,cov.args= list(Taper.args= list(k=2, dimension=2,aRange=2.0) )
           ) -> out2
# NOTE: Wendland is the default taper here.
## End(Not run)
# BTW this is very similar to
## Not run:
Krig(x,y, aRange= 1.5)-> out
## End(Not run)
##################################################
#### nonstationary covariance Paciorek.cov
##################################################
## Not run:
M < - 20gridList<- list(x=seq( 0,1,length.out=M),
               y=seq( 0,1,length.out=M))
sGrid<- make.surface.grid(gridList )
# An aRange surface
aRangeObj<- list(coef= c( 1,4,0))
class(aRangeObj)<- "myclass"
predict.myclass<- function( aRangeObj, x){
aRange<- exp(cbind( 1,x) %*% aRangeObj$coef)
return( aRange)
}
covMatrix<- Paciorek.cov( sGrid, sGrid, aRangeObj=aRangeObj)
# examine correlation surface between selected locations and the full grid.
set.panel( 2,2)
{
imagePlot( as.surface(sGrid, covMatrix[,10]))
imagePlot( as.surface(sGrid, covMatrix[,205]))
imagePlot( as.surface(sGrid, covMatrix[,305]))
imagePlot( as.surface(sGrid, covMatrix[,390]))
}
# simulation of the field
set.seed(222)
n<- nrow( sGrid)
f<- t(chol(covMatrix)) %*% rnorm(M^2)
set.panel()
imagePlot( as.surface(sGrid,f))
y \leftarrow f + .05 \times rnorm(n)fitP<- spatialProcess( sGrid, y, cov.function="Paciorek.cov",
           cov.args= list(aRangeObj = aRangeObj ) )
# check estimated tau and sigma
fitP$summary
```
<span id="page-35-0"></span># fitted surface surface( fitP)

## End(Not run)

CovarianceUpper *Evaluate covariance over upper triangle of distance matrix*

# Description

Evaluates the covariance over the upper triangle of a distance matrix rather than over the entire matrix to reduce computation time. Note that the chol function only requires the upper triangle of the covariance matrix to perform the Cholesky decomposition.

# Usage

```
ExponentialUpper(distMat, range = 1, alpha = 1/range, theta = NULL)
```
# Arguments

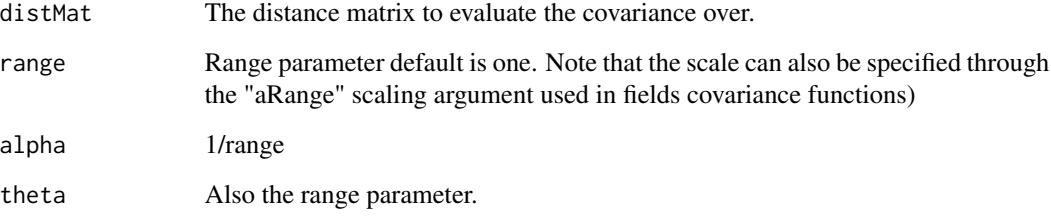

# Value

The covariance matrix, where only the upper triangle is calculated.

# Author(s)

John Paige

# See Also

[Exponential](#page-45-1)
## cover.design 37

## Examples

```
set.seed(123)
#a distance matrix
coords = matrix(runif(10), ncol=2)
distMat = rdist(coords)
#compute covariance matrix, but only over the upper triangle
upperCov = ExponentialUpper(distMat, range=.1)
print(distMat)
print(upperCov)
```
<span id="page-36-0"></span>cover.design *Computes Space-Filling "Coverage" designs using Swapping Algorithm*

## Description

Finds the set of points on a discrete grid (Candidate Set) which minimize a geometric space-filling criterion. The strength of this method is that the candidate set can satisfy whatever constraints are important for the problem.

#### Usage

```
cover.design(R, nd, nruns = 1, nn = TRUE, num.nn = 100, fixed = NULL,
    scale.type = "unscaled", R.center, R.scale, P = -20, Q = 20,
    start = NULL, DIST = NULL, return.grid = TRUE, return.transform =
TRUE, max.loop=20, verbose=FALSE)
```
### Arguments

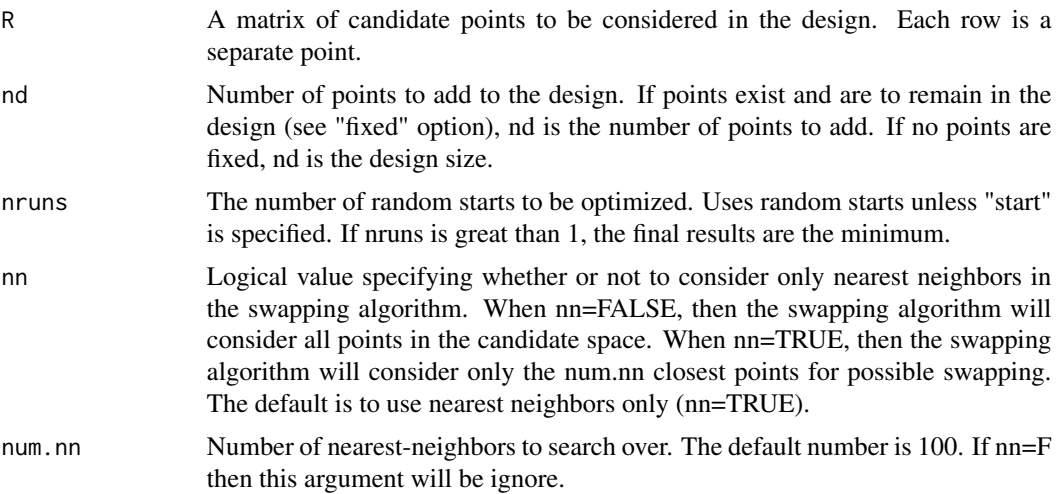

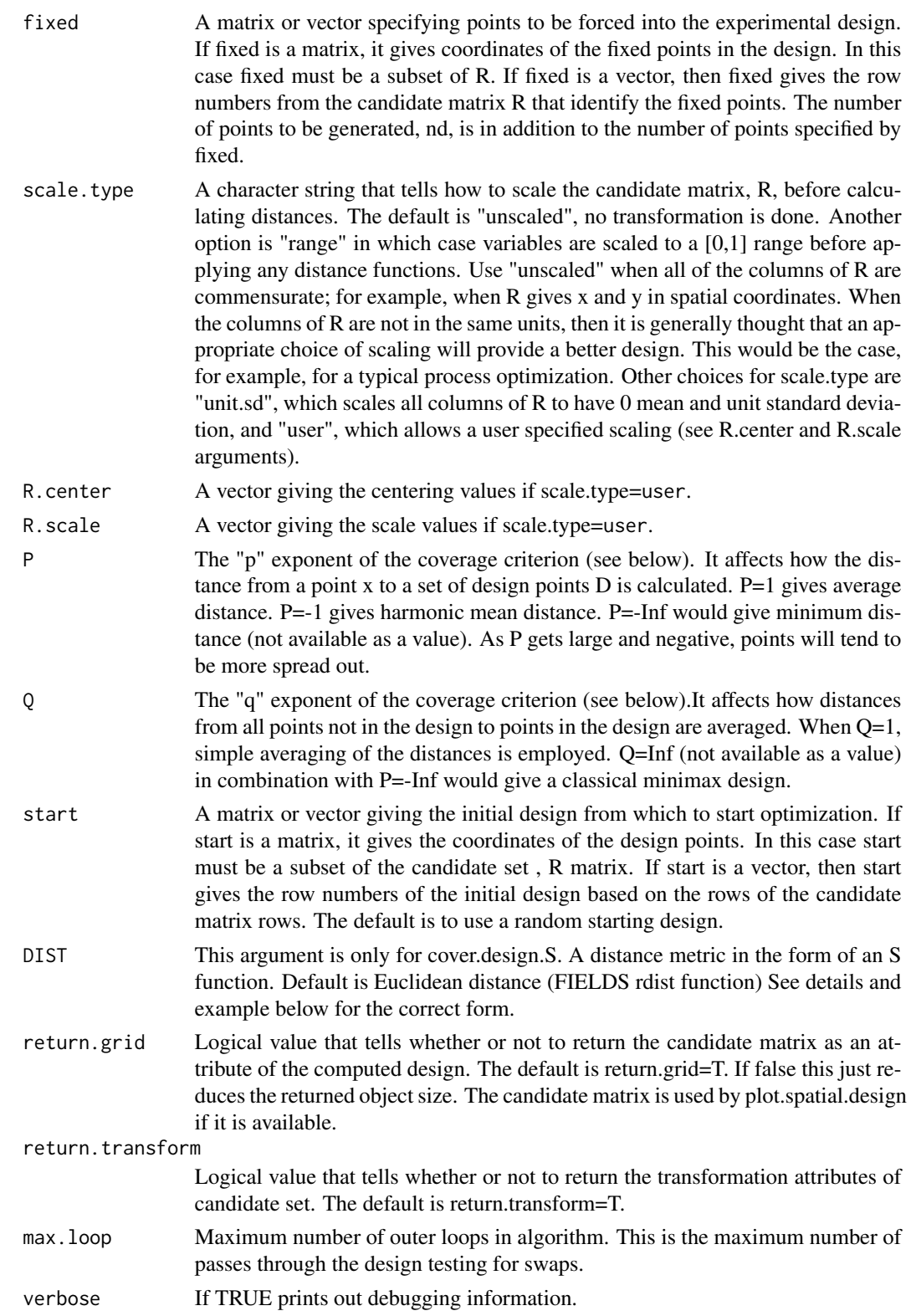

#### cover.design 39

#### Details

OTHER DISTANCE FUNCTIONS: You can supply an R/S-function to be used as the distance metric. The expected calling sequence for this distance function is function( $X1, X2$ ){....} where X1 and X2 are matrices with coordinates as the rows. The returned value of this function should be the pairwise distance matrix. If nrow( $X1$ )=m and nrow( $X2$ )=n then the function should return an m by n matrix of all distances between these two sets of points. See the example for Manhattan distance below.

The candidate set and DIST function can be flexible and the last example below using sample correlation matrices is an example.

COVERAGE CRITERION: For nd design points in the set D and nc candidate points ci in the set C, the coverage criteria is defined as:

 $M(D,C) = [\text{sum}(ci \text{ in } C) [\text{sum}(di \text{ in } D) (dist(di, ci)**P]^{**}(Q/P)]^{**}(1/Q)$ 

Where P, less than 0, and Q, greater than 0, are parameters. The algorithm used in "cover.design" to find the set of nd points in C that minimize this criterion is an iterative swapping algorithm which will be described briefly. The resulting design is referred to as a "coverage design" from among the class of space-filling designs. If fixed points are specified they are simply fixed in the design set and are not allowed to be swapped out.

ALGORITHM: An initial set of nd points is chosen randomly if no starting configuration is provided. The nc x nd distance matrix between the points in C and the points in D is computed, and raised to the power P. The "row sums" of this matrix are computed. Denote these as rs.i and the vector of row sums as rs. Using rs, M(D,C) is computed as:

 $[sum i (rs.i)**(O/P)]**(1/O)$ 

Note that if point d.i is "swapped" for point c.j, one must only recompute 1 column of the original distance matrix, and 1 row. The row elements not in the ith column will be the same for all j and so only need computing when the first swapping occurs for each d.i . Denote the sum of these off-i elements as "newrow(i)". The index is i here since this is the same for all rows ( $j=1,...n$ c). Thus, for each swap, the row sums vector is updated as

 $rs(new) = rs(old) - column(i,old) + column(i,new)$ 

And the jth element of rs(new) is replaced by:

 $rs(new)[j] = column(i,new)[k] + newrow(i)$ 

Finally, M(D,C) is computed for this swap of the ith design point for the jth candidate point using  $[2]$ . The point in C that when swapped produces the minimum value of  $M(D,C)$  replaces d.i. This is done for all nd points in the design, and is iterated until  $M(D,C)$  does not change. When the nearest neighbor option is selected, then the points considered for swapping are limited to the num.nn nearest neighbors of the current design point.

# **STABILITY**

The algorithm described above is guaranteed to converge. However, upon convergence, the solution is sensitive to the initial configuration of points. Thus, it is recommended that multiple optimizations be done (i.e. set nruns greater than 1 ). Also, the quality of the solution depends on the density of the points on the region. At the same time, for large regions , optimization can be computationally prohibitive unless the nearest neighbor option is employed.

### Value

Returns a design object of class spatialDesign. Subscripting this object has the same effect as subscripting the first component (the design). The returned list has the following components:

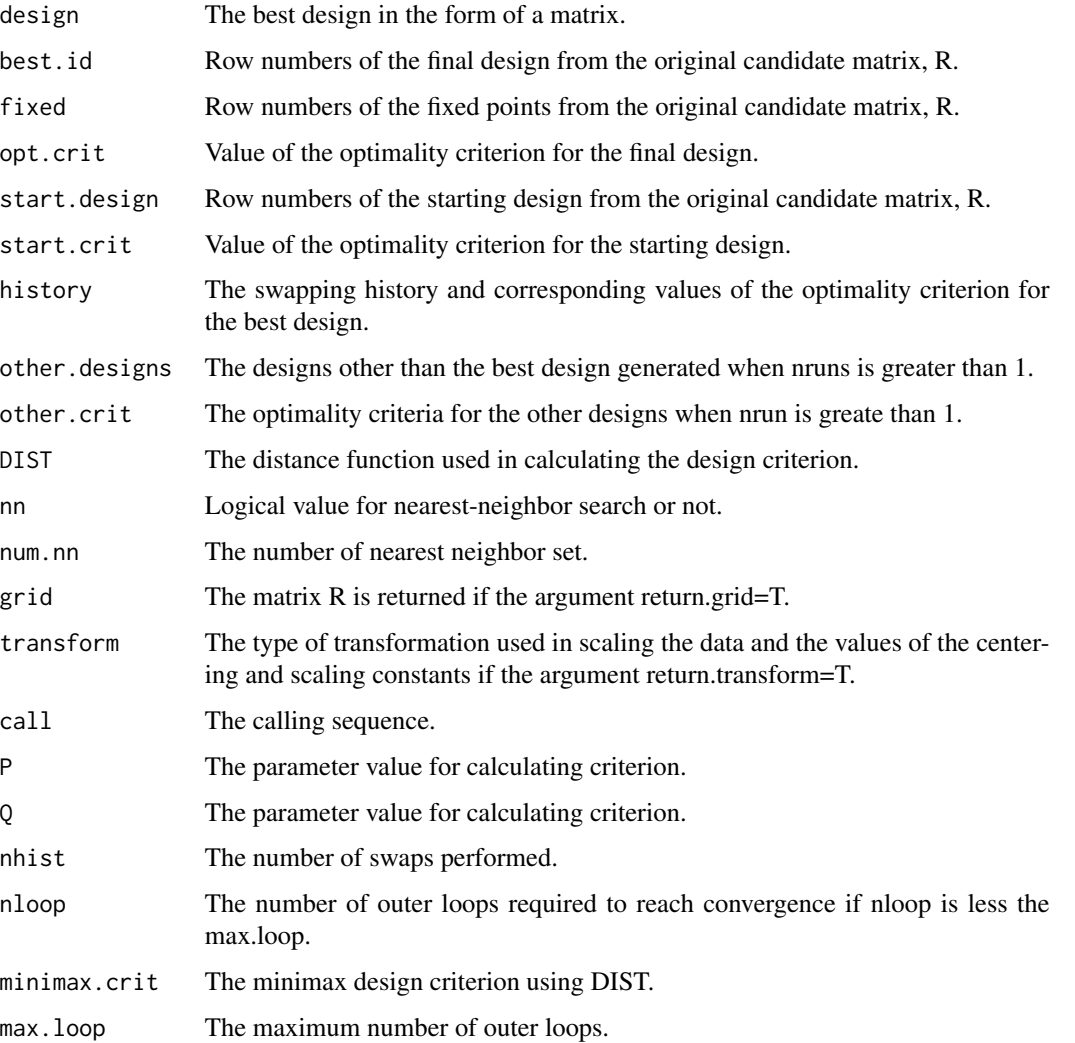

## References

Johnson, M.E., Moore, L.M., and Ylvisaker, D. (1990). Minimax and maximin distance designs. Journal of Statistical Planning and Inference 26, 131-148. SAS/QC Software. Volume 2: Usage and Reference. Version 6. First Edition (1995). "Proc Optex". SAS Institute Inc. SAS Campus Drive,

### See Also

rdist, rdist.earth

## cover.design 41

```
##
##
# first generate candidate set
set.seed(123) # setting seed so that you get the same thing I do!
test.df <- matrix( runif( 600), ncol=3)
test1.des<-cover.design(R=test.df,nd=10)
summary( test1.des)
plot( test1.des)
#
candidates<- make.surface.grid( list( seq( 0,5,,20), seq(0,5,,20)))
out<- cover.design( candidates, 15)
# find 10 more points keeping this original design fixed
out3<-cover.design( candidates, 10,fixed=out$best.id)
# see what happened
plot( candidates[,1:2], pch=".")
points( out$design, pch="x")
points( out3$design, pch="o")
# here is a strange graph illustrating the swapping history for the
# the first design. Arrows show the swap done
# at each pass through the design.
h<- out$history
cd<- candidates
plot( cd[,1:2], pch=".")
points( out$design, pch="O", col=2)
points( out$start.design, pch="x", col=5)
arrows(
cd[h[,2],1],
cd[h[,2],2],
cd[h[,3],1],
cd[h[,3],2],length=.1)
text( cd[h[,2],1],
cd[h[,2],2], h[,1], cex=1.0 )
#
# try this out using "Manhattan distance"
# ( distance following a grid of city streets)
dist.man<- function(x1,x2) {
            d<- ncol( x1)
            temp<- abs(outer( x1[,1], x2[,1],'-'))
            for ( k in 2:d){
```

```
temp<- temp+abs(outer( x1[,k], x2[,k],'-'))
            }
            temp }
# use the design from the Euclidean distance as the starting
#configuration.
cover.design( candidates, 15, DIST=dist.man, start= out3$best.id)-> out2
# this takes a while ...
plot( out2$design)
points( out3$design, col=2)
# find a design on the sphere
#
candidates<- make.surface.grid( list( x=seq( -180,180,,20), y= seq( -85,
85,,20)))
out4<-cover.design( candidates, 15, DIST=rdist.earth)
# this takes a while
plot( candidates, pch="+", cex=2)
points(out4$design, pch="o", cex=2, col="blue")
# covering based on correlation for 153 ozone stations
#
data( ozone2)
cor.mat<-cor( ozone2$y, use="pairwise")
cor.dist<- function( x1,x2)
{matrix( 1-cor.mat[ x1,x2], ncol=length(x2))}
#
# find 25 points out of the 153
# here the "locations" are just the index but the distance is
# determined by the correlation function.
#
out5<-cover.design(cbind(1:153),25, DIST= cor.dist, scale.type="unscaled")
plot( ozone2$lon.lat, pch=".")
points( ozone2$lon.lat[out5$best.id,],pch="O", col=4)
#
# this seems a bit strange probably due some funny correlation values
#
# reset panel
set.panel(1,1)
```
<span id="page-41-0"></span>drape.plot *Perspective plot draped with colors in the facets.*

#### drape.plot that a state of the contract of the contract of the contract of the contract of the contract of the contract of the contract of the contract of the contract of the contract of the contract of the contract of the

## Description

Function to produce the usual wireframe perspective plot with the facets being filled with different colors. By default the colors are assigned from a color bar based on the z values. drape.color can be used to create a color matrix different from the z matrix used for the wireframe.

## Usage

```
drape.plot(x, y, z, z2=NULL, col = tim.colors(64), zlim = range(z, na.rm=TRUE),
zlim2 = NULL, add.legend = TRUE, horizontal = TRUE, theta = 30, phi = 20,
   breaks=NA, ...)
```

```
drape.color(z, col = tim.color(64), zlim = NULL,breaks,transparent.color = "white", midpoint=TRUE, eps=1e-8)
```
## Arguments

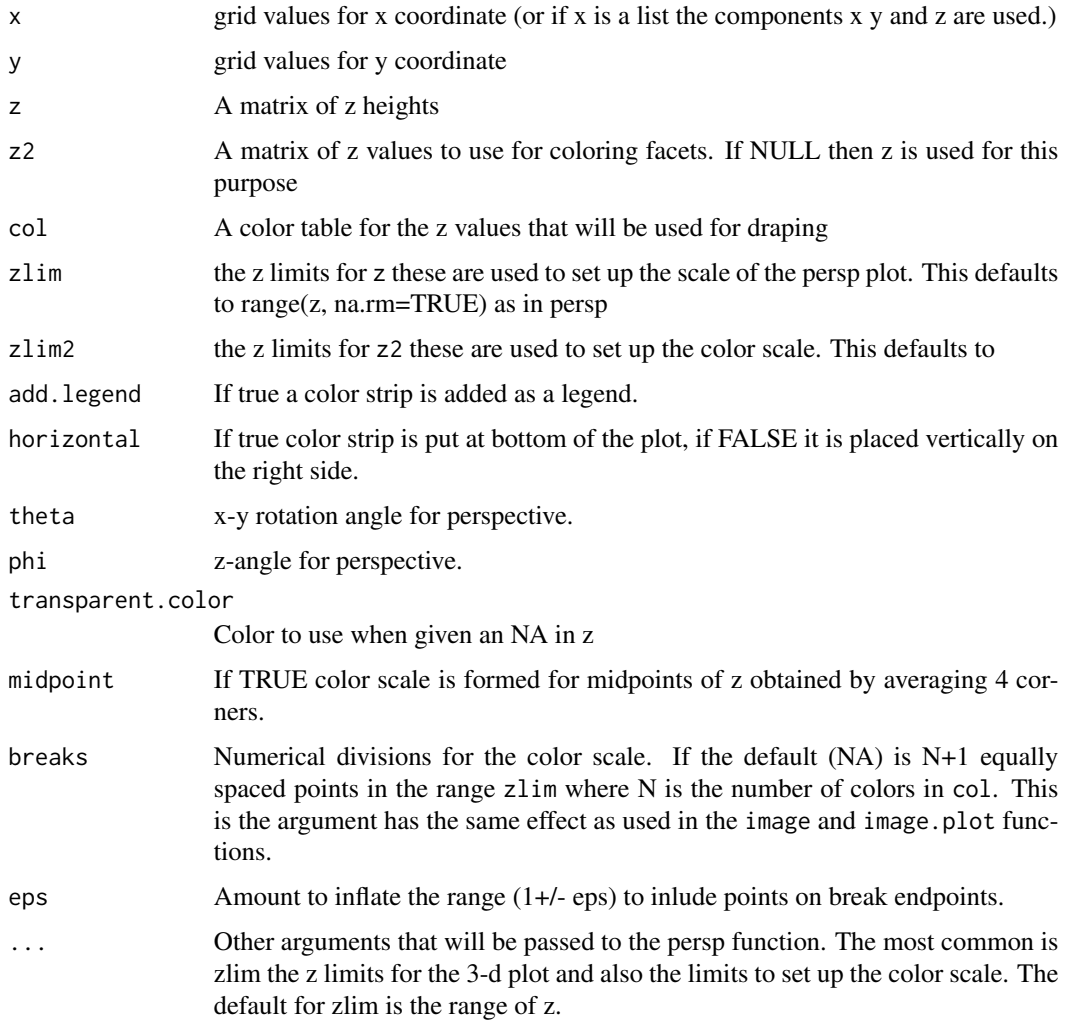

#### Details

The legend strip may obscure part of the plot. If so, add this as another step using image.plot.

When using drape.color just drop the results into the col argument of persp. Given this function there are no surprises how the higher level drape.plot works: it calls drape.color followed by persp and finally the legend strip is added with image.plot.

The color scales essentially default to the ranges of the z values. However, by specifying zlim and/or zlim2 one has more control of how the perspective plot is scaled and the limits of the color scale used to fill the facets. The color assignments are done by dividing up the zlim2 interval into equally spaced bins and adding a very small inflation to these limits. The mean z2 values, comprising an  $(M-1)X(N-1)$  matrix, for each facet are discretized to the bins. The bin numbers then become the indices used for the color scale. If zlim2 is not specified it is the range of the z2 matrix is used to generate the ranges of the color bar. Note that this may be different than the range of the mean facets. If z2 is not passed then z is used in its place and in this case the zlim2 or zlim argument can used to define the color scale.

This kind of plot is also supported through the wireframe function in the lattice package. The advantage of the fields version is that it uses the standard R graphics functions – and is written in R code.

The drape plot is also drawn by the fields surface function with type="P".

### Value

drape.plot If an assignment is made the projection matrix from persp is returned. This information can be used to add additional 3-d features to the plot. See the persp help file for an example how to add additional points and lines using the trans3d function and also the example below.

drape.color If dim( $z$ ) = M,N this function returns a list with components:

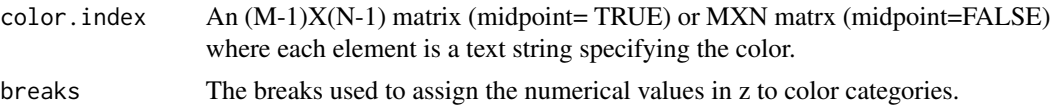

### Author(s)

D. Nychka

## See Also

image.plot, quilt.plot, persp, plot.surface, surface, lattice, trans3d

```
# an obvious choice:
# Dr. R's favorite New Zealand Volcano!
data( volcano)
M<- nrow( volcano)
N<- ncol( volcano)
x < - seq( 0, 1, , M)
y<- seq( 0,1,,N)
```

```
pm<- drape.plot( x,y,volcano, col=terrain.colors(128))
# use different range for color scale and persp plot
# setting of border omits the mesh lines
drape.plot( x,y,volcano, col=topo.colors(128),zlim=c(0,300),
                     zlim2=c( 120,200), border=NA)
# note tranparent color for facets outside the zlim2 range
#The projection has been saved in pm
# add a point marking the summit
zsummit <- max( volcano)
ix<- row( volcano)[volcano==zsummit]
iy <- col( volcano)[volcano==zsummit]
uv <- trans3d( x[ix], y[iy],zsummit,pm)
points( uv, col="magenta", pch="+", cex=2)
# overlay volcano wireframe with gradient in x direction.
dz<- (
     volcano[1:(M-1), 1:(N-1)] - volcano[2:(M), 1:(N-1)] +
     volcano[1:(M-1), 2:(N)] - volcano[2:(M), 2:(N)]
        )/2
# convert dz to a color scale:
 zlim<- range( c( dz), na.rm=TRUE)
 zcol<-drape.color( dz, zlim =zlim, col = viridis(64) )$color.index
# with these colors
 persp( volcano, col=zcol, theta=30, phi=20,
 border=NA,expand=.3 )
# add legend using image.plot function
  image.plot( zlim=zlim, legend.only =TRUE, horizontal =TRUE,
            col= viridis(64))
```
envelopePlot *Add a shaded the region between two functions to an existing plot*

#### Description

This function shades the region vertically between two functions, specified as pairs of x and y vectors, and draws the functions in a darker shade. More formally, it shades all points  $(x,y)$  such that  $f(x) < y < f2(x)$  or  $f2(x) < y < f1(x)$ . When both functions have the same group of x values, the x values only need to be set once but y2 needs to be passed in by name. If the two functions intersect, the vertical space between the functions will be shaded on both sides, as implied in the definition above.

### Usage

$$
\begin{array}{ll}\n\text{envelopePlot}(x1, y1, x2 = x1, y2, \\
\text{col} = \text{"thistle1"}, \text{ lineCol} = \text{"thistle3"}, \dots)\n\end{array}
$$

## Arguments

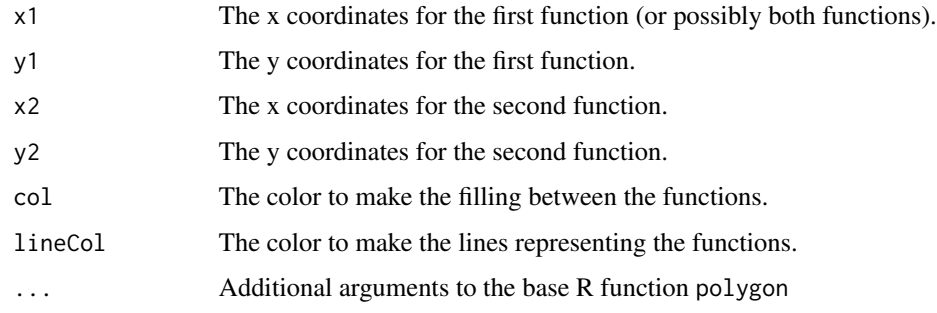

## Author(s)

Matt Iverson

### Examples

```
x \le - seq(0, 2*pi,, 100)
y1 \leftarrow \cos(x)y2 \le -\sin(x)plot(x, y1, type="1")envelopePlot(x, y1, y2=y2)
x1 \leftarrow c(0, 0.5, 1)y1 \leftarrow c(0, 2, 1)x2 \leq -c(0, 1)y2 \leq -c(-1, 0)plot(x1, y1, type="l", ylim=c(-1, 2))
envelopePlot(x1, y1, x2, y2)
```
Exponential, Matern, Radial Basis *Covariance functions*

# Description

Functional form of covariance function assuming the argument is a distance between locations. As they are defined here, they are in fact correlation functions. To set the marginal variance (sill) parameter, use the sigma argument in mKrig or Krig. To set the nugget variance, use te tau2 argument in mKrig or Krig.

## Usage

```
Exponential(d, range = 1, alpha = 1/range, phi=1.0, theta = NULL)
Matern(d, range = 1,alpha=1/range, smoothness = 0.5,
       nu= smoothness, phi=1.0)
Matern.cor.to.range(d, nu, cor.target=.5, guess=NULL,...)
RadialBasis(d, M, dimension, derivative = 0)
```
# Arguments

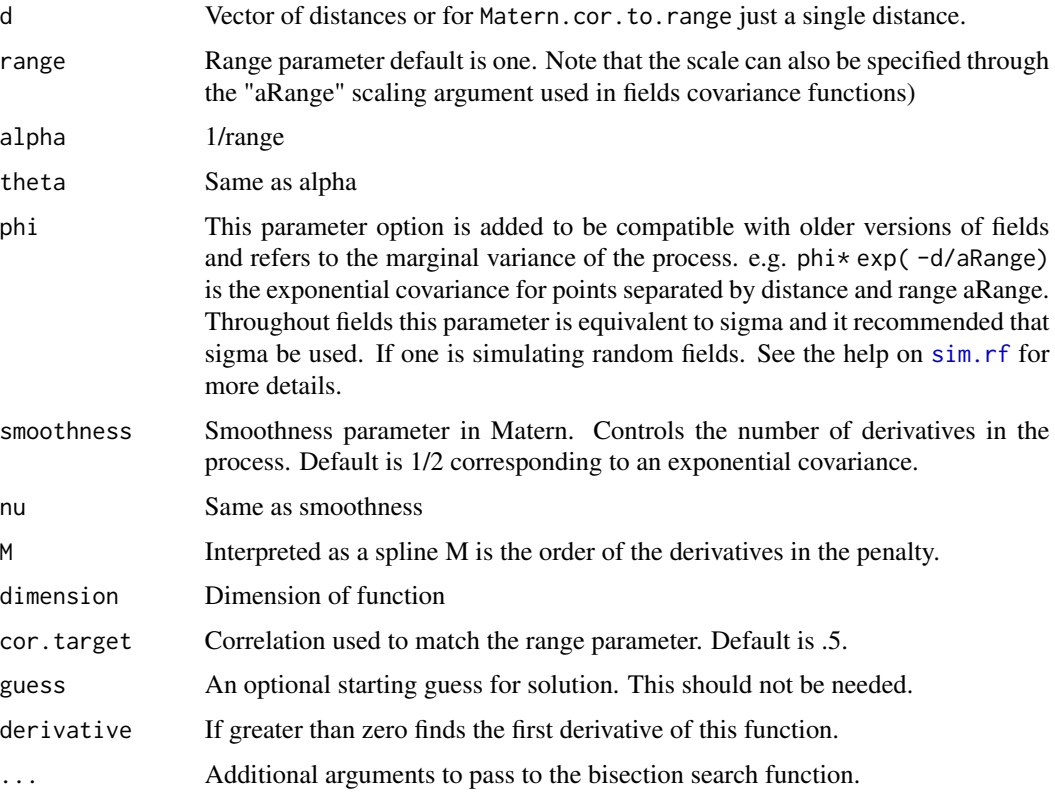

## Details

Exponential:

exp( -d/range)

Matern:

 $con<sup>*</sup>(d<sup>**</sup>nu) * besselK(d, nu)$ 

Matern covariance function transcribed from Stein's book page 31 nu==smoothness, alpha == 1/range

GeoR parameters map to kappa==smoothness and phi == range check for negative distances

con is a constant that normalizes the expression to be 1.0 when d=0.

Matern.cor.to.range: This function is useful to find Matern covariance parameters that are comparable for different smoothness parameters. Given a distance d, smoothness nu, target correlation cor.target and range aRange, this function determines numerically the value of aRange so that

Matern( d, range=aRange, nu=nu) == cor.target

See the example for how this might be used.

Radial basis functions:

```
C.m,d r**(2m-d) d- odd
C.m.d r**(2m-d)ln(r) d-even
```
where C.m.d is a constant based on spline theory and r is the radial distance between points. See radbas.constant for the computation of the constant.

## Value

For the covariance functions: a vector of covariances.

For Matern.cor.to.range: the value of the range parameter.

### Author(s)

Doug Nychka

#### References

Stein, M.L. (1999) Statistical Interpolation of Spatial Data: Some Theory for Kriging. Springer, New York.

### See Also

stationary.cov, stationary.image.cov, Wendland,stationary.taper.cov rad.cov

```
# a Matern correlation function
d<- seq( 0,10,,200)
y<- Matern( d, range=1.5, smoothness=1.0)
plot( d,y, type="l")
# Several Materns of different smoothness with a similar correlation
# range
# find ranges for nu = .5, 1.0 and 2.0
# where the correlation drops to .1 at a distance of 10 units.
r1<- Matern.cor.to.range( 10, nu=.5, cor.target=.1)
r2<- Matern.cor.to.range( 10, nu=1.0, cor.target=.1)
r3<- Matern.cor.to.range( 10, nu=2.0, cor.target=.1)
# note that these equivalent ranges
```
#### fields 49

```
# with respect to this correlation length are quite different
# due the different smoothness parameters.
d<- seq( 0, 15,,200)
y<- cbind( Matern( d, range=r1, nu=.5),
            Matern( d, range=r2, nu=1.0),
            Matern( d, range=r3, nu=2.0))
matplot( d, y, type="l", lty=1, lwd=2)
xline( 10)
yline( .1)
```
fields *fields - tools for spatial data*

## **Description**

fields is a collection of functions for curve and function fitting with an emphasis on spatial data and spatial statistics. It was developed over 20+ years to provide easy to use but sophisticated tools for analyzing spatial data, particularly that encountered in the environmental sciences. For the impatient users, jump to the examples below to see how easy this is use. Please send bugs and questions to Doug Nychka, nychka@mines.edu. Positive comments are also welcome!

The major methods implemented include cubic and thin plate splines, universal Kriging and Kriging for large data sets. A more modern framework for Kriging is spatial process estimation with covariance parameters determined by maximum likelihood and the uncertainty derived from assumptions of a Gaussian process. Throughout we try to include reasonable defaults in functions that reflect our experience with analyzing spatial data. For example, the Matern covariance function is the default choice for the main spatial method.

A key feature of this package is any covariance function implemented in R code can be used for spatial prediction through the spatial functions. Another important feature is that fields will take advantage of compactly supported covariance functions in a seamless way through the spam package. See library( help=fields) for a listing of all the fields contents. We also recommend the thoughtful vignette created by Ashton Weins, Mitchell Krock, and Emma Lilly (fieldsVignette.pdf) in the [fields github repository.](https://github.com/dnychka/fieldsRPackage)

fields strives to have readable and tutorial code. Take a look at the source code for mKrig to see how things work "under the hood". E.g. how a linear algebra computation is overloaded to handle sparse matrices and how an output object is built up sequentially throughout a computation.

The fields source code is liberally commented. Unfortunately on loading this package, R will strip comments from the source for efficiency. You can go to [CRAN fields page](https://cran.r-project.org/package=fields) to download the latest "tarball" ( aka Package Source) and unzip to get code with comments. We also keep the most recent version of this package at the [fields github repository.](https://github.com/dnychka/fieldsRPackage) and for commented source go to the the subdirectory fields/src. This may be a more recent version than what is posted to CRAN.

#### Details

Major methods

• [spatialProcess](#page-183-0) An easy to use method that fits a spatial process model (e.g. Kriging) but also estimates the key spatial parameters: nugget variance, sill variance and range by maximum likelihood. Default covariance model is a Matern covariance function. This function and related functions called by this are the core methods in fields and have much flexibility.

[spatialProcess](#page-183-0) allows one to supply a covariance function that is written in native R code. See ([stationary.cov](#page-25-0)) that includes several families of covariances including the Matern and several distance metrics including great circle distance.  $\sin$ ,  $\sin$ ,  $\sin$   $\arctan$   $\sin$   $\arctan$   $\arctan$   $\arctan$   $\arctan$   $\arctan$   $\arctan$   $\arctan$ provide "one liners"" for conditional simulation of the fitted surface.

- [Tps](#page-211-0) Thin Plate spline regression including GCV and REML estimates for the smoothing parameter. For moderate size data sets as a first look we use Tps all the time. See also [fastTps](#page-211-1) for an approximate method to handle very large numbers of spatial locations
- [sreg](#page-193-0) , [splint](#page-191-0) Fast 1-D cubic smoothing splines and interpolating splines, a workhorse algorithm for more EDA and more complicated methods.
- [mKrig](#page-112-0) (micro Krig) Efficient Universal Kriging and Gaussian process function, that can take advantage of sparse covariance

functions and is the core algorithm called by optimization functions and for spatial predictio.

- [QTps](#page-151-0) A easy to use extension of thin plate splines for quantile and robust surface fitting.
- [mKrigMLEGrid](#page-120-0) and [mKrigMLEJoint](#page-120-0) for maximum likelihood estimates of covariance parameters. These functions also handle replicate fields, assumed to be independent realizations, at the same locations and can also take any covariate function function written in R following the fields format

#### Other noteworthy functions

- [vgram](#page-222-0) and [vgram.matrix](#page-225-0) find variograms for spatial data (and with temporal replications.
- [cover.design](#page-36-0) Generates space-filling designs where the distance function is expresed in R code.
- Many convenient functions for working with image data and rationally (well, maybe reasonably) creating and placing a color scale on plots: [as.image](#page-5-0), [imagePlot](#page-85-0), bubblePlot, [drape.plot](#page-41-0), [quilt.plot](#page-156-0) [add.image](#page-3-0), [crop.image](#page-82-0), [half.image](#page-82-0), [average.image](#page-82-0), [designer.colors](#page-208-0), [color.scale](#page-208-0), [in.poly](#page-82-0) See also [grid.list](#page-62-0) for how fields works with grids and [US](#page-221-0) and [world](#page-229-0) for adding a map quickly.

### Generic functions that support the methods

plot - diagnostic plots of fit summary- statistical summary of fit print- shorter version of summary [surface](#page-0-0)- graphical display of fitted surface predict- evaluation fit at arbitrary points [predictSE](#page-140-0)- prediction standard errors at arbitrary points. [sim.rf](#page-13-0)- Simulate a random fields on a 2-d grid.

## Getting Started

Try some of the examples from help files for [spatialProcess](#page-183-0) or [Tps](#page-211-0).

#### fields 51

## Some fields datasets

- [CO2](#page-16-0) Global satelite CO2 concentrations (simulated field)
- [COmonthlyMet](#page-18-0) Monthly mean temperatures and precip for Colorado
- [glacier](#page-59-0) An elevation dataset of a glacier also used by the applied math community to test interpolation methods.
- [lennon](#page-111-0) Image of John Lennon
- [NorthAmericanRainfall](#page-127-0) 50+ year average and trend for summer rainfall at 1700+ stations.
- [ozone2](#page-131-0) Daily max 8 hour ozone concentrations for the US midwest for summer 1987.
- [PRISMelevation](#page-168-0) Digital elevations for the continental US at approximately 4km resolution
- [rat.diet](#page-160-0) Small paired study on rat food intake over time.
- [RCMexample](#page-160-1) Regional climate model output
- [RMelevation](#page-168-0) Digital elevations for the Rocky Mountain Empire
- [WorldBankCO2](#page-230-0) Demographic and carbon emission data for 75 countries and for 1999.

## DISCLAIMER:

The authors can not guarantee the correctness of any function or program in this package.

```
# some air quality data, daily surface ozone measurements for
# the Midwest:
data(ozone2)
s<-ozone2$lon.lat
y<- ozone2$y[16,] # June 18, 1987
# quick plot of spatial data with map
bubblePlot( s,y)
US( add=TRUE) # add US map
# fitting a thin plate spline surface (always a good place to
# start). Here the default smoothing (aka lambda) found by cross-validation
  fit0<- Tps(s,y)
# fits a GCV thin plate smoothing spline surface to ozone measurements.
# Hey, it does not get any easier than this!
  summary(fit0) #diagnostic summary of the fit
  set.panel(2,2)
  plot(fit0) # four diagnostic plots of fit and residuals.
# quick plot of predicted surface
  set.panel()
  surface(fit0) # contour/image plot of the fitted surface
# see also predictSurface for more control over the evaluation grid
#
  US( add=TRUE, col="magenta", lwd=2) # US map overlaid
  title("Daily max 8 hour ozone in PPB, June 18th, 1987")
```

```
####
 fit2<- spatialProcess( s,y)
# a "Kriging" model. The covariance defaults to a Matern
# with smoothness 1.0.
# the nugget, sill and range parameters are found by maximum likelihood
# summary, plot, and surface also work for \code{fit2} !
 surface(fit2) # contour/image plot of the fitted surface
 US( add=TRUE, col="magenta", lwd=2) # US map overlaid
 title("Daily max 8 hour ozone in PPB, June 18th, 1987")
## Not run:
# And 20 approximate conditional draws of the spatial field on a grid
# with uncertainty in the 120PPB contour
  look<- simLocal.spatialProcess(fit2, M=20)
for( k in 1:20){
contour( look$x, look$y, look$z[,,k], add=TRUE, level=c(120),
 col="white", drawlabels=FALSE)
}
## End(Not run)
```
fields testing scripts

*Testing fields functions*

### Description

Some of the basic methods in fields can be tested by directly implementing the linear algebra using matrix expressions and other functions can be cross checked within fields. These comparisons are done in the the R source code test files in the tests subdirectory of fields. The function test.for.zero is useful for comparing the tests in a meaninful and documented way.

## Usage

```
test.for.zero( xtest, xtrue, tol= 1.0e-8, relative=TRUE, tag=NULL)
```
### Arguments

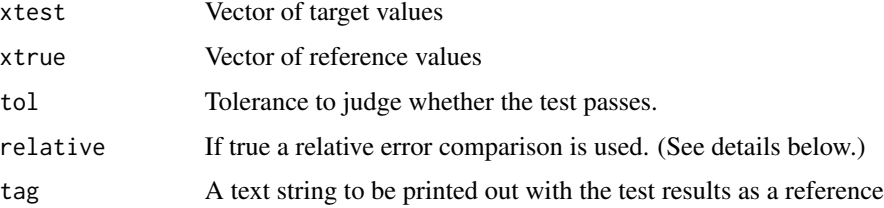

#### Details

IMPORTANT: If the R object test.for.zero.flag exists with any value ( e.g. test.for.zero.flag <- 1 ) then when the test fails this function will also generate an error in addition to printing a message. This option is added to insure that any test scripts will generate an error when any individual test fails.

An example:

```
> test.for.zero( 1:10, 1:10 + 1e-10, tag="First test")
Testing: First test
PASSED test at tolerance 1e-08
> test.for.zero( 1:10, 1:10 + 1e-10, tag="First test", tol=1e-12)
Testing: First test
FAILED test value = 1.818182e-10 at tolerance 1e-12
> test.for.zero.flag <- 1
Testing: First test
FAILED test value = 1.818182e-10 at tolerance 1e-12
Error in test.for.zero(1:10, 1:10 + 1e-10, tag = "First test", tol = 1e-12) :
```
The scripts in the tests subdirectory are

Krig.test.R: Tests basic parts of the Krig and Tps functions including replicated and weighted observations.

Krig.se.test.R: Tests computations of standard errors for the Kriging estimate.

**Krig.se.grid.test.R** Tests approximate standard errors for the Krig function found by Monte Carlo conditional simulation.

Krig.test.W.R Tests predictions and A matrix when an off diagonal observation weight matrix is used.

Krig.se.W.R Tests standard errors when an off diagonal observation weight matrix is used.

spam.test.R Tests sparse matrix formats and linear algebra.

Wend.test.R Tests form for Wendland covariance family and its use of sparse matrix formats.

diag.multiply.test.R Tests special (efficient) version of matrix multiply for diagonal matrices.

evlpoly.test.R Tests evaluation of univariate and multivariate polynomial evaluation.

mKrig.test.R Tests the micro Krig function with and without sparse matrix methods.

To run the tests just attach the fields library and source the testing file. In the fields source code these are in a subdirectory "tests". Compare the output to the "XXX.Rout.save" text file.

test.for.zero is used to print out the result for each individual comparison. Failed tests are potentially bad and are reported with a string beginning

"FAILED test value = ... "

If the object test.for.zero.flag exists then an error is also generated when the test fails.

FORM OF COMPARISON: The actual test done is the sum of absolute differnces:

test value =  $sum($  abs(c(xtest) - c(xtrue))) / denom

Where denom is either mean( $abs(c(xtrue))$ ) for relative error or 1.0 otherwise.

Note the use of "c" here to stack any structure in xtest and xtrue into a vector.

### Description

Some supporting functions that are internal to fields top level methods. Variants of these might be found in the R base but these have been written for cleaner code or efficiency.

## Usage

```
fields.duplicated.matrix(mat, digits = 8)
```
fields.mkpoly(x,  $m = 2$ , tag = "term")

fields.derivative.poly(x, m,dcoef)

fields.evlpoly( x, coef)

fields.evlpoly2( x, coef, ptab)

## Arguments

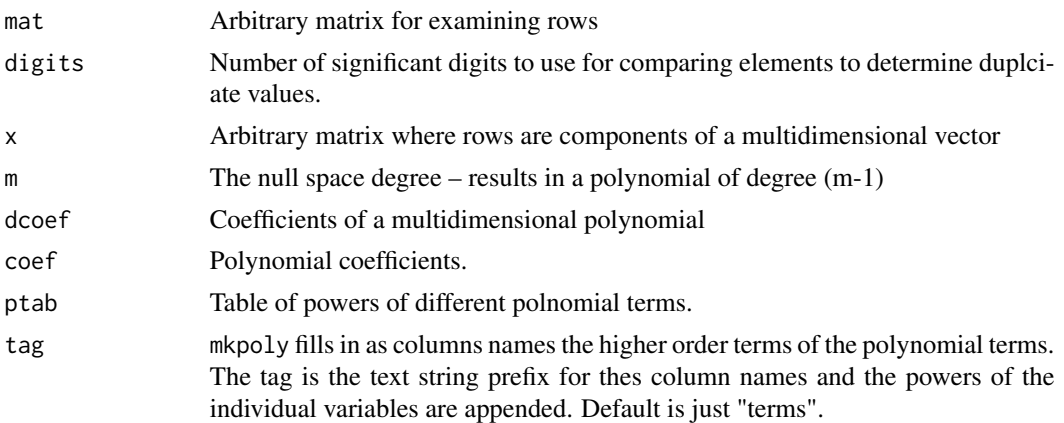

#### Details

fields.duplicated finds duplicate rows in a matrix. The digits arguments is the number of digits that are considered in the comparison. The returned value is an array of integers from 1:M where M is the number of unique rows and duplicate rows are referenced in the same order that they appear as the rows of mat.

fields.mkpoly computes the complete matrix of all monomial terms up to degree (m-1). Each row of x is are the componets of a vector. (The fields function mkpoly returns the number of these terms.) In 2 dimensions with m=3 there 6 polynomial terms up to quadratic  $(3-1=2)$  order and will be returned as the matrix:

#### fields.grid 55

cbind( 1, x[,1], x[,2], x[,1]\*\*2, x[,1]\*x[,2], x[,2]\*\*2)

This function is used for the fixed effects polynomial or spatial drift used in spatial estimating functions Krig, Tps and mKrig. The matrix ptab is a table of the powers in each term for each variable and is included as an attribute to the matrix returned by this function. See the attr function for extracting an attribute from an object.

ptab for the example above is

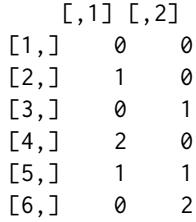

This information is used in finding derivatives of the polynomial is also used to create column names for the terms that are of higher order than linear.

fields.deriviative.poly finds the partial derivative matrix of a multidimensional polynomial of degree (m-1) at different vector values and with coefficients dcoef. This function has been orgainzed to be a clean utility for the predicting the derivative of the estimated function from Krig or mKrig. Within the fields context the polynomial itself would be evaluated as fields.mkpoly(  $x, m$ )%\*%dcoef. If x has d columns (also the dimension of the polynomial) and n rows the partial derivatives of this polynomial at the locations x can be organized in a nXd matrix. This is the object returned by ths function.

evlpoly and evlpoly2 are FORTRAN based functions for evaluating univariate polynomials and multivariate polynomials. The table of powers (ptab) needed for evlpoly2 is the same format as that returned my the fields.mkpoly function.

### Author(s)

Doug Nychka

fields.grid *Using MKrig for predicting on a grid.*

### Description

This is an extended example for using the sparse/fast interpolation methods in mKrig to evaluate a Kriging estimate on a large grid.

### Details

mKrig is a flexible function for surface fitting using a spatial process model. It can also exploit sparse matrix methods forlarge data sets by using a compactly supported covariance. The example below shows how ot evaluate a solution on a big grid. (Thanks to Jan Klennin for this example.)

```
x<- RMprecip$x
y<- RMprecip$y
Tps( x,y)-> obj
# make up an 80X80 grid that has ranges of observations
# use same coordinate names as the x matrix
glist<- fields.x.to.grid(x, nx=80, ny=80) # this is a cute way to get a default grid that covers x
# convert grid list to actual x and y values ( try plot( Bigx, pch="."))
    make.surface.grid(glist)-> Bigx
# include actual x locations along with grid.
    Bigx<- rbind( x, Bigx)
# evaluate the surface on this set of points (exactly)
    predict(obj, x= Bigx)-> Bigy
# set the range for the compact covariance function
# this will involve less than 20 nearest neighbors that have
# nonzero covariance
#
     V<- diag(c( 2.5*(glist$lon[2]-glist$lon[1]),
                 2.5*(glist$lat[2]-glist$lat[1])))
## Not run:
# this is an interplotation of the values using a compact
# but thin plate spline like covariance.
    mKrig( Bigx,Bigy, cov.function="wendland.cov",k=4, V=V,
                 lambda=0)->out2
# the big evaluation this takes about 45 seconds on a Mac G4 latop
    predictSurface( out2, nx=400, ny=400)-> look
## End(Not run)
# the nice surface
## Not run:
    surface( look)
    US( add=TRUE, col="white")
## End(Not run)
```
#### fields.hints 57

### Description

Here are some technical hints for assembling multiple plots with common legends or axes and setting the graphics parameters to make more readable figures. Also we an index to the defaultcolors in R graphics and setting their definitions in LaTeX. All these hints use the standard graphics environment.

#### Usage

```
fields.style()
fields.color.picker()
```
#### Details

fields.style is a simple function to enlarge the characters in a plot and set the colors. List this out to modify the choices.

```
##Two examples of concentrating a panel of plots together
## to conserve the white space.
## see also the example in image.plot using split.screen.
## The basic trick is to use the oma option to reserve some space around the
## plots. Then unset the outer margins to use that room.
library( fields)
# some hokey image data
x < -1:20y < -1:15z < - outer(x, y, "+")zr - range( c(z))
# add common legend to 3X2 panel
par( oma=c(4,0,0,0))
set.panel( 3,2)
par( mar=c(1,1,0,0))
# squish plots together with just 1 space between
for ( k in 1:6){
image( x,y,z, axes=FALSE, xlab="", ylab="", zlim=zr)
}
par( oma=c(0,0,0,0))
image.plot( zlim=zr, legend.only=TRUE, horizontal=TRUE, legend.mar=5)
# you may have to play around with legend.mar and the oma settings to
# get enough space.
```

```
##
### also add some axes on the sides. in a lattice style
## note oma adds some more room at bottom.
par( oma=c(8,6,1,1))
set.panel( 3,2)
par( mar=c(1,1,0,0))
##
for ( k in 1:6){
image( x,y,z, axes=FALSE, xlab="", ylab="", zlim=zr)
box() # box around figure
# maybe draw an x axis
  if( k %in% c(5,6) ){
  axis( 1, cex.axis=1.5)
 mtext( line=4, side=1, "Xstuff")}
# maybe draw a y axis
  if( k %in% c(1,3,5) ){
 axis( 2, cex.axis=1.5)
 mtext( line=4, side=2, "Ystuff")}
}
# same trick of adding a legend strip.
par( oma=c(0,0,0,0))
image.plot( zlim=zr, legend.only=TRUE, horizontal=TRUE, legend.mar=5)
# reset panel
set.panel()
####
# show colors
## the factory colors:
clab<- colors()
n<- length( clab)
N<- ceiling( sqrt(n) )
M<- N
temp<- rep( NA,M*N)
temp[1:n] < -1:nz<- matrix(temp, M,N)
image(seq(.5,M+.5,,M+1), seq(.5,N+.5,,N+1)
       , z, col=clab, axes=FALSE, xlab="", ylab="")
```

```
# see the function fields.color.picker() to locate colors
# dumping out colors by name for a latex document
# this creates text strings that are the LaTeX color definitions
# using the definecolor function.
# grab all of the R default colors
clab<- colors()
for( nn in clab){
  temp<- signif(col2rgb(nn)/256, 3)
  cat(
    "\definecolor{",
               nn, "}",
    "{rgb}{", temp[1],
          ",", temp[2],
          ",", temp[3],
          "}", fill=TRUE , sep="")
}
# this loop prints out definitions such as
# \definecolor{yellowgreen}{rgb}{0.602,0.801,0.195}
# having loaded the color package in LaTeX
# defining this color
# use the construction {\color{yellowgreen} THIS IS A COLOR}
# to use this color in a talk or document.
# this loop prints out all the colors in LaTeX language
# as their names and can be converted to a pdf for handy reference.
sink( "showcolors.tex")
clab<- colors()
for( nn in clab){
  temp<- signif(col2rgb(nn)/256, 3)
   cat(
    "\definecolor{",
               nn, "}",
    "{rgb}{", temp[1],
         \cdots, ", temp[2],
          ",", temp[3],
           "}", fill=TRUE , sep="")
  cat( paste("{ \color{",nn,"} ", nn," $\bullet$ \\ }", sep=""),
                    fill=TRUE)
}
```
sink()

## flame *Response surface experiment ionizing a reagent*

### Description

The characteristics of an ionizing flame are varied with the intent of maximizing the intensity of emitted light for lithuim in solution. Areas outside of the measurements are where the mixture may explode! Note that the optimum is close to the boundary. Source of data is from a master's level lab experiment in analytical chemistry from Chuck Boss's course at NCSU. <s-section name= "DATA DESCRIPTION"> This is list with the following components

## Arguments

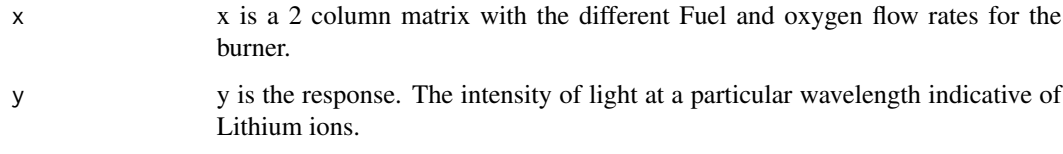

<span id="page-59-0"></span>glacier *Franke's Glacier Elevation Data*

## Description

A moderate size (about 8400 locations) spatial dataset that is well-known in the applied mathematics approximation literature for testing interpolation methods.

#### Usage

data(glacier)

# Format

The format of glacier is a list with two components:

loc: 8338x2 matrix of the locations (meters??).

y: A vector of elevations (meters ??).

#### glacier 61 and 51 and 52 and 52 and 52 and 52 and 52 and 52 and 52 and 52 and 52 and 52 and 52 and 52 and 52 and 52 and 52 and 52 and 52 and 52 and 52 and 52 and 52 and 52 and 52 and 52 and 52 and 52 and 52 and 52 and 52 a

#### Details

This data set appears in papers that develop interpolation methods for scattered data and serves as an interesting bridge to the examples in applied math that develop radial basis function surface fitting. The data was originally used by R. Franke.

Unfortunately at this time we can not find any background on where these data were collected or indeed even the location of this glacier. However, it is an interesting data set in that it appears that the elevations are reported along lnes of equal elevation, i.e. contours, perhaps from a digitization of a topographic map or survey. It is important to estimate the surface in a way that the artifacts from discretization are not present. In the example below the compactly supported kernel interpolation still has some artifacts.

The glacier data set is available at this website [https://oleg-davydov.de/scat\\_data.html](https://oleg-davydov.de/scat_data.html)

The examples below are useful for comparing different approximations to a Gaussian spatial process estimate for the elevation surface. Of course in using a stationary covariance ( e.g. the Matern or Wendland) these are also radial basis smoothing or interpolation of the data.

```
data( glacier )
# EDA for raw obs:
bubblePlot( glacier$loc, glacier$y, highlight=FALSE, size=.5)
# identifying contour levels. Note this is reported at regular levels
# (Every 25m ???)
table( glacier$y)
# find sigma and rho by maximum likelihood
# for a fixed range
# the default is the Wendland covariance with k=2
# See help(Wendland)
# this takes about 5 minutes
# macbook pro Quad-Core Intel Core i5 8 GB
#options(spam.nearestdistnnz=c(5e7,1e3))
#system.time(
# obj0<- fastTps(glacier$loc, glacier$y,
# theta=2,
# profileLambda=TRUE)
#)
# set.panel(2,2)
# plot( obj0)
# set.panel()
# just evaluate at MLE
```

```
# reset default matrix size that the spam pacakge will use.
## Not run:
options(spam.nearestdistnnz=c(5e7,1e3))
system.time( obj1<-
                fastTps(glacier$loc, glacier$y,
                        theta=2,
                        lambda= 7.58e-5
                         )
\mathcal{L}system.time(
look1<- predictSurface( obj1, nx=150, ny=150)
\mathcal{L}imagePlot( look1)
system.time(
out<- simLocal.spatialProcess(obj1, M=3, nx=150, ny=150)
\lambdaset.panel( 2,2)
imagePlot( look1)
zlim<- range( out$z, na.rm=TRUE)
for( k in 1:3){
imagePlot(out$x, out$y, out$z[,,k], zlim=zlim)
}
# near interpolation surface using Matern smoothness .5
system.time(
obj2<- spatialProcess(glacier$loc, glacier$y,
                           aRange = 1.5,
                           lambda = 1e-5,
                           smoothness = .5)
 \mathcal{L}system.time(
out<- simLocal.spatialProcess(obj2, M=3, nx=150, ny=150,
fast=TRUE)
\mathcal{L}set.panel( 2,2)
imagePlot( look1)
zlim<- range( out$z, na.rm=TRUE)
for( k in 1:3){
imagePlot(out$x, out$y, out$z[,,k], zlim=zlim)
}
```
system.time( look2<- predictSurface.mKrig( obj2, nx=150, ny=150,

#### grid list  $\qquad \qquad 63$

```
fast=TRUE, NNSize=5)
)
system.time(
look2B<- predictSurface( obj2, nx=150, ny=150,
                fast=FALSE)
)
err<- c((look2$z - look2B$z)/look2B$z)
stats( log10( abs(err) ) )
# some error plots ( percent relative error)
imagePlot(look2$x, look2$y, 100*(look2$z - look2B$z)/look2B$z )
imagePlot(look2$x, look2$y, 100*(look1$z - look2B$z)/look2B$z )
## End(Not run)
```
grid list *Some simple functions for working with gridded data and the grid format (grid.list) used in fields.*

### <span id="page-62-0"></span>Description

The object grid.list refers to a list that contains information for evaluating a function on a 2 dimensional grid of points. If a function has more than two independent variables then one also needs to specify the constant levels for the variables that are not being varied. This format is used in several places in fields for functions that evaluate function estimates and plot surfaces. These functions provide some default conversions among information and the gird.list. The function discretize.image is a useful tool for "registering" irregular 2-d points to a grid.

#### Usage

```
makeMultiIndex(M)
parse.grid.list( grid.list, order.variables="xy")
fields.x.to.grid(x,nx=80, ny=80, xy=c(1,2))
fields.convert.grid( midpoint.grid )
discretize.image(x, m = 64, n = 64, grid = NULL,
                 expand = c(1 + 1e-08, 1 + 1e-08),
                 boundary.grid = FALSE, na.rm = TRUE)
make.surface.grid( grid.list)
unrollZGrid( grid.list, ZGrid)
```
## Arguments

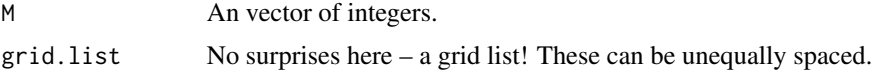

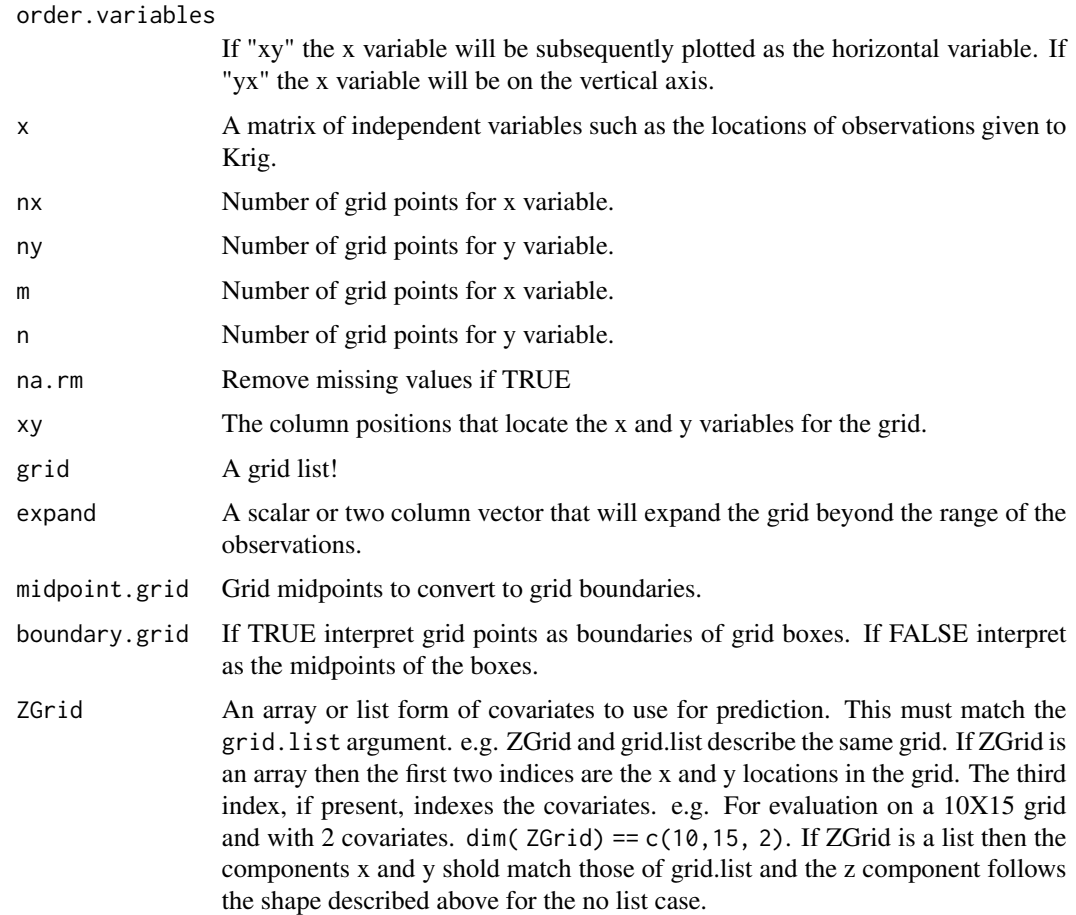

## Details

makeMultiIndex creates an expanded set of indices to referencce a regular grid. M are L integers with product prodM Will create a prodM by L matrix that is all combinations of (1:M[i]) for i =1,2, ...L This is organized in the standard array ordering where the first column varies the fastest for M  $= c( 3,2,4)$  the result will be a 24X3 matrix with the entries:

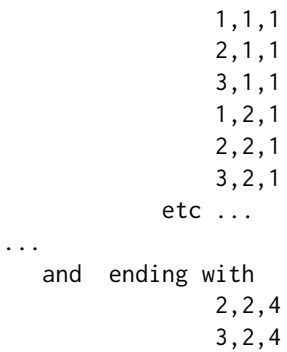

grid list 65

## All about grid lists:

The form of a grid.list is

list( var.name1= what1 , var.name2=what2 , ... var.nameN=what3)

Here var.names are the names of the independent variables. The what options describe what should be done with this variable when generating the grid. These should either an increasing sequence of points or a single vaules. Obviously there should be only be two variables with sequences to define a grid for a surface.

Most of time the gridding sequences are equally spaced and are easily generated using the seq function. Also throughout fields the grid points are typically the midpoints of the grid rather the grid box boundaries. However, these functions can handle unequally spaced grids and the logical boundary.grid can indicate a grid being the box boundaries.

The variables in the list components are assumed to be in the same order as they appear in the data matrix.

A useful function that expands the grid from the grid.list description into a full set of locations is make.surface.grid and is just a wrapper around the R base function expand.grid. A typical operation is to go from a grid.list to the set of grid locations. Evaluate a fucntion at these lcoations and then reformat this as an image for plotting. Here is how to do this cleanly:

```
grid.list<- list( x= 1:10, y=1:15)
xg<- make.surface.grid(grid.list)
# look at a surface dependin on xg locations
z<- xg[,1] + 2*xg[,2]
out<- list( x=grid.list$x, y= grid.list$y, z=matrix( z, nrow=10, ncol=15))
# now for example
image.plot( out)
```
The key here is that xg and matrix both organize the grid in the same order.

Some fields internal functions that support interpreting grid list format are:

fields.x.to.grid: Takes an "x" matrix of locations or independent variables and creates a reasonable grid list. This is used to evaluate predicted surfaces when a grid list is not explicited given to predictSurface. The variables (i.e. columns of x) that are not part of the grid are set to the median values. The x grid values are nx equally spaced points in the range  $x$ [,  $xy$ [1]]. The y grid values are ny equally spaced points in the range  $x$ [,  $xy$ [2]].

parse.grid.list: Takes a grid list and returns the information in a more expanded list form that is easy to use. This is used, for example, by predictSurface to figure out what to do!

fields.convert.grid: Takes a vector of n values assumed to be midpoints of a grid and returns the n+1 boundaries. See how this is used in discretize.image with the cut function. This function will handle unequally spaced grid values.

discretize.image: Takes a vector of locations and a 2-d grid and figures out to which boxes they belong. The output matrix ind has the grid locations. If boundary.grid is FALSE then the grid list (grid) is assumed to be grid midpoints. The grid boundaries are taken to be the point half way between these midpoints. The first and last boundaries points are determined by extrapolating so that the first and last box has the midpoint in its center. (See the code in fields.convert.grid for details.) If grid is NULL then midpoints are found from m and n and the range of the x matrix.

unrollZGrid Checks that the ZGrid object is compatible with th e grid.list and concatenates the grid arrays into vectors. This version of the covariates are used the usual predict function.

#### See Also

as.surface, predictSurface, plot.surface, surface, expand.grid, as.image

```
#Given below are some examples of grid.list objects and the results
#when they are used with make.surface.grid. Note that
#make.surface.grid returns a matrix that retains the grid.list
#information as an attribute.
grid.l<- list( 1:3, 2:5)
make.surface.grid(grid.l)
grid.l <- list( 1:3, 10, 1:3)
make.surface.grid(grid.l)
#The next example shows how the grid.list can be used to
#control surface plotting and evaluation of an estimated function.
# first create a test function
set.seed( 124)
X<- 2*cbind( runif(30), runif(30), runif(30)) -1
dimnames( X)<- list(NULL, c("X1","X2","X3"))
y \leftarrow X[, 1] \star \star 2 + X[, 2] \star \star 2 + \exp(X[, 3])# fit an interpolating thin plate spline
out<- Tps( X,y)
grid.l<- list( X1= seq( 0,1,,20), X2=.5, X3=seq(0,1,,25))
surface( out, grid.list=grid.l)
# surface plot based on a 20X25 grid in X1 an X3
# over the square [0,2] and [0,2]
# holding X2 equal to 1.0.
#
# test of discretize to make sure points on boundaries are counted right
set.seed(123)
x<- matrix( runif(200), 100,2)
look<- discretize.image( x, m=2,n=2)
xc \leftarrow seq(min(x[, 1]), max(x[, 1]), 5)xc<- xc[2:4]
yc<- seq(min(x[,2]), max(x[,2]),,5)
yc<- yc[2:4]
grid \leftarrow list(x=xc, y=yc)
look2<- discretize.image( x, m=2,n=2)
table( look$index )
```
## image.cov 67

```
table( look2$index )
# indicator image of discretized locations
look<- discretize.image( RMprecip$x, m=15, n=15)
image.plot( look$grid$x, look$grid$y,look$hist )
# actual locations
points( RMprecip$x,col="magenta", pch=".")
```
image.cov *Exponential, Matern and general covariance functions for 2-d gridded locations.*

## **Description**

Given two sets of locations defined on a 2-d grid efficiently multiplies a cross covariance with a vector. The intermediate compuations (the setup) can also be used for fast simulation of the processes on a grid using the circulant embedding technique.

### Usage

```
stationary.image.cov(ind1, ind2, Y, cov.obj = NULL, setup = FALSE,
grid, M=NULL, N=NULL, cov.function='stationary.cov", delta = NULL, cov.argv = NULL, ...)Exp.image.cov(ind1, ind2, Y, cov.obj = NULL, setup = FALSE, grid, ...)
Rad.image.cov(ind1, ind2, Y, cov.obj = NULL, setup = FALSE, grid, ...)
matern.image.cov(ind1, ind2, Y, cov.obj = NULL, setup = FALSE, grid,
M=NULL,N=NULL,aRange= 1.0, smoothness=.5, theta=NULL)
wendland.image.cov(ind1, ind2, Y, cov.obj = NULL,
```

```
setup = FALSE, grid, M = NULL, N = NULL, cov.args=NULL, ...)
```
## Arguments

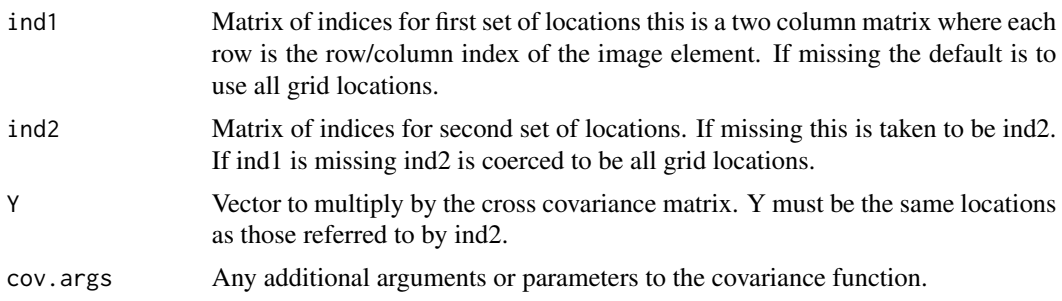

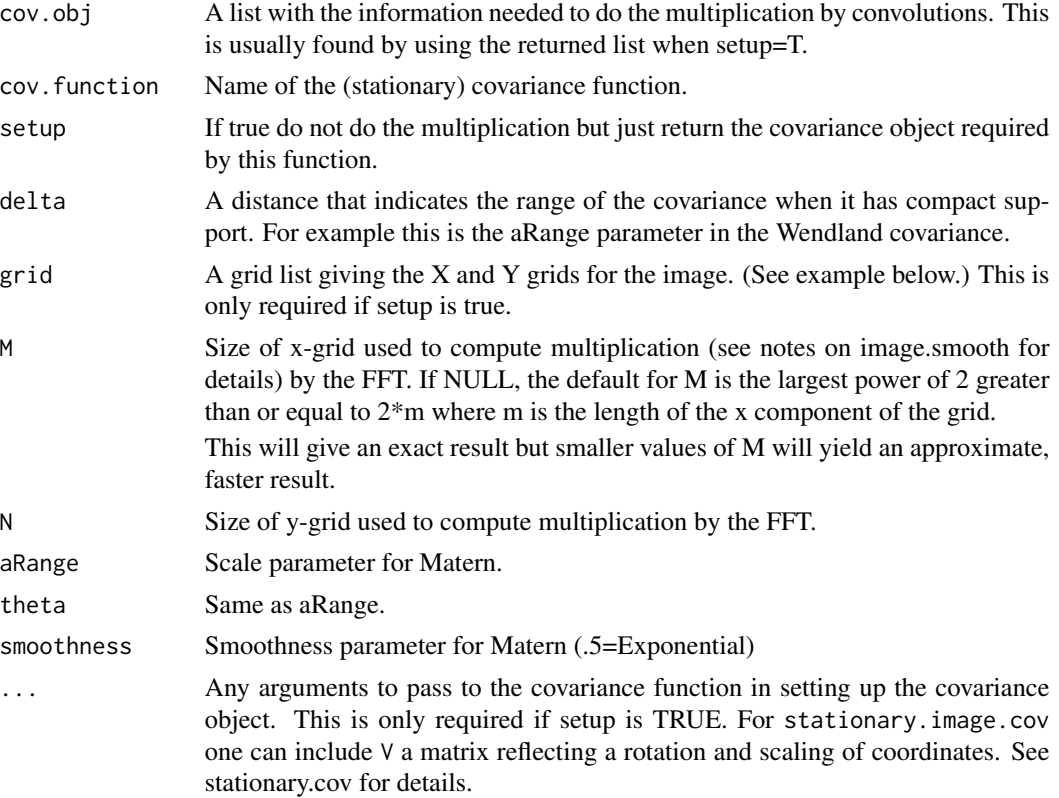

## Details

This function was provided to do fast computations for large numbers of spatial locations and supports the conjugate gradient solution in krig.image. In doing so the observations can be irregular spaced but their coordinates must be 2-dimensional and be restricted to grid points. (The function as.image will take irregular, continuous coordinates and overlay a grid on them.)

Returned value: If ind1 and ind2 are matrices where  $nrow(ind1)=m$  and  $nrow(ind2)=n$  then the cross covariance matrix, Sigma, is an mXn matrix (i,j) element is the covariance between the grid locations indexed at ind $1[i,]$  and ind $2[i,]$ . The returned result is Sigma multiplied by Y. Note that one can always recover the coordinates themselves by evaluating the grid list at the indices. E.g. If x and y are the grids for the X and Y dimensions, cbind( $x[ind1,1]$ ,  $y[ind1,2]$ ) will give the coordinates associated with ind1. Clearly it is better just to work with ind1!

Functional Form: Following the same form as Exp.cov stationary.cov for irregular locations, the covariance is defined as phi( D.ij) where D.ij is the Euclidean distance between  $x1[i]$ , and  $x2[i]$ , but having first been scaled by aRange. Specifically,

 $D.ij = sqrt(\text{ sum.k}((x1[i,k] - x2[i,k]) / aRange[k])^{**}2).$ 

See Matern for the version of phi for the Matern family.

Note that if aRange is a scalar then this defines an isotropic covariance function.

Implementation: This function does the multiplication on the full grid efficiently by a 2-d FFT. The irregular pattern in Y is handled by padding with zeroes and once that multiplication is done only the appropriate subset is returned.

#### image.cov 69

As an example assume that the grid is 100X100 let big.Sigma denote the big covariance matrix among all grid points (If the parent grid is  $100x100$  then big. Sigma is  $10K$  by  $10K$  !) Here are the computing steps:

temp<- matrix( 0, 100,100)

 $temp[ind2] < Y$ 

temp2<- big.Sigma%\*% temp

temp2[ind1]

Notice how much we pad with zeroes or at the end throw away! Here the matrix multiplication is effected through convolution/FFT tricks to avoid creating and multiplying big.Sigma explicitly. It is often faster to multiply the regular grid and throw away the parts we do not need then to deal directly with the irregular set of locations.

Note: In this entire discussion Y is treated as vector. However if one has complete data then Y can also be interpreted as a image matrix conformed to correspond to spatial locations. See the last example for this distinction.

### Value

A vector that is the multiplication of the cross covariance matrix with the vector Y.

#### See Also

smooth.2d, as.image, krig.image, stationary.cov

## Examples

# multiply 2-d isotropic exponential with aRange=4 by a random vector

```
junk<- matrix(rnorm(100*100), 100,100)
cov.obj<- stationary.image.cov( setup=TRUE,
            grid=list(x=1:100,y=1:100),aRange=8)
result<- stationary.image.cov(Y=junk,cov.obj=cov.obj)
image( matrix( result, 100,100)) # NOTE that is also a smoother!
# to do it again, no setup is needed
# e.g.
# junk2<- matrix(rnorm(100**2, 100,100))
# result2<- stationary.image.cov(Y=junk2, cov.obj=cov.obj)
# generate a grid and set of indices based on discretizing the locations
# in the precip dataset
out<-as.image( RMprecip$y, x= RMprecip$x)
 ind1<- out$ind
grid<- list( x= out$x, y=out$y)
#
# discretized x locations to use for comparison
```

```
xd<- cbind( out$x[ out$ind[,1]], out$y[ out$ind[,2]] )
# setup to create cov.obj for exponential covariance with range= 1.25
cov.obj<- stationary.image.cov( setup=TRUE, grid=grid, aRange=1.25)
# multiply covariance matrix by an arbitrary vector
junk<- rnorm(nrow( ind1))
result<- stationary.image.cov( ind1, ind1, Y= junk,cov.obj=cov.obj)
# The brute force way would be
# result<- stationary.cov( xd, xd, aRange=1.25, C=junk)
# or
# result<- stationary.cov( xd, xd, aRange=1.25) %*% junk
# both of these take much longer
# evaluate the covariance between all grid points and the center grid point
Y<- matrix(0,cov.obj$m, cov.obj$n)
Y[32,32]<- 1
result<- stationary.image.cov( Y= Y,cov.obj=cov.obj)
# covariance surface with respect to the grid point at (32,32)
#
# reshape "vector" as an image
temp<- matrix( result, cov.obj$m,cov.obj$n)
image.plot(cov.obj$grid$x,cov.obj$grid$y, temp)
# or persp( cov.obj$grid$x,cov.obj$grid$y, temp)
# check out the Matern
grid<- list( x= seq(-105,-99,,64), y= seq( 40,45,,64))
cov.obj<- matern.image.cov(
            setup=TRUE, grid=grid, aRange=.55, smoothness=1.0)
Y<- matrix(0,64,64)
 Y[16,16]<- 1
result<- matern.image.cov( Y= Y,cov.obj=cov.obj)
 temp<- matrix( result, cov.obj$m,cov.obj$n)
 image.plot( cov.obj$grid$x,cov.obj$grid$y, temp)
# Note we have centered at the location (grid$x[16],grid$y[16]) for this case
# using sim.rf to simulate an Matern field
 look<- sim.rf( cov.obj)
 image.plot( grid$x, grid$y, look)
```
image.plot *Draws an image plot with a legend strip for the color scale based on either a regular grid or a grid of quadrilaterals.*

## image.plot 71

#### Description

This function combines the R image function with some automatic placement of a legend. This is done by splitting the plotting region into two parts. Putting the image in one and the legend in the other. After the legend is added the plot region is reset to the image plot. This function also allows for plotting quadrilateral cells in the image format that often arise from regular grids transformed with a map projection or a scaling and rotation of coordinates. See the example where this function can create a similar graphic to the ggplot package. image.plot functionality has been frozen, see the more recent function [imagePlot](#page-85-0) which is backwardly compatible with this function.

### Usage

```
## S3 method for class 'plot'
image(...,
                add = FALSE,breaks= NULL, nlevel = 64, col = NULL,
   horizontal = FALSE, legend.shrink = 0.9, legend.width = 1.2,
   legend.mar = ifelse(horizontal, 3.1, 5.1), legend.lab = NULL,
    legend.line= 2,
    graphics.reset = FALSE, bigplot = NULL, smallplot = NULL,
    legend.only = FALSE, lab.breaks = NULL,
   axis.args = NULL, legend.args = NULL, legend.cex=1.0,
   midpoint = FALSE, border = NA,
   lwd = 1, verbose = FALSE )
```
## Arguments

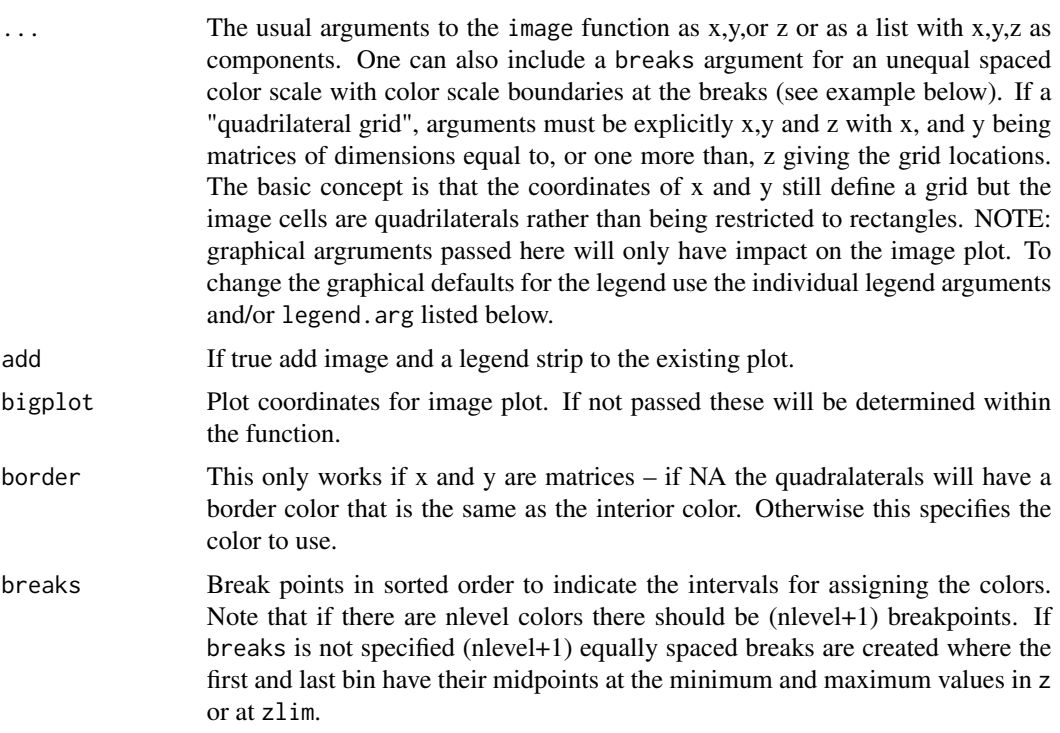

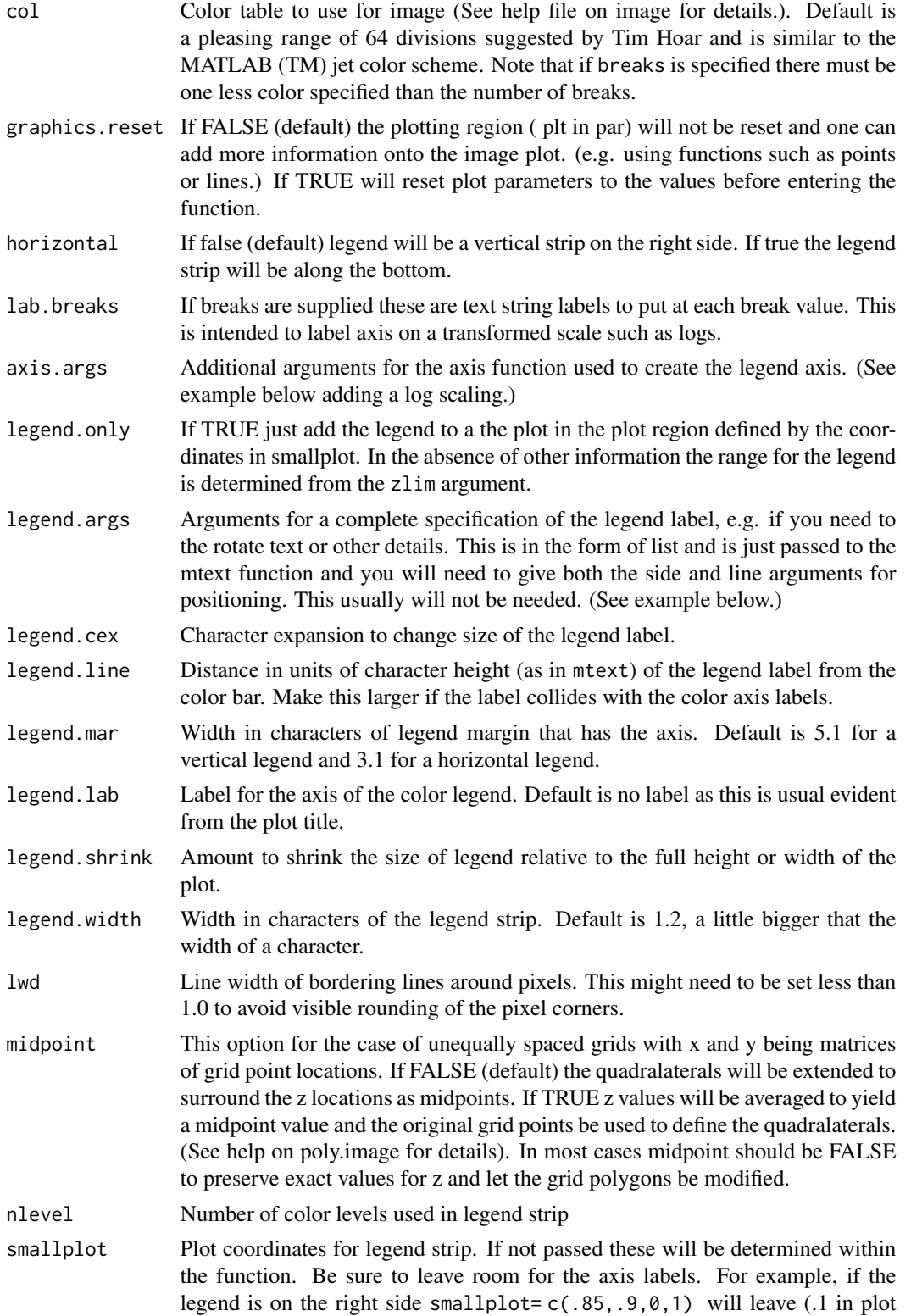
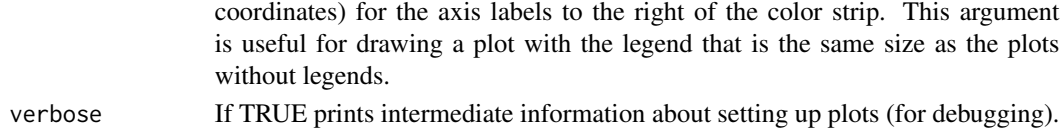

#### Details

This is a function using the basic R graphics. The coding was done to make it easier for users to see how this function works and to modify.

How this function works: The strategy for image plot is simple, divide the plotting region into two smaller regions bigplot and smallplot. The image goes in one and the legend in the other. This way there is always room for the legend. Some adjustments are made to this rule by not shrinking the bigplot if there is already room for the legend strip and also sticking the legend strip close to the image plot. One can specify the plot regions explicitly by bigplot and smallplot if the default choices do not work.(Note that these in figure coordinates. ) There may be problems with small plotting regions in fitting both of these elements into the plot region and one may have to change the default character sizes or margins to make things fit. Sometimes this function will not reset the type of margins correctly and the "null" call par(mar = par("mar")) may help to fix this issue.

The text is too small! This always seems to happen as one is rushing to finish a talk and the figures have tiny default axis labels. Try just calling the function fields.style before plotting. List out this function to see what is changed, however, all text is increased by 20% in size.

Why "image.plot" and not "image"? The R Base function image is very useful but it is awkward to place a legend quickly. However, that said if you are drawing several image plots and want a common legend use the image function and just just use image.plot to add the legend. See the example in the help file. Note that you can use image to draw a bunch of images and then follow with image.plot and legend.only=TRUE to add a common legend. (See examples below.)

Almost cloropleths too: It should be noted that this image function is slightly different than a cloropleth map because the legend is assuming that a continous scale has been discretized into a series of colors. To make the image.plot function as a cloropleth graphic one would of course use the breaks option and for clarity perhaps code the different regions as different integer values. In addition, for publication quality one would want to use the legend.args to add more descriptive labels at the midpoints in the color strip.

**Relationship of x, y and z:** If the z component is a matrix then the user should be aware that this function locates the matrix element  $z[i,j]$  at the grid locations  $(x[i], y[j])$  this is very different than simply listing out the matrix in the usual row column tabular form. See the example below for details on the difference in formatting. What does one do if you do not really have the "z" values on a regular grid? See the functions quilt.plot.Rd and as.image to discretise irregular observations to a grid. If the values makes sense as points on a smooth surface see Tps and fastTps for surface interpolation.

Adding separate color to indicate the grid box boundaries. Sometimes you want to show to the grid box borders to emphasize this is not a smooth surface. To our knowledge there is no easy way to do this as an option in image. But if your image is formatted in the "poly image" style where x and y are also matrices you can use the polyimage (see the border argument above) option to draw in boundaries.

Grids with unequally spacing  $-$  quadrialteral pixels: If x and y are matrices that are a smooth transformation of a regular grid then z[i,j] can be interperted as representing the average value in a quadrilateral that is centered at  $x[i,j]$  and  $y[i,j]$  (midpoint TRUE). The details of how this cell is found are buried in poly.image but it it essentially found using midpoints between the centers. If midpoint is FALSE then x and y are interpreted as the corners of the quadrilateral cells. But what about z? The four values of z are now averaged to represent a value at the midpoint of the cell and this is what is used for plotting. Quadrilateral grids were added to help with plotting the gridded output of geophysical models where the regular grid is defined according to one map projection but the image plotting is required in another projection. Typically the regular grid becomes distorted in a smooth way when this happens. See the regional climate example for a illustration of this application. One can add border colors in this case easily because these choices are just passed onto the polygon function.

Adding the pixel grid for rectangular images: For adding the grid of pixel borders to a rectangular image try this example after calling image.plot.

```
dx <- x[2] - x[1]dy <- y[2] - y[1]
xtemp <- seq( min( x) - dx/2, max(x) + dx/2,
       length.out = length(x) +1)
ytemp <- seq( min( y)- dy/2, max(y)+ dy/2,
        length.out = length(y) +1)xline( xtemp, col="grey", lwd=2)
yline( ytemp, col="grey", lwd=2)
```
Here x and y here are the x and y grid values from the image list.

Fine tuning color scales: This function gives some flexibility in tuning the color scale to fit the rendering of z values. This can either be specially designed color scale with specific colors ( see help on designer.colors), positioning the colors at specific points on the [0,1] scale, or mapping distinct colors to intervals of z. The examples below show how to do each of these. In addition, by supplying lab.break strings or axis parameters one can annotate the legend axis in an informative matter.

Adding just the legend strip: Note that to add just the legend strip all the numerical information one needs is the zlim argument and the color table! See examples for tricks in positioning.

About color tables: We like tim.colors as a default color scale and so if this what you use this can be omitted. Unfortunately this is not the default for the image function. Another important color scale is viridis() from the viridis package. It seems that by and large everyone seems to react postively to viridis – guess that is the point!

The topographic color scale (topo.colors) is also a close second showing our geophysical bias. Users may find larry.colors useful for coding distinct regions in the style of a cloropleith map. See also terrain.colors for a subset of the topo ones and designer.colors to "roll your own" color table. One nice option in this last function is to fix color transitions at particular quantiles of the data rather than at equally spaced intervals. For color choices see how the nlevels argument figures into the legend and main plot number of colors. Also see the colors function for a listing of all the colors that come with the R base environment.

The details of placing the legend and dividing up the plotting real estate: It is surprising how hard it is to automatically add the legend! All "plotting coordinates" mentioned here are in device coordinates. The plot region is assumed to be  $[0,1]\times[0,1]$  and plotting regions are defined as rectangles within this square. We found these easier to work with than user coordinates.

#### image.plot 75

legend.width and legend.mar are in units of character spaces. These units are helpful in thinking about axis labels that will be put into these areas. To add more or less space between the legend and the image plot alter the mar parameters. The default mar settings (5.1,5.1,5.1,2.1) leaves 2.1 spaces for vertical legends and 5.1 spaces for horizontal legends.

There are always problems with default solutions to placing information on graphs but the choices made here may be useful for most cases. The most annoying thing is that after using image.plot and adding information the next plot that is made may have the slightly smaller plotting region set by the image plotting. The user should set reset.graphics=TRUE to avoid the plotting size from changing. The disadvantage, however, of resetting the graphics is that one can no longer add additional graphics elements to the image plot. Note that filled.contour always resets the graphics but provides another mechanism to pass through plotting commands. Apparently filled.contour, while very pretty, does not work for multiple plots.

About setup and add legend functions These came about to create a scatterplot in Base R Graphics where the points are colored with a color scale and the scale can be plotted as part of the figure See [bubblePlot](#page-156-0) for a version of this kind of figure. The function setupLegend should be used first to create enough space to add a color scale later. After plotting then addLegend will add the color scale. Note that if the color scale has been created by the color. scale function the last call to this function will use the color scale and limits created in color.scale.

In summary here is an example of using these functions with the colors in mind:

```
info<- setupLegend()
colTab<- rainbow(10)
plot( 1:10, 201:210, col=colTab, pch=16)
addLegend(info, col=colTab, zlim = c(1,10))
```
Here is one where four colors are mapped to specific values (ala image).

```
info<-setupLegend()
colTab= color.scale(201:210, rainbow(4))
plot( 1:10, 201:210, col=colTab, pch=16 )
addLegend(info, col=colTab, zlim = c(201,210) )
```
More complete graphics languages, such as that in ggplot, do not need such functions because the entire graphics segment is parsed to create the complete figure. In this way room for a color scale can be created automatically. The functions proposed here are a simple work around to create these figures using base R graphics.

Other packages levelplot that is part of the lattice package has a very similar function to image.plot and a formula syntax in the call. The geom\_raster for setting up a graphics object within ggplot is another alternative forr image plots with legends. See the last example to compare the steps in creating an image plot using image.plot that is close to the ggplot version. Mostly this involves resetting base graphics parameters using the par function.

**Multiple images:** By keeping the z1im argument the same across images one can generate the same color scale. (See the image help file.) One useful technique for a panel of images is to just draw the images with good old image and then use image.plot to add a legend to the last plot. (See example below for messing with the outer margins to make this work.) Usually a square plot (pty="s") done in a rectangular plot region will have room for the legend stuck to the right side without any other adjustments. See the examples below for more complicated arrangements of multiple image plots

and a summary legend. The reader is also referred to the package autoimage as a set of functions in base to help with drawing multiple images and also more support for geographic coordinates.

## Side Effects

After exiting, the plotting region may be changed to make it possible to add more features to the plot. To be explicit, par()\\$plt may be changed to reflect a smaller plotting region that has accommodated room for the legend subplot.

If xlim and ylim are specified the pixels may overplot the axis lines. Just use the box function to redraw them.

#### See Also

[imagePlot,](#page-85-0) [image,](#page-0-0)[poly.image,](#page-135-0) [filled.contour,](#page-0-0) [quilt.plot,](#page-156-1) [bubblePlot,](#page-156-0) [plot.surface,](#page-134-0) [add.image,](#page-3-0) [color-](#page-85-1)[Bar,](#page-85-1) [tim.colors,](#page-208-0) [designer.colors](#page-208-1)

#### Examples

```
x < -1:10y < -1:15z <- outer (x,y,''+'')image.plot(x,y,z)
# or
 obj<- list( x=x,y=y,z=z)
 image.plot(obj, legend.lab="Sverdrups")
################################################################
# the next sequence of examples explain how to quickly
# adpat this basic plot to include morre features
# In another direction see the very last example where
# we use many of the setting in base R graphic to mimic a
# (beautiful) ggplot version.
###############################################################
#
# add some points on diagonal using standard plot function
#(with some clipping beyond 10 anticipated)
 points( 5:12, 5:12, pch="X", cex=3)
# in general image.plot will reset the plot window so you
# can add any feature that normally works in base R
# e.g. lines, text, contour, boxplots, ....
#
# adding breaks and distinct colors for intervals of z
# with and without lab.breaks
 brk\leq-quantile(c(z))image.plot(x,y,z, breaks=brk, col=rainbow(4))
```
# annotate legend strip with the break point values and add a label

```
image.plot(x,y,z, breaks=brk, col=rainbow(4),
                      lab.breaks=names(brk))
#
# compare to
 zp <-quantile(c(z), c( .05, .1,.5, .9,.95))
 image.plot(x,y,z,
     axis.args=list( at=zp, labels=names(zp) ) )
# a log scaling for the colors
 ticks<- c( 1, 2,4,8,16,32)
 image.plot(x,y,log(z), axis.args=list( at=log(ticks), labels=ticks))
# see help file for designer.colors to generate a color scale that adapts to
# quantiles of z.
# Add some color scales together here is an example of 5 blues to white to 5 reds
# with white being a specific size.
colorTable<- designer.colors(11, c( "blue","white", "red") )
# breaks with a gap of 10 to 17 assigned the white color
brks<- c(seq( 1, 10,,6), seq( 17, 25,,6))
image.plot( x,y,z,breaks=brks, col=colorTable)
#
#fat (5 characters wide) and short (50% of figure) color bar on the bottom
   image.plot( x,y,z,legend.width=5, legend.shrink=.5, horizontal=TRUE)
# adding a label with all kinds of additional arguments.
# use side=4 for vertical legend and side= 1 for horizontal legend
# to be parallel to axes. See help(mtext).
image.plot(x,y,z,
      legend.args=list( text="unknown units",
     col="magenta", cex=1.5, side=4, line=2))
# and finally add some grid lines
dx <- x[2] - x[1]dy <- y[2] - y[1]
 xtemp < -seq( min(x) - dx/2, max(x) + dx/2,length.out = length(x) +1)ytemp <- seq( min( y)- dy/2, max(y)+ dy/2,
        length.out = length(y) +1)xline( xtemp, col="grey", lwd=2)
yline( ytemp, col="grey", lwd=2)
###############################################################
#### example using an irregular quadrilateral grid
###############################################################
data( RCMexample)
image.plot( RCMexample$x, RCMexample$y, RCMexample$z[,,1])
ind<- 50:75 # make a smaller image to show bordering lines
image.plot( RCMexample$x[ind,ind], RCMexample$y[ind,ind], RCMexample$z[ind,ind,1],
                                      border="grey50", lwd=2)
```

```
###############################################################
#### multiple images with a common legend
###############################################################
set.panel()
# Here is quick but quirky way to add a common legend to several plots.
# The idea is leave some room in the margin and then at the end
# overplot the legend in this margin
par(oma=c( 0,0,0,4)) # margin of 4 spaces width at right hand side
set.panel( 2,2) # 2X2 matrix of plots
# now draw all your plots using usual image command
for ( k in 1:4){
 data<- matrix( rnorm(150), 10,15)
 image( data, zlim=c(-4,4), col=tim.colors())
# and just for fun add a contour plot
 contour( data, add=TRUE)
}
par(oma=c( 0, 0, 0, 1))# reset margin to be much smaller.
image.plot( legend.only=TRUE, zlim=c(-4,4))
# image.plot tricked into plotting in margin of old setting
set.panel() # reset plotting device
#
# Here is a more learned strategy to add a common legend to a panel of
# plots consult the split.screen help file for more explanations.
# For this example we draw two
# images top and bottom and add a single legend color bar on the right side
# first divide screen into the figure region (left) and legend region (right)
   split.screen( rbind(c(0, .8,0,1), c(.8,1,0,1)))
# now subdivide up the figure region into two parts
   split.screen(c(2,1), screen=1)-> ind
  zr<- range( 2,35)
# first image
   screen( ind[1])
   image( x,y,z, col=tim.colors(), zlim=zr)
# second image
   screen( ind[2])
   image( x,y,z+10, col=tim.colors(), zlim =zr)
# move to skinny region on right and draw the legend strip
  screen( 2)
   image.plot( zlim=zr,legend.only=TRUE, smallplot=c(.1,.2, .3,.7),
   col=tim.colors())
```
# image.plot 79

```
close.screen( all=TRUE)
# you can always add a legend arbitrarily to any plot;
# note that here the plot is too big for the vertical strip but the
# horizontal fits nicely.
plot( 1:10, 1:10)
image.plot( zlim=c(0,25), legend.only=TRUE)
image.plot( zlim=c(0,25), legend.only=TRUE, horizontal =TRUE)
# combining the usual image function and adding a legend
# first change margin for some more room
## Not run:
par( mar=c(10,5,5,5))
image( x,y,z, col=topo.colors(64))
image.plot( zlim=c(0,25), nlevel=64,legend.only=TRUE, horizontal=TRUE,
col=topo.colors(64))
## End(Not run)
#
# adding a legend by automatically making room.
# and coloring points
  info<- setupLegend()
  colTab<- rainbow(10)
  plot( 201:210, 201:210, col=colTab, pch=16)
  addLegend(info, col=colTab, zlim = c(201,210))
#
#######################################################
##### Comparison to ggplot
#######################################################
# the following example was created as way avoid doing more important
# things
# Note how close base graphics can get to reproducing the ggplot style.
## Not run:
library( viridis)
library(ggplot2)
x < -1:20y<- 1:24
z<- outer( x, y, "+")
# ggplot version
  mesh<- expand.grid( x= x, y=y)
  mesh$z < -c(z)ggplot( data=mesh, aes( x=x, y=y, fill=z)) +
    geom_raster(interpolate= FALSE) +
    scale_fill_continuous(type = "viridis") +
    theme_bw()
```

```
# inflate range to give a margin around image
 xr < - range(x) + c(-.08, .08) * diff(range(x))yr < - range(y) + c(-.08, .08) * diff(range(y))# changing these graphics parameters tends to push
# text closer to the axes.
 par( mgp=c(1.5,.5,0),mar=c(2.5,2.5,.5,1), cex=.8)
 image.plot(x,y,z,
            col = viridis(128),
  legend.shrink = .27,
            xlim = xr,ylim = yr,
   legend.width = 1.5,
     legend.max = 3,legend.args = list( text = "z",cex = .8,
                         side = 3,
                         line = .5)
  )
## End(Not run)
```
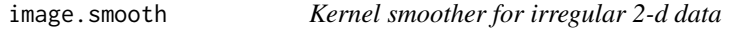

# Description

Takes an image matrix and applies a kernel smoother to it. Missing values are handled using the Nadaraya/Watson normalization of the kernel.

## Usage

```
## S3 method for class 'smooth'
image(x, wght = NULL, dx = 1, dy = 1,kernel.function = double.exp,
   aRange = 1, grid = NULL, tol = 1e-08, xwidth = NULL, ywidth = NULL,
   weights = NULL, thensetup.image.smooth(nrow = 64, ncol = 64, dx = 1, dy = 1,
                  kernel.function = double.exp,
                  aRange = 1, xwidth = nrow * dx, ywidth = ncol * dx,
  lambda=NULL, theta=NULL, ...)
```
# image.smooth 81

#### **Arguments**

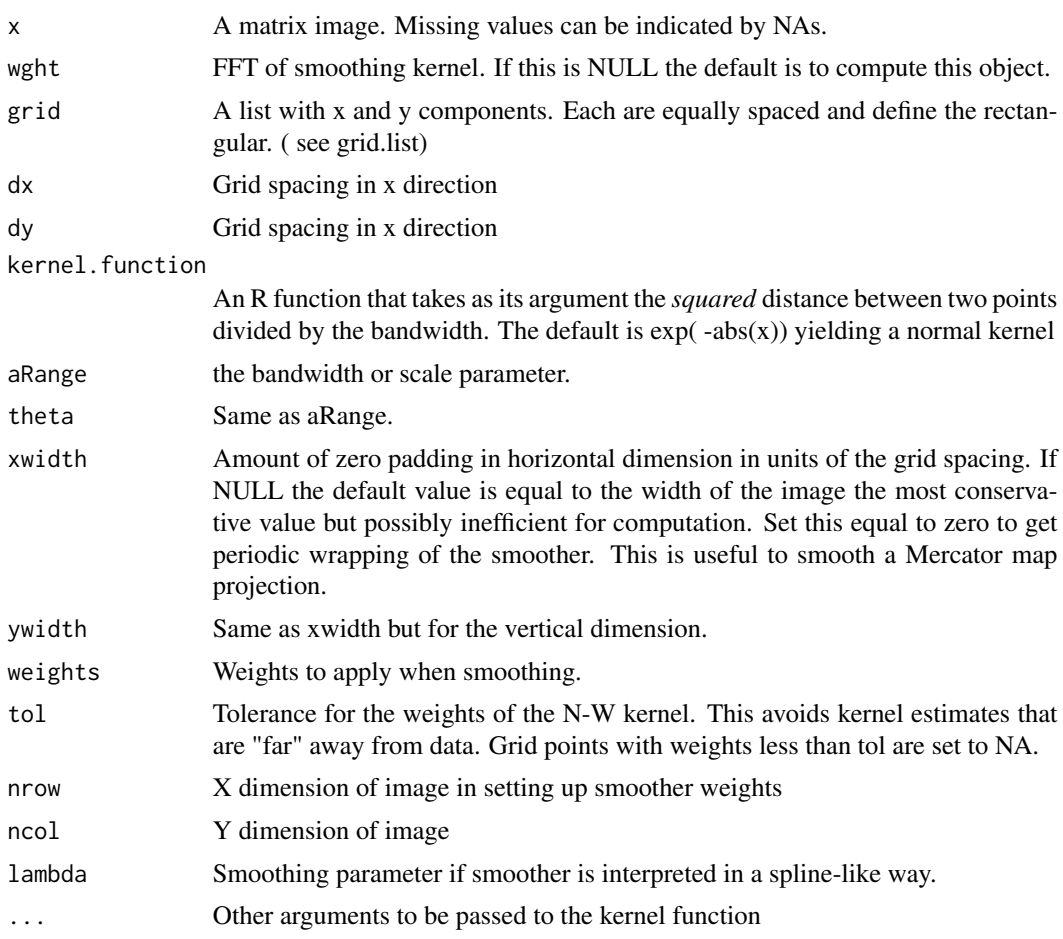

# Details

The function works by taking convolutions using an FFT. The missing pixels are taken into account and the kernel smoothing is correctly normalized for the edge effects following the classical Nadaraya-Watson estimator. For this reason the kernel doe snot have to be a desity as it is automatically normalized when the kernel weight function is found for the data. If the kernel has limited support then the width arguments can be set to reduce the amount of computation. (See example below.) For multiple smoothing compute the fft of the kernel just once using setup. image. smooth and pass this as the wght argument to image.smooth. this will save an FFT in computations.

## Value

The smoothed image in R image format. (A list with components x, y and z.) setup. image. smooth returns a list with components W a matrix being the FFT of the kernel, dx, dy, xwidth and ywidth.

# See Also

as.image, sim.rf, image.plot

## Examples

```
# first convert precip data to the 128X128 discretized image format ( with
# missing values to indicate where data is not observed)
#
out<- as.image( RMprecip$y, x= RMprecip$x, nx=128, ny=128)
# out$z is the image matrix
dx<- out$x[2]- out$x[1]
dy<- out$y[2] - out$y[1]
#
# grid scale in degrees and choose kernel bandwidth to be .25 degrees.
look<- image.smooth( out, aRange= .25)
# pass in a tophat kernel
topHat <- function( dd, h ){ ifelse( dd <= h^2, 1, 0)}
## dd is the distance squared
look2<- image.smooth( out, kernel.function=topHat, h=.8)
image.plot(look)
points( RMprecip$x)
US( add=TRUE, col="grey", lwd=2)
# to save on computation, decrease the padding with zeroes
# only pad 32 grid points around the margins ofthe image.
look<- image.smooth(out$z, dx=dx, dy=dy, aRange= .25, xwidth=32*dx,ywidth=32*dy)
# the range of these data is ~ 10 degrees and so
# with a padding of 32 grid points 32*( 10/128) = 2.5
# about 10 standard deviations of the normal kernel so there is still
# lots of room for padding
# a minimal choice might be xwidth = 4*(.25)=1 4 SD for the normal kernel
# creating weighting object outside the call
# this is useful when one wants to smooth different data sets but on the
# same grid with the same kernel function
#
#
# random fields from smoothing white noise with this filter.
#
set.seed(123)
test.image<- matrix( rnorm(128**2),128,128)
dx < - .1
dy < -0.8wght<- setup.image.smooth( nrow=128, ncol=128, dx=dx, dy=dy,
             aRange=.25, xwidth=2.5, ywidth=2.5)
#
look<- image.smooth( test.image, dx=dx, dy=dy, wght)
```

```
# NOTE: this is the same as using
#
# image.smooth( test.image , 128,128), xwidth=2.5,
# ywidth=2.5, dx=dx,dy=dy, aRange=.25)
#
# but the call to image.smooth is faster because the fft of kernel
# has been precomputed.
# periodic smoothing in the horizontal dimension
look<- image.smooth( test.image , xwidth=1.5,
                      ywidth=2.5, dx=dx,dy=dy, aRange=1.5)
look2<- image.smooth( test.image , xwidth=0,
                      ywidth=2.5, dx=dx,dy=dy, aRange=1.5)
# compare these two
set.panel( 1,2)
image.plot( look, legend.mar=7.1)
title("free boundaries")
image.plot( look2, legend.mar=7.1) # look for periodic continuity at edges!
title("periodic boundary in horizontal")
set.panel(1,1)
```
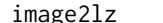

# image2lz *Some simple functions for subsetting images*

#### Description

These function help in subsetting images or reducing its size by averaging adjecent cells.

#### Usage

```
crop.image(obj, loc=NULL,...)
which.max.matrix(z)
which.max.image(obj)
get.rectangle()
average.image(obj, Q=2)
half.image(obj)
in.poly( xd, xp, convex.hull=FALSE, inflation=1e-07)
in.poly.grid( grid.list,xp, convex.hull=FALSE, inflation=1e-07)
```
## Arguments

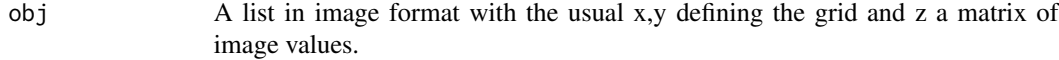

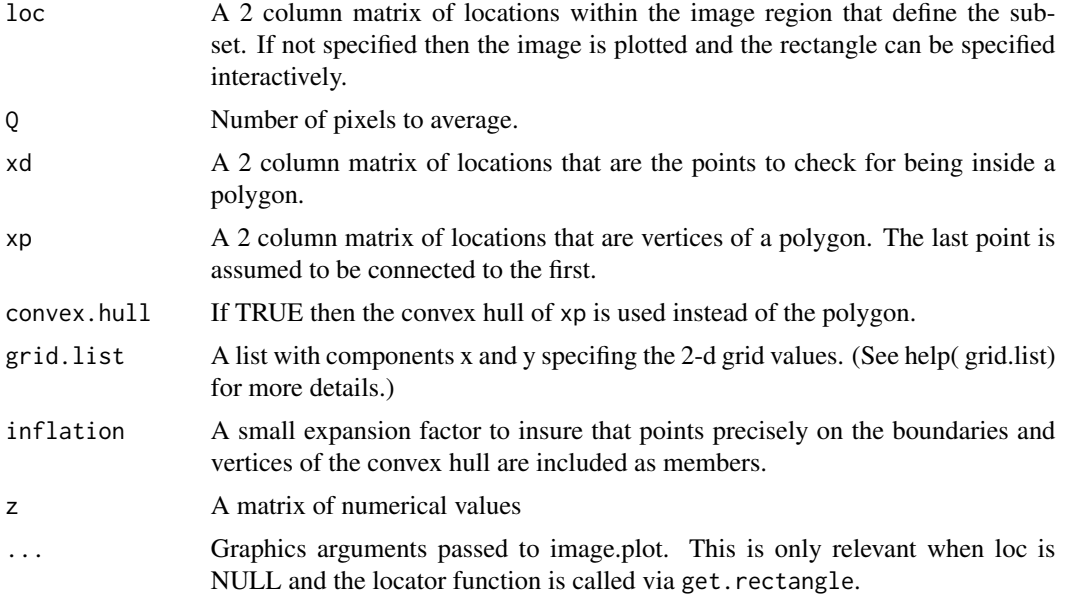

## Details

If loc has more than 2 rows then the largest rectangle containing the locations is used.

- crop.image Creates a subset of the image obj by taking using the largest rectangle in the locations loc. This is useful if one needs to extract a image that is no bigger in extant than som edata location. If locations are omitted the parent image is plotted and the locations from two mouse clicks on the image. Returned value is an image with appropriate x,y and z components.
- get.rectangle Given an image plots and waits for two mouse clicks that are returned.
- which.max.image Returns a list with components  $x$ ,  $y$ ,  $z$ , and ind giving the location of the maximun and value of the maximum in the image based on the grid values and also on the indicies of the image matrix.
- average.image, half.image Takes passed image and averages the pixel values and adjusts the grid to create an image that has a smaller number of elements. If  $Q=2$  in average. image it has the same effect as half. image but might be slower – if the original image is mXn then half image will be an image  $(m/2)X(n/2)$ . This begs the question what happens when m or n is odd or when  $(m/Q)$  or  $(n/Q)$  are not integers. In either case the largest rows or columns are dropped. (For large Q the function might be modified to drop about half the pixels at both edges.)
- in.poly, in.poly.grid Determines whether the points xd,yd are inside a polygon or outside. Return value is a logical vector with TRUE being inside or on boundary of polygon. The test expands the polygon slightly in size (on the order of single precision zero) to include points that are at the vertices. in.poly does not really depend on an image format however the grid version in.poly.grid is more efficient for considering the locations on a regular grid See also in.land.grid that is hard coded to work with the fields world map.

## Author(s)

Doug Nychka

image2lz 85

## See Also

drape.plot, image.plot, interp.surface, interp.surface.grid, in.land.grid

# Examples

```
data(RMelevation)
# region defining Colorado Front Range
 loc<- rbind( c(-106.5, 40.8),
             c(-103.9, 37.5))
# extract elevations for just CO frontrange.
  FR<- crop.image(RMelevation, loc)
  image.plot( FR, col=terrain.colors(256))
  which.max.image( FR)
# average cells 4 to 1 by doing this twice!
  temp<- half.image( RMelevation)
   temp<- half.image( temp)
# or in one step
  temp<- average.image( RMelevation, Q=4)-> temp
  image.plot( temp, col=terrain.colors(256))
# a polygon (no special meaning entered with just locator)
x1p<-c(
-106.2017, -104.2418, -102.9182, -102.8163, -102.8927, -103.3254, -104.7763,
-106.5581, -108.2889, -109.1035, -109.3325, -108.7980)
x2p<- c(43.02978, 42.80732, 41.89727, 40.84566, 39.81427, 38.17618, 36.53810, 36.29542,
 36.90211, 38.29752, 39.45025, 41.02767)
xp<- cbind( x1p,x2p)
image.plot( temp)
polygon( xp[,1], xp[,2], lwd=2)
# find all grid points inside poly
fullset<- make.surface.grid( list( x= temp$x, y= temp$y))
ind<- in.poly( fullset,xp)
# take a look
plot( fullset, pch=".")
polygon( xp[,1], xp[,2], lwd=2)
points( fullset[ind,], pch="o", col="red", cex=.5)
# masking out the image NA == white in the image plot
temp$z[!ind] <- NA
image.plot( temp)
polygon( xp[,1], xp[,2], lwd=2)
```

```
# This is more efficient for large grids:
# because the large number of grid location ( xg above) is
# never explicitly created.
ind<- in.poly.grid( list( x= temp$x, y= temp$y), xp)
# now use ind in the same way as above to mask points outside of polygon
```
<span id="page-85-0"></span>imagePlot *Draws an image plot with a legend strip for the color scale based on either a regular grid or a grid of quadrilaterals.*

# <span id="page-85-1"></span>**Description**

This function combines the R image function with some automatic placement of a legend. It is backwardly compatible with the older function [image.plot](#page-69-0). This function works by by splitting the plotting region into two parts. Putting the image in one and the legend in the other. After the legend is added the plot region is reset to the main image plot. This function also allows for plotting quadrilateral cells in the image format that often arise from regular grids transformed with a map projection or a scaling and rotation of coordinates. Finally, see the last example where this function can create a similar graphic to the ggplot package but using all base R graphics. Two additional functions are provided to add a color scale to other kinds of figures.

#### Usage

```
imagePlot(..., add = FALSE, breaks = NULL, nlevel = 64, col =NULL, horizontal = FALSE, legend.shrink = 0.9,
                 legend.width = 1.2, legend.mar = ifelse(horizontal,
                 3.1, 5.1, legend.lab = NULL, legend.line = 2,
                 graphics.reset = FALSE, bigplot = NULL, smallplot =
                 NULL, legend.only = FALSE, lab.breaks = NULL,
                 axis.args = NULL, legend.args = NULL, legend.cex = 1,
                 midpoint = FALSE, border = NA, lwd = 1, lowerTriangle
                 = FALSE, upperTriangle = FALSE, asp = NA, verbose =
                 FALSE)
colorBar(breaks, smallplot, colorTable, horizontal = FALSE,
                 lab.breaks, axis.args, legend.lab, legend.line = 2,
                 legend.args, legend.cex = 1, lowerTriangle = FALSE,
                 upperTriangle = NULL)
setupLegend( horizontal = FALSE,
                        legend.shrink = 0.9,
                        legend.width = 1.2,
                        legend.mar = ifelse(horizontal, 3.1, 5.1)
)
```
addLegend(legendLayout, col, zlim, axis.args = NULL, legend.args  $=$  NULL, legend.cex = 1, legend.lab = NULL, legend.line  $= 2$ 

addColorBarTriangle(lowerColor=NULL,

upperColor=NULL, horizontal=TRUE)

# Arguments

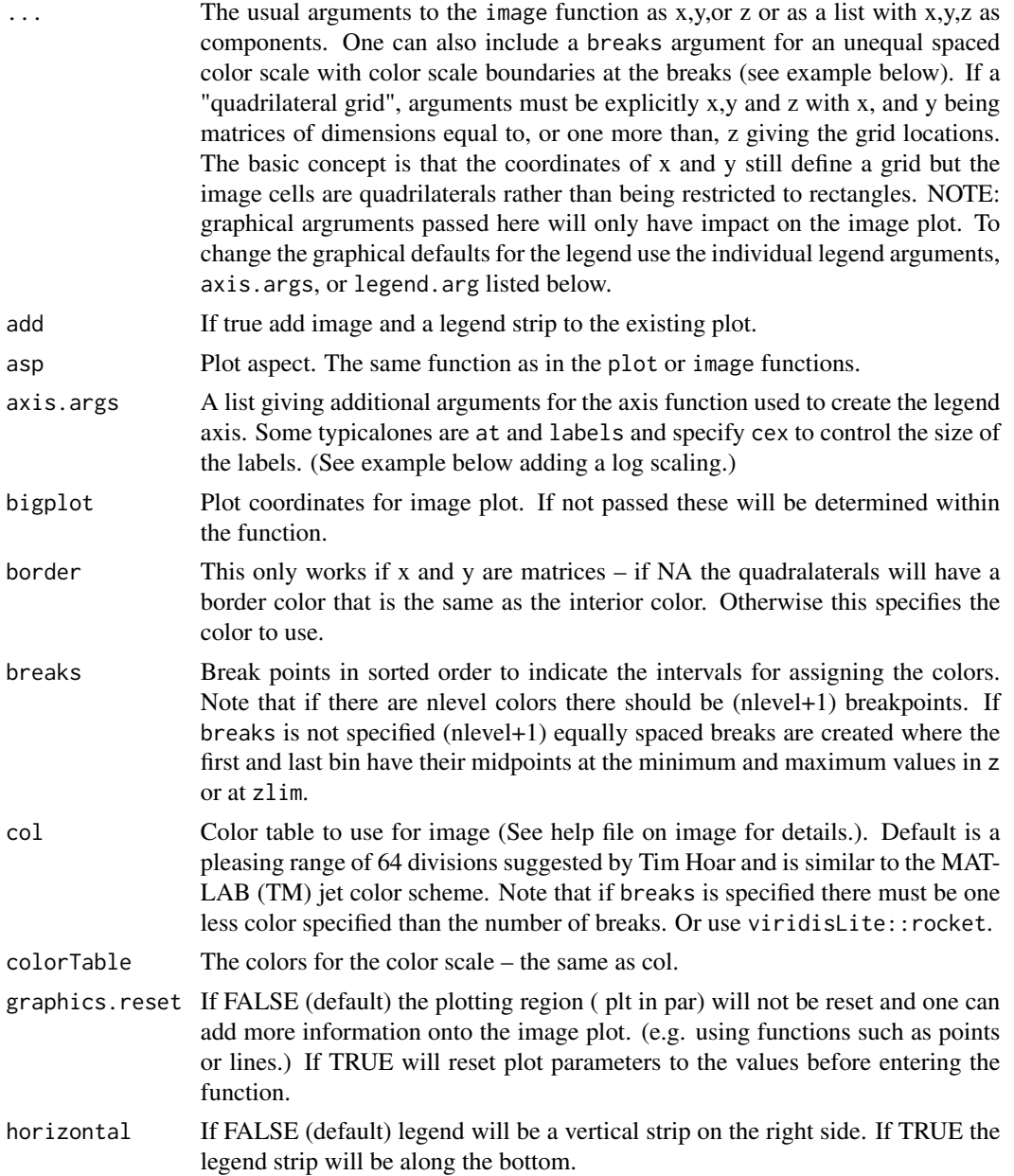

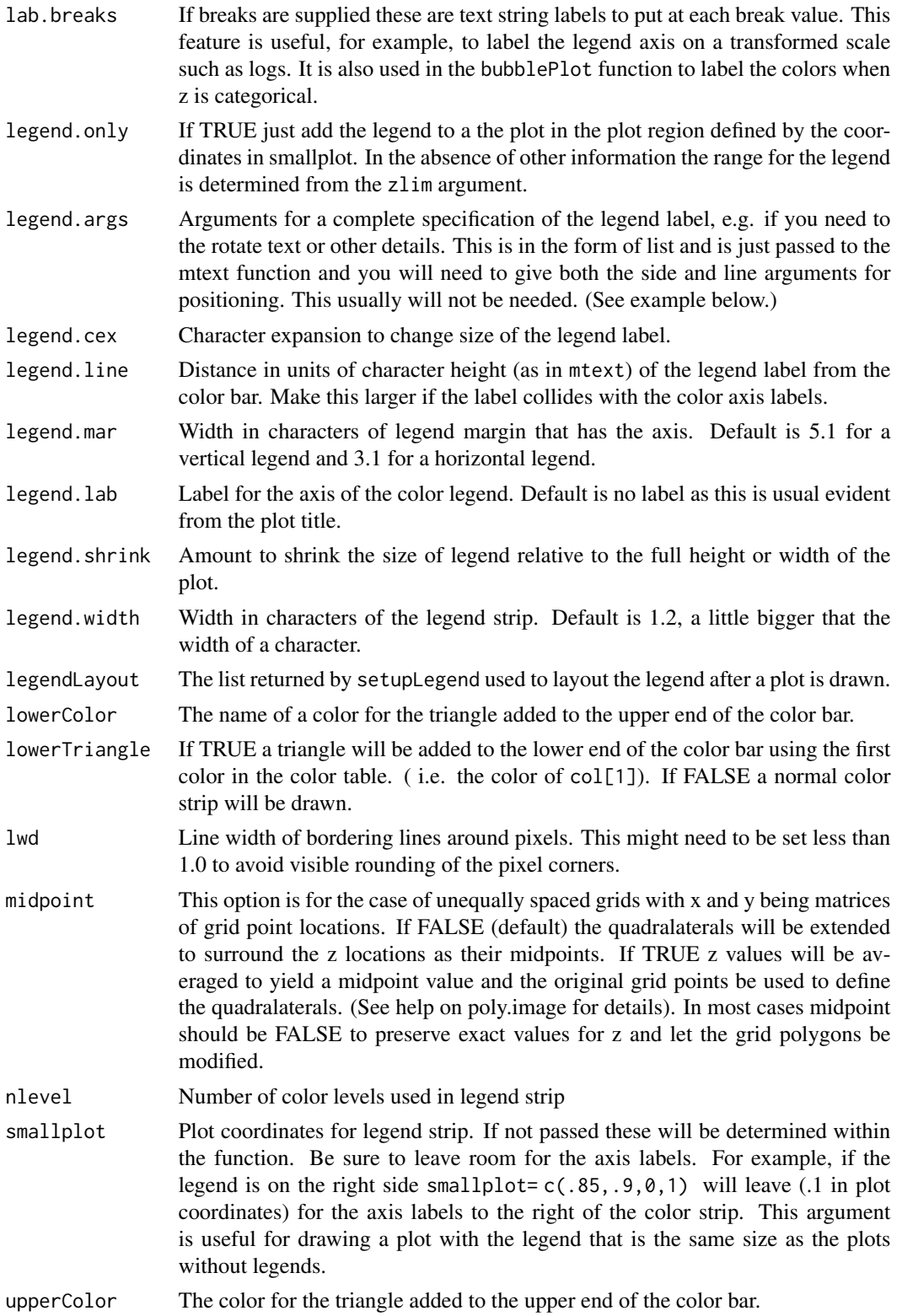

#### imagePlot 89

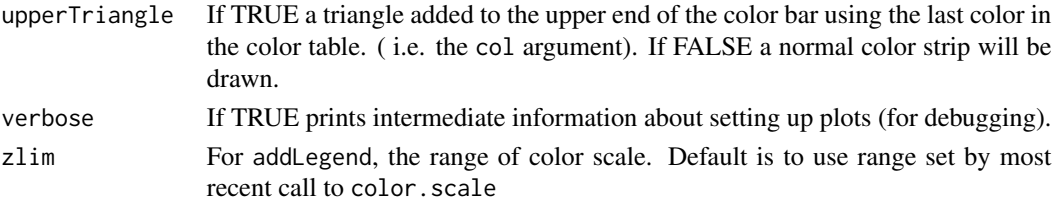

#### Details

This is a function using base R graphics. The coding was done to make it easier for users to see how this function works and to modify. This will have the same functionaity as the older image.plot but calls the colorBar function in place of direct coding in the main function. The functions colorBar and addColorBarTriangle are used internally and included for completeness.

How this function works: The strategy for imagePlot is simple: divide the plotting region into two smaller regions bigplot and smallplot. The image goes in one and the legend in the other. This way there is always room for the legend. Some adjustments are made to this rule by not shrinking the bigplot if there is already room for the legend strip and also sticking the legend strip close to the image plot. The functionality has evolved over many uses of image plots for geophysical data and the examples given below show the flexibility of this function. Also this function is backwardly compatible with the older image.plot but includes adding endcap trianglesto the color bar to indicate values beyond the range of the color scale. Also the function uses colorBar to add the legend strip and perhaps this function is useful on its own in other applictions.

Figure real estate One can specify the plot regions explicitly by bigplot and smallplot if the default choices do not work.(Note that these in figure coordinates. ) There may be problems with small plotting regions in fitting both of these elements into the plot region and one may have to change the default character sizes or margins to make things fit. Sometimes this function will not reset the type of margins correctly and the "null" call par(mar = par("mar")) may help to fix this issue.

The text is too small! This always seems to happen as one is rushing to finish a talk and the figures have tiny default axis labels. Try just calling the function fields.style before plotting. List out this function to see what is changed, however, all text is increased by 20% in size.

Why "imagePlot" and not "image"? The R Base function image is very useful but it is awkward to place a legend quickly. However, that said if you are drawing several image plots and want a common legend use the image function and just just use imagePlot to add the legend. See the example in the help file. Note that you can use image to draw a bunch of images and then follow with imagePlot and legend.only=TRUE to add a common legend. (See examples below.)

Almost cloropleths too! This image function is slightly different than a cloropleth map because the legend is assuming that a continous scale has been discretized into a series of colors. To use the imagePlot function to create a cloropleth graphic involves an extra step of first recoding the image matrix into a set of integers that correspond to the colors in the color table. With this new matrix as the image plot use the legend.args list to place labels for each of the colors beside the color strip. For example, if one has used N colors in col then the locations of the color strip run from 1 to N and one could place the N color labels at the positions (1:N) along the axis. Note that this two step technique could also one adpated if one had a nonlinear color scale and wanted to identify the values.

Relationship of x, y and z: If the z component is a matrix then the user should be aware that this function locates the matrix element  $z[i,j]$  at the grid locations  $(x[i], y[j])$  this is very different than simply listing out the matrix in the usual row column tabular form. See the example below for details on the difference in formatting. What does one do if you do not really have the "z" values on a regular grid? See the functions quilt.plot.Rd and as.image to discretise irregular observations to a grid. If the values makes sense as points on a smooth surface see Tps and fastTps for surface interpolation.

Adding separate color to indicate the grid box boundaries. Sometimes you want to show to the grid box borders to emphasize this is not a smooth surface. To our knowledge there is no easy way to do this as an option in image. But if your image is formatted in the "poly image" style where x and y are also matrices you can use the polyimage (see the border argument above) option to draw in boundaries.

Grids with unequally spacing – quadrialteral pixels: If x and y are matrices that are a smooth transformation of a regular grid then  $z[i,j]$  can be interperted as representing the average value in a quadrilateral that is centered at  $x[i,j]$  and  $y[i,j]$  (midpoint TRUE). The details of how this cell is found are buried in poly.image but it it essentially found using midpoints between the centers. If midpoint is FALSE then x and y are interpreted as the corners of the quadrilateral cells. But what about z? The four values of z are now averaged to represent a value at the midpoint of the cell and this is what is used for plotting. Quadrilateral grids were added to help with plotting the gridded output of geophysical models where the regular grid is defined according to one map projection but the image plotting is required in another projection. Typically the regular grid becomes distorted in a smooth way when this happens. See the regional climate example for a illustration of this application. One can add border colors in this case easily because these choices are just passed onto the polygon function.

Adding the pixel grid for rectangular images: For adding the grid of pixel borders to a rectangular image try this example after calling imagePlot.

```
dx <- x[2] - x[1]dy <- y[2] - y[1]
xtemp <- seq( min(x)- dx/2, max(x)+ dx/2,
        length.out = length(x) +1)ytemp <- seq( min( y)- dy/2, max(y)+ dy/2,
        length.out = length(y) +1)xline( xtemp, col="grey", lwd=2)
yline( ytemp, col="grey", lwd=2)
```
Here x and y here are the x and y grid values from the image list.

Fine tuning color scales: This function gives some flexibility in tuning the color scale to fit the rendering of z values. This can either be specially designed color scale with specific colors ( see help on designer.colors), positioning the colors at specific points on the [0,1] scale, or mapping distinct colors to intervals of z. The examples below show how to do each of these. In addition, by supplying lab.break strings or axis parameters one can annotate the legend axis in an informative matter.

Adding just a legend strip/ color bar: Note that to add just the legend strip all the numerical information one needs is the zlim argument and the color table! See examples for tricks in positioning.

About color tables: We like tim.colors(the default) as default color scales and so if this what you use this can be omitted. Unfortunately this is not the default for the image function. Another important color scale is viridis() from the viridis package. It seems that by and large everyone seems to react postively to viridis – guess that is the point!

#### imagePlot 91

The topographic color scale ([topo.colors](#page-0-0)) is also a close second and also see [snow.colors](#page-208-1) showing our geophysical bias. Users may find larry.colors useful for coding distinct regions in the style of a cloropleith map. See also terrain.colors for a subset of the topo ones and designer.colors to "roll your own" color table. One nice option in this last function is to fix color transitions at particular quantiles of the data rather than at equally spaced intervals. For color choices see how the nlevels argument figures into the legend and main plot number of colors. Also see the colors function for a listing of all the colors that come with the R base environment.

The details of placing the legend and dividing up the plotting real estate: It is surprising how hard it is to automatically add the legend! All "plotting coordinates" mentioned here are in device coordinates. The plot region is assumed to be  $[0,1]\times[0,1]$  and plotting regions are defined as rectangles within this square. We found these easier to work with than user coordinates.

legend.width and legend.mar are in units of character spaces. These units are helpful in thinking about axis labels that will be put into these areas. To add more or less space between the legend and the image plot alter the mar parameters. The default mar settings (5.1,5.1,5.1,2.1) leaves 2.1 spaces for vertical legends and 5.1 spaces for horizontal legends.

There are always problems with default solutions to placing information on graphs but the choices made here may be useful for most cases. The most annoying thing is that after using imagePlot and adding information the next plot that is made may have the slightly smaller plotting region set by the image plotting. The user should set reset.graphics=TRUE to avoid the plotting size from changing. The disadvantage, however, of resetting the graphics is that one can no longer add additional graphics elements to the image plot. Note that filled.contour always resets the graphics but provides another mechanism to pass through plotting commands. Apparently filled.contour, while very pretty, does not work for multiple plots.

About setup and add legend functions These came about to create a scatterplot in Base R Graphics where the points are colored with a color scale and the scale can be plotted as part of the figure See [bubblePlot](#page-156-0) for a version of this kind of figure. The function setupLegend should be used first to create enough space to add a color scale later. After plotting then addLegend will add the color scale. Note that if the color scale has been created by the color. scale function the last call to this function will use the color scale and limits created in color.scale.

In summary here is an example of using these functions with the colors in mind:

```
info<- setupLegend()
colTab<- rainbow(10)
plot( 1:10, 201:210, col=colTab, pch=16)
addLegend(info, col=colTab, zlim = c(1,10))
```
Here is one where four colors are mapped to specific values (ala image).

info<-setupLegend() colTab= color.scale(201:210, rainbow(4)) plot( 1:10, 201:210, col=colTab, pch=16 ) addLegend(info, col=colTab, zlim = c(201,210) )

More complete graphics languages, such as that in ggplot, do not need such functions because the entire graphics segment is parsed to create the complete figure. In this way room for a color scale can be created automatically. The functions proposed here are a simple work around to create these figures using base R graphics.

Other packages levelplot that is part of the lattice package has a very similar function to imagePlot and a formula syntax in the call. The geom\_raster for setting up a graphics object within ggplot is another alternative for image plots with legends. See the last example to compare the steps in creating an image plot using imagePlot that is close to the ggplot version. Mostly this involves resetting base graphics parameters using the par function but gives an appreciate of the complexity built in the ggplot default graphic choices.

Multiple images single color bar: By keeping the zlim argument the same across images one can generate the same color scale. (See the image help file.) One useful technique for a panel of images is to just draw the images with good old image and then use imagePlot to add a legend to the last plot. (See example below for messing with the outer margins to also make this work.) Moreover, a square plot (pty="s") done in a rectangular plot region will have room for the legend stuck to the right side without any other adjustments. See the examples below for more complicated arrangements of multiple image plots and a summary color bar. The reader is also referred to the package autoimage as a set of functions in base to help with drawing multiple images and also more support for geographic coordinates.

## Side Effects

After exiting, the plotting region may be changed to make it possible to add more features to the plot. To be explicit, par()\\$plt may be changed to reflect a smaller plotting region that has accommodated room for the legend subplot.

If xlim and ylim are specified the pixels may overplot the axis lines. Just use the box function to redraw them.

#### See Also

image, poly.image, filled.contour, quilt.plot, plot.surface, add.image, colorbar.plot, tim.colors, designer.colors

## Examples

```
x < -1:10y < -1:15z < - outer(x, y, '' + '')
 imagePlot(x,y,z)
# or
 obj<-list(x=x,y=y,z=z)imagePlot(obj, legend.lab="Sverdrups")
# to test add some points on diagonal using standard plot function
# (with some clipping beyond 10 anticipated)
 points( 5:12, 5:12, pch="X", cex=3)
# in general imagePlot will reset the plot window so you
# can add any feature that normally works in base R
# e.g. lines, text, contour, boxplots, ....
#
```
#### imagePlot 93

```
################################################################
# the next sequence of examples explain how to quickly
# adapt this basic plot to include more features
###############################################################
#
# adding explicit breaks and distinct colors for intervals of z
 brk<- quantile(c(z), c(0, .1,.25, .5, .75, .9, 1.0))
 imagePlot(x,y,z, breaks=brk, col=topo.colors(6))
# last bins are depicted as end triangles on the color bar.
  imagePlot(x,y,z, breaks=brk, col=topo.colors(6),
          lowerTriangle=TRUE, upperTriangle=TRUE)
# NOTE: the image function does not use -Inf and Inf for the breaks argument
# and so if one wants the triangles at ends to indicate values beyond the
# range of the color bar one has to create the breaks "by hand" when the
# two outer bins will define the values for the triangles.
# annotate legend strip with the break point values and add a label
  imagePlot(x,y,z, breaks=brk, col=rainbow(6),
                       lab.breaks=names(brk))
#
# compare to default color scale and special labels on color bar
 zp <-quantile(c(z), c( .05, .1,.25, .5,.75, .9,.95))
  imagePlot(x,y,z,
     axis.args=list( at=zp, labels=names(zp) ) )
# a log scaling for the colors
 ticks<- c( 1, 2,4,8,16,32)
 imagePlot(x,y,log(z), axis.args=list( at=log(ticks), labels=ticks))
# see help(designer.colors) to generate a color scale that adapts to
# quantiles of z.
# Add some color scales together here is an example of5 blues to white to 5 reds
# with white being a specific size.
 colorTable<- designer.colors(11, c( "blue","white", "red") )
# breaks with a gap of 10 to 17 assigned the white color
brks<- c(seq( 1, 10,,6), seq( 17, 25,,6))
imagePlot( x,y,z,breaks=brks, col=colorTable)
#
#fat (5 characters wide) and short (50% of figure) color bar on the bottom
   imagePlot( x,y,z,legend.width=5, legend.shrink=.5, horizontal=TRUE)
# adding a label and all kinds of additional arguments to color bar
# use side=4 for vertical legend and side= 1 for horizontal legend
# to be parallel to axes. See help(mtext).
imagePlot(x,y,z,
```

```
legend.args=list( text="unknown units",
     col="magenta", cex=1.5, side=4, line=2))
# and finally add some grid lines
dx <- x[2] - x[1]dy \leftarrow y[2] - y[1]
 xtemp <- seq( min(x)- dx/2, max(x)+ dx/2,
        length.out = length(x) +1)ytemp<- seq( min( y)- dy/2, max(y)+ dy/2,
        length.out = length(y) +1)xline( xtemp, col="grey", lwd=2)
yline( ytemp, col="grey", lwd=2)
###############################################################
#### example using an irregular quadrilateral grid
###############################################################
data( RCMexample)
imagePlot( RCMexample$x, RCMexample$y, RCMexample$z[,,1])
ind<- 50:75 # make a smaller image to show bordering lines
imagePlot( RCMexample$x[ind,ind], RCMexample$y[ind,ind], RCMexample$z[ind,ind,1],
                                      border="grey50", lwd=2)
###############################################################
#### multiple images with a common legend
###############################################################
set.panel()
# Here is quick but quirky way to add a common legend to several plots.
# The idea is leave some room in the margin and then at the end
# overplot the legend in this margin
par(oma=c( 0,0,0,4)) # margin of 4 spaces width at right hand side
set.panel( 2,2) # 2X2 matrix of plots
# now draw all your plots using usual image command
for ( k in 1:4){
 data<- matrix( rnorm(150), 10,15)
  image( data, zlim=c(-4,4), col=tim.colors())
# and just for fun add a contour plot
 contour( data, add=TRUE)
}
par(oma=c( 0,0,0,1))# reset margin to be much smaller.
imagePlot( legend.only=TRUE, zlim=c(-4,4))
# imagePlot tricked into plotting in margin of old setting
set.panel() # reset plotting device
#
# Here is a more learned strategy to add a common legend to a panel of
# plots. Consult the split.screen help file for more explanations.
```
#### imagePlot 95

```
# For this example we draw two
# images top and bottom and add a single legend color bar on the right side
# first divide screen into the figure region (left) and legend region (right)
   split.screen( rbind(c(0, .8,0,1), c(.8,1,0,1)))
# now subdivide up the figure region into two parts
   split.screen(c(2,1), screen=1)-> ind
   zr<- range( 2,35)
# first image
   screen( ind[1])
   image( x,y,z, col=tim.colors(), zlim=zr)
# second image
   screen( ind[2])
   image( x,y,z+10, col=tim.colors(), zlim =zr)
# move to skinny region on right and draw the legend strip
   screen( 2)
   imagePlot( zlim=zr,legend.only=TRUE, smallplot=c(.1,.2, .3,.7),
   col=tim.colors())
   close.screen( all=TRUE)
# you can always add a legend arbitrarily to any plot;
# note that here the plot is too big for the vertical strip but the
# horizontal fits nicely.
plot( 1:10, 1:10)
imagePlot( zlim=c(0,25), legend.only=TRUE)
imagePlot( zlim=c(0,25), legend.only=TRUE, horizontal =TRUE)
# combining the usual image function and adding a legend
# first change margin for some more room
## Not run:
par( mar=c(10,5,5,5))
image( x,y,z, col=topo.colors(64))
imagePlot( zlim=c(0,25), nlevel=64,legend.only=TRUE,
            horizontal=TRUE,
            col=topo.colors(64))
## End(Not run)
#
# adding a legend by automatically making room.
# and coloring points
 info<- setupLegend()
  colTab<- rainbow(10)
  plot( 201:210, 201:210, col=colTab, pch=16)
  addLegend(info, col=colTab, zlim = c(201,210))
#
#######################################################
##### Comparison to ggplot
```

```
#######################################################
# The following example was created as way avoid doing more important
# things
# Note how close base graphics can get to reproducing the ggplot style.
# and how a first cut imagePlot(x,y,z, col = viridis(128) ) is probably
# acceptable in most cases for fast EDA
# Surprisingly the hardest feature is to add the grey gird lines behind
# the image. I (DWN) don't know how to do it!
## Not run:
library( viridis)
library( ggplot2)
x < -1:20y<- 1:24
z<- outer( x, y, "+")
# ggplot version
  mesh<- expand.grid( x= x, y=y)
  mesh$z < -c(z)ggplot( data=mesh, aes( x=x, y=y, fill=z)) +
   geom_raster(interpolate= FALSE) +
    scale_fill_continuous(type = "viridis") +
    theme_bw()
# reset to a single plot
 set.panel()
# inflate range to give a margin around image
  xr<-range(x) + c(-.08, .08)*diff(<math>range(x)</math>)yr < - range(y) + c(-.08, .08) * diff(range(y))# changing these graphics parameters tends to push
# text closer to the axes.
  par( mgp=c(1.5,.5,0), mar=c(2.5,2.5,.5,1), cex=.8)
  imagePlot(x,y,z,
             col = viridis(128),
   legend.shrink = .27,
            xlim = xr,
            ylim = yr,
    legend.width = 1.5,
      legend.mar = 3,
     legend.args = list( text = "z",cex = .8,
                         side = 3,
                         line = .5)
   \mathcal{L}
```
## End(Not run)

#### **Description**

Uses bilinear weights to interpolate values on a rectangular grid to arbitrary locations or to another grid.

#### Usage

```
interp.surface(obj, loc)
interp.surface.grid(obj, grid.list)
```
## Arguments

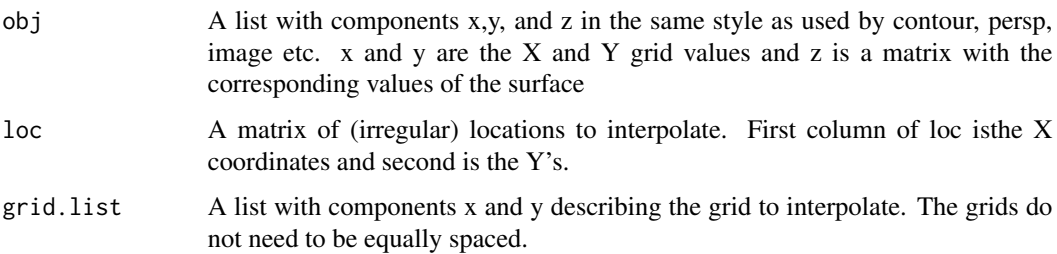

# Details

Here is a brief explanation of the interpolation: Suppose that the location, (locx, locy) lies in between the first two grid points in both x an y. That is locx is between x1 and x2 and locy is between y1 and y2. Let  $ex = (11-x1)/(x2-x1)$  ey=  $(12-y1)/(y2-y1)$ . The interpolant is

 $(1-ex)(1-ey)^*z11 + (1-ex)(ey)^*z12 + (ex)(1-ey)^*z21 + (ex)(ey)^*z22$ 

Where the z's are the corresponding elements of the Z matrix.

Note that bilinear interpolation can produce some artifacts related to the grid and not reproduce higher behavior in the surface. For, example the extrema of the interpolated surface will always be at the parent grid locations. There is nothing special about about interpolating to another grid, this function just includes a for loop over one dimension and a call to the function for irregular locations. It was included in fields for convenience. since the grid format is so common.

See also the akima package for fast interpolation from irrgeular locations. Many thanks to Jean-Olivier Irisson for making this code more efficient and concise.

## Value

An vector of interpolated values. NA are returned for regions of the z matrix that are NA and also for locations outside of the range of the parent grid.

# See Also

image.smooth, as.surface, as.image, image.plot, krig.image,Tps

## Examples

```
#
# evaluate an image at a finer grid
#
data( lennon)
# create an example in the right list format like image or contour
obj<- list( x= 1:20, y=1:20, z= lennon[ 201:220, 201:220])
set.seed( 123)
# lots of random points
N<- 500
loc<- cbind( runif(N)*20, runif(N)*20)
z.new<- interp.surface( obj, loc)
# compare the image with bilinear interpolation at scattered points
set.panel(2,2)
image.plot( obj)
quilt.plot( loc, z.new)
# sample at 100X100 equally spaced points on a grid
grid.list<- list( x= seq( 1,20,,100), y= seq( 1,20,,100))
interp.surface.grid( obj, grid.list)-> look
# take a look
set.panel(2,2)
image.plot( obj)
image.plot( look)
```
Krig *Kriging surface estimate*

## Description

Fits a surface to irregularly spaced data. The Kriging model assumes that the unknown function is a realization of a Gaussian random spatial processes. The assumed model is additive  $Y = P(x) + P(y)$  $Z(X)$  + e, where P is a low order polynomial and Z is a mean zero, Gaussian stochastic process with a covariance that is unknown up to a scale constant. The main advantages of this function are the flexibility in specifying the covariance as an R language function and also the supporting functions plot, predict, predictSE, surface for subsequent analysis. Krig also supports a correlation model where the mean and marginal variances are supplied.

# Usage

```
Krig(x, Y, cov.function = "stationary.cov", lambda = NA, df
                 = NA, GCV = FALSE, Z = NULL, cost = 1, weights = NULL,
                 m = 2, nstep.cv = 200, scale.type = "user", x.center =
                 rep(\emptyset, ncol(x)), x.scale = rep(1, ncol(x)), signa =NA, tau2 = NA, method = "REML", verbose = FALSE,
                 null.function = "Krig.null.function", wght.function =
                 NULL, offset = 0, na.rm = TRUE, cov.args = NULL,
                 chol.args = NULL, null.args = NULL, wght.args = NULL,
                 W = NULL, give.warnings = TRUE, mean.obj = NA, sd.obj
                 = NA, \ldots)## S3 method for class 'Krig'
fitted(object,...)
## S3 method for class 'Krig'
coef(object,...)
resid.Krig(object,...)
```
# Arguments

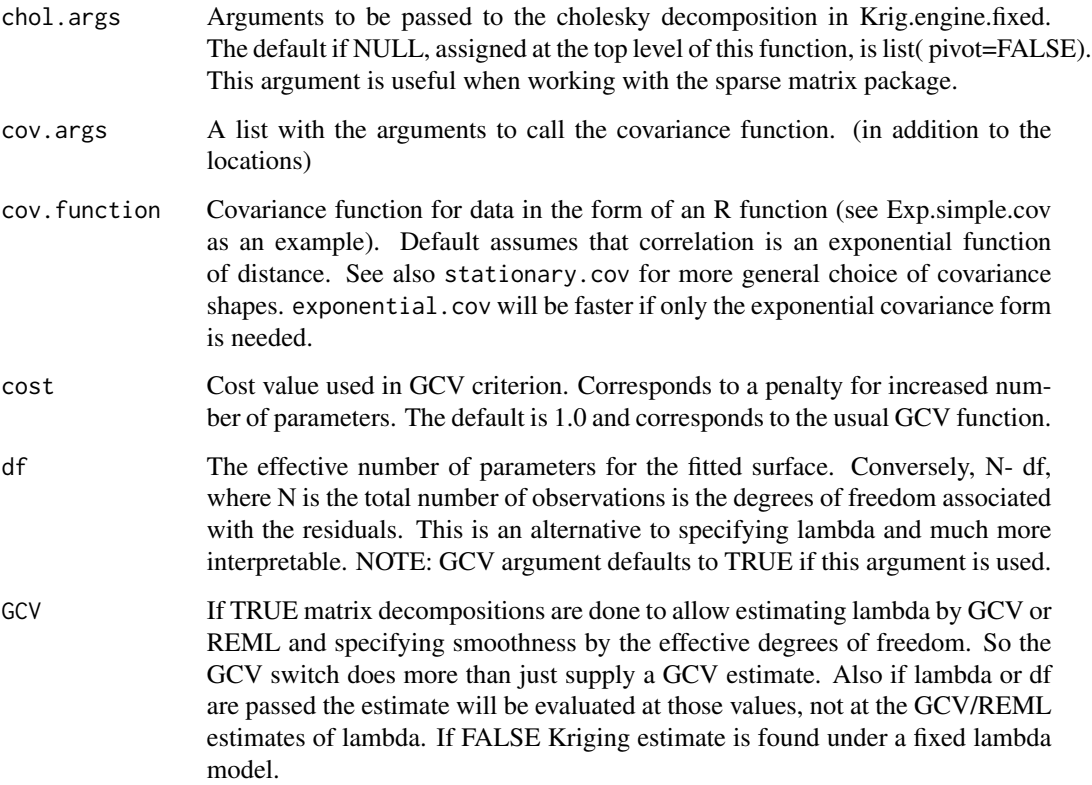

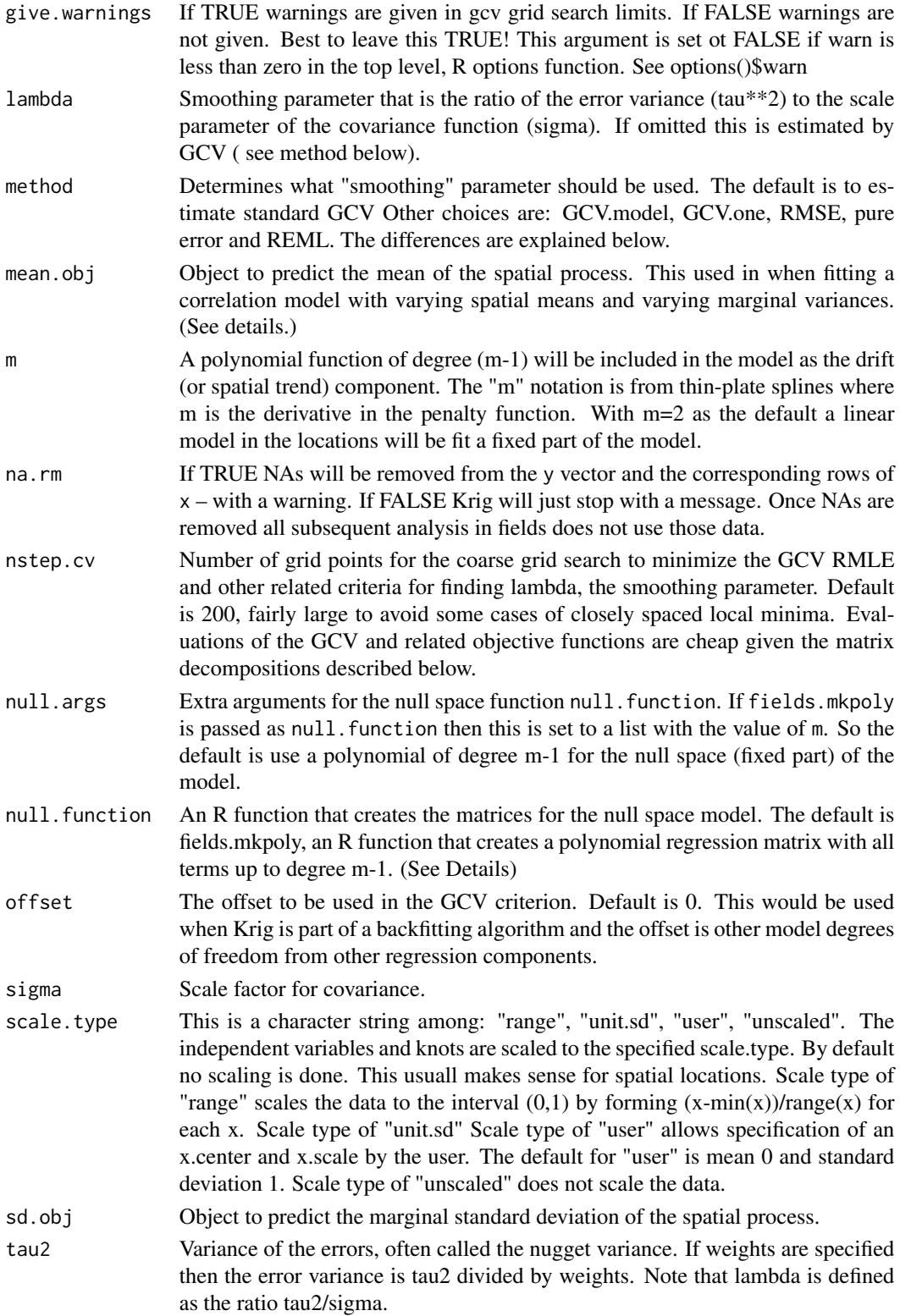

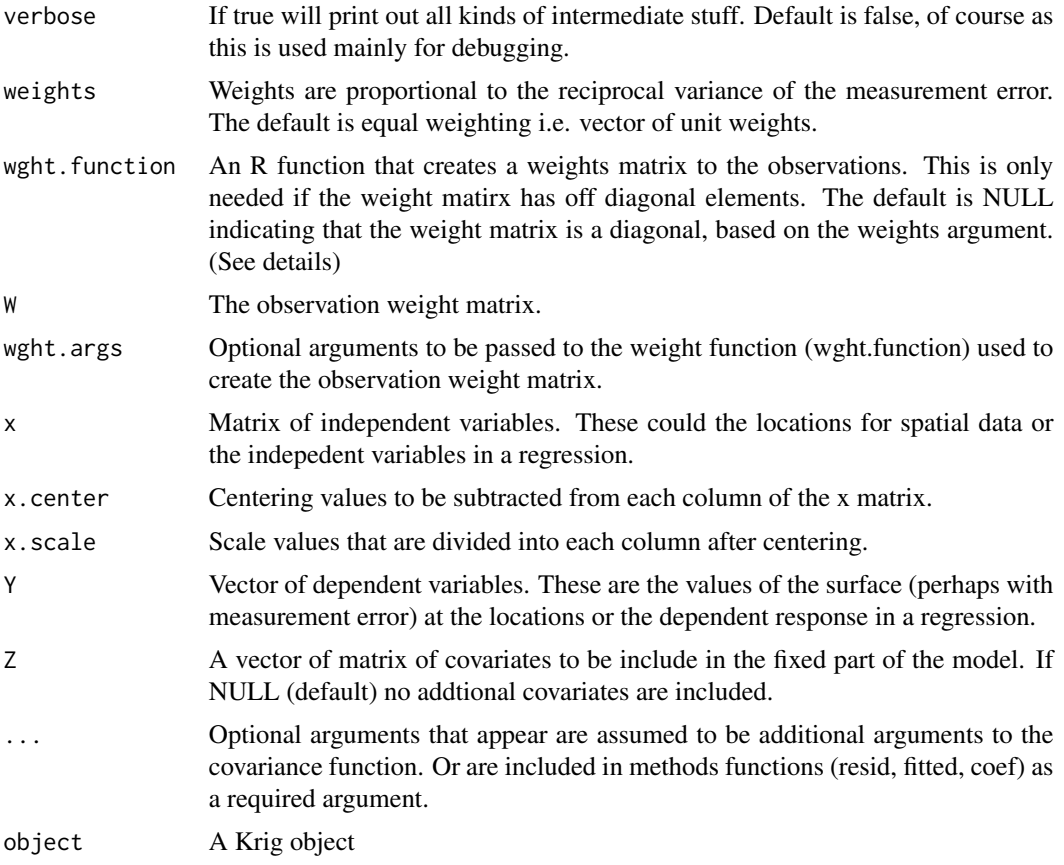

## Details

This function produces a object of class Krig. With this object it is easy to subsequently predict with this fitted surface, find standard errors, alter the y data ( but not x), etc.

The Kriging model is: Y.k=  $f(x.k) = P(x.k) + Z(x.k) + e.k$ 

where ".k" means subscripted by k, Y is the dependent variable observed at location x.k, P is a low order polynomial, Z is a mean zero, Gaussian field with covariance function K and e is assumed to be independent normal errors. The estimated surface is the best linear unbiased estimate (BLUE) of  $f(x) = P(x) + Z(x)$  given the observed data. For this estimate K, is taken to be sigma\*cov.function and the errors have variance tau\*\*2. In more conventional geostatistical terms sigma is the "sill" if the covariance function is actually a correlation function and tau\*\*2 is the nugget variance or measure error variance (the two are confounded in this model.) If the weights are given then the variance of e.k is tau\*\*2/ weights.k . In the case that the weights are specified as a matrix, W, using the wght.function option then the assumed covariance matrix for the errors is tau\*\*2 Wi, where Wi is the inverse of W. It is straightforward to show that the estimate of f only depends on tau and sigma through the ratio lambda = tau\*\* $2/$  sigma. This parameter, termed the smoothing parameter plays a central role in the statistical computations within Krig. See also the help for thin plate splines, (Tps) to get another perspective on the smoothing parameter.

This function also supports a modest extension of the Generalized Kriging model to include other covariates as fixed regression type components. In matrix form  $Y = Zb + F + E$  where Z is a matrix of covariates and b a fixed parameter vector, F the vector of function values at the observations and E a vector of errors. The The Z argument in the function is the way to specify this additional component.

If the parameters sigma and tau2 are omitted in the call, then they are estimated in the following way. If lambda is given, then tau2 is estimated from the residual sum of squares divided by the degrees of freedom associated with the residuals. Rho is found as the difference between the sums of squares of the predicted values having subtracted off the polynomial part and tau2. These estimates are the MLE's under Gaussian assumptions on the process and errors. If lambda is also omitted is it estimated from the data using a variety of approaches and then the values for tau and sigma are found in the same way from the estimated lambda.

A useful extension of a stationary correlation to a nonstationary covariance is what we term a correlation model. If mean and marginal standard deviation objects are included in the call. Then the observed data is standardized based on these functions. The spatial process is then estimated with respect to the standardized scale. However for predictions and standard errors the mean and standard deviation surfaces are used to produce results in the original scale of the observations.

The GCV function has several alternative definitions when replicate observations are present or if one uses a reduced set knots. Here are the choices based on the method argument:

GCV: leave-one-out GCV. But if there are replicates it is leave one group out. (Wendy and Doug prefer this one.)

GCV.one: Really leave-one-out GCV even if there are replicate points. This what the old tps function used in FUNFITS.

rmse: Match the estimate of tau\*\*2 to a external value ( called rmse)

pure error: Match the estimate of tau\*\*2 to the estimate based on replicated data (pure error estimate in ANOVA language).

GCV.model: Only considers the residual sums of squares explained by the basis functions.

REML: The process and errors are assumed to the Gaussian and the likelihood is concentrated (or profiled) with respect to lambda. The MLE of lambda is found from this criterion. Restricted means that the likelihood is formed from a linear transformation of the observations that is orthogonal to the column space of  $P(x)$ .

WARNING: The covariance functions often have a nonlinear parameter(s) that often control the strength of the correlations as a function of separation, usually referred to as the range parameter. This parameter must be specified in the call to Krig and will not be estimated.

## Value

A object of class Krig. This includes the predicted values in fitted.values and the residuals in residuals. The results of the grid search to minimize the generalized cross validation function are returned in gcv.grid.

The coef.Krig function only returns the coefficients, "d", associated with the fixed part of the model (also known as the null space or spatial drift).

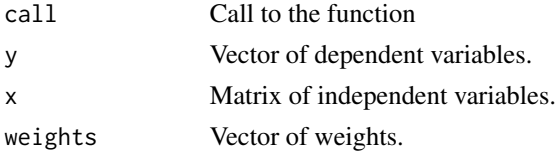

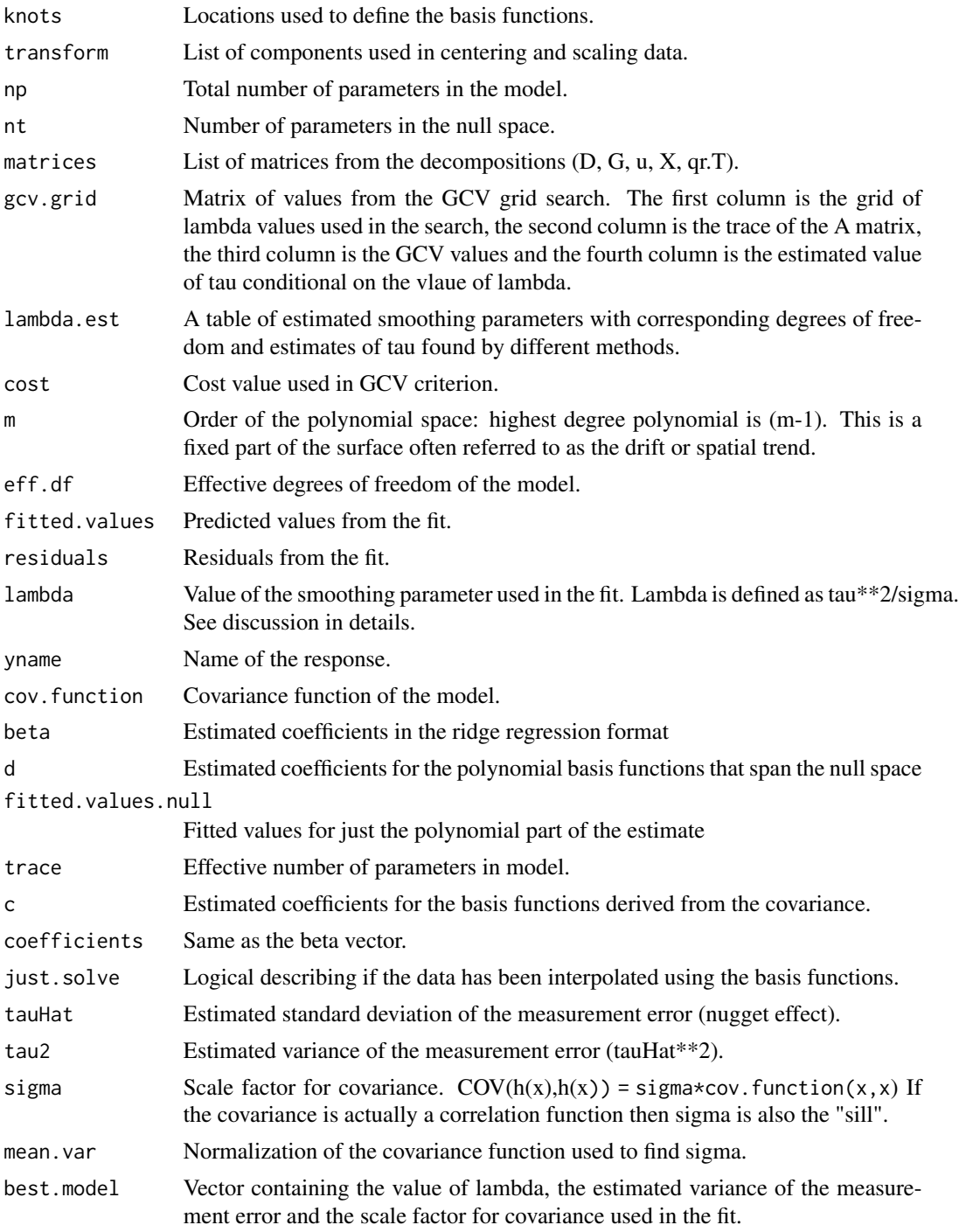

# References

See "Additive Models" by Hastie and Tibshirani, "Spatial Statistics" by Cressie and the FIELDS manual.

## See Also

summary.Krig, predict.Krig, predictSE.Krig, predictSurfaceSE, predictSurface, plot.Krig, surface.Krig

# Examples

```
# a 2-d example
# fitting a surface to ozone
# measurements. Exponential covariance, range parameter is 20 (in miles)
fit <- Krig(ChicagoO3$x, ChicagoO3$y, aRange=20)
summary( fit) # summary of fit
set.panel( 2,2)
plot(fit) # four diagnostic plots of fit
set.panel()
surface( fit, type="C") # look at the surface
# predict at data
predict( fit)
# predict using 7.5 effective degrees of freedom:
predict( fit, df=7.5)
# predict on a grid ( grid chosen here by defaults)
 out<- predictSurface( fit)
 surface( out, type="C") # option "C" our favorite
# predict at arbitrary points (10,-10) and (20, 15)
 xnew<- rbind( c( 10, -10), c( 20, 15))
 predict( fit, xnew)
# standard errors of prediction based on covariance model.
 predictSE( fit, xnew)
# surface of standard errors on a default grid
 predictSurfaceSE( fit)-> out.p # this takes some time!
 surface( out.p, type="C")
 points( fit$x)
## Not run:
# Using another stationary covariance.
# smoothness is the shape parameter for the Matern.
fit <- Krig(ChicagoO3$x, ChicagoO3$y,
Covariance="Matern", aRange=10, smoothness=1.0)
summary( fit)
#
# Roll your own: creating very simple user defined Gaussian covariance
#
```

```
test.cov <- function(x1,x2,aRange,marginal=FALSE,C=NA){
   # return marginal variance
     if( marginal) { return(rep( 1, nrow( x1)))}
    # find cross covariance matrix
      temp<- exp(-(rdist(x1,x2)/aRange)**2)
      if( is.na(C[1])){
          return( temp)}
      else{
          return( temp%*%C)}
      }
#
# use this and put in quadratic polynomial fixed function
 fit.flame<- Krig(flame$x, flame$y, cov.function="test.cov", m=3, aRange=.5)
#
# note how range parameter is passed to Krig.
# BTW: GCV indicates an interpolating model (nugget variance is zero)
# This is the content of the warning message.
# take a look ...
 surface(fit.flame, type="I")
## End(Not run)
#
# Thin plate spline fit to ozone data using the radial
# basis function as a generalized covariance function
#
# p=2 is the power in the radial basis function (with a log term added for
# even dimensions)
# If m is the degree of derivative in penalty then p=2m-d
# where d is the dimension of x. p must be greater than 0.
# In the example below p = 2 \times 2 - 2 = 2#
 out<- Krig( ChicagoO3$x, ChicagoO3$y,cov.function="Rad.cov",
                       m=2,p=2,scale.type="range")
# See also the Fields function Tps
# out should be identical to Tps( ChicagoO3$x, ChicagoO3$y)
#
## Not run:
#
#
# explore some different values for the range and lambda using GCV
  data(ozone2)
  aRange <- seq(200,600,,40)
  GCV<- matrix( NA, 40,80)
```

```
# the loop
 for( k in 1:40){
# call to Krig with different ranges
# also turn off warnings for GCV search
# to avoid lots of messages. (not recommended in general!)
    obj<-Krig( ozone2$lon.lat,ozone2$y[16,],
             cov.function="stationary.cov",
             aRange=aRange[k],
             Covariance="Matern",smoothness=1.0,
             Distance="rdist.earth", nstep.cv=80,
             give.warnings=FALSE, na.rm=TRUE)
    GCV[k,]<-obj$gcv.grid[,3]
  }
# get lambda grid from looping
  k<-1lam<- Krig( ozone2$lon.lat,ozone2$y[16,],
             cov.function="stationary.cov",
             aRange=aRange[k],
             Covariance="Matern",smoothness=.5,
             Distance="rdist.earth", nstep.cv=80,
             give.warnings=FALSE, na.rm=TRUE)$gcv.grid[,1]
 matplot( log10(lam), t(GCV), type="l", lty=1)
## End(Not run)
```
Krig.Amatrix *Smoother (or "hat") matrix relating predicted values to the dependent (Y) values.*

# Description

For a fixed value of the smoothing parameter or the covariance function some nonparametric curve estimates are linear functions of the observed data. This is a intermediate level function that computes the linear weights to be applied to the observations to estimate the curve at a particular point. For example the predicted values can be represented as Ay where A is an N X N matrix of coefficients and Y is the vector of observed dependent variables. For linear smoothers the matrix A may depend on the smoothing parameter ( or covariance function and the independent variables (X) but NOT on Y.

## Usage

```
Krig.Amatrix(object, x0 = object$x, lambda=NULL,
     eval.correlation.model = FALSE,...)
```
#### Arguments

Output object from fitting a data set using a FIELD regression method. Currently this is supported only for Krig ( and Tps) functions.

# Krig.Amatrix 107

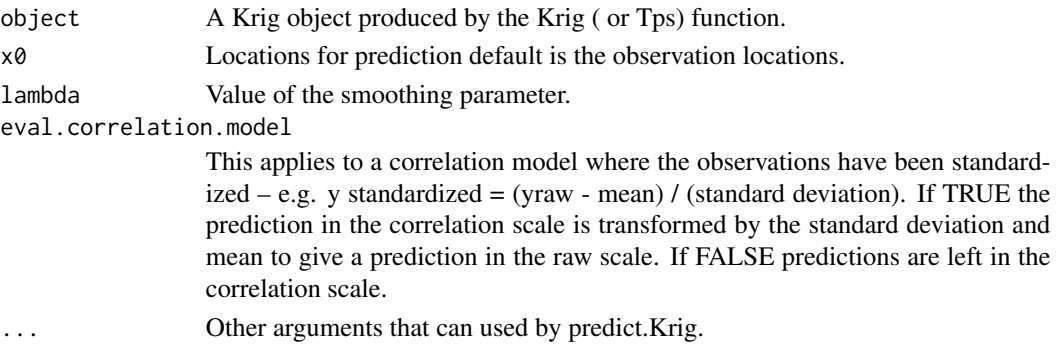

#### Details

The main use of this function is in finding prediction standard errors.

For the Krig ( and Tps) functions the A matrix is constructed based on the representation of the estimate as a generalized ridge regression. The matrix expressions are explained in the references from the FIELDS manual. For linear regression the matrix that gives predicted values is often referred to as the "hat" matrix and is useful for regression diagnostics. For smoothing problems the effective number of parameters in the fit is usually taken to be the trace of the A matrix. Note that while the A matrix is usually constructed to predict the estimated curve at the data points Amatrix.Krig does not have such restrictions. This is possible because any value of the estimated curve will be a linear function of Y.

The actual calculation in this function is simple. It invovles loop through the unit vectors at each observation and computation of the prediction for each of these delta functions. This approach makes it easy to handle different options such as including covariates.

## Value

A matrix where the number of rows is equal to the number of predicted points and the number of columns is equal to the length of the Y vector.

## References

Nychka (2000) "Spatial process estimates as smoothers."

#### See Also

Krig, Tps, predict.Krig

#### Examples

```
# Compute the A matrix or "hat" matrix for a thin plate spline
# check that this gives the same predicted values
tps.out<-Tps( ChicagoO3$x, ChicagoO3$y)
A<-Krig.Amatrix( tps.out, ChicagoO3$x)
test<- A%*%ChicagoO3$y
# now compare this to predict( tps.out) or tps.out$fitted.values
# they should be the same
stats( test- tps.out$fitted.values)
```
Krig.null.function *Default function to create fixed matrix part of spatial process model.*

## Description

Constructs a matrix of terms representing a low order polynomial and binds additional columns due to covariates ( the Z matrix)

# Usage

```
Krig.null.function(x, Z = NULL, drop.Z = FALSE, m)
```
# Arguments

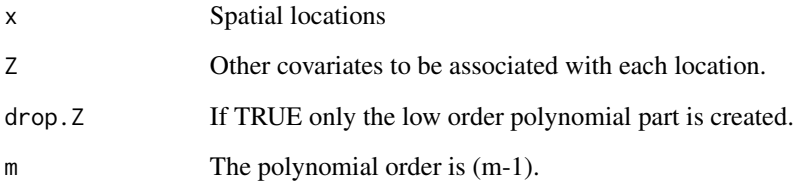

# Details

This function can be modified to produce a different fixed part of the spatial model. The arguments x, Z and drop.Z are required but other arguments can be passed as part of a list in null.args in the call to Krig.

# Value

A matrix where the first columns are the polynomial terms and the following columns are from Z.

## Author(s)

Doug Nychka

# See Also

Krig
<span id="page-108-0"></span>Krig.replicates *Collapse repeated spatial locations into unique locations*

#### Description

In case that several observations are available for a single spatial location find the group means and replicate variability

## Usage

```
Krig.replicates(out = NULL, x, y, Z = NULL, weights = rep(1,length(y)), digits = 8, verbose = FALSE)
```
## Arguments

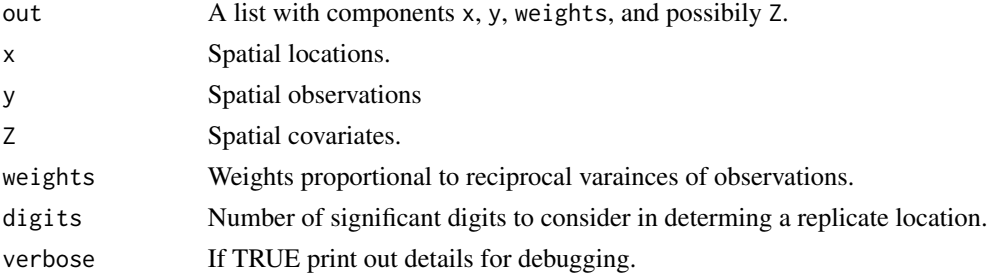

## Details

This function figures out which locations are the same and within the function fast.1way use tapply to find replicate group means and standard deviations. NOTE: it is assumed the Z covariates are unique at the locations. Currently these functions can not handle a model with common spatial locations but different values for the Z covariates.

## Value

A list with components:

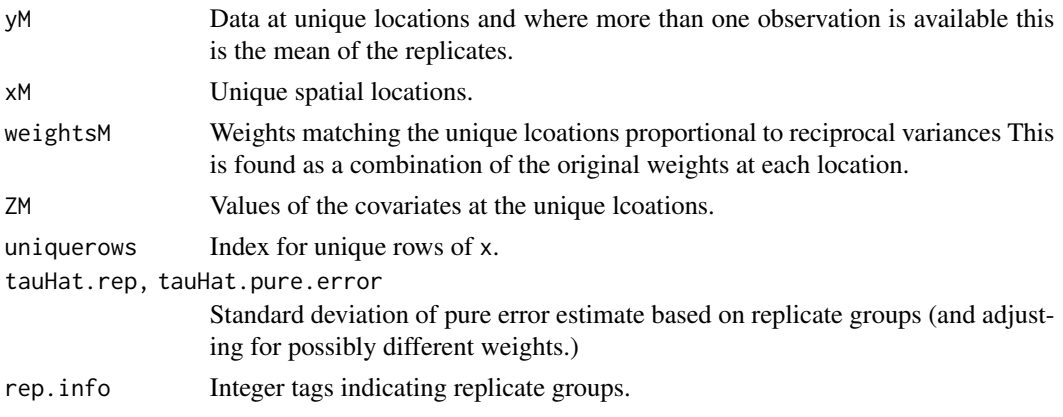

### Author(s)

Douglas Nychka

## Examples

```
#create some spatial replicates
set.seed( 123)
x0<- matrix( runif(10*2), 10,2)
x<- x0[ c(rep(1,3), 2:8, rep( 9,5),10) , ]
y<- rnorm( 16)
out<- Krig.replicates( x=x, y=y)
# compare
# out$yM[1] ; mean( y[1:3])
# out$yM[9] ; mean( y[11:15])
# mean( y[ out$rep.info==9])
```
KrigFindLambda *Finds profile likelihood and GCV estimates of smoothing parameters for splines and Kriging.*

## **Description**

This is a secondary function that will use the computed Krig object and find various estimates of the smoothing parameter lambda. These are several different flavors of cross-validation, a moment matching strategy and the profile likelihood. This function can also be used independently with different data sets (the y's) if the covariates (the x's) are the same and thus reduce the computation.

## Usage

```
KrigFindLambda(
out, lambda.grid = NA, cost = 1, nstep.cv = 200, rmse= NA, verbose = FALSE, tol = 1e-05, offset = 0, y =
                NULL, give.warnings = TRUE)
gcv.sreg (
out, lambda.grid = NA, cost = 1, nstep.cv = 80, rmse =NA, offset = 0, trmin = NA, trmax = NA, verbose =
                FALSE, tol = 1e-05, give.warnings = TRUE)
```
## Arguments

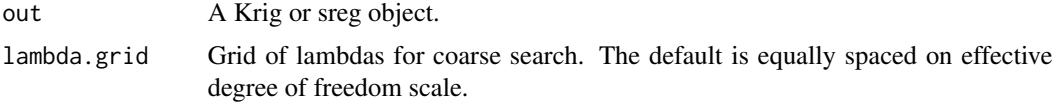

# KrigFindLambda 111

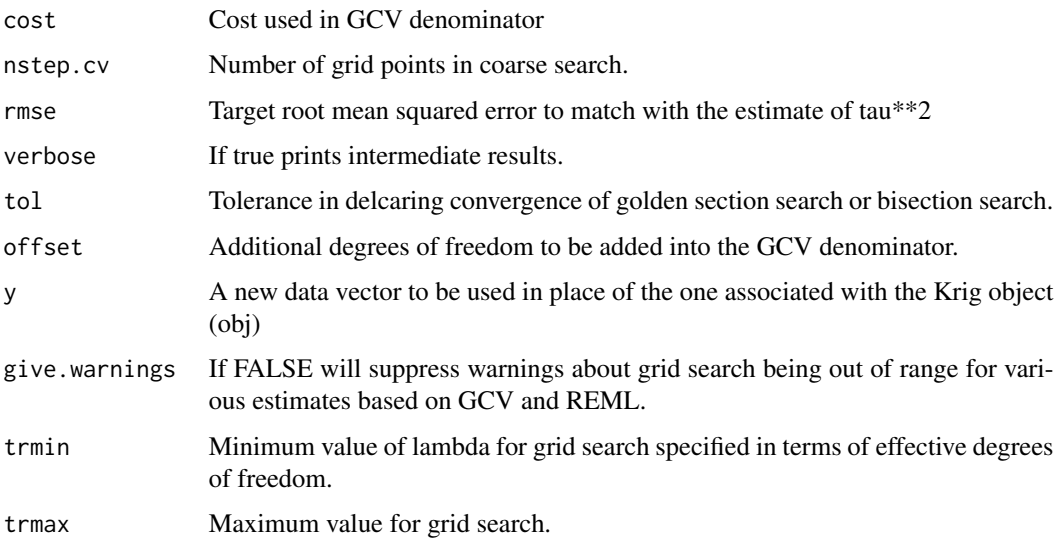

## Details

This function finds several estimates of the smoothing parameter using first a coarse grid search followed by a refinement using a minimization ( in the case of GCV or maximum likelihood) or bisection in the case of mathcing the rmse. Details of the estimators can be found in the help file for the Krig function.

The Krig object passed to this function has some matrix decompostions that facilitate rapid computation of the GCV and ML functions and do not depend on the independent variable. This makes it possible to compute the Krig object once and to reuse the decompostions for multiple data sets. (But keep in mind if the x values change then the object must be recalculated.) The example below show show this can be used for a simulation study on the variability for estimating the smoothing parameter.

# Value

A list giving a summary of estimates and diagonostic details with the following components:

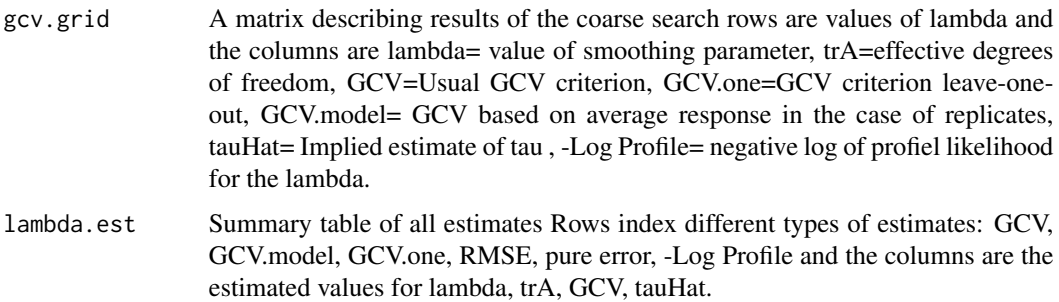

## Author(s)

Doug Nychka

112 **lennon** 

# See Also

[Krig](#page-97-0), [Tps](#page-211-0), [predict.Krig](#page-137-0)

## Examples

```
#
Tps( ChicagoO3$x, ChicagoO3$y)-> obj # default is to find lambda by GCV
summary( obj)
KrigFindLambda( obj)-> out
print( out$lambda.est) # results agree with Tps summary
sreg( rat.diet$t, rat.diet$trt)-> out
gcv.sreg( out, tol=1e-10) # higher tolerance search for minimum
## Not run:
# a simulation example
x<- seq( 0,1,,150)
f<- x**2*(1-x)f<- f/sqrt( var( f))
set.seed(123) # let's all use the same seed
tau \leq - .1
y<- f + rnorm( 150)*tau
Tps( x,y)-> obj # create Krig object
hold<- hold2<- matrix( NA, ncol=6, nrow=200)
for( k in 1:200){
# look at GCV estimates of lambda
# new data simulated
  y<- f + rnorm(150)*tau
# save GCV estimates
lambdaTable<- KrigFindLambda(obj, y=y, give.warnings=FALSE)$lambda.est
hold[k,]<- lambdaTable[1,]
hold2[k,]<- lambdaTable[6,]
}
matplot(cbind(hold[,2],hold2[,2]),cbind(hold[,4],hold2[,4]),
xlab="estimated eff. df", ylab="tau hat", pch=16, col=c("orange3", "green2"), type="p")
yline( tau, col="grey", lwd=2)
```
## End(Not run)

lennon *Gray image of John Lennon.*

#### minitri transformato de la contrada de la contrada de la contrada de la contrada de la contrada de la contrada

## Description

A 256X256 image of John Lennon. Try:

image(lennon, col=grey(seq(0,1,,256)) )

minitri *Mini triathlon results*

#### Description

Results from a mini triathlon sponsored by Bud Lite, held in Cary, NC, June 1990. Times are in minutes for the male 30-34 group. Man was it hot and humid! (DN)

The events in order were swim: (1/2 mile) bike: (15 miles) run: (4 miles)

<s-section name= "DATA DESCRIPTION"> This is a dataframe. Row names are the place within this age group based on total time.

## Arguments

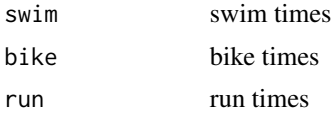

<span id="page-112-1"></span>mKrig *"micro Krig" Spatial process estimate of a curve or surface, "kriging" with a known covariance function.*

## <span id="page-112-0"></span>Description

This is a simple version of the Krig function that is optimized for large data sets, sparse linear algebra, and a clear exposition of the computations. Lambda, the smoothing parameter must be fixed. This function is called higher level functions for maximum likelihood estimates of covariance paramters.

#### Usage

```
mKrig(x, y, weights = rep(1, nrow(x)), Z = NULL, ZCommon=NULL,cov.function = "stationary.cov", cov.args = NULL,
                 lambda = NA, m = 2, chol.args = NULL, find.tra = TRUE,
                 NtrA = 20, iseed = NA, na.rm = FALSE,
                 collapseFixedEffect = TRUE, tau = NA, sigma2 = NA,
                 ...)
## S3 method for class 'mKrig'
predict( object, xnew=NULL,ynew=NULL, grid.list = NULL,
derivative=0,
```

```
Z=NULL,drop.Z=FALSE,just.fixed=FALSE,
collapseFixedEffect = object$collapseFixedEffect, ...)
## S3 method for class 'mKrig'
summary(object, ...)
## S3 method for class 'mKrig'
print( x, digits=4,... )
## S3 method for class 'mKrigSummary'
print( x, digits=4,... )
mKrig.coef(object, y, collapseFixedEffect=TRUE)
mKrig.trace( object, iseed, NtrA)
mKrigCheckXY(x, y, weights, Z, ZCommon, na.rm)
```
## Arguments

collapseFixedEffect

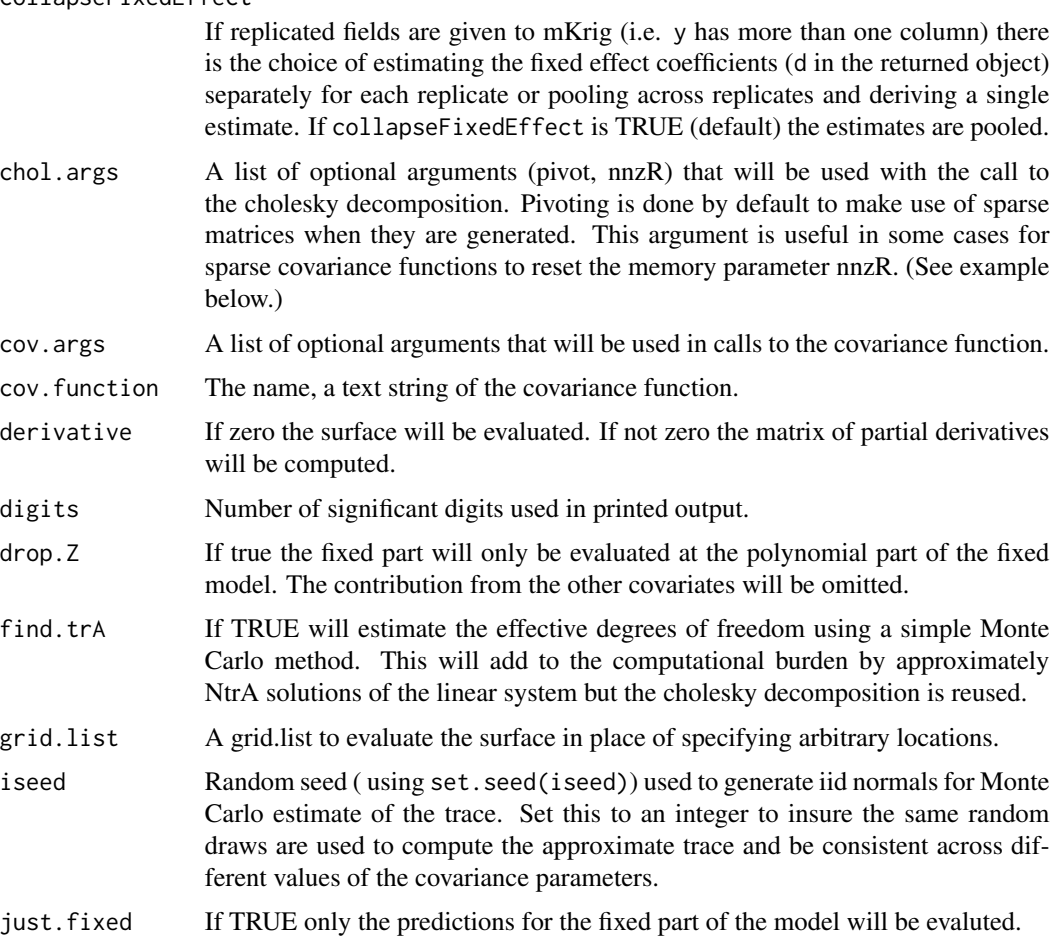

#### mKrig 115

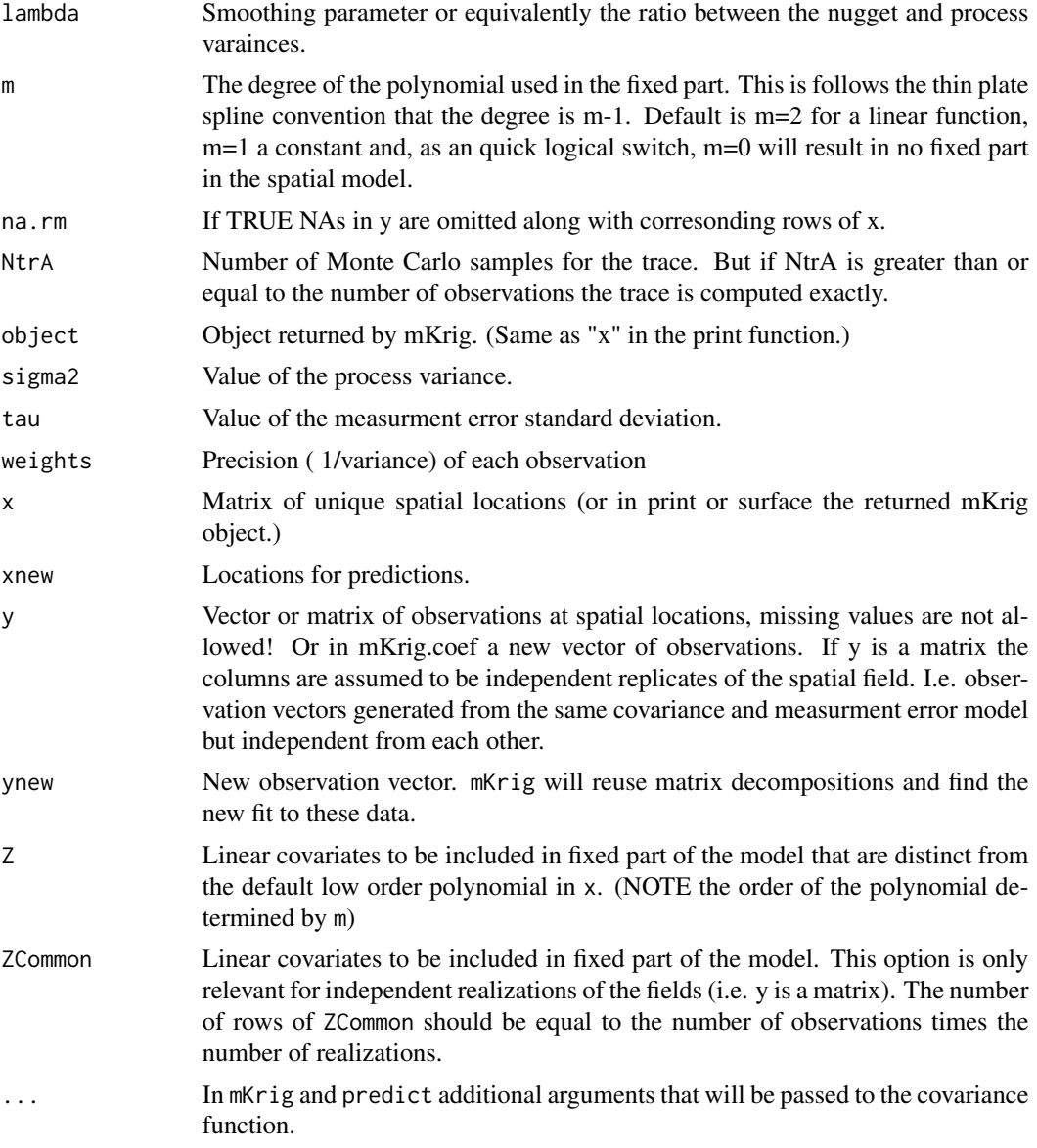

# Details

This function is an abridged version of Krig and uses a more direct computation for the linear algebra that faciliates compactly supported covariance functions. The m stand for micro and done for a fixed lambda parameter and other covariance parameters (e.g. aRange) and for unique spatial locations. This is also the basic computational element of the top level [spatialProcess](#page-183-0) function for finding MLEs. See the source code for a commented version that described the computation. These restrictions simplify the code for reading. Note that also little checking is done and the spatial locations are not transformed before the estimation.

Repeated locations To keep the coding simple  $x$  must be a set of unique locations. When there are multiple observations at a location – also known as replicated locations – one strategy is to use the average spatial value for this location in place of mulitple observations. One can also adjust the weights accordingly for this location if that makes sense. To do this use the function [Krig.replicates](#page-108-0). For example

```
out<- Krig.replicates( x=x, y=y)
```
and out\$xM, out\$yM, out\$weightsM will be the unique locations with averaged values and the number of observations.

```
out<- Krig.replicates( x=x, y=y, weights= weights)
```
will also combine the weight vector based on the replications and be returned as out\$weightsM.

Multiple fields Because most of the operations are linear algebra this code has been written to handle multiple data sets. Specifically, if the spatial model is the same except for different observed values (the y's), one can pass y as a matrix and the computations are done efficiently for each set. The likelihood across all replicates is combined and denoted with FULL at the end. Also note the collapseFixedEffects switch to determine if the regression part is found seperately for each replicate or combined into a single model. Note that this is not a multivariate spatial model – just an efficient computation over several data vectors without explicit looping. A big difference in the computations is that an exact expression for the trace of the smoothing matrix is (trace A(lambda)) is computationally expensive and a Monte Carlo approximation is supplied instead.

#### Supporting functions

See predictSE.mKrig for prediction standard errors and sim.mKrig.approx to quantify the uncertainty in the estimated function using conditional simulation.

predict.mKrig will evaluate the derivatives of the estimated function if derivatives are supported in the covariance function. For example the wendland.cov function supports derivatives.

summary.mKrig creates a list of class mKrigSummary along with a table of standard errors for the fixed linear parameters.

print.mKrigSummary prints the mKrigSummary object and adds some more explanation about the model and results

print.mKrig prints a summary for the mKrig object that the combines the summary and print methods.

mKrig.coef finds "beta"" and "c" coefficients representing the solution using the previous cholesky decomposition but for a new data vector. This is used in computing the prediction standard error in predictSE.mKrig and can also be used to evalute the estimate efficiently at new vectors of observations provided the locations, fixed part, and the covariance matrix all remain the same .

Sparse covariance functions Sparse matrix methods are handled through overloading the usual linear algebra functions with sparse versions. But to take advantage of some additional options in the sparse methods the list argument chol.args is a device for changing some default values. The most important of these is nnzR, the number of nonzero elements anticipated in the Cholesky factorization of the postive definite linear system used to solve for the basis coefficients. The sparse of this system is essentially the same as the covariance matrix evalauted at the observed locations. As an example of resetting nzR to 450000 one would use the following argument for chol.args in mKrig:

chol.args=list(pivot=TRUE,memory=list(nnzR= 450000))

#### mKrig 117

Approximation trace estimate  $m$ Krig.trace This is an internal function called by  $m$ Krig to estimate the effective degrees of freedom. The Kriging surface estimate at the data locations is a linear function of the data and can be represented as  $A$ (lambda)y. The trace of A is one useful measure of the effective degrees of freedom used in the surface representation. In particular this figures into the GCV estimate of the smoothing parameter. It is computationally intensive to find the trace explicitly but there is a simple Monte Carlo estimate that is often very useful. If E is a vector of iid  $N(0,1)$  random variables then the trace of A is the expected value of t(E)AE. Note that AE is simply predicting a surface at the data location using the synthetic observation vector E. This is done for NtrA independent  $N(0,1)$  vectors and the mean and standard deviation are reported in the mKrig summary. Typically as the number of observations is increased this estimate becomse more accurate. If NtrA is as large as the number of observations (np) then the algorithm switches to finding the trace exactly based on applying A to np unit vectors.

## Value

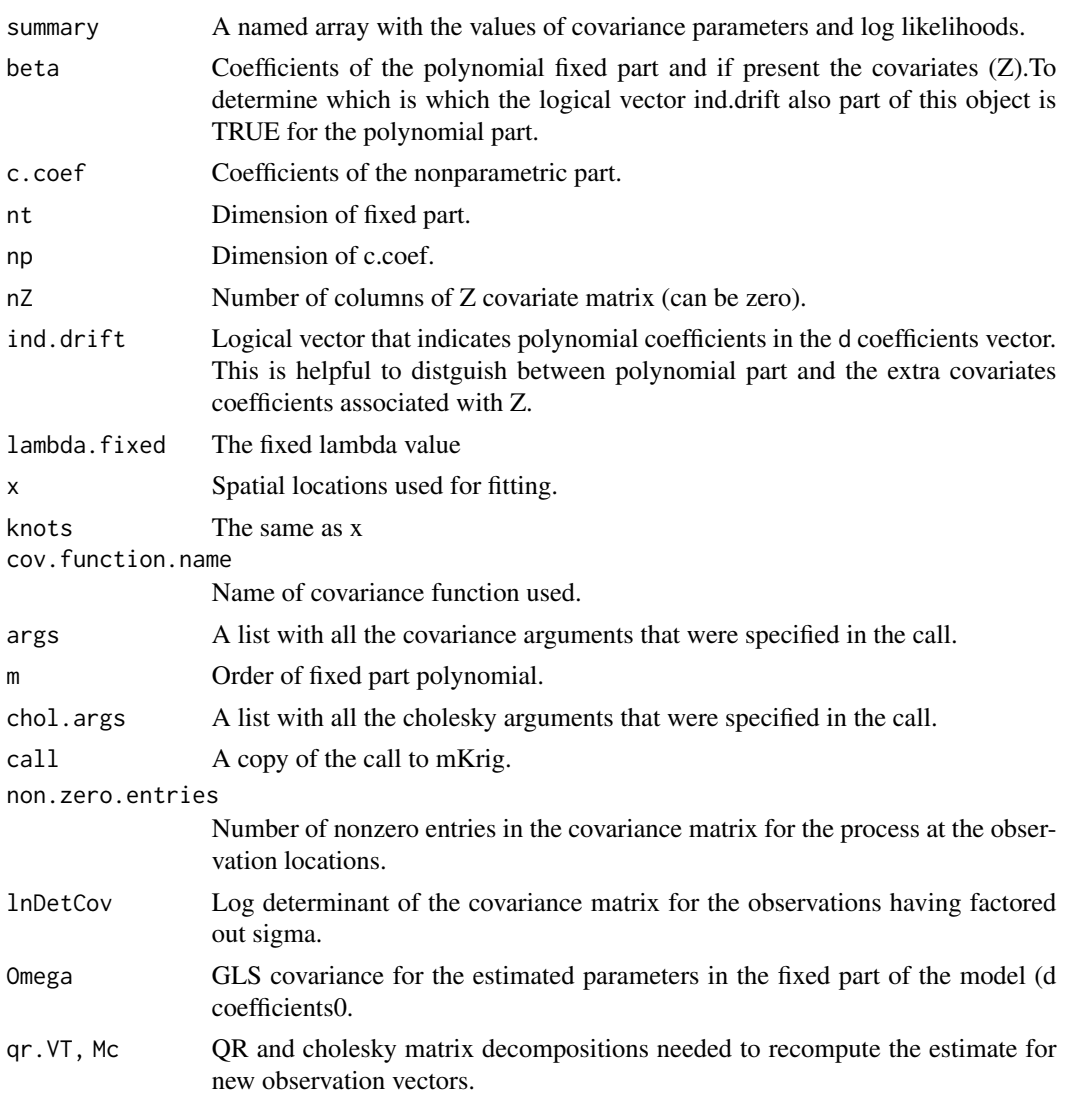

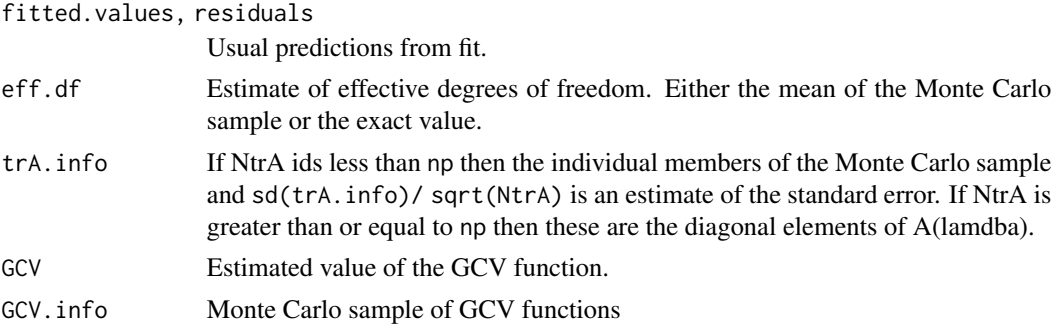

# Author(s)

Doug Nychka, Reinhard Furrer, John Paige

### References

<https://github.com/dnychka/fieldsRPackage>

## See Also

Krig, surface.mKrig, Tps, fastTps, predictSurface, predictSE.mKrig, sim.mKrig.approx, [mKrig.grid](#page-54-0)

## Examples

```
#
# Midwest ozone data 'day 16' stripped of missings
 data( ozone2)
 y<- ozone2$y[16,]
  good<- !is.na( y)
  y<-y[good]
  x<- ozone2$lon.lat[good,]
# nearly interpolate using defaults (Exponential covariance range = 2.0)
# see also mKrigMLEGrid to choose lambda by maxmimum likelihood
  out<- mKrig( x,y, aRange = 2.0, lambda=.01)
  out.p<- predictSurface( out)
  surface( out.p)
#
# NOTE this should be identical to
# Krig( x,y, aRange=2.0, lambda=.01)
##############################################################################
# an example using a "Z" covariate and the Matern family
# again see mKrigMLEGrid to choose parameters by MLE.
data(COmonthlyMet)
yCO<- CO.tmin.MAM.climate
good<- !is.na( yCO)
yCO<-yCO[good]
xCO<- CO.loc[good,]
Z<- CO.elev[good]
out<- mKrig( xCO,yCO, Z=Z, cov.function="stationary.cov", Covariance="Matern",
                    aRange=4.0, smoothness=1.0, lambda=.1)
```
#### mKrig 119

```
set.panel(2,1)
# quilt.plot with elevations
quilt.plot( xCO, predict(out))
# Smooth surface without elevation linear term included
surface( out)
set.panel()
#########################################################################
# here is a series of examples with bigger datasets
# using a compactly supported covariance directly
set.seed( 334)
N<- 1000
x<- matrix( 2*(runif(2*N)-.5),ncol=2)
y<- sin( 1.8*pi*x[,1])*sin( 2.5*pi*x[,2]) + rnorm( 1000)*.1
look2<-mKrig( x,y, cov.function="wendland.cov",k=2, aRange=.2,
            lambda=.1)
# take a look at fitted surface
predictSurface(look2)-> out.p
surface( out.p)
# this works because the number of nonzero elements within distance aRange
# are less than the default maximum allocated size of the
# sparse covariance matrix.
# see options() for the default values. The names follow the convention
# spam.arg where arg is the name of the spam component
# e.g. spam.nearestdistnnz
# The following will give a warning for aRange=.9 because
# allocation for the covariance matirx storage is too small.
# Here aRange controls the support of the covariance and so
# indirectly the number of nonzero elements in the sparse matrix
## Not run:
 look2<- mKrig( x,y, cov.function="wendland.cov",k=2, aRange=.9, lambda=.1)
## End(Not run)
# The warning resets the memory allocation for the covariance matrix
# according the to values options(spam.nearestdistnnz=c(416052,400))'
# this is inefficient becuase the preliminary pass failed.
# the following call completes the computation in "one pass"
# without a warning and without having to reallocate more memory.
options( spam.nearestdistnnz=c(416052,400))
  look2<- mKrig( x,y, cov.function="wendland.cov",k=2,
                    aRange=.9, lambda=1e-2)
# as a check notice that
# print( look2)
```

```
# reports the number of nonzero elements consistent with the specifc allocation
# increase in spam.options
# new data set of 1500 locations
 set.seed( 234)
 N<- 1500
 x<- matrix( 2*(runif(2*N)-.5),ncol=2)
 y<- sin( 1.8*pi*x[,1])*sin( 2.5*pi*x[,2]) + rnorm( N)*.01
## Not run:
# the following is an example of where the allocation (for nnzR)
# for the cholesky factor is too small. A warning is issued and
# the allocation is increased by 25
#
look2<- mKrig( x,y,
           cov.function="wendland.cov",k=2, aRange=.1, lambda=1e2 )
## End(Not run)
# to avoid the warning
look2<-mKrig( x,y,
           cov.function="wendland.cov", k=2, aRange=.1,
           lambda=1e2, chol.args=list(pivot=TRUE, memory=list(nnzR= 450000)))
###############################################################################
# fiting multiple data sets
#
#\dontrun{
 y1<- sin( 1.8*pi*x[,1])*sin( 2.5*pi*x[,2]) + rnorm( N)*.01
 y2<- sin( 1.8*pi*x[,1])*sin( 2.5*pi*x[,2]) + rnorm( N)*.01
 Y<- cbind(y1,y2)
 look3<- mKrig( x,Y,cov.function="wendland.cov",k=2, aRange=.1,
           lambda=1e2 )
# note slight difference in summary because two data sets have been fit.
 print( look3)
#}
## Not run:
##################################################################
# finding a good choice for aRange as a taper
# Suppose the target is a spatial prediction using roughly 50 nearest neighbors
# (tapering covariances is effective for roughly 20 or more in the situation of
# interpolation) see Furrer, Genton and Nychka (2006).
# take a look at a random set of 100 points to get idea of scale
# and saving computation time by not looking at the complete set
# of points
# NOTE: This could also be done directly using the FNN package for finding nearest
# neighbors
 set.seed(223)
 ind<- sample( 1:N,100)
 hold<- rdist( x[ind,], x)
 dd<- apply( hold, 1, quantile, p= 50/N )
```
#### mKrigMLE 121

```
dguess<- max(dd)
# dguess is now a reasonable guess at finding cutoff distance for
# 50 or so neighbors
# full distance matrix excluding distances greater than dguess
 hold2<- nearest.dist( x, x, delta= dguess )
# here is trick to find the number of nonsero rows for a matrix in spam format.
 hold3<- diff( hold2@rowpointers)
# min( hold3) = 43 which we declare close enough. This also counts the diagonal
# So there are a minimum of 42 nearest neighbors ( median is 136)
# see table( hold3) for the distribution
# now the following will use no less than 43 - 1 nearest neighbors
# due to the tapering.
 mKrig( x,y, cov.function="wendland.cov",k=2, aRange=dguess,
           lambda=1e2) -> look2
## End(Not run)
###############################################################################
# use precomputed distance matrix
#
## Not run:
 y1<- sin( 1.8*pi*x[,1])*sin( 2.5*pi*x[,2]) + rnorm( N)*.01
 y2<- sin( 1.8*pi*x[,1])*sin( 2.5*pi*x[,2]) + rnorm( N)*.01
 Y<- cbind(y1,y2)#precompute distance matrix in compact form
 distMat = rdist(x, compact=True)look3<- mKrig( x,Y,cov.function="stationary.cov", aRange=.1,
           lambda=1e2, distMat=distMat )
 #precompute distance matrix in standard form
 distMat = rdist(x)look3<- mKrig( x,Y,cov.function="stationary.cov", aRange=.1,
           lambda=1e2, distMat=distMat )
```
## End(Not run)

mKrigMLE *Maximizes likelihood for the process marginal variance (sigma) and nugget standard deviation (tau) parameters (e.g. lambda) over a many covariance models or covariance parameter values.*

#### Description

These function are designed to explore the likelihood surface for different covariance parameters with the option of maximizing over tau and sigma. They used the mKrig base are designed for computational efficiency.

## Usage

```
mKrigMLEGrid(x, y, weights = rep(1, nrow(x)), Z = NULL,ZCommon=NULL,
```

```
mKrig.args = NULL,
                          cov.function = "stationary.cov",
                         cov.args = NULL,na.rm = TRUE,par.grid = NULL,
                           reltol = 1e-06,REML = FALSE,
                             GCV = FALSE,optim.args = NULL,
                 cov.params.start = NULL,
                          verbose = FALSE,
                            \text{iseed} = \text{NA}mKrigMLEJoint(x, y, weights = rep(1, nrow(x)), Z = NULL,ZCommon=NULL,
                 mKrig.args = NULL,
na.rm = TRUE, cov.function = "stationary.cov",
                 cov.args = NULL, cov.params.start = NULL, optim.args =
                 NULL, reltol = 1e-06, parTransform = NULL, REML =
                 FALSE, GCV = FALSE, hessian = FALSE, iseed = 303,
verbose = FALSE)
profileCI(obj, parName, CIlevel = 0.95, REML = FALSE)
mKrigJointTemp.fn(parameters, mKrig.args, cov.args, parTransform,
                 parNames, REML = FALSE, GCV = FALSE, verbose =
                 verbose, capture.env)
```
#### Arguments

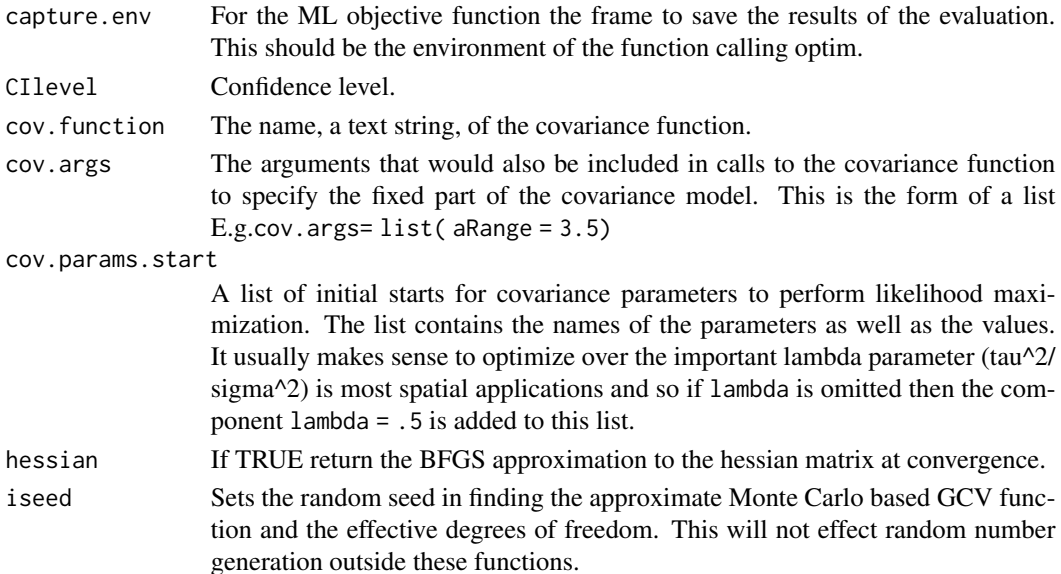

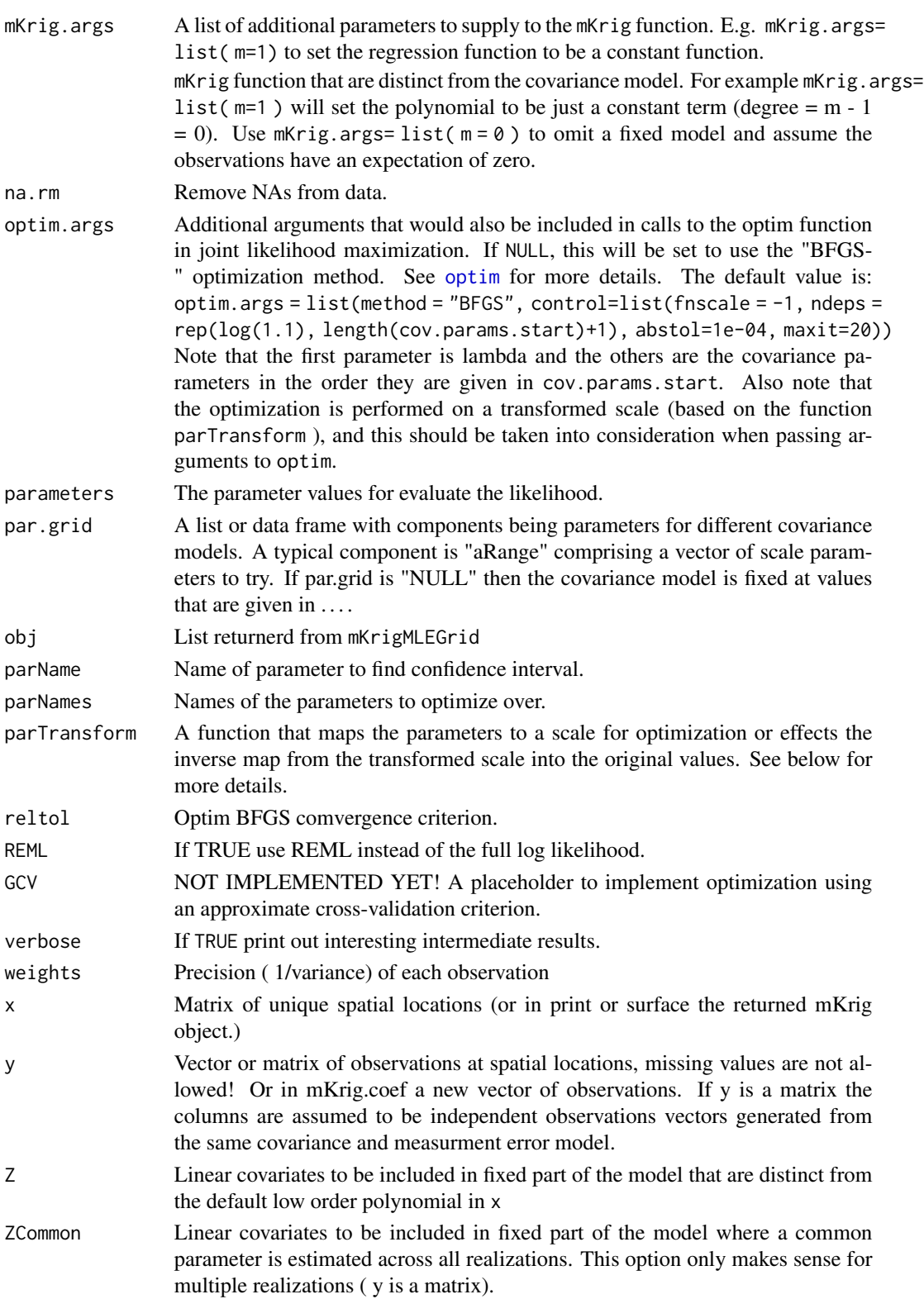

# Details

The observational model follows the same as that described in the Krig function and thus the two primary covariance parameters for a stationary model are the nugget standard deviation (tau) and the marginal variance of the process (sigma). It is useful to reparametrize as sigma and lambda = tau^2/sigma. The likelihood can be maximized analytically over sigma and the parameters in the fixed part of the model, this estimate of sigma can be substituted back into the likelihood to give a expression that is just a function of lambda and the remaining covariance parameters. This operation is called concentrating the likelhood by maximizing over a subset of parameters

For these kind of computations there has to be some device to identify parameters that are fixed and those that are optimized. For mKrigMLEGrid and mKrigMLEJoint the list cov.args should have the fixed parameters. For example this is how to fix a lambda value in the model. The list cov.params.start should be list with all parameters to optimize. The values for each component are use as the starting values. This is how the [optim](#page-0-0) function works.

These functions may compute the effective degrees of freedomn (see [mKrig.trace](#page-112-0)) using the random tace method and so need to generate some random normals. The iseed arguement can be used to set the seed for this with the default being the seed 303. Note that the random number generation internal to these functions is coded so that it does not effect the random number stream outside these function calls.

For mKrigMLEJoint the default transformation of the parameters is set up for a log/exp transformation:

```
parTransform <- function(ptemp, inv = FALSE) {
           if (!inv) {
               log(ptemp)
           }
           else {
               exp(ptemp)
           }
       }
```
# Value

mKrigMLEGrid returns a list with the components:

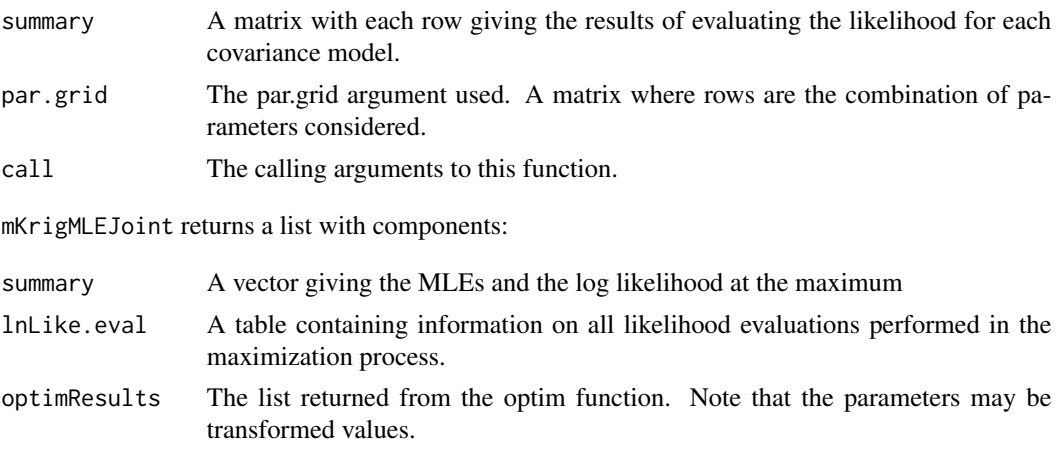

# mKrigMLE 125

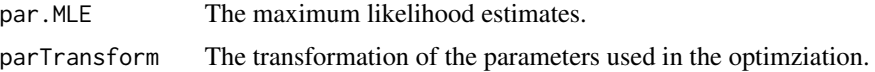

# Author(s)

Douglas W. Nychka, John Paige

## References

<https://github.com/dnychka/fieldsRPackage>

#### See Also

[mKrig](#page-112-1) [Krig](#page-97-0) [stationary.cov](#page-25-0) [optim](#page-0-0)

# Examples

```
## Not run:
#perform joint likelihood maximization over lambda and aRange.
# NOTE: optim can get a bad answer with poor initial starts.
 data(ozone2)
 s<- ozone2$lon.lat
 z<- ozone2$y[16,]
 gridList<-list( aRange = seq( .4,1.0, length.out=20),
                lambda = 10**seq(-1.5, 0, length.out=20))
 par.grid<- make.surface.grid( gridList)
 out<- mKrigMLEGrid( s,z, par.grid=par.grid,
                         cov.args= list(smoothness=1.0,
                                    Covariance="Matern" )
                          )
 outP<- as.surface( par.grid, out$summary[,"lnProfileLike.FULL"])
 image.plot( outP$x, log10(outP$y),outP$z,
              xlab="aRange", ylab="log10 lambda")
## End(Not run)
## Not run:
 N<- 50
 set.seed(123)
 x<- matrix(runif(2*N), N,2)
 aRange<- .2
 Sigma<- Matern( rdist(x,x)/aRange , smoothness=1.0)
 Sigma.5 <- chol( Sigma)
 tau<- .1
 # 250 independent spatial data sets but a common covariance function
 # -- there is little overhead in
 # MLE across independent realizations and a good test of code validity.
 M < -250F.true<- t( Sigma.5) %*% matrix( rnorm(N*M), N,M)
```

```
Y<- F.true + tau* matrix( rnorm(N*M), N,M)
# find MLE for lambda with grid of ranges
# and smoothness fixed in Matern
par.grid<- list( aRange= seq( .1,.35,,8))
 obj1b<- mKrigMLEGrid( x,Y,
    cov.args = list(Covariance="Matern", smoothness=1.0),
     cov.params.start=list( lambda = .5),
       par.grid = par.grid
                   )
 obj1b$summary # take a look
# profile over aRange
 plot( par.grid$aRange, obj1b$summary[,"lnProfileLike.FULL"],
    type="b", log="x")## End(Not run)
 ## Not run:
# m=0 is a simple switch to indicate _no_ fixed spatial drift
# (the default and highly recommended is linear drift, m=2).
# However, m=0 results in MLEs that are less biased, being the correct model
# -- in fact it nails it !
 obj1a<- mKrigMLEJoint(x,Y,
                    cov.args=list(Covariance="Matern", smoothness=1.0),
                    cov.params.start=list(aRange =.5, lambda = .5),
                    mKrig.args= list( m=0))
 test.for.zero( obj1a$summary["tau"], tau, tol=.007)
 test.for.zero( obj1a$summary["aRange"], aRange, tol=.015)
## End(Not run)
##########################################################################
# A bootstrap example
# Here is a example of a more efficient (but less robust) bootstrap using
# mKrigMLEJoint and tuned starting values
##########################################################################
## Not run:
data( ozone2)
obj<- spatialProcess( ozone2$lon.lat,ozone2$y[16,] )
######### boot strap
 set.seed(123)
 M<- 25
# create M indepedent copies of the observation vector
 ySynthetic<- simSpatialData( obj, M)
 bootSummary<- NULL
 aRangeMLE<- obj$summary["aRange"]
 lambdaMLE<- obj$summary["lambda"]
```

```
for( k in 1:M){
 cat( k, " " )# here the MLEs are found using the easy top level level wrapper
# see mKrigMLEJoint for a more efficient strategy
 out <- mKrigMLEJoint(obj$x, ySynthetic[,k],
                weights = obj$weights,
              mKrig.args = obj$mKrig.args,
                 cov.function = obj$cov.function.name,
                cov.args = obj$cov.args,
       cov.params.start = list( aRange = aRangeMLE,
                                lambda = lambdaMLE)
                     )
 newSummary<- out$summary
 bootSummary<- rbind( bootSummary, newSummary)
 }
 cat( " ", fill=TRUE )
 obj$summary
 stats( bootSummary)
## End(Not run)
## Not run:
#perform joint likelihood maximization over lambda, aRange, and smoothness.
#note: finding smoothness is not a robust optimiztion
# can get a bad answer with poor initial guesses.
obj2<- mKrigMLEJoint(x,Y,
                     cov.args=list(Covariance="Matern"),
                     cov.params.start=list( aRange = .18,
                                        smoothness = 1.1,
                                            lambda = .08,
                      )
#look at lnLikelihood evaluations
obj2$summary
#compare to REML
obj3<- mKrigMLEJoint(x,Y,
                      cov.args=list(Covariance="Matern"),
                      cov.params.start=list(aRange = .18,
                                       smoothness = 1.1,
                                           lambda = .08),
                       , REML=TRUE)
obj3$summary
## End(Not run)
## Not run:
#look at lnLikelihood evaluations
# check convergence of MLE to true fit with no fixed part
#
obj4<- mKrigMLEJoint(x,Y,
                      mKrig.args= list( m=0),
```

```
cov.args=list(Covariance="Matern", smoothness=1),
                      cov.params.start=list(aRange=.2, lambda=.1),
                       REML=TRUE)
#look at lnLikelihood evaluations
obj4$summary
# nails it!
## End(Not run)
```
NorthAmericanRainfall *Observed North American summer precipitation from the historical climate network.*

#### Description

Average rainfall in tenths of millimeters for the months of June, July and August for the period 1950-2010. Data is based on 1720 stations located in North America.

## Format

The format is a list with components: "longitude" "latitude" "precip" "elevation" "precipSE" "trend" "trendSE" "type" "x.s" "sProjection" with elevation in meters, longitude as (-180,180), latitude as (-90, 90) and precipitaion in 1/10 mm ( precip/254 converts to inches of rainfall)

precip is the intercept for 1980.5 when a straight line least squares regression is fit to each station's record. SE is the companion standard error from the least squares fit. If the station is complete, then precip and precipSE will just be the mean and standard deviation adjusted for a linear trend. The estimated trend trend and and its standard error trendSE are also included. Also due to the centering, for complete data the intercept and trend estimate will be uncorrelated. The component type indicates whether the station has been "adjusted" (see below) or is still in "unadjusted" form.

x.s is a useful transformation of locations into stereographic coordinates that reduces the inflation of North Canada due to the usual lon/lat coordinates. Specifically it is found by:

```
library(mapproj)
xStereo<- mapproject( NorthAmericanRainfall$lon,NorthAmericanRainfall$lat, projection="stereographic")
NorthAmericanRainfall$x.s<- cbind( xStereo$x, xStereo$y)
NorthAmericanRainfall$projection<- .Last.projection
```
Use NorthAmericanRainfall\$orientation to access the stereographic projection orientation.

## Source

The monthly data used to construct this summary was generously provided by Xuebin Zhang, however, the orignal source is freely available as the Global Historical Climate Network Version 2 Precipitation quality controlled, curated and served by the US National Center for Environmental Information. The adjusted data from this archive has been modified from its raw form to make the record more homogenous. Heterogenities can come from a variety of sources such as a moving the station a short distance or changes in instruments. See the National Centers for Envrionmental Information then Access Data and then GHCN.

## offGridWeights 129

### Examples

```
data(NorthAmericanRainfall)
x<- cbind(NorthAmericanRainfall$longitude, NorthAmericanRainfall$latitude)
y<- NorthAmericanRainfall$precip
quilt.plot( x,y)
world( add=TRUE)
Zstat<- NorthAmericanRainfall$trend / NorthAmericanRainfall$trendSE
quilt.plot( x, Zstat)
```
offGridWeights *Utilities for fast spatial prediction.*

## Description

Based on a stationary Gaussian process model these functions support fast prediction onto a grid using a sparse matrix approximation. They also allow for fast prediction to off-grid values (aka interpoltation) from an equally spaced rectangular grid and using a spatial model. The sparsity comes about because only a fixed number of neighboring grid points (NNSize) are used in the prediction. The prediction variance for off-grid location is also give in the returned object. These function are used as the basis for approximate conditional simulation for large spatial datasets asnd also for fast spatial prediction from irregular locations onto a grid.

#### Usage

```
offGridWeights(s, gridList, np = 2, mKrigObject = NULL, Covariance = NULL,
   covArgs = NULL, aRange = NULL, sigma2 = NULL, giveWarnings = TRUE,
   debug=FALSE)
   offGridWeights1D(s, gridList, np = 2, mKrigObject = NULL,
   Covariance = NULL,
   covArgs = NULL, aRange = NULL, sigma2 = NULL, giveWarnings = TRUE,
   debug=FALSE)
   offGridWeights2D(s, gridList, np = 2, mKrigObject = NULL,
   Covariance = NULL,
   covArgs = NULL, aRange = NULL, sigma2 = NULL, giveWarnings = TRUE,
   debug=FALSE)
addMarginsGridList( xObs, gridList, NNSize)
mKrigFastPredictSetup(mKrigObject,
                          gridList,
                          NNSize,
  giveWarnings = TRUE)
```
## **Arguments**

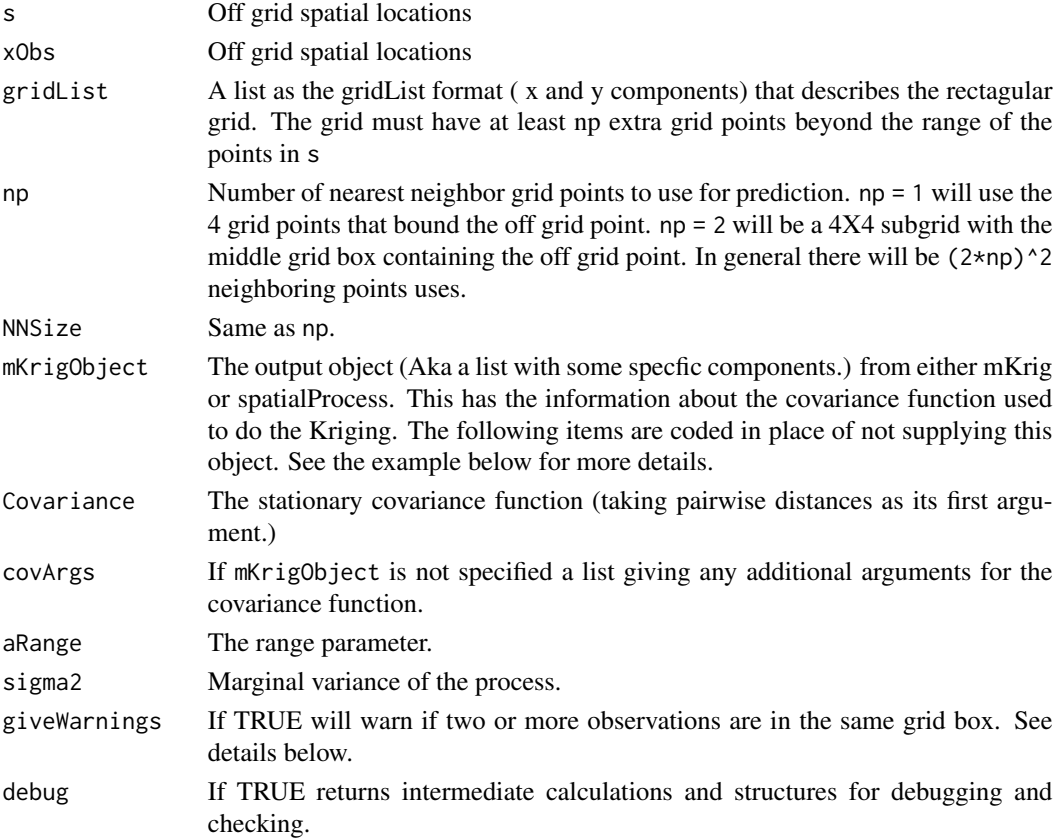

#### Details

This function creates the interpolation weights taking advantage of some efficiency in the covariance function being stationary, use of a fixed configuration of nearest neighbors, and Kriging predictions from a rectangular grid.

The returned matrix is in spam sparse matrix format. See example below for the "one-liner" to make the prediction once the weights are computed. Although created primarily for conditional simulation of a spatial process this function is also useful for interpolating to off grid locations from a rectangular field.

The function offGridWeights is a simple wrapper to call either the 1D or 2D functions

In most cases one would not use these approximations for a 1D problem. However, the 1D algorithm is included as a separate function for testing and also because this is easier to read and understand the conversion between the Kriging weights for each point and the sparse matrix encoding of them.

The interpolation errors are also computed based on the nearest neighbor predictions. This is returned as a sparse matrix in the component SE. If all observations are in different grid boxes then SE is diagonal and agrees with the square root of the component predctionVariance but if multiple observations are in the same grid box then SE has blocks of upper triangular matrices that can be used to simulate the prediction error dependence among observations in the same grid box. Explicitly if obj is the output object and there are nObs observations then

# offGridWeights 131

```
error <- obj$SE%*% rnorm( nObs)
```
will simulate a prediction error that includes the dependence. Note that in the case that there all observations are in separate grid boxes this code line is the same as

```
error <- sqrt(obj$predictionVariance)*rnorm( nObs)
```
It is always true that the prediction variance is given by diag( obj\$SE%\*% t( obj\$SE)).

The user is also referred to the testing scripts offGridWeights.test.R and offGridWeights.testNEW.Rin tests where the Kriging predictions and standard errors are computed explicitly and tested against the sparse matrix computation. This is helpful in defining exactly what is being computed.

## Value

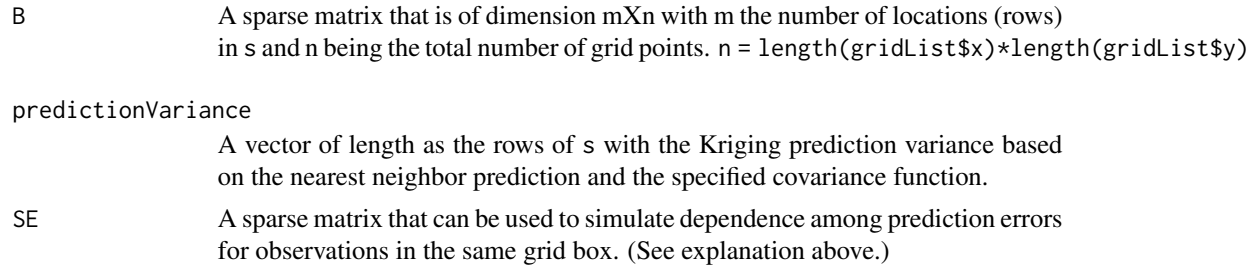

## Author(s)

Douglas Nychka and Maggie Bailey

## References

Bailey, Maggie D., Soutir Bandyopadhyay, and Douglas Nychka. "Adapting conditional simulation using circulant embedding for irregularly spaced spatial data." Stat 11.1 (2022): e446.

## See Also

[interp.surface](#page-96-0) , [mKrigFastPredict](#page-142-0)

# Examples

```
# an M by M grid
M<- 400
xGrid<- seq( -1, 1, length.out=M)
gridList<- list( x= xGrid,
                y= xGrid
                 )
 np<- 3
 n<- 100
# sample n locations but avoid margins
set.seed(123)
s<- matrix( runif(n*2, xGrid[(np+1)],xGrid[(M-np)]),
```
132 ozone2

```
n, 2 )
```

```
obj<- offGridWeights( s, gridList, np=3,
                   Covariance="Matern",
                   aRange = .1, sigma2 = 1.0,covArgs= list( smoothness=1.0)
                   )
# make the predictions by obj$B%*%c(y)
# where y is the matrix of values on the grid
# try it out on a simulated Matern field
CEobj<- circulantEmbeddingSetup( gridList,
                  cov.args=list(
                  Covariance="Matern",
                   aRange = .1,
                    smoothness=1.0)
                    )
 set.seed( 333)
Z<- circulantEmbedding(CEobj)
#
# Note that grid values are "unrolled" as a vector
# for multiplication
# predOffGrid<- obj$B%*% c( Z)
predOffGrid<- obj$B%*% c( Z)
set.panel( 1,2)
zr<- range( c(Z))
image.plot(gridList$x, gridList$y, Z, zlim=zr)
bubblePlot( s[,1],s[,2], z= predOffGrid , size=.5,
highlight=FALSE, zlim=zr)
 set.panel()
```
ozone2 *Daily 8-hour ozone averages for sites in the Midwest*

#### Description

The response is 8-hour average (surface) ozone ( from 9AM-4PM) measured in parts per billion (PPB) for 153 sites in the midwestern US over the period June 3,1987 through August 31, 1987, 89 days. This season of high ozone corresponds with a large modeling experiment using the EPA Regional Oxidant Model.

#### Usage

data(ozone2)

#### plot.Krig the contract of the contract of the contract of the contract of the contract of the contract of the contract of the contract of the contract of the contract of the contract of the contract of the contract of the

# Format

The data list has components: <s-args> <s-arg name="y"> a 89X153 matrix of ozone values. Rows are days and columns are the sites. </s-arg> </s-arg name="lon.lat"> Site locations in longitude and latitude as a 153X2 table </s-arg> <s-arg name="chicago.subset"> Logical vector indicating stations that form teh smaller Chicagoland subset. (see FIELDS ozone data set) </s-arg> </s-args> <s-section name="Reference"> Nychka, D., Cox, L., Piegorsch, W. (1998) Case Studies in Environmental Statistics Lecture Notes in Statistics, Springer Verlag, New York

## Examples

```
data( ozone2)
```
# pairwise correlation among all stations # ( See cover.design to continue this example) cor.mat<- cor( ozone2\$y, use="pairwise")

```
#raw data image for day number 16
good<- !is.na( ozone2$y[16,])
out<- as.image( ozone2$y[16,good], x=ozone2$lon.lat[good,])
image.plot( out)
```
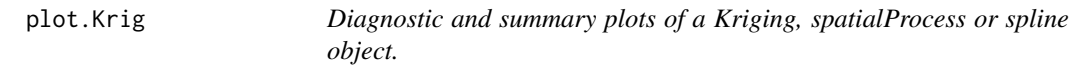

## Description

Plots a series of four diagnostic plots that summarize the fit.

#### Usage

```
## S3 method for class 'Krig'
plot(x, digits=4, which= 1:4,...)## S3 method for class 'sreg'
plot(x, digits = 4, which = 1:4, ...)
```
#### Arguments

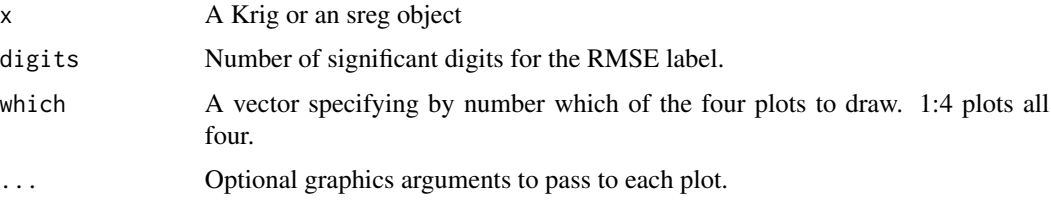

## Details

This function creates four summary plots of the Krig or sreg object. The default is to put these on separate pages. However if the screen is already divided in some other fashion the plots will just be added according to that scheme. This option is useful to compare to compare several different model fits.

The first is a scatterplot of predicted value against observed.

The second plot is "standardized" residuals against predicted value. Here we mean that the residuals are divided by the GCV estimate for tau and multiplied by the square root of any weights that have been specified. In the case of a "correlation model" the residuals are also divided by the marginal standard deviation from this model.

The third plot are the values of the GCV function against the effective degrees of freedom. When there are replicate points several versions of the GCV function may be plotted. GCV function is with respect to the standardized data if a correlation model is specified. A vertical line indicates the minimium found.

For Krig and sreg objects the fourth plot is a histogram of the standardized residuals. For sreg if multiple lambdas are given plotted are boxplots of the residuals for each fit.

For spatialProcess object the fourth plot is the profile likelihood for the aRange parameter. Points are the actual evaluated log likelihoods and the dashed line is just a spline interpolation to help with visualization.

### See Also

Krig, spatialProcess, summary.Krig, Tps, set.panel

## Examples

```
data( ozone2)
x<- ozone2$lon.lat
y<- ozone2$y[16,]
fit1<-Krig(x,y, aRange=200)
# fitting a surface to ozone
# measurements
set.panel( 2,2)
plot(fit1)
# fit rat data
fit3<-sreg(rat.diet$t,rat.diet$con)
set.panel(2,2)
plot(fit3)
```
set.panel(1,1) # reset graphics window.

plot.surface *Plots a surface*

# Description

Plots a surface object in several different ways to give 3-d information e.g. a contour plots, perspective plots.

## Usage

```
## S3 method for class 'surface'
plot(x, main = NULL, type = "C", zlab = NULL, xlab = NULL,ylab = NULL, levels = NULL, zlim = NULL, graphics.reset = NULL,
     labcex = 0.6, add.legend = TRUE, ...)
```
# Arguments

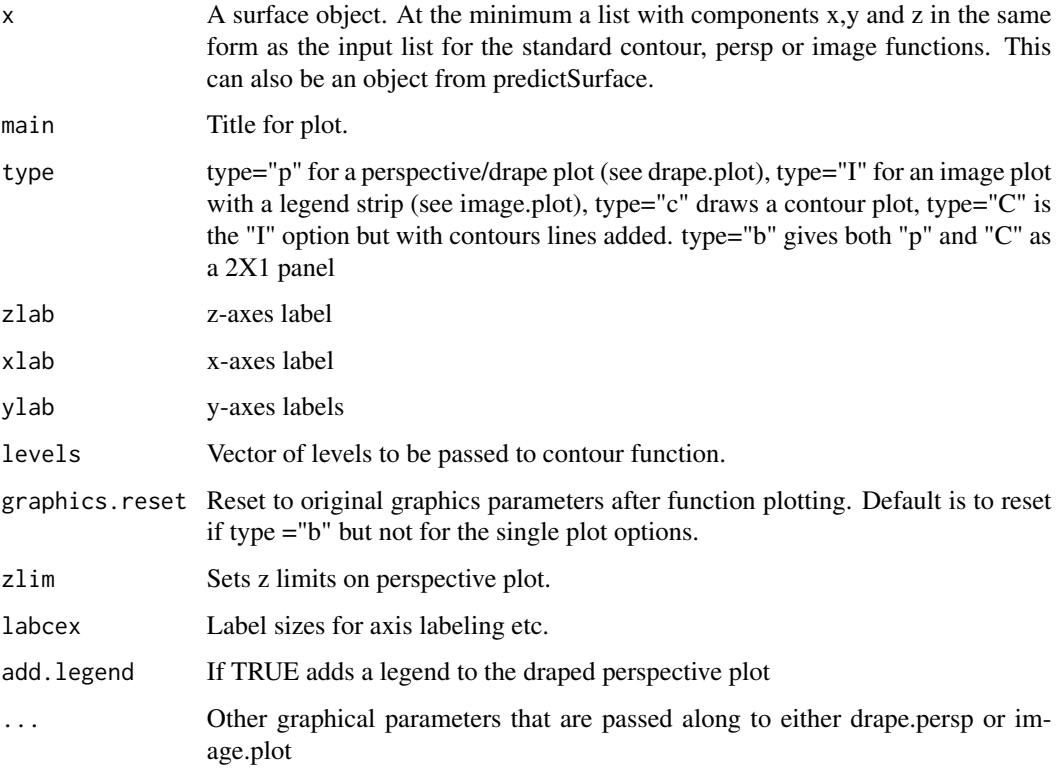

# See Also

surface, predictSurface, as.surface, drape.plot, image.plot

## Examples

```
x < - seq( -2, 2, 80)
y <- seq( -2, 2, , 80)
# a lazy way to create some test image
z <- outer(x, y, "+")
# create basic image/surface object
obj<- list(x=x, y=y,z=z)
# basic contour plot
# note how graphical parameters appropriate to contour are passed
plot.surface( obj, type="c", col="red")
# using a fields function to fit a surface and evaluate as surface object.
fit<- Tps( BD[,1:4], BD$lnya) # fit surface to data
# surface of variables 2 and 3 holding 1 and 4 fixed at their median levels
 out.p<-predictSurface(fit, xy=c(2,3))
 plot.surface(out.p) # surface plot
```
poly.image *Image plot for cells that are irregular quadrilaterals.*

## **Description**

Creates an image using polygon filling based on a grid of irregular quadrilaterals. This function is useful for a regular grid that has been transformed to another nonlinear or rotated coordinate system. This situation comes up in lon-lat grids created under different map projections. Unlike the usual image format this function requires the grid to be specified as two matrices x and y that given the grid x and y coordinates explicitly for every grid point.

#### Usage

```
poly.inage(x, y, z, col = tim. colors(64), breaks,transparent.color = "white", midpoint = FALSE, zlim =
                 range(z, na.rm = TRUE), xlim = range(x), ylim =range(y), add = FALSE, border = NA, lwd.poly = 1, asp
                 = NA, \ldots)
```
poly.image.regrid(x)

# Arguments

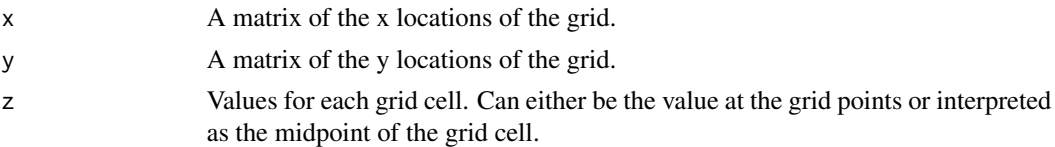

poly.image 137

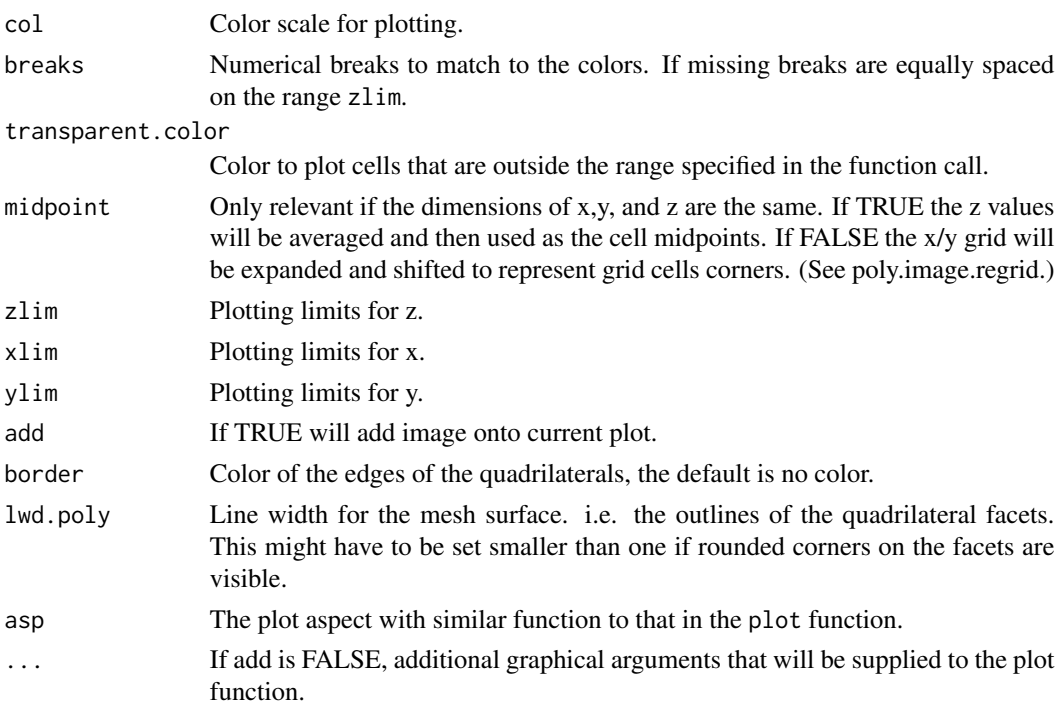

#### Details

This function is straightforward except in the case when the dimensions of x,y, and z are equal. In this case the relationship of the values to the grid cells is ambigious and the switch midpoint gives two possible solutions. The z values at 4 neighboring grid cells can be averaged to estimate a new value interpreted to be at the center of the grid. This is done when midpoint is TRUE. Alternatively the full set of z values can be retained by redefining the grid. This is accomplisehd by finding the midpoints of x and y grid points and adding two outside rows and cols to complete the grid. The new result is a new grid that is is  $(M+1)X(N+1)$  if z is MXN. These new grid points define cells that contain each of the original grid points as their midpoints. Of course the advantage of this alternative is that the values of z are preserved in the image plot; a feature that may be important for some uses.

The function image.plot uses this function internally when image information is passed in this format and can add a legend. In most cases just use image.plot.

The function poly. image. regrid does a simple averaging and extrapolation of the grid locations to shift from midpoints to corners. In the interior grid corners are found by the average of the 4 closest midpoints. For the edges the corners are just extrapolated based on the separation of nieghboring grid cells.

## Author(s)

Doug Nychka

## See Also

image.plot

## Examples

```
data(RCMexample)
set.panel( 1,2)
par(pty="s")
# plot with grid modified
poly.image( RCMexample$x, RCMexample$y, RCMexample$z[,,1])
# use midpoints of z
poly.image( RCMexample$x, RCMexample$y, RCMexample$z[,,1],midpoint=TRUE)
  set.panel()
# an example with quantile breaks
 brk<- quantile( RCMexample$z[,,1], c( 0, .9,.95,.99,1.0) )
 poly.image( RCMexample$x, RCMexample$y, RCMexample$z[,,1], breaks=brk, col=
    rainbow(4))
# images are very similar.
  set.panel()
# Regridding of x and y
  l1<- poly.image.regrid( RCMexample$x)
  l2<- poly.image.regrid( RCMexample$y)
# test that this works
  i <- 1:10
  plot( l1[i,i], l2[i,i])
  points( RCMexample$x[i,i], RCMexample$y[i,i],col="red")
```
<span id="page-137-0"></span>predict.Krig *Evaluation of Krig spatial process estimate.*

## Description

Provides predictions from the Krig spatial process estimate at arbitrary points, new data (Y) or other values of the smoothing parameter (lambda) including a GCV estimate.

## Usage

```
## S3 method for class 'Krig'
predict(
object, x = NULL, Z = NULL, drop.Z = FALSE, just.fixed
                 = FALSE, lambda = NA, df = NA, model = NA,
                 eval.correlation.model = TRUE, y = NULL, yM = NULL,
                 verbose = FALSE, ...)
```
# predict.Krig 139

```
predictDerivative.Krig(object, x = NULL, verbose = FALSE,...)
## S3 method for class 'Tps'
predict(object, ... )
## S3 method for class 'fastTps'
predict(object, xnew = NULL, grid.list = NULL, ynew = NULL,
                 derivative = 0, Z = NULL, drop. Z = FALSE, just. fixed =
                 FALSE, xy = c(1, 2), ...
```
# Arguments

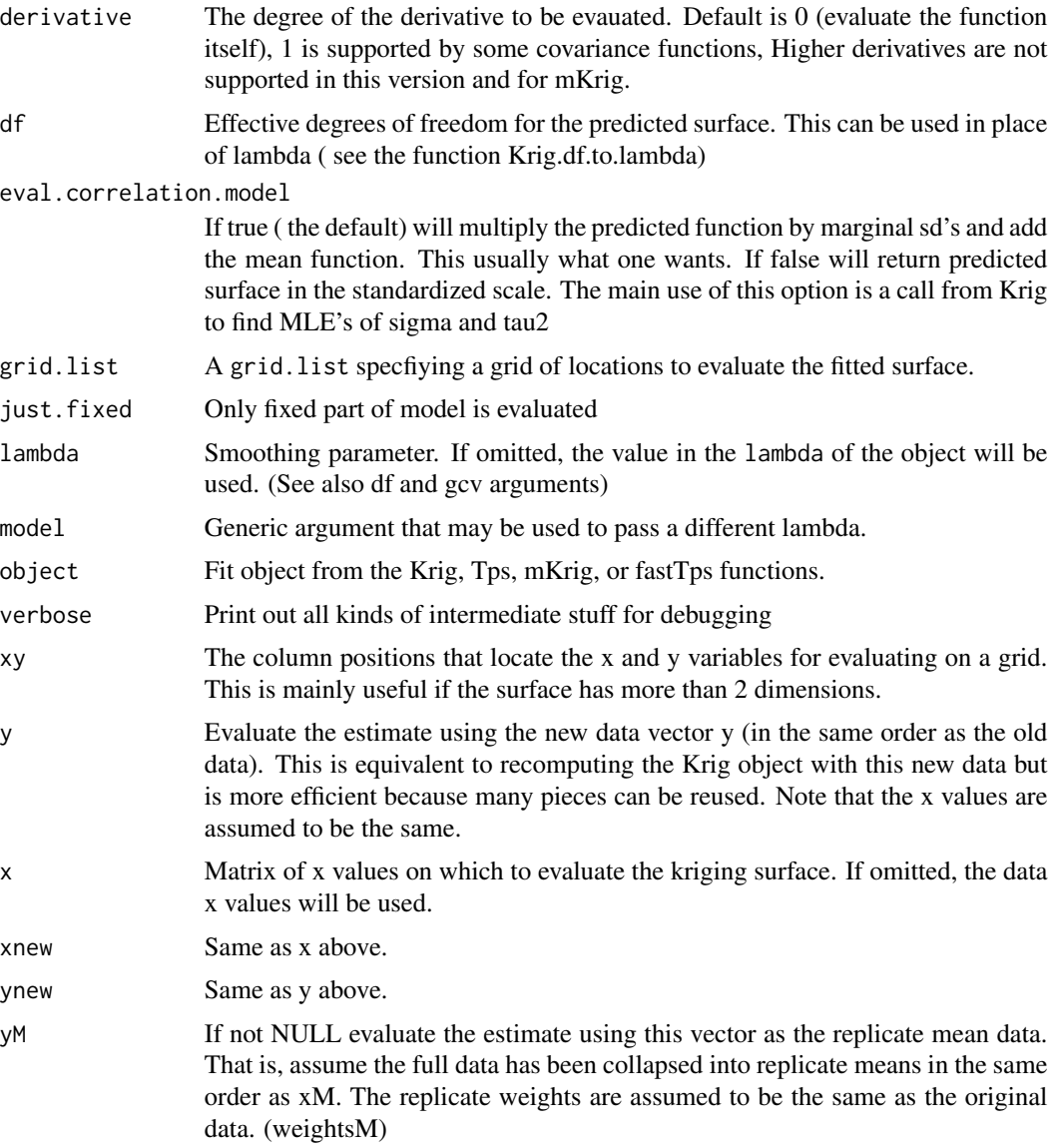

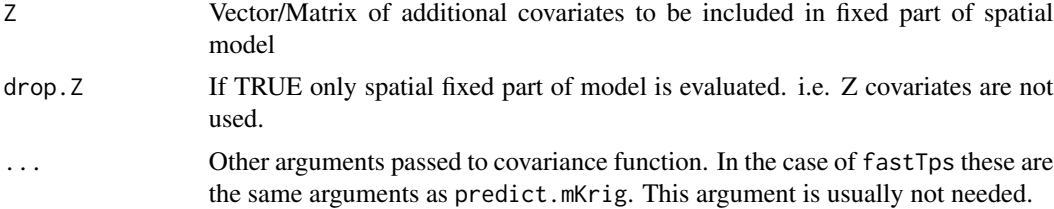

# Details

The main goal in this function is to reuse the Krig object to rapidly evaluate different estimates. Thus there is flexibility in changing the value of lambda and also the independent data without having to recompute the matrices associated with the Krig object. The reason this is possible is that most on the calculations depend on the observed locations not on lambda or the observed data. Note the version for evaluating partial derivatives does not provide the same flexibility as predict.Krig and makes some assumptions about the null model (as a low order polynomial) and can not handle the correlation model form.

## Value

Vector of predicted responses or a matrix of the partial derivatives.

## See Also

Krig, predictSurface gcv.Krig

## Examples

```
Krig(ChicagoO3$x,ChicagoO3$y, aRange=50) ->fit
 predict( fit) # gives predicted values at data points should agree with fitted.values
                # in fit object
# predict at the coordinate (-5,10)
 x0 < - cbind(-5,10) # has to be a 1X2 matrix
 predict( fit,x= x0)
# redoing predictions at data locations:
  predict( fit, x=ChicagoO3$x)
# only the fixed part of the model
 predict( fit, just.fixed=TRUE)
# evaluating estimate at a grid of points
 grid<- make.surface.grid( list( seq( -40,40,,15), seq( -40,40,,15)))
 look<- predict(fit,grid) # evaluate on a grid of points
# some useful graphing functions for these gridded predicted values
 out.p<- as.surface( grid, look) # reformat into $x $y $z image-type object
 contour( out.p)
```
# see also the functions predictSurface and surface # for functions that combine these steps

#### predictSE 141

```
# refit with 10 degrees of freedom in surface
 look<- predict(fit,grid, df=15)
# refit with random data
 look<- predict( fit, grid, y= rnorm( 20))
# finding partial derivatives of the estimate
#
# find the partial derivatives at observation locations
# returned object is a two column matrix.
# this does not make sense for the exponential covariance
# but can illustrate this with a thin plate spline with
# a high enough order ( i.e. need m=3 or greater)
#
 data(ozone2)
# the 16th day of this ozone spatial dataset
 fit0<- Tps( ozone2$lon.lat, ozone2$y[16,], m=3)
 look1<- predictDerivative.Krig( fit0)
# for extra credit compare this to
 look2<- predictDerivative.Krig( fit0, x=ozone2$lon.lat)
# (why are there more values in look2)
```
predictSE *Standard errors of predictions for Krig spatial process estimate*

## Description

Finds the standard error ( or covariance) of prediction based on a linear combination of the observed data. The linear combination is usually the "Best Linear Unbiased Estimate" (BLUE) found from the Kriging equations. This statistical computation is done under the assumption that the covariance function is known.

## Usage

```
predictSE(object, ...)
## S3 method for class 'Krig'
predictSE(object, x = NULL, cov = FALSE, verbose = FALSE,...)## S3 method for class 'mKrig'
predictSE(object, xnew = NULL, Z = NULL, verbose = FALSE, drop.Z
                 = FALSE, \ldots)
```
#### Arguments

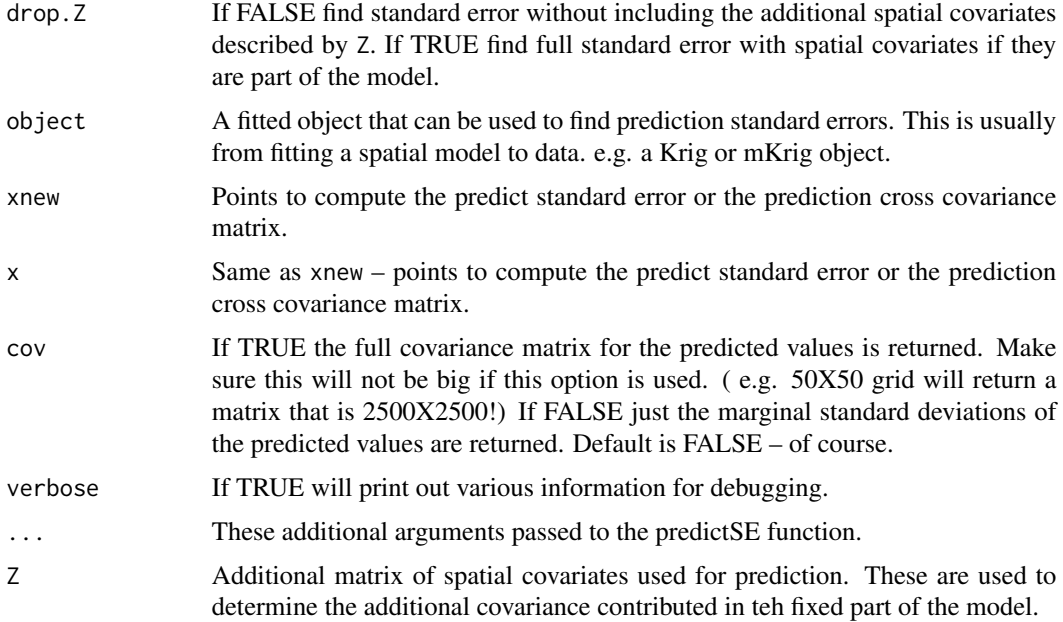

## Details

The predictions are represented as a linear combination of the dependent variable, Y. Call this LY. Based on this representation the conditional variance is the same as the expected value of  $(P(x) + P(y))$  $Z(X)$  - LY)\*\*2. where  $P(x)+Z(x)$  is the value of the surface at x and LY is the linear combination that estimates this point. Finding this expected value is straight forward given the unbiasedness of LY for  $P(x)$  and the covariance for Z and Y.

In these calculations it is assumed that the covariance parameters are fixed. This is an approximation since in most cases they have been estimated from the data. It should also be noted that if one assumes a Gaussian field and known parameters in the covariance, the usual Kriging estimate is the conditional mean of the field given the data. This function finds the conditional standard deviations (or full covariance matrix) of the fields given the data.

There are two useful extensions supported by this function. Adding the variance to the estimate of the spatial mean if this is a correlation model. (See help file for Krig) and calculating the variances under covariance misspecification. The function predictSE.KrigA uses the smoother matrix ( A(lambda) ) to find the standard errors or covariances directly from the linear combination of the spatial predictor. Currently this is also the calculation in predictSE.Krig although a shortcut is used predictSE.mKrig for mKrig objects.

# Value

A vector of standard errors for the predicted values of the Kriging fit.

## See Also

Krig, predict.Krig, predictSurfaceSE

# predictSurface 143

## Examples

```
#
# Note: in these examples predictSE will default to predictSE.Krig using
# a Krig object
 fit<- Krig(ChicagoO3$x,ChicagoO3$y,cov.function="Exp.cov", aRange=10) # Krig fit
 predictSE.Krig(fit) # std errors of predictions at obs.
# make a grid of X's
 xg<-make.surface.grid(
 list(East.West=seq(-27,34,,20),North.South=seq(-20,35,,20)))
 out<- predictSE(fit,xg) # std errors of predictions
#at the grid points out is a vector of length 400
#reshape the grid points into a 20X20 matrix etc.
  out.p<-as.surface( xg, out)
  surface( out.p, type="C")
# this is equivalent to the single step function
# (but default is not to extrapolation beyond data
# out<- predictSurfaceSE( fit)
# image.plot( out)
```
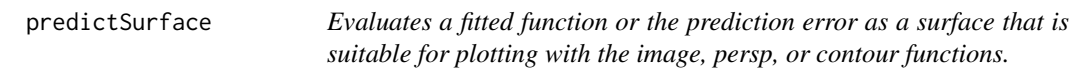

## <span id="page-142-0"></span>Description

Evaluates a a fitted model or the prediction error on a 2-D grid keeping any other variables constant. The resulting object is suitable for use with functions for viewing 3-d surfaces such as image, imagePlot and contour.

## Usage

```
## Default S3 method:
predictSurface(object, grid.list = NULL,
                     extrap = FALSE, chull.mask = NA, nx = 80, ny = 80,
                        xy = c(1,2), verbose = FALSE, ...)
## S3 method for class 'fastTps'
predictSurface(object, gridList = NULL,
       extrap = FALSE, chull.mask = NA, nx = 80, ny = 80,
      xy = c(1,2), verbose = FALSE, ...)
```

```
## S3 method for class 'Krig'
predictSurface(object, grid.list = NULL, extrap = FALSE, chull.mask = NA,
nx = 80, ny = 80, xy = c(1, 2), verbose = FALSE, ZGrid = NULL,
    drop.Z = FALSE, just.fixed=FALSE, ...)
## S3 method for class 'mKrig'
predictSurface(object, gridList = NULL, grid.list = NULL,
                ynew =NULL, ext{map} = FALSE, chullmask = NA, nx = 80, ny =80, xy = c(1, 2), verbose = FALSE, ZGrid = NULL,
                 drop.Z = FALSE, just.fixed = FALSE, fast = FALSE,
                NNSize = 4, giveWarnings = FALSE, derivative = 0, ...)
mKrigFastPredict(object, gridList, ynew = NULL, derivative = 0, Z =
                 NULL, drop.Z = FALSE, NNSize = 5, setupObject = NULL,giveWarnings = TRUE)
## Default S3 method:
predictSurfaceSE(object, grid.list = NULL, extrap = FALSE, chull.mask =
                NA, nx = 80, ny = 80, xy = c(1, 2), verbose = FALSE,
                 ZGrid = NULL, just.fixed = FALSE, ...)
```
## Arguments

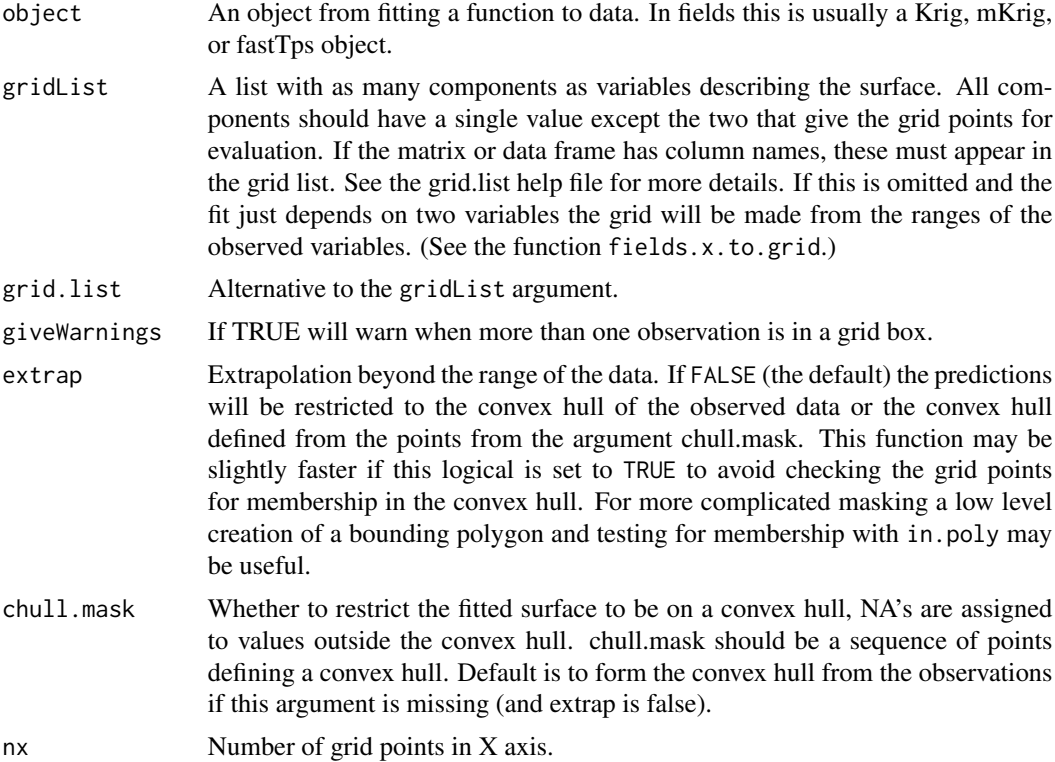
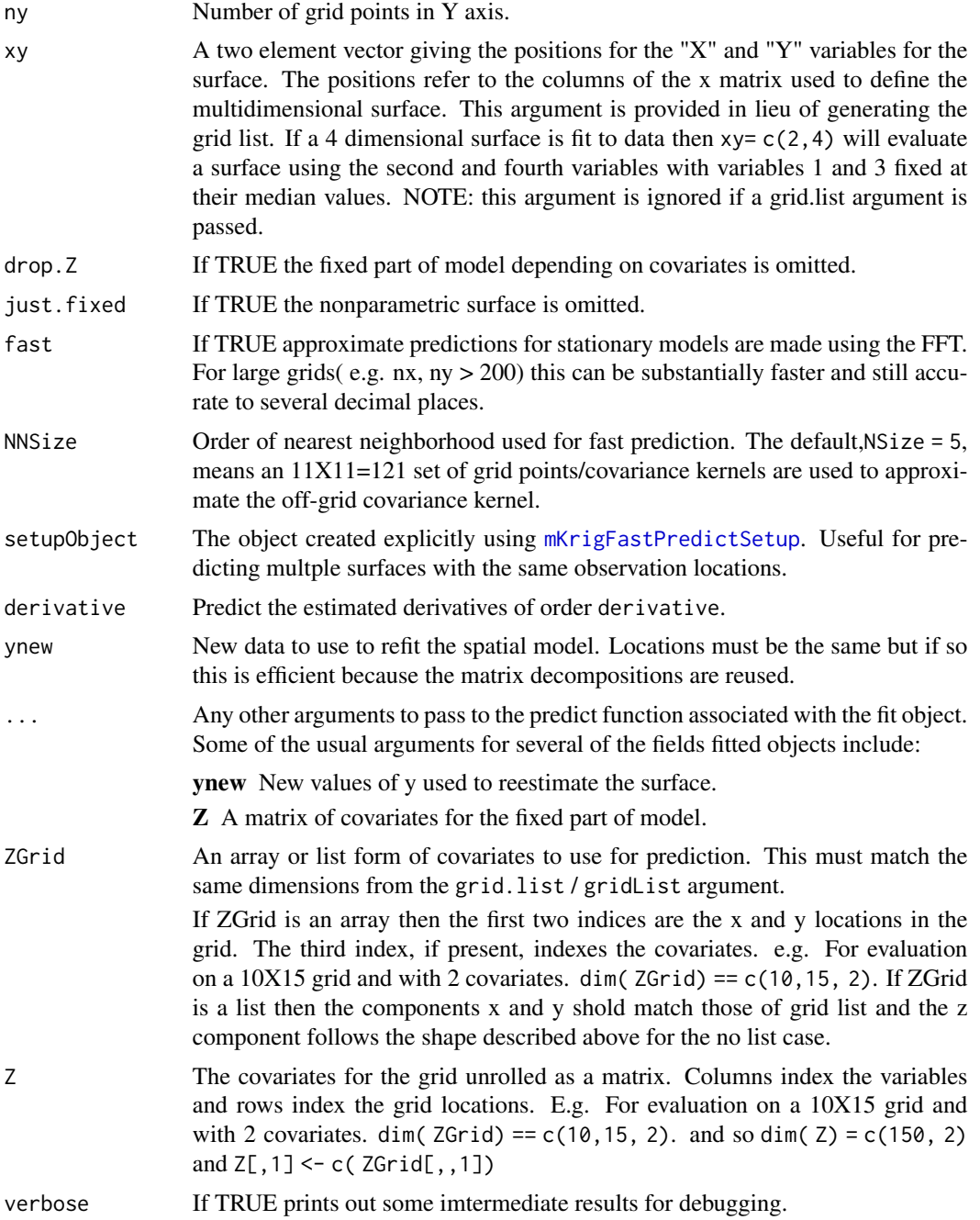

# Details

These function evaluate the spatial process or thin plate spline estimates on a regualr grid of points The grid can be specified using the grid.list/ gridList information or just the sizes.

For the standard Krig and mKrig versions the steps are to create a matrix of locations the represent the grid, call the predict function for the object with these points and also adding any extra arguments passed in the ... section, and then reform the results as a surface object (as.surface). To determine the what parts of the prediction grid are in the convex hull of the data the function in.poly is used. The argument inflation in this function is used to include a small margin around the outside of the polygon so that point on convex hull are included. This potentially confusing modification is to prevent excluding grid points that fall exactly on the ranges of the data. Also note that as written there is no computational savings for evaluting only the convex subset compared to the full grid.

For the "fast" option a stationary covariance function and resulting surface estimate is approximated by the covariance kernel restricted to the grid locations. In this way the approximate problem becomes a 2-d convolution. The evaluation of the approximate prediction surface uses a fast Fourier transform to compute the predicted values at the grid locations.

The nearest neighbor argument NNSize controls the number of covariance kernels only evalauted at grid location used to approximate a covariance function at an off-grid location. We have found good results with NNSize=5.

predictSurface.fastTps is a specific version ( $m=2$ , and  $k=2$ ) of Kriging with a compact covariance kernel (Wendland). that can be much more efficient because it takes advantage of a low level FORTRAN call to evaluate the covariance function. Use predictSurface or predict for other choices of m and k.

predictSurface.Krig is designed to also include covariates for the fixed in terms of grids.

predictSurface.mKrig Similar in function to the Krig prediction function but it more efficient using the mKrig fit object.

mKrigFastpredict Although this function might be called at the top is it easier to use through the wrapper, predictSurface.mKrig and fast=TRUE.

NOTE: predict.surface has been depreciated and just prints out a warning when called.

### Value

The usual list components for making image, contour, and perspective plots  $(x,y,z)$  along with labels for the x and y variables. For predict Surface . derivative the component z is a three dimensional array with values( nx, ny, 2 )

## See Also

Tps, Krig, predict, grid.list, make.surface.grid, as.surface, surface, in.poly

```
data( ozone2)
 x<- ozone2$lon.lat
 y<- ozone2$y[16,]
 obj<- Tps(x,y)
 # or try the alternative model:
 # obj<- spatialProcess(x,y)
```
# predictSurface 147

```
fit<- predictSurface( obj, nx=40, ny=40)
  imagePlot( fit)
# predicting a 2d surface holding other variables fixed.
fit<- Tps( BD[,1:4], BD$lnya) # fit surface to data
# evaluate fitted surface for first two
# variables holding other two fixed at median values
out.p<- predictSurface(fit)
surface(out.p, type="C")
#
# plot surface for second and fourth variables
# on specific grid.
glist<- list( KCL=29.77, MgCl2= seq(3,7,,25), KPO4=32.13,
                     dNTP=seq( 250,1500,,25))
out.p<- predictSurface(fit, glist)
surface(out.p, type="C")
out.p<- predictSurfaceSE(fit, glist)
surface(out.p, type="C")
## a test of the fast prediction algorithm for use with
# mKrig/spatialProcess objects.
## Not run:
data(NorthAmericanRainfall)
x<- cbind(NorthAmericanRainfall$longitude,
          NorthAmericanRainfall$latitude)
y<- log10(NorthAmericanRainfall$precip)
mKrigObject<- mKrig( x,log10(y),
                    lambda=.024,
                    cov.args= list( aRange= 5.87,
                                     Covariance="Matern",
                                     smoothness=1.0),
                                         sigma2=.157
                                 )
gridList <- list(x = \text{seq}(-134, -51, \text{ length.out} = 100),
                 y = seq( 23, 57, length.out = 100)# exact prediction
system.time(
gHat<- predictSurface( mKrigObject, gridList)
\lambda# aproximate
system.time(
```

```
gHat1<- predictSurface( mKrigObject, gridList,
                                fast = TRUE)
\mathcal{L}# don't worry about the warning ...
# just indicates some observation locations are located
# in the same grid box.
# approximation error omitting the NAs from outside the convex hull
 stats( log10(abs(c(gHatsz - gHat1$z))) )
 image.plot(gHat$x, gHat$y, (gHat$z - gHat1$z) )
 points(x, pch=".", cex=.5)
 world( add=TRUE )
## End(Not run)
```
print.Krig *Print kriging fit results.*

## Description

Prints the results from a fitting a spatial process estimate (Krig)

## Usage

## S3 method for class 'Krig' print(x,digits=4,...)

# Arguments

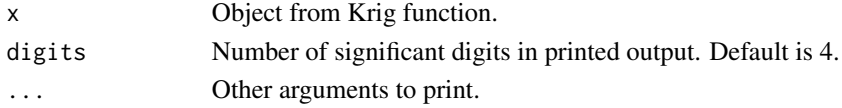

# Value

Selected summary results from Krig.

## See Also

print, summary.Krig, Krig

```
fit<- Krig(ChicagoO3$x,ChicagoO3$y, aRange=100)
print(fit) # print the summary
fit # this will work too
```
# Description

Adds to an existing 3-d perspective plot a push pin to locate a specific point.

# Usage

```
pushpin( x,y,z,p.out, height=.05,col="black",text=NULL,adj=-.1,cex=1.0,...)
```
## Arguments

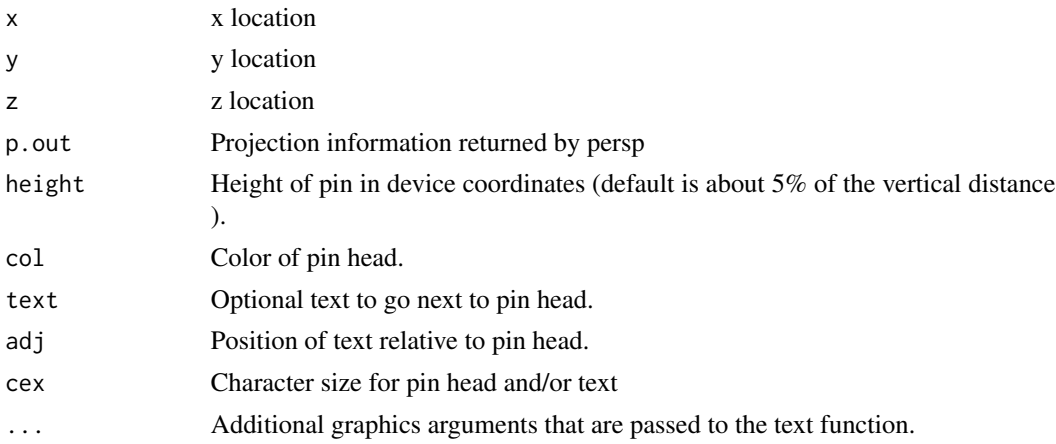

## Details

See the help(text) for the conventions on the adj argument and other options for placing text.

# Author(s)

Doug Nychka

## See Also

drape.plot,persp

```
# Dr. R's favorite New Zealand Volcano!
    data( volcano)
    M<- nrow( volcano)
    N<- ncol( volcano)
    x < - seq( 0,1,,M)
    y<- seq( 0,1,,N)
```

```
drape.plot( x,y,volcano, col=terrain.colors(128))-> pm
     max( volcano)-> zsummit
     xsummit<- x[ row( volcano)[volcano==zsummit]]
    ysummit<- y[ col( volcano)[volcano==zsummit]]
pushpin( xsummit,ysummit,zsummit,pm, text="Summit")
```
qsreg *Quantile or Robust spline regression*

#### Description

Uses a penalized likelihood approach to estimate the conditional quantile function for regression data. This method is only implemented for univariate data. For the pairs  $(X, Y)$  the conditional quantile,  $f(x)$ , is P(  $Y \le f(x)$ )  $X=x$ ) = alpha. This estimate is useful for determining the envelope of a scatterplot or assessing departures from a constant variance with respect to the independent variable.

#### Usage

```
qsreg(x, y, lam = NA, maxit = 50, maxit.cv = 10, tol =
                 1e-07, offset = 0, sc = sqrt(var(y)) * 1e-05, alpha =
                 0.5, wt = rep(1, length(x)), cost = 1, nstep.cv = 80,hmin = NA, hmax = NA, trmin = 2 * 1.05, trmax = 0.95
                 * length(unique(x)))
```
#### Arguments

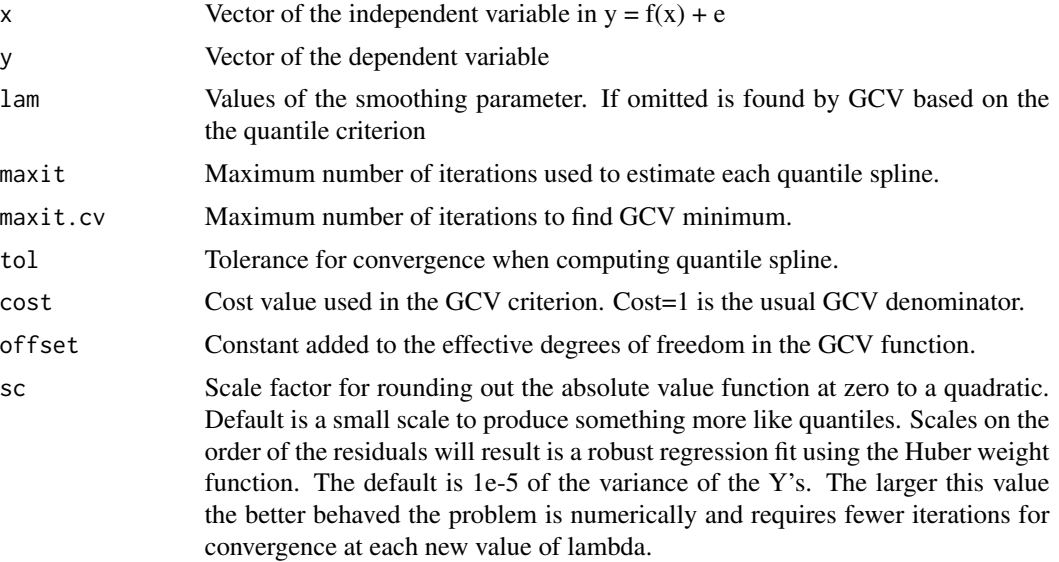

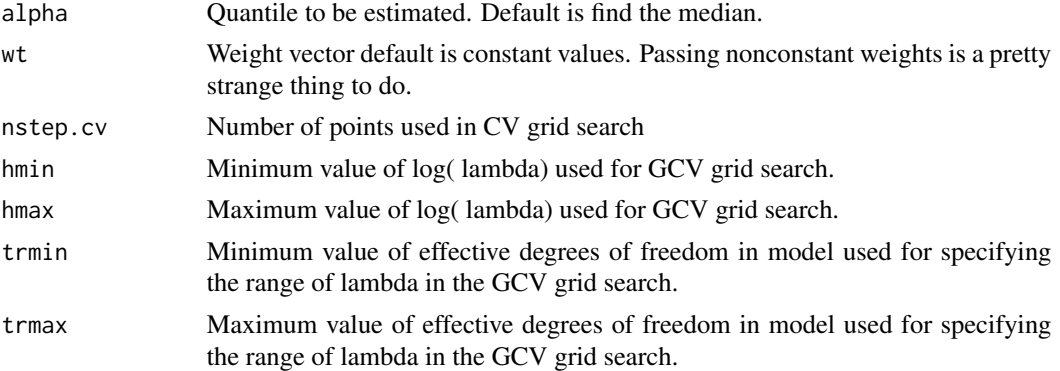

## Details

This is an experimental function to find the smoothing parameter for a quantile or robust spline using a more appropriate criterion than mean squared error prediction. The quantile spline is found by an iterative algorithm using weighted least squares cubic splines. At convergence the estimate will also be a weighted natural cubic spline but the weights will depend on the estimate. Alternatively at convergence the estimate will be a least squares spline applied to the empirical psuedo data. The user is referred to the paper by Oh and Nychka ( 2002) for the details and properties of the robust cross-validation using empirical psuedo data. Of course these weights are crafted so that the resulting spline is an estimate of the alpha quantile instead of the mean. CV as function of lambda can be strange so it should be plotted.

#### Value

trmin trmax Define the minimum and maximum values for the CV grid search in terms of the effective number of parameters. (see hmin, hmax) Object of class qsreg with many arguments similar to a sreg object. One difference is that cv.grid has five columns the last being the number of iterations for convergence at each value of lambda.

# See Also

[sreg](#page-193-0)

```
# fit a CV quantile spline
fit50<- qsreg(rat.diet$t,rat.diet$con)
# (default is .5 so this is an estimate of the conditional median)
# control group of rats.
plot( fit50)
predict( fit50)
# predicted values at data points
xg<- seq(0,110,,50)
plot( fit50$x, fit50$y)
lines( xg, predict( fit50, xg))
```

```
# A robust fit to rat diet data
#
SC<- .5* median(abs((rat.diet$con- median(rat.diet$con))))
fit.robust<- qsreg(rat.diet$t,rat.diet$con, sc= SC)
plot( fit.robust)
# The global GCV function suggests little smoothing so
# try the local
# minima with largest lambda instead of this default value.
# one should should consider redoing the three quantile fits in this
# example after looking at the cv functions and choosing a good value for
#lambda
# for example
lam<- fit50$cv.grid[,1]
tr<- fit50$cv.grid[,2]
# lambda close to df=6
lambda.good<- max(lam[tr>=6])
fit50.subjective<-qsreg(rat.diet$t,rat.diet$con, lam= lambda.good)
fit10<-qsreg(rat.diet$t,rat.diet$con, alpha=.1, nstep.cv=200)
fit90<-qsreg(rat.diet$t,rat.diet$con, alpha=.9, nstep.cv=200)
# spline fits at 50 equally spaced points
sm<- cbind(
predict( fit10, xg),
predict( fit50.subjective, xg),predict( fit50, xg),
predict( fit90, xg))
# and now zee data ...
plot( fit50$x, fit50$y)
# and now zee quantile splines at 10% 50% and 90%.
#
matlines( xg, sm, col=c( 3,3,2,3), lty=1) # the spline
```
QTps *Robust and Quantile smoothing using a thin-plate spline*

#### **Description**

This function uses the standard thin plate spline function Tps and a algorithm based on psuedo data to compute robust smoothers based on the Huber weight function. By modifying the symmetry of the Huber function and changing the scale one can also approximate a quantile smoother. This function is experimental in that is not clear how efficient the psuedo-data algorithm is acheiving convergence to a solution.

#### Usage

```
QTps(x, Y, ..., f.start = NULL, psi.scale = NULL, C = 1, alpha = 0.5, Niterations = 100,tolerance = 0.001, verbose = FALSE)QSreg(x, Y, lambda = NA, f.start = NULL, psi.scale = NULL,
```
 $C = 1$ , alpha = 0.5, Niterations = 100, tolerance = 0.001, verbose = FALSE)

#### Arguments

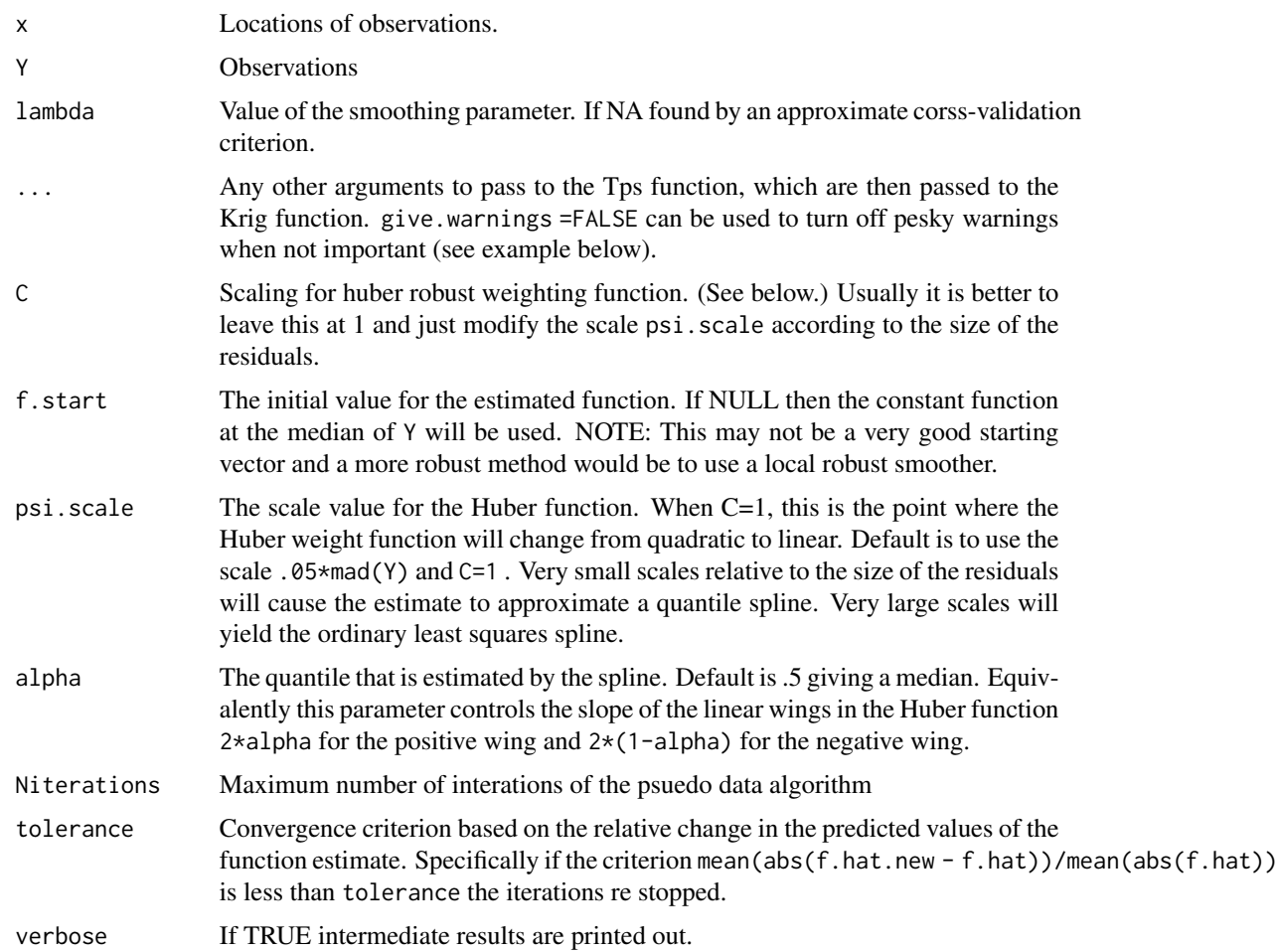

# Details

These are experimental functions that use the psuedo-value algorithm to compute a class of robust and quantile problems. QTps use the Tps function as its least squares base smoother while QSreg uses the efficient sreg for 1-D cubic smoothing spline models. Currently for the 1-d spline problem we recommend using the (or at least comparing to ) the old qsreg function. QSreg was created to produce a more readable version of the 1-d method that follows the thin plate spline format.

The Thin Plate Spline/ Kriging model through fields is:  $Y.k = f(x.k) = P(x.k) + Z(x.k) + e.k$ 

with the goal of estimating the smooth function:  $f(x) = P(x) + Z(x)$ 

The extension in this function is that e.k can be heavy tailed or have outliers and one would still like a robust estimate of  $f(x)$ . In the quantile approximation (very small scale parameter)  $f(x)$  is an estimate of the alpha quantile of the conditional distribution of Y given x.

The algorithm is iterative and involves at each step tapering the residuals in a nonlinear way. Let psi.wght be this tapering function then given an initial estimate of f, f.hat the new data for smoothing is

Y.psuedo<- f.hat + psi.scale\* psi.wght( Y - f.hat, psi.scale=psi.scale, alpha=alpha) A thin plate spline is now estimated for these data and a new prediction for f is found. This new vector is used to define new psuedo values. Convergence is achieved when the the subsequent estimates of f.hat do not change between interations. The advantage of this algorithm is at every step a standard "least squares" thin plate spline is fit to the psuedo data. Because only the observation vector is changing at each iteration Some matrix decompositions need only be found once and the computations at each subsequent iteration are efficient. At convergence there is some asymptotic theory to suggest that the psuedo data can be fit using the least squares spline and the standard smoothing techinques are valid. For example one can consider looking at the cross-validation function for the psuedo-data as a robust version to select a smoothing parameter. This approach is different from the weighted least squared algorithm used in the qsreg function. Also qsreg is only designed to work with 1-d cubic smoothing splines.

The "sigma" function indicating the departure from a pure quadratic loss function has the definition

```
qsreg.sigma <- function(r, alpha = 0.5, C = 1)
     temp <- ifelse(r < 0, ((1 - alpha) * r^2)/C, (alpha * r^2)/C)
     temp <- ifelse( r >C, 2 * alpha * r - alpha * C, temp)
     temp<- ifelse( r < -C, -2 \times (1 - alpha) \times r - (1 - alpha) \times C, temp)
     temp
```
The derivative of this function "psi" is

```
qsreg.psi<- function(r, alpha = 0.5, C = 1)
    temp <- ifelse(r < 0, 2*(1-a1pha)*r/C, 2*alpha**r/C)
    temp <- ifelse( temp > 2*alpha, 2*alpha, temp)
    temp \le ifelse( temp \le -2*(1-alpha), -2*(1-alpha), temp)
    temp
```
Note that if C is very small and if alpha = .5 then psi will essentially be 1 for  $r > 0$  and -1 for  $r <$ 0. The key feature here is that outside a ceratin range the residual is truncated to a constant value. This is similar to the Windsorizing operation in classical robust statistics.

Another advantage of the psuedo data algotrithm is that at convergence one can just apply all the usual generic functions from Tps to the psuedo data fit. For example, predict, surface, print, etc. Some additional components are added to the Krig/Tps object, however, for information about the iterations and original data. Note that currently these are not reported in the summaries and printing of the output object.

# Value

A Krig object with additional components:

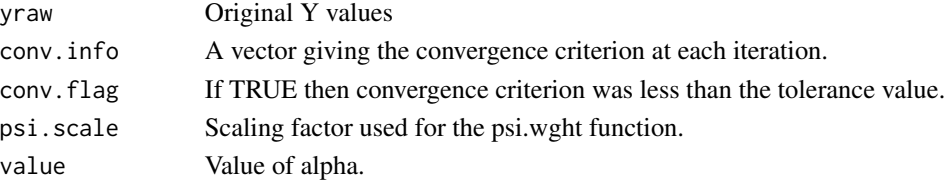

## $QTps$  155

## Author(s)

Doug Nychka

### References

Oh, Hee-Seok, Thomas CM Lee, and Douglas W. Nychka. "Fast nonparametric quantile regression with arbitrary smoothing methods." Journal of Computational and Graphical Statistics 20.2 (2011): 510-526.

# See Also

qsreg

# Examples

```
data(ozone2)
x<- ozone2$lon.lat
y<- ozone2$y[16,]
# Smoothing fixed at 50 df
    look1<- QTps( x,y, psi.scale= 15, df= 50)
## Not run:
# Least squares spline (because scale is so large)
   look2<- QTps( x,y, psi.scale= 100, df= 50)
#
   y.outlier<- y
# add in a huge outlier.
    y.outlier[58]<- 1e5
    look.outlier1<- QTps( x,y.outlier, psi.scale= 15, df= 50,
                           give.warnings= FALSE)
# least squares spline.
    look.outlier2<- QTps( x,y.outlier, psi.scale=100 , df= 50,
                           give.warnings= FALSE)
#
    set.panel(2,2)
    surface( look1)
    title("robust spline")
    surface( look2)
    title("least squares spline")
    surface( look.outlier1, zlim=c(0,250))
    title("robust spline w/outlier")
    points(rbind(x[58,]), pch="'']surface( look.outlier2, zlim=c(0,250))
    title("least squares spline w/outlier")
    points(rbind(x[58,]), pch="'']set.panel()
```
## End(Not run)

```
# some quantiles
look50 \leftarrow QTps( x, y, psi.scale=.5,)look75 <- QTps( x,y,f.start= look50$fitted.values, alpha=.75)
# a simulated example that finds some different quantiles.
## Not run:
set.seed(123)
N<- 400
x<- matrix(runif( N), ncol=1)
true.g <- x * (1-x) * 2true.g<- true.g/ mean( abs( true.g))
y <- true.g + .2*rnorm(N)
look0 <- QTps( x,y, psi.scale=10, df= 15)
look50 <- QTps( x,y, df=15)
look75 <- QTps( x,y,f.start= look50$fitted.values, df=15, alpha=.75)
## End(Not run)
## Not run:
# this example tests the quantile estimate by Monte Carlo
# by creating many replicate points to increase the sample size.
# Replicate points are used because the computations for the
# spline are dominated by the number of unique locations not the
# total number of points.
set.seed(123)
N<- 80
M<- 200
x<- matrix( sort(runif( N)), ncol=1)
x \leftarrow matrix( rep(x[,1],M), ncol=1)
true.g <- x * (1-x) * 2true.g<- true.g/ mean( abs( true.g))
errors<- .2*(rexp( N*M) -1)
y<- c(matrix(true.g, ncol=M, nrow=N) + .2 * matrix( errors, ncol=M, nrow=N))
look0 <- QTps( x,y, psi.scale=10, df= 15)
look50 <- QTps( x,y, df=15)
look75 <- QTps(x,y, df=15, alpha=.75)bplot.xy(x,y, N=25)
xg<- seq(0,1,,200)
lines( xg, predict( look0, x=xg), col="red")
lines( xg, predict( look50, x=xg), col="blue")
lines( xg, predict( look75, x=xg), col="green")
## End(Not run)
## Not run:
# A comparison with qsreg
  qsreg.fit50<- qsreg(rat.diet$t,rat.diet$con, sc=.5)
  lam<- qsreg.fit50$cv.grid[,1]
```
#### quilt.plot that is a set of the set of the set of the set of the set of the set of the set of the set of the set of the set of the set of the set of the set of the set of the set of the set of the set of the set of the set

```
df<- qsreg.fit50$cv.grid[,2]
 M<- length(lam)
 CV<-rep( NA, M)
 M<- length( df)
 fhat.old<- NULL
 for ( k in M:1){
   temp.obj<- QTps(rat.diet$t,rat.diet$con, f.start=fhat.old, psi.scale=.5, tolerance=1e-6,
    verbose=FALSE, df= df[k],
    give.warnings=FALSE)
    # avoids warnings from Krig search on lambda
    cat(k, " ")
    CV[k] <- temp.obj$Qinfo$CV.psuedo
    fhat.old<- temp.obj$fitted.values
  }
 plot( df, CV, type="l", lwd=2)
# psuedo data estimate
 points( qsreg.fit50$cv.grid[,c(5,6)], col="blue")
# alternative CV estimate via reweighted LS
 points( qsreg.fit50$cv.grid[,c(2,3)], col="red")
## End(Not run)
```
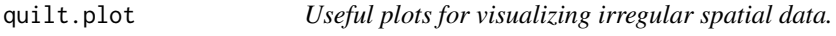

## **Description**

Given a vector of z values associated with 2-d locations this function produces an image-like plot where the locations are discretized to a grid and the z values are coded as a color level from a color scale.

#### Usage

```
quilt.plot(x, y, z, nx = 64, ny = 64, grid = NULL,
           add.legend=TRUE,add=FALSE, nlevel=64,
           col = tim.colors(nlevel),
          nrow=NULL, ncol=NULL,FUN =
                 NULL, plot=TRUE, na.rm=FALSE,
                 boundary.grid = FALSE, ...)
bubblePlot(x, y, z, col = viridisLite::viridis(256),
       zlim=NULL, horizontal = FALSE,
                 legend.cex = 1, legend.lab = NULL, legend.line = 2,
                 legend.shrink = 0.9, legend.width = 1.2, legend.mar =
                 ifelse(horizontal, 3.1, 5.1), axis.args = NULL,
                 legend.args = NULL, size = 1, add = FALSE,
                 legendLayout = NULL, highlight = TRUE, highlight.color
```
158 quilt.plot

= "grey30", ...)

# Arguments

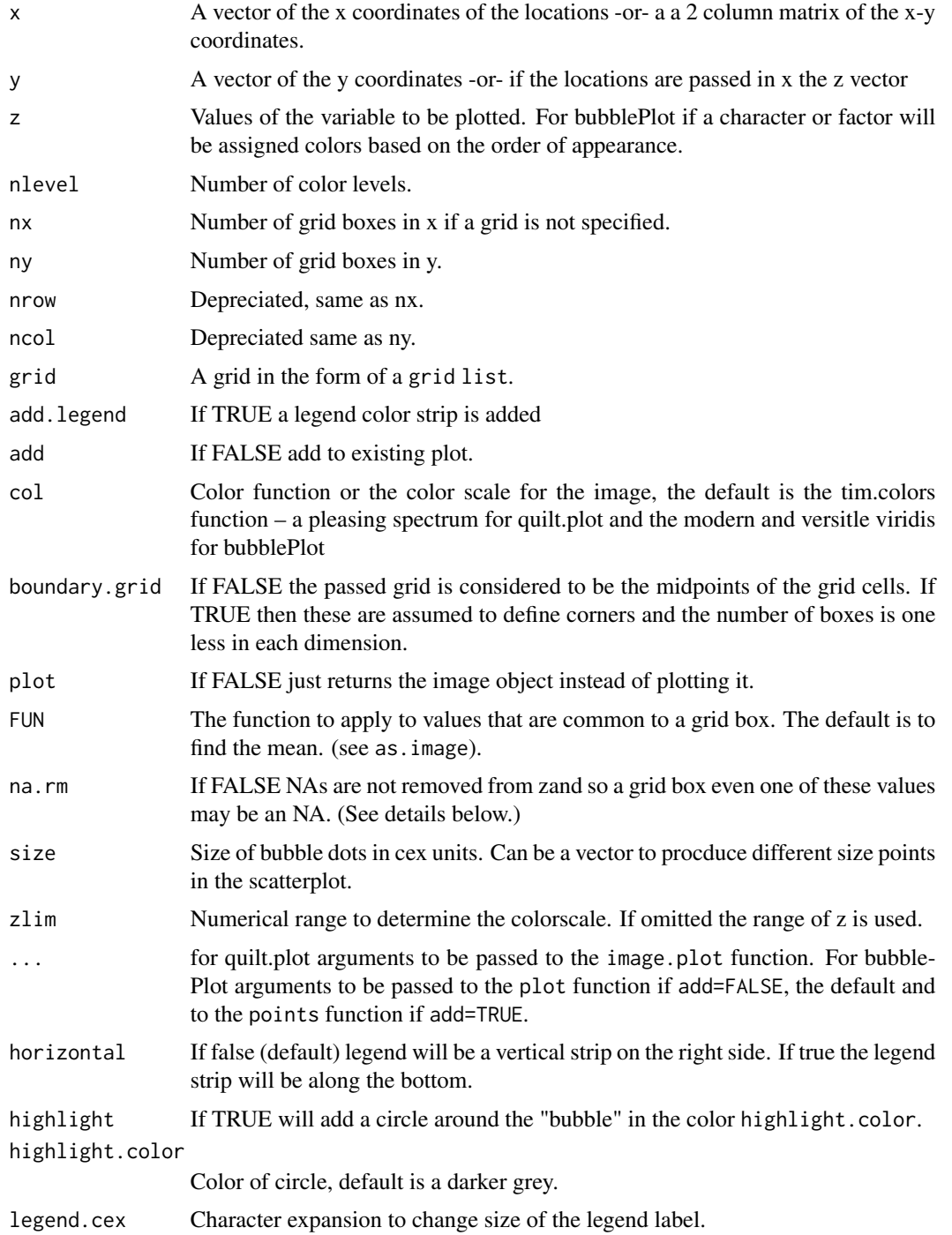

#### quilt.plot that is a set of the set of the set of the set of the set of the set of the set of the set of the set of the set of the set of the set of the set of the set of the set of the set of the set of the set of the set

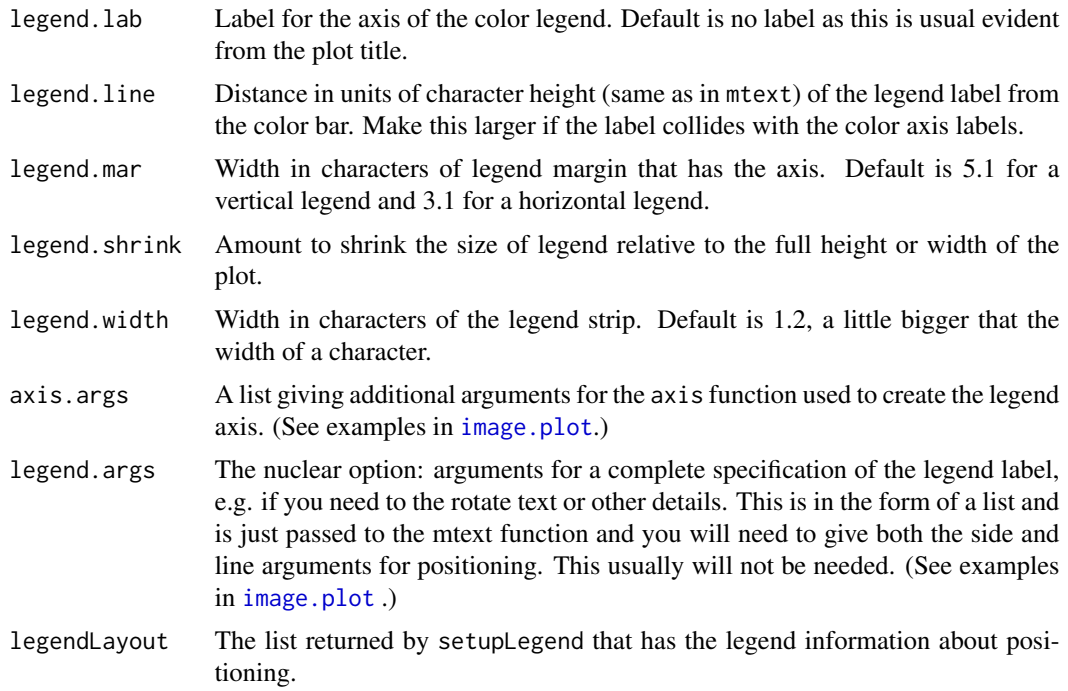

#### Details

quilt.plot This function combines the discretization to an image by the function as.image and is then graphed by image.plot. By default, locations that fall into the same grid box will have their z values averaged. This also means that observations that are NA will result in the grid box average also being NA and can produce unexpected results because the NA patterns can dominate the figure. If you are unsure of the effect try na.rm = TRUE for a comparison.

A similar function exists in the lattice package and produces spiffy looking plots. The advantage of this fields version is that it uses the standard R graphics functions and is written in R code. Also, the aggregation to average values for z values in the same grid box allows for different choices of grids. If two locations are very close, separating them could result in very small boxes.

Legend placement is never completely automatic. Place the legend independently for more control, perhaps using image.plot in tandem with split.screen or enlarging the plot margin See help(image.plot) for examples of this function and these strategies.

**bubblePlot** Why was this function was written for fields? Certainly ggplot has many options for this kind of figure. To quote Tim Hoar a gifted data scientist and software engineer at NCAR: "because we could". It is a crisp implementation of this type of plot using lower level fields functions. The user may choose simply to use the source code as the basis for a more detailed function. However, this is also a quick plot to introduce in teaching.

This function is experimental in the sense it explores setting out a plotting region in advance of the actual plotting using R base graphics. See the functions [setupLegend](#page-85-0) and [addLegend](#page-85-0) for more details. Other graphics approaches in R such as ggplot determine the plotting regions and layout based on having the entire figure specification at hand. Although this a comprehensive solution it also seems overkill to just add a lone color bar to annotate a plot. Moreover, and the graphics lower level functions to add the color bar legend are already available from the image.plot functio.

#### Author(s)

D.Nychka

# See Also

as.image, discretize.image, image.plot, lattice, persp, drape.plot,

```
data( ozone2)
# plot 16 day of ozone data set
quilt.plot( ozone2$lon.lat, ozone2$y[16,])
US( add=TRUE, col="grey", lwd=2)
bubblePlot( ozone2$lon.lat, ozone2$y[16,] )
US( add=TRUE, col="magenta", lwd=2)
# colors based on a factor or character vector
O3Levels<- cut( ozone2$y[16,], c( 0,40,60,80,Inf),
labels=c("low","bckgrd","med", "high"))
table( O3Levels)
bubblePlot( ozone2$lon.lat, O3Levels )
US( add=TRUE, col="magenta", lwd=2)
### adding a common legend strip "by hand"
## to a panel of plots
## and a custom color table
coltab<- two.colors( 256, middle="grey50" )
par( oma = c( 0, 0, 0, 5)) # save some room for the legend
set.panel(2,2)
zr<- range( ozone2$y, na.rm=TRUE)
for( k in 1:4){
quilt.plot( ozone2$lon.lat, ozone2$y[15+k,], add.legend=FALSE,
zlim=zr, col=coltab, nx=40, ny=40)
US( add=TRUE)
}
par( oma=c(0,0,0,1))
image.plot(zlim=zr,legend.only=TRUE, col=coltab)
# may have to adjust number of spaces in oma to make this work.
# adding some grid lines and using the boundary.grid option
# note that in this case grid boxes drawn to match lon/lats
data( ozone2)
lon<- ozone2$lon.lat[,1]
lat<- ozone2$lon.lat[,2]
z<- ozone2$y[16,]
gridList<- list( x=-94 :-81,
```
#### rat.diet 161

```
y= 36:45 )
quilt.plot( lon, lat, z, grid= gridList, boundary.grid = TRUE,
             col=viridis(256) )
# add some gird lines
xline( gridList$x , col="grey", lwd=1, lty=1)
yline( gridList$y, col="grey", lwd=1, lty=2)
```
rat.diet *Experiment studying an appetite supressant in rats.*

## Description

The 'rat.diet' data frame has 39 rows and 3 columns. These are data from a study of an appetite supressant given to young rats. The suppressant was removed from the treatment group at around 60 days. The responses are the median food intake and each group had approximately 10 animals.

#### Usage

data(rat.diet)

#### Format

This data frame contains the following columns:

t Time in days

con Median food intake of the control group

trt Median food intake of the treatment group

RCMexample *3-hour precipitation fields from a regional climate model*

## **Description**

These are few model output fields from the North American Regional Climate Change and Assessment Program (NARCCAP). The images are transformed surface precipitation fields simulated by the WRFP regional climate model (RCM) over North Amreica forced by observation data. The fields are 3 hour precipitation for 8 time periods in January 1, 1979. The grid is unequally spaced in longitude and latitude appropriate projection centered on the model domain.The grid points are nearly equally spaced in great circle distance due to this projection. Precipitation is in a log 10 scale where values smaller than 4.39e-5 (the .87 quantile) have been been set to this value. Longitudes have been shifted from the original coordinates (0-360) to the range (-180-180) that is assumed by the R map function.

#### Usage

```
data(RCMexample)
```
# Format

The format is a list of three arrays:

- x: 123X101 matrix of the longitude locations
- y: 123X101 matrix of the latitude locations
- z: 123X101X8 transformed matrix of precipitation

Spatial units are degrees with longitude being -180,180 with the prime meridian at 0. Precipitation is log 10 of cm / 3 hour period.

## Details

This is primarily an example of a regular grid that is not equally spaced and is due to transforming an equally spaced grid from one map projection into longitude latitude coordinates. This model is one small part of an extension series of numerical experiments the North American Regional Climate Change and Assessment Program (NARCCAP). NARCCAP has used 4 global climate models and observational data to supply the atmospheric boundery conditions for 6 different regional climate models. In the current data the forcing is the observations derived from the NCEP reanalysis data and is for Janurary 1, 1979. The full simulation runs for 20 years from this starting date. See the NARCCAP web page for more information about these data.

To facilatate a better representation of these fields the raw precipitation values have been transformed to the log scale with all values below 4.39E-5 cm/3 hours set to this lower bound.

## Examples

```
data(RCMexample)
# second time period
image.plot( RCMexample$x, RCMexample$y, RCMexample$z[,,2])
world( add=TRUE, lwd=2, col="grey")
```
<span id="page-161-0"></span>rdist *Euclidean distance matrix or vector*

### <span id="page-161-1"></span>Description

Given two sets of locations rdist and fields.rdist.near computes the full Euclidean distance matrix among all pairings or a sparse version for points within a fixed threshhold distance. rdist.vec computes a vector of pairwise distances between corresponding elements of the input locations and is used in empirical variogram calculations.

rdist the control of the control of the control of the control of the control of the control of the control of the control of the control of the control of the control of the control of the control of the control of the co

# Usage

```
rdist(x1, x2 = NULL, compact = FALSE)fields.rdist.near(x1,x2, delta, max.points= NULL, mean.neighbor = 50)
rdist.vec(x1, x2)
```
# Arguments

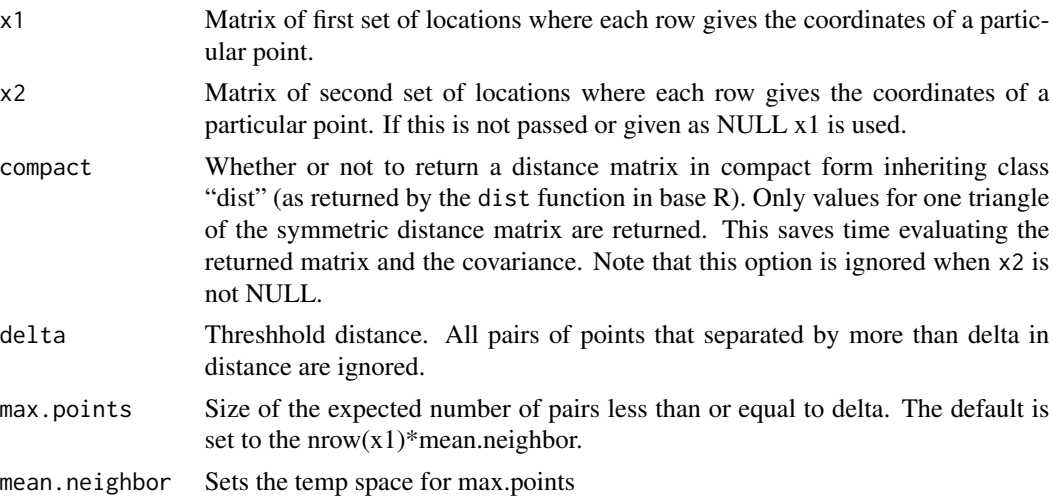

## Details

More about fields.rdist.near:

The sparse version is designed to work with the sparse covariance functions in fields and anticipates that the full matrix, D is too large to store. The argument max.points is set as a default to nrow( x1)\*100 and allocates the space to hold the sparse elements. In case that there are more points that are within delta the function stops with an error but lists the offending rows. Just rerun the function with a larger choice for max.points

It possible that for certain x1 points there are no x2 points within a distance delta. This situation will cause an error if the list is converted to spam format.

# Returned values

Let D be the mXn distance matrix, with m=  $nrow(x1)$  and n=nrow(x2). The elements are the Euclidean distances between the all locations  $x1[i, ]$  and  $x2[i, ]$ . That is,

D.ij = sqrt( sum.k ((  $x1[i,k] - x2[i,k])$  \*\*2).

rdist The distance matrix D is returned.

fields.rdist.near The elements of D that are less than or equal to delta are returned in the form of a list.

List components:

ind Row and column indices of elements

ra (Distances ( D.ij)

da Dimensions of full distance matrix.

This is a simple sparse format that can be manipulated by several fields functions. E.g. ind2spam will convert this list to the format used by the spam sparse matrix package. ind2full will convert this to an ordinary matrix with zeroes.

## Author(s)

Doug Nychka, John Paige

## See Also

[stationary.cov,](#page-25-0) [Exp.cov,](#page-25-0) [rdist.earth,](#page-164-0) [dist,](#page-0-0) ind2spam, ind2full

```
out<- rdist( ChicagoO3$x)
# out is a 20X20 matrix.
out2<- rdist( ChicagoO3$x[1:5,], ChicagoO3$x[11:20,])
#out2 is a 5X10 matrix
set.seed(123)
x1<- matrix( runif( 20*2), 20,2)
x2<- matrix( runif( 15*2), 15,2)
out3<- fields.rdist.near( x1,x2, delta=.5)
# out3 is a sparse structure in list format
# or to "save" work space decrease size of temp array
 out3<- fields.rdist.near( x1,x2, delta=.5,max.points=20*15)
# explicitly reforming as a full matrix
temp<- matrix( NA, nrow=out3$da[1], ncol= out3$da[2])
temp[ out3$ind] <- out3$ra
# or justuse
  temp<- spind2full( out3)
  image( temp)
# this is identical to
 temp2<- rdist( x1,x2)
 temp2[ temp2<= .5] <- NA
#compute pairwise distance vector
x1 = 1:10x2 = seq(from=10, to=1)rdist.vec(x1, x2)
```
#### rdist.earth 165

```
#calculate output matrix in compact form:
distOut = rdist(1:10, compact=TRUE)
distOut
as.vector(distOut)
```
<span id="page-164-0"></span>rdist.earth *Great circle distance matrix or vector*

### Description

Given two sets of longitude/latitude locations, rdist.earth computes the Great circle (geographic) distance matrix among all pairings and rdist.earth.vec computes a vector of pairwise great circle distances between corresponding elements of the input locations using the Haversine method and is used in empirical variogram calculations.

#### Usage

rdist.earth(x1, x2, miles = TRUE,  $R = NULL$ ) RdistEarth(x1, x2=NULL, miles=TRUE, R=NULL) rdist.earth.vec(x1, x2, miles = TRUE, R = NULL)

## Arguments

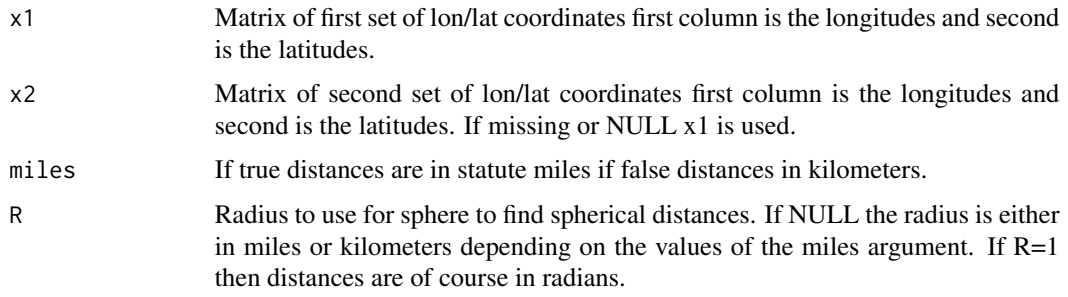

#### Details

Surprisingly the distance matrix is computed efficiently in R by dot products of the direction cosines. This is the calculation in rdist.earth. Thanks to Qing Yang for pointing this out a long time ago. A more efficient version has been implemented in C with the R function RdistEarth by Florian Gerber who has also experimented with parallel versions of fields functions. The main advantage of RdistEarth is the largely reduce memory usage. The speed seems simillar to rdist.earth. As Florian writes:

"The current fields::rdist.earth() is surprisingly fast. In the case where only the argument 'x1' is specified, the new C implementation is faster. In the case where 'x1' and 'x2' are given, fields::rdist.earth() is a bit faster. This might be because fields::rdist.earth() does not check its input arguments and uses a less complicated (probably numerically less stable) formula."

## Value

The great circle distance matrix if  $nrow(x1)=m$  and  $nrow(x2)=n$  then the returned matrix will be mXn.

# Author(s)

Doug Nychka, John Paige, Florian Gerber

## See Also

[rdist,](#page-161-0) [stationary.cov,](#page-25-0) [fields.rdist.near](#page-161-1)

## Examples

```
data(ozone2)
out<- rdist.earth ( ozone2$lon.lat)
#out is a 153X153 distance matrix
out2<- RdistEarth ( ozone2$lon.lat)
all.equal(out, out2)
upper<- col(out)> row( out)
# histogram of all pairwise distances.
hist( out[upper])
#get pairwise distances between first 10 and second 10 lon/lat points
x1 = ozone2$lon.lat[1:10, ]x2 = ozone2$lon.lat[11:20, ]dists = rdist.earth.vec(x1, x2)print(dists)
```
registeringCode *Information objects that register C and FORTRAN functions.*

## **Description**

These are objects of class CallRoutine or FortranRoutine and also [NativeSymbolInfo](#page-0-0) They provide information for compiledfunctions called with .Call, or .Fortran. Ordinarily one would not need to consult these and they are used to make the search among dynamically loaded libraries ( in particular the fields library) have less ambiguity and also be faster. These are created when the package/library is loaded are have their definitions from the compliation of init.c in the package source (src) directory.

## Format

The format is a list with components:

name The (registration ?) name of the C function.

#### ribbon.plot 167

address See [NativeSymbolInfo.](#page-0-0)

dll Dynamically linked library information.

numParameters Number of calling arguments in function.

#### Details

addToDiagC adds diagonal elements to a matrix. See codemKrig.

ExponentialUpperC Fills in upper triangle of a matrix with the exponential covariance function. See ExponentialUpper

compactToMatC Converts compact format to full matrix format. See compactToMat.

multebC Mulitplies a vector/matrix with an exponential covariance function. See exp.cov

multwendlandg This has been mysteriously included but it is not a function!

mltdrb Evaluates the derivatives of thin plate sline radial basis functions. See rad.cov.

RdistC Euclidean distance function between sets of coordinates. See rdist.

distMatHaversin Used in RdistEarth.

distMatHaversin2 Used in RdistEarth.

See package\_native\_routine\_registration\_skeleton for the utility used to create these data objects.

It is not clear why these routines have been flagged as needing documentation while other routines have not.

#### References

For background on registering C, C++ and Fortran functions see 5.4 of Writing R Extensions. For this package refer to the C code in src/intit.c as an example.

## Examples

print(addToDiagC)

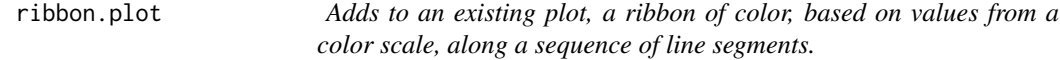

# **Description**

Given a series of 2-d points and values at these segments, the function colors the segments according to a color scale and the segment values. This is essentially an image plot restricted to line segments.

### Usage

```
ribbon.plot(x,y,z,zlim=NULL, col=tim.colors(256),
              transparent.color="white",...)
```
#### Arguments

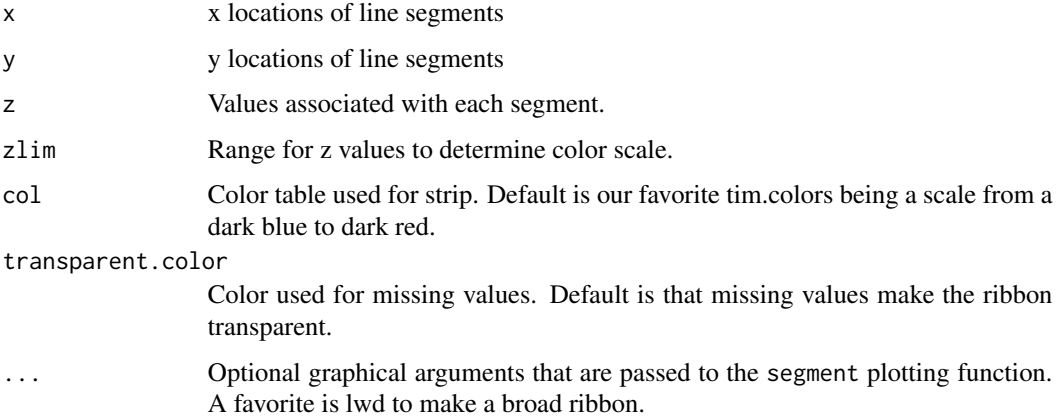

## Details

Besides possible 2-d applications, this function is useful to annotate a curve on a surface using colors. The values mapped to acolor scheme could indicate a feature other than the height of the surface. For example, this function could indicate the slope of the surface.

# Author(s)

Doug Nychka

# See Also

image.plot, arrow.plot, add.image, colorbar.plot

```
plot( c(-1.5,1.5),c(-1.5,1.5), type="n")
temp<- list( x= seq( -1,1,,40), y= seq( -1,1,,40))
temp$z <- outer( temp$x, temp$y, "+")
contour( temp, add=TRUE)
t<- seq( 0, .5, .50)
y<- sin( 2*pi*t)
x<- cos( pi*t)
z < - x + yribbon.plot( x,y,z, lwd=10)
persp( temp, phi=15, shade=.8, col="grey")-> pm
trans3d( x,y,z,pm)-> uv
ribbon.plot( uv$x, uv$y, z**2,lwd=5)
```
RMprecip *Monthly total precipitation (mm) for August 1997 in the Rocky Mountain Region and some gridded 4km elevation data sets (m).*

## **Description**

RMprecip is a useful spatial data set of moderate size consisting of 806 locations. PRISMelevation and RMelevation are gridded elevations for the continental US and Rocky Mountain region at 4km resolution. Note that the gridded elevations from the PRISM data product are different than the exact station elevations. (See example below.)

#### Format

The data set RMprecip is a list containing the following components:

- x Longitude-latitude position of monitoring stations. Rows names are station id codes consistent with the US Cooperative observer network. The ranges for these coordinates are [-111, -99] for longitude and [35,45] for latitude.
- elev Station elevation in meters.
- y Monthly total precipitation in millimeters. for August, 1997

The data sets PRISMelevation and RMelevation are lists in the usual R grid format for images and contouring

They have the following components:

- x Longitude grid at approximately 4km resolution
- y Latitude grid at approximately 4km resolution
- z Average elevation for grid cell in meters

These elevations and the companion grid formed the basis for the 103-Year High-Resolution Precipitation Climate Data Set for the Conterminous United States ( see [https://prism.oregonstate.](https://prism.oregonstate.edu/documents/PRISM_downloads_FTP.pdf) [edu/documents/PRISM\\_downloads\\_FTP.pdf](https://prism.oregonstate.edu/documents/PRISM_downloads_FTP.pdf) and also archived at the National Climate Data Center. This work is authored by Chris Daly <https://prism.oregonstate.edu> and his PRISM group but had some contribution from the Geophysical Statistics Project at NCAR and is an interpolation of the observational data to a 4km grid that takes into account topography such as elevation and aspect.

### Details

Contact Doug Nychka for the binary file RData.USmonthlyMet.bin and information on its source.

```
# explicit source code to create the RMprecip data
dir <- "" # include path to data file
load(paste(dir, "RData.USmonthlyMet.bin", sep="/")
#year.id<- 1963- 1895
year.id<- 103
```

```
#pptAUG63<- USppt[ year.id,8,]
loc<- cbind(USpinfo$lon, USpinfo$lat)
xr < -c(-111, -99)yr<- c( 35, 45)
station.subset<- (loc[,1]>= xr[1]) & (loc[,1] <= xr[2]) & (loc[,2]>= yr[1]) & (loc[,2]<= yr[2])
ydata<- USppt[ year.id,8,station.subset]
ydata <- ydata*10 # cm -> mm conversion
xdata<- loc[station.subset,]
dimnames(xdata) <- list( USpinfo$station.id[station.subset], c( "lon", "lat"))
xdata<- data.frame( xdata)
good<- !is.na(ydata)
ydata<- ydata[good]
xdata<- xdata[good,]
test.for.zero.flag<- 1
test.for.zero( unlist(RMprecip$x), unlist(xdata), tag="locations")
test.for.zero( ydata, RMprecip$y, "values")
```

```
# this data set was created the
# historical data taken from
# Observed monthly precipitation, min and max temperatures for the coterminous US
# 1895-1997
# NCAR_pinfill
# see the Geophysical Statistics Project datasets page for the supporting functions
# and details.
# plot
quilt.plot(RMprecip$x, RMprecip$y)
US( add=TRUE, col=2, lty=2)
# comparison of station elevations with PRISM gridded values
data(RMelevation)
interp.surface( RMelevation, RMprecip$x)-> test.elev
plot( RMprecip$elev, test.elev, xlab="Station elevation",
ylab="Interpolation from PRISM grid")
abline( 0,1,col="blue")
# some differences with high elevations probably due to complex
# topography!
#
# view of Rockies looking from theSoutheast
save.par <- par(no.readonly=TRUE)
par( mar=c(0,0,0,0))
```
#### set.panel 171

```
# fancy use of persp with shading and lighting.
persp( RMelevation, theta=75, phi= 15,
         box=FALSE, axes=FALSE, xlab="", ylab="",
        border=NA,
         shade=.95, lphi= 10, ltheta=80,
         col= "wheat4",
         scale=FALSE, expand=.00025)
# reset graphics parameters and a more conventional image plot.
par( save.par)
image.plot(RMelevation, col=topo.colors(256))
US( add=TRUE, col="grey", lwd=2)
```

```
title("PRISM elevations (m)")
```
set.panel *Specify a panel of plots*

#### Description

Divides up the graphics window into a matrix of plots.

#### Usage

```
set.panel(m=1, n=1, relax=FALSE)
```
#### Arguments

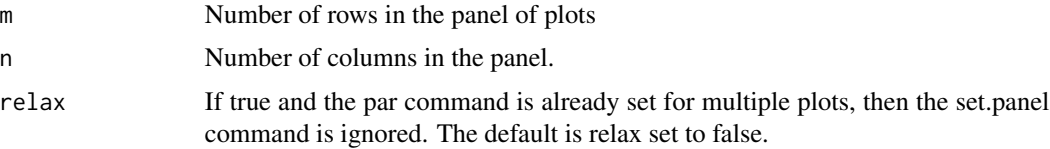

## Details

After set.panel is called, the graphics screen is reset to put plots according to a m x n table. Plotting starts in the upper left hand corner and proceeds row by row. After m x n plots have been drawn, the next plot will erase the window and start in the 1,1 position again. This function is just a repackaging for specifying the mfrow argument to par. Setting up a panel of plots is a quick way to change the aspect ratio of the graph (ratio of height to width) or the size. For example, plotting 2 plots to a page produces a useful size graph for including in a report. You can print out the graphs at any stage without having to fill up the entire window with plots. This function, except for the "relax" option is equivalent to the S sequence: par(  $m$ frow= $c(m,n)$ ).

## Side Effects

The function will echo your choice of m and n to the terminal.

#### See Also

par

## Examples

```
set.panel(5,2) #divide screen to hold 10 plots where there are 5 rows
      #and 2 columns
plot( 1:10)
plot( 2:8)
set.panel() #reset screen to one plot per screen
```
sim.spatialProcess *Unconditional and conditional simulation of a spatial process*

## Description

Generates exact (or approximate) random draws from the unconditional or conditional distribution of a spatial process given specific observations. Draws from the conditional distribution, known as conditional simulation in geostatistics, is a useful way to characterize the uncertainty in the predicted process from data. Note that exact simulation is limted by the number of locations but there are approximate strategies to handle simulation for large grids of locations.

# Usage

```
simSpatialData(object, M = 1, verbose = FALSE)
sim.spatialProcess(object, xp, M = 1, verbose = FALSE, ...)
sim.Krig(object, xp, M = 1, verbose = FALSE, ...)simLocal.spatialProcess(mKrigObject, predictionGridList = NULL,
                simulationGridList = NULL, gridRefinement = 1, np = 2,
                M = 1, nx = 80, ny = 80, verbose = FALSE, delta =
                NULL, giveWarnings = TRUE, fast = FALSE, NNSize = 5,
                 ...)
```
checkPredictGrid(predictionGridList)

```
makePredictionGridList(mKrigObject, nx, ny, np)
```

```
makeSimulationGrid(predictionGridList, gridRefinement)
```
#### Arguments

delta If the covariance has compact support the simulation method can take advantage of this. This is the amount of buffer added for the simulation domain in the

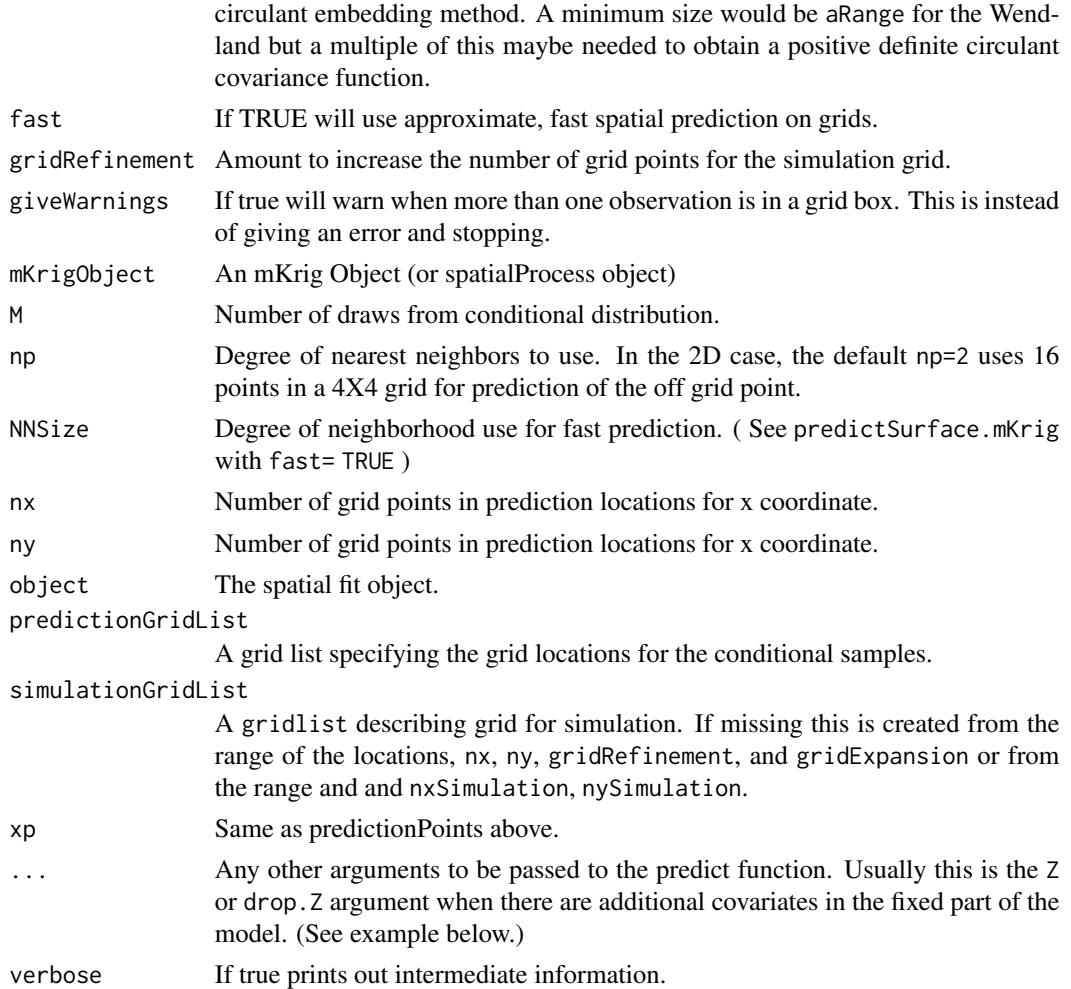

#### Details

These functions generate samples from an unconditional or conditional multivariate (spatial) distribution, or an approximate one. The **unconditional** simulation function, simSpatialData, is a handy way to generate synthetic observations from a fitted model. Typically one would use these for a parametric bootstrap. The functions that simulate **conditional** distributions are much more involved in their coding. They are useful for describing the uncertainty in predictions using the estimated spatial process under Gaussian assumptions. An important assumption throughout these functions is that all covariance parameters are fixed at their estimated or prescribed values from the passed object. Although these functions might be coded up easily by the users these versions have the advantage that they take the mKrig, spatialProcess or Krig objects as a way to specify the model in an unambiguous way.

Given a spatial process  $h(x) = P(x) + g(x)$  observed at

 $Y.k = Z(x.k)d + P(x.k) + g(x.k) + e.k$ 

where  $P(x)$  is a low order, fixed polynomial and  $g(x)$  a Gaussian spatial process and  $Z(x,k)$  is a vector of covariates that are also indexed by space (such as elevation).  $Z(x,k)d$  is a linear combination of the covariates with the parameter vector d being a component of the fixed part of the model and estimated in the usual way by generalized least squares.

With  $Y = Y.1$ , ..., Y.N, the goal is to sample the conditional distribution of the process.

 $[h(x) | Y]$  or the full prediction  $Z(x)d + h(x)$ 

For fixed a covariance this is just a multivariate normal sampling problem. sim. spatialProcess samples this conditional process at the points xp and is exact for fixed covariance parameters.

The outline of the conditional simulation algorithm is given below and has the advantage that is only depends on the unconditional simulation of the spatial process and being able to make a spatial prediction - the conditional mean of the process given the observations and covariance function.

### Conditional Simulation Algorithm:

0) Find the spatial prediction at the unobserved locations based on the actual data. Call this h.hat $(x)$ and this is also the conditional mean.

1) Generate a realization that includes both prediction and observation locations from the unconditional spatial process and from this process simluate synthetic observations.

2) Use the spatial prediction model ( using the true covariance) to estimate the spatial process at unobserved locations.

3) Find the difference between the simulated process and its prediction based on synthetic observations. Call this  $e(x)$ .

4) h.hat(x) +  $e(x)$  is a draw from [h(x) | Y ].

The approximations for this simulation come in at step 1). Here the field at the observation locations is approximated using a local conditional simulation from the nearest grid points.

NOTE: A fixed part in the model is handled easily by simply making the prediction from the synthetic observations that have mean zero but include estimation of the fixed part as part of the prediction. Because the regression estimates are unbaised, this gives a valid draw from the correct mulitvariate distribution even though the synthetic observations do not include a fixed part.

sim.spatialProcess Follows this algorithm exactly. For the case of an addtional covariate this of course needs to be included. For a model with covariates use drop.Z=TRUE for the function to ignore prediction using the covariate and generate conditional samples for just the spatial process and any low order polynomial. Finally, it should be noted that this function will also work with an mKrig object because the essential prediction information in the mKrig and spatialProcess objects are the same. The naming is through convenience.

sim.Krig Also follows this algorithm exactly but for the older Krig object. Note the inclusion of drop.Z=TRUE or FALSE will determine whether the conditional simulation includes the covariates Z or not. (See example below.) simLocal.spatialProcessThis function is designed for conditional simulation for a large prediction grid and for a large number of observation s. The approximation will be accurate for fine grids that separate clusters of observation locations. E.g. multiple observations in a single gridbox are treated exactly. If observation location are separated by a grid box then due to the screening effect the approximation error will be negliable, especially if a nugget component (tau ) is present.

The 1D version of this function will not be much more efficient than an exact computation. However, it is included as easy to read source code and for checking (see examples.)

See the utility function [offGridWeights](#page-128-1) for the function that creates weights used to generate the (approximate) conditional sample. The functions checkPredictGrid, makePredictionGridList and makeSimulationGrid are utilities to setup the grids when not specified.

## Value

sim.Krig and sim.spatialProcess a matrix with rows indexed by the locations in xp and columns being the M independent draws.

simLocal.spatialProcess a list with components x, y and z being the simulations at the prediction grid. The x and y are the typical image format specifying a regular grid. If nx and ny are the lengths of the grid values in X and Y then z is a array with dimension  $c(nx, ny, M)$ . For the 1D case ny is set to 1. The component hHat is the conditional mean ( as an  $nx \times ny$  matrix) and the remaining arguments are various timing results for parts of the computation.

## Author(s)

Doug Nychka

#### See Also

sim.rf, Krig, spatialProcess

## Examples

## 10 member ensemble for the O3 data

```
## Not run:
data( "ozone2")
fitObject<- spatialProcess( ozone2$lon.lat, ozone2$y[16,],
                              smoothness=.5)
nx<- 65
ny<- 55
xGridList<- fields.x.to.grid( fitObject$x, nx=nx, ny=ny)
```

```
xGrid<- make.surface.grid( xGridList)
```

```
allTime0<- system.time(
look0<- sim.spatialProcess(fitObject, xp=xGrid, M=5)
)
print( allTime0)
```
# for M=5 this does not make much sense ... however here are the # Monte Carlo based prediction standard deviations.

```
predictSE<- apply( look0, 1, sd)
```

```
# compare to predictSE(fitObject, xp=xGrid)
```

```
## Local simulation with extra refinement of the grid for embedding
## and same grid size for prediction
## this runs much faster compared to exact method above
## as nx, ny are increased e.g. nx= 128, ny=128 is dramatic difference
```

```
allTime1<- system.time(
  look<- simLocal.spatialProcess(fitObject, M=5,nx=nx, ny=ny,
                     gridRefinement = 3,
                     np=3)
\mathcal{L}print( allTime1)
print( look$timing)
allTime2<- system.time(
  look<- simLocal.spatialProcess(fitObject, M=5,nx=nx, ny=ny,
                     gridRefinement = 3,
                     np=3,
                     fast=TRUE)
)
print( allTime2)
print( look$timing)
## End(Not run)
## Not run:
## A simple example for setting up a bootstrap
## M below should be
## set to a much larger sample size, however, ( e.g. M <- 200) for better
## statistics
data( ozone2)
obj<- spatialProcess( ozone2$lon.lat,ozone2$y[16,] )
aHat<- obj$summary["aRange"]
lambdaHat<- obj$summary["lambda"]
######### boot strap
# create M independent copies of the observation vector
# here we just grab the model information from the
# spatialProcess object above.
#
# However, one could just create the list
# obj<- list( x= ozone2$lon.lat,
# cov.function.name="stationary.cov",
# summary= c( tau= 9.47, sigma2= 499.79, aRange= .700),
# cov.args= list( Covariance="Matern", smoothness=1.0),
# weights= rep( 1, nrow(ozone2$lon.lat) )
# )
# Here summary component has the parameters
# tau, sigma2 and aRange
# and cov.args component has the remaining ones.
set.seed(223)
M<- 25
ySynthetic<- simSpatialData( obj, M)
bootSummary<- NULL
for( k in 1:M){
```

```
cat( k, " "")# here the MLEs are found using the easy top level level wrapper
# see mKrigMLEJoint for a more efficient strategy
 newSummary<- spatialProcess(obj$x,ySynthetic[,k],
                   cov.params.start= list(
                   aRange = aHat,
                  lambda = lambdaHat)
                               )$summary
 bootSummary<- rbind( bootSummary, newSummary)
 }
cat( fill= TRUE)
# the results and 95
  stats( bootSummary )
 obj$summary
  tmpBoot<- bootSummary[,c("lambda", "aRange") ]
 confidenceInterval <- apply(tmpBoot, 2,
                               quantile, probs=c(0.025,0.975) )
# compare to estimates used as the "true" parameters
 obj$summary[2:5]
 print( t(confidenceInterval) )
# compare to confidence interval using large sample theory
 print( obj$CITable)
## End(Not run)
## Not run:
# conditional simulation with covariates
# colorado climate example
 data(COmonthlyMet)
 fit1E<- spatialProcess(CO.loc,CO.tmin.MAM.climate, Z=CO.elev )
# conditional simulation at missing data
 good<- !is.na(CO.tmin.MAM.climate )
 infill<- sim.spatialProcess( fit1E, xp=CO.loc[!good,],
                Z= CO.elev[!good], M= 10)
# get an elevation grid ... NGRID<- 50 gives a nicer image but takes longer
NGRID < -25# get elevations on a grid
   COGrid<- list( x=seq( -109.5, -100.5, ,NGRID), y= seq(36, 41.75,,NGRID) )
  COGridPoints<- make.surface.grid( COGrid)
 # elevations are a bilinear interpolation from the 4km
 # Rocky Mountain elevation fields data set.
   data( RMelevation)
   COElevGrid<- interp.surface( RMelevation, COGridPoints )
# NOTE call to sim.spatialProcess treats the grid points as just a matrix
# of locations the plot has to "reshape" these into a grid
# to use with image.plot
   SEout<- sim.spatialProcess( fit1E, xp=COGridPoints, Z= COElevGrid, M= 30)
# for just the smooth surface in lon/lat
# SEout<- sim.spatialProcess( fit1E, xp=COGridPoints, drop.Z=TRUE, M= 30)
# in practice M should be larger to reduce Monte Carlo error.
   surSE<- apply( SEout, 1, sd )
   image.plot( as.surface( COGridPoints, surSE))
```

```
points( fit1E$x, col="magenta", pch=16)
## End(Not run)
### Approximate conditional simulation
## Not run:
# create larger lon/lat grid
  NGRID <- 200
  COGrid<- list( x=seq( -109.7, -100.5, ,NGRID),
                    y= seq(36, 41.75,,NGRID) )
 # interpolation elevations to this grid.
 # This took about 40 seconds
  COElevGrid<- interp.surface.grid( RMelevation, COGrid )
 system.time(
   SEout0<- simLocal.spatialProcess( fit1E,COGrid ,
   ZGrid= COElevGrid$z,
   M= 10)
   \lambda## End(Not run)
### Approximate conditional simulation and with approximate prediction
### increase np and NNSize to improve approximations
### This takes about 8 seconds of course one would want more thatn 10 reps
### to estimate the SE. Use drop.Z=TRUE to just get the spatial surface without ### the fixed part
## Not run:
system.time(
  SEout2<- simLocal.spatialProcess( fit1E, COGrid ,
                   ZGrid= COElevGrid$z, np = 2,
  fast= TRUE, NNSize=5, M= 10)
  \lambdalook <- apply( SEout2$z,c(1,2), sd)
 imagePlot(SEout2$x, SEout2$y, look, col=viridis(256) )
 points( fit1E$x, pch=16, cex=.5, col="magenta")
 title("Monte Carlo prediction SE")
## End(Not run)
#### example using Krig object and exact conditional simulation.
## Not run:
data( ozone2)
set.seed( 399)
# fit to day 16 from Midwest ozone data set.
 out<- Krig( ozone2$lon.lat, ozone2$y[16,], Covariance="Matern",
            aRange=1.0,smoothness=1.0, na.rm=TRUE)
# NOTE aRange =1.0 is not the best choice but
# the six missing data locations
```

```
xp<- ozone2$lon.lat[ is.na(ozone2$y[16,]),]
# 30 draws from process at xp given the data
 sim.out<- sim.Krig( out,xp, M=30)
## End(Not run)
## Not run:
## testing the local method on a 1D case.
set.seed(124)
# 10 observations -- massive dataset!
s<- cbind(runif( 10, 5,45))
y<- cbind(runif( 10))
aRange<- 10
obj<- mKrig( s, y, aRange=aRange,Covariance="Matern",
             smoothness=1.0,
             lambda=.01,tau=sqrt(.01),
                      m=0)
#
# M should be much larger for an accurate check on code
#
gridList<- list( x= seq(0,50, length.out=15))
look<- simLocal.spatialProcess(obj,
                               np=3,
                               predictionGridList = gridList,
                               gridRefinement = 3,
                               M=50, extrap=TRUE)
simSE<- apply(look$z, 1, sd )
checkSE<- predictSE( obj, xnew= cbind(look$x ), drop.Z=TRUE )
# percentage error from true SE at each location.
stats( 100*abs(1- simSE/checkSE) )
# Maggie plot
plot( look$x, checkSE, type="b", col="blue",
xlab="Location", ylab="Prediction SE")
rug( look$x, col="blue", lwd=3)
points( look$x, simSE, col="orange3", pch=16)
xline( s, col="grey", lwd=2)
title("Exact (blue) and Monte Carlo (orange)
for the prediction SE based on observations (grey) ")
```
## End(Not run)

# smooth.2d *Kernel smoother for irregular 2-d data*

# Description

An approximate Nadaraya Watson kernel smoother is obtained by first discretizing the locations to a grid and then using convolutions to find and to apply the kernel weights. The main advantage of this function is a smoother that avoids explicit looping.

# Usage

```
smooth.2d(Y, ind = NULL, weight.obj = NULL, setup = FALSE, grid = NULL,
   x = NULL, nrow = 64, ncol = 64, surface = TRUE, cov. function =
gauss.cov, Mwidth = NULL, Nwidth = NULL, \ldots)
```
# Arguments

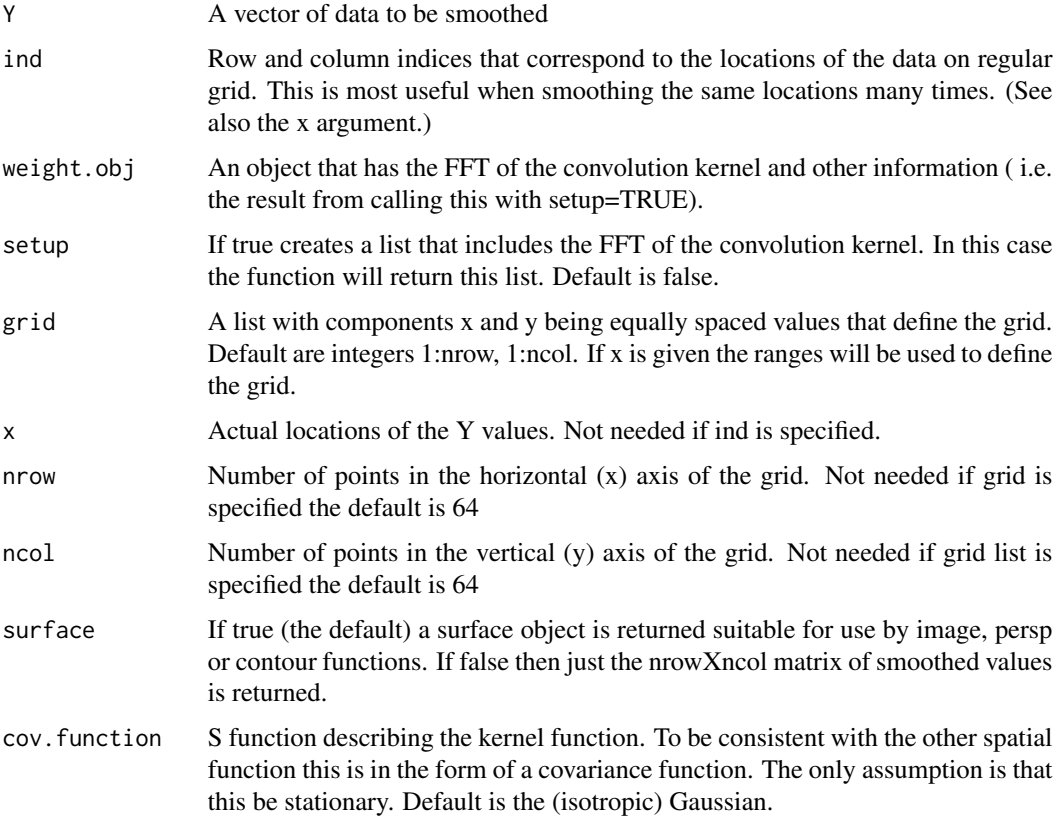
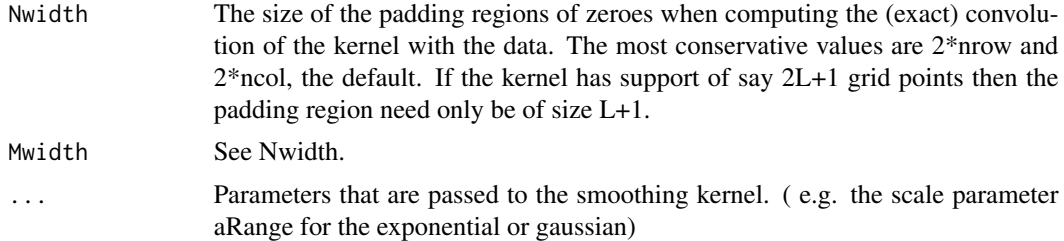

## Details

The irregular locations are first discretized to a regular grid ( using as.image) then a 2d- FFT is used to compute a Nadaraya-Watson type kernel estimator. Here we take advantage of two features. The kernel estimator is a convolution and by padding the regular by zeroes where data is not obsevred one can sum the kernel over irregular sets of locations. A second convolutions to find the normalization of the kernel weights.

The kernel function is specified by an function that should evaluate with the kernel for two matrices of locations. Assume that the kernel has the form: K( u-v) for two locations u and v. The function given as the argument to cov.function should have the call myfun( $x1, x2$ ) where  $x1$  and  $x2$  are matrices of 2-d locations if  $m(w(x))=m$  and  $m(w(x))=n$  then this function should return a mXn matrix where the  $(i,j)$  element is  $K(x1[i,]-x2[i,])$ . Optional arguments that are included in the ... arguments are passed to this function when it is used. The default kernel is the Gaussian and the argument aRange is the bandwidth. It is easy to write other other kernels, just use Exp.cov.simple as a template.

#### Value

Either a matrix of smoothed values or a surface object. The surface object also has a component 'ind' that gives the subscripts of the image matrix where the data is present.

## Examples

```
# Normal kernel smooth of the precip data with bandwidth of .5 ( degree)
#
look<- smooth.2d( RMprecip$y, x=RMprecip$x, aRange=.25)
# finer resolution used in computing the smooth
look3<-smooth.2d( RMprecip$y, x=RMprecip$x, aRange=.25, nrow=256,
ncol=256,Nwidth=32,
Mwidth=32)
# if the width arguments were omitted the padding would create a
# 512X 512 matrix with the data filled in the upper 256X256 part.
# with a bandwidth of .25 degrees the normal kernel is essentially zero
# beyond 32 grid points from its center ( about 6 standard deviations)
#
# take a look:
#set.panel(2,1)
#image( look3, zlim=c(-8,12))
#points( RMprecip$x, pch=".")
#image( look, zlim =c(-8,12))
```

```
#points( RMprecip$x, pch=".")
# bandwidth changed to .25, exponential kernel
look2<- smooth.2d( RMprecip$y, x=RMprecip$x, cov.function=Exp.cov,aRange=.25)
#
```
spam2lz *Conversion of formats for sparse matrices*

## Description

Some supporting functions that are internal to fields top level methods. These are used to convert between the efficient but opaque format used by spam and more easily checked format based directly on the row and column indices of non zero elements.

## Usage

```
spind2full(obj)
spam2full(obj)
spind2spam(obj, add.zero.rows=TRUE)
spam2spind(obj)
```
## Arguments

obj Either a list with the sparse index components (spind) or an obj of class spam. add.zero.rows If TRUE an entire row is zero add a hard zero value to the element in the first column for each zero row. The spam format requires at least one element in each row to have an explicit value. It is OK if this value is zero but one must be specified.

## Details

The differencee in formats is best illustarted by an example:

A 4X5 sparse matrix:

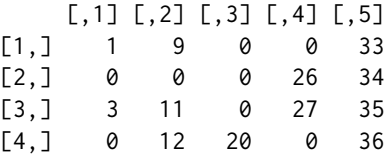

#### spam2lz 183

spind format is a list with components "ind", "ra" and "da" here is how the matrix above would be encoded:

spam format is an S4 class with slot names "entries", "colindices", "rowpointers" and "dimension". entries

[1] 1 9 33 26 34 3 11 27 35 12 20 36 colindices [1] 1 2 5 4 5 1 2 4 5 2 3 5 rowpointers [1] 1 4 6 10 13 dimension  $[1] 4 5$ 

The row pointers are the position in the array of entries where the next row starts.

NOTE: It is possible for the spind format to have a missing row of all zeroes but this not allowed in spam format and produces an error message.

## Author(s)

Doug Nychka

#### See Also

as.spam

<span id="page-183-0"></span>

#### Description

For a given covariance function estimates the covariance parameters by maximum likelihood and then evaluates the spatial model with these estimated parameters. The returned object can be used for spatial prediction, conditional simulation, and profiling the likelihood function. For fixed values of the covariance parameters this process estimate is also known as Kriging.

#### Usage

```
spatialProcess(x, y, weights = rep(1, nrow(x)), Z = NULL, ZCommon=NULL,mKrig.args = NULL,
                cov.function = NULL,
                    cov.args = NULL,
                     parGrid = NULL,
                      reltol = 1e-4,na.rm = TRUE,verbose = FALSE,
                        REML = FALSE,
            cov.params.start = NULL,
                       gridN = 5,
               profileLambda = FALSE,
               profileARange = FALSE,
               profileGridN = 15,
                  gridARange = NULL,
                  gridLambda = NULL,
                     CILevel = .95,iseed = 303,
collapseFixedEffect = TRUE,
                           ...)
## S3 method for class 'spatialProcess'
summary(object, ...)
## S3 method for class 'spatialProcess'
print(x, digits = 4, ...)
## S3 method for class 'spatialProcessSummary'
print(x, \text{ digits} = 4, \ldots)## S3 method for class 'spatialProcess'
plot(x, digits = 4, which = 1:4, ...)spatialProcessSetDefaults(x, cov.function, cov.args, cov.params.start, parGrid,
                 mKrig.args, extraArgs = NULL, gridN = 5,
                 collapseFixedEffect = TRUE, verbose = FALSE)
confidenceIntervalMLE( obj, CILevel, verbose=FALSE)
```

```
profileMLE (obj, parName, parGrid=NULL, gridN=15,
                      cov.params.start=NULL, GCV=FALSE, REML=FALSE,
                       verbose=FALSE)
```
# Arguments

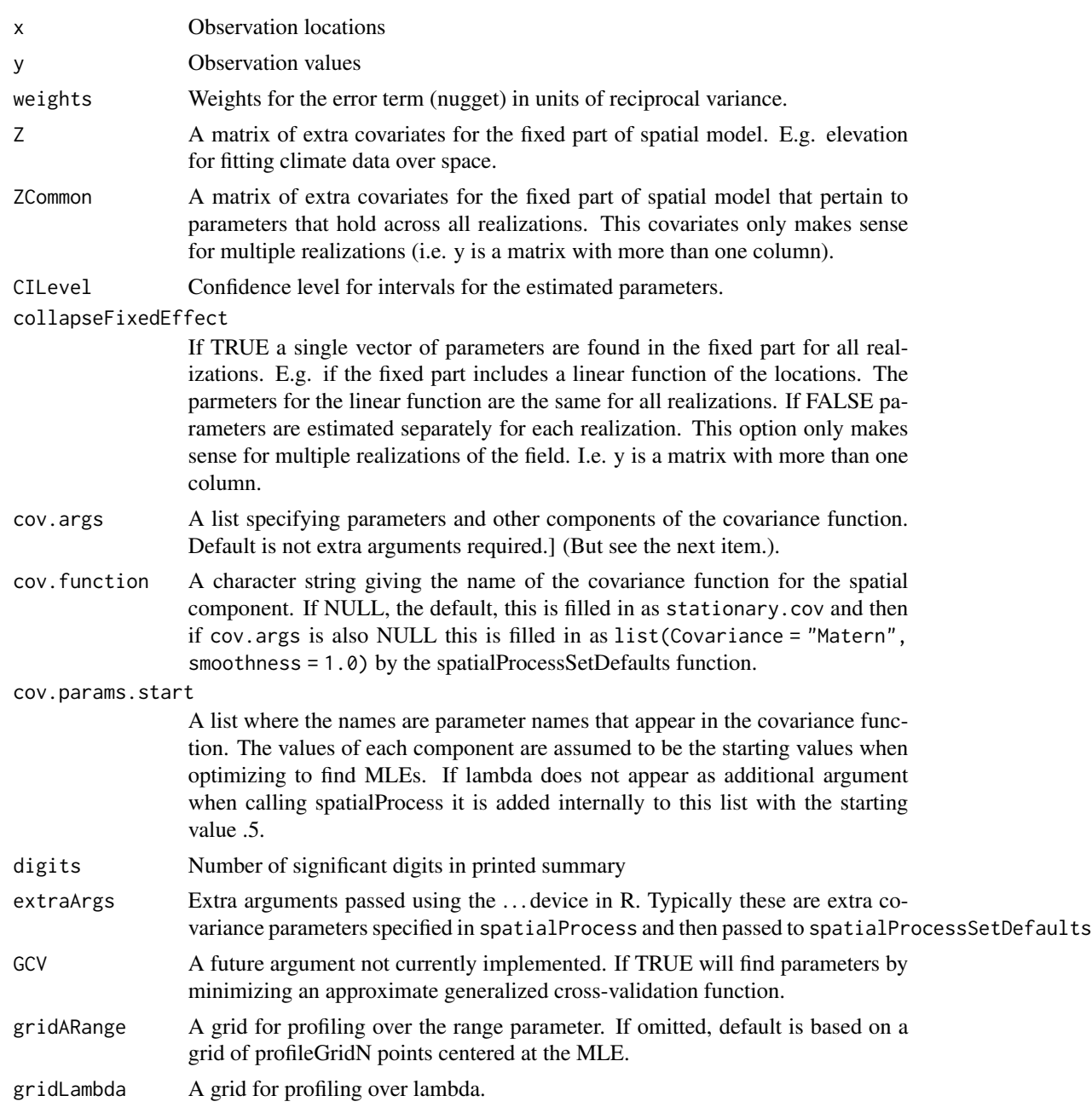

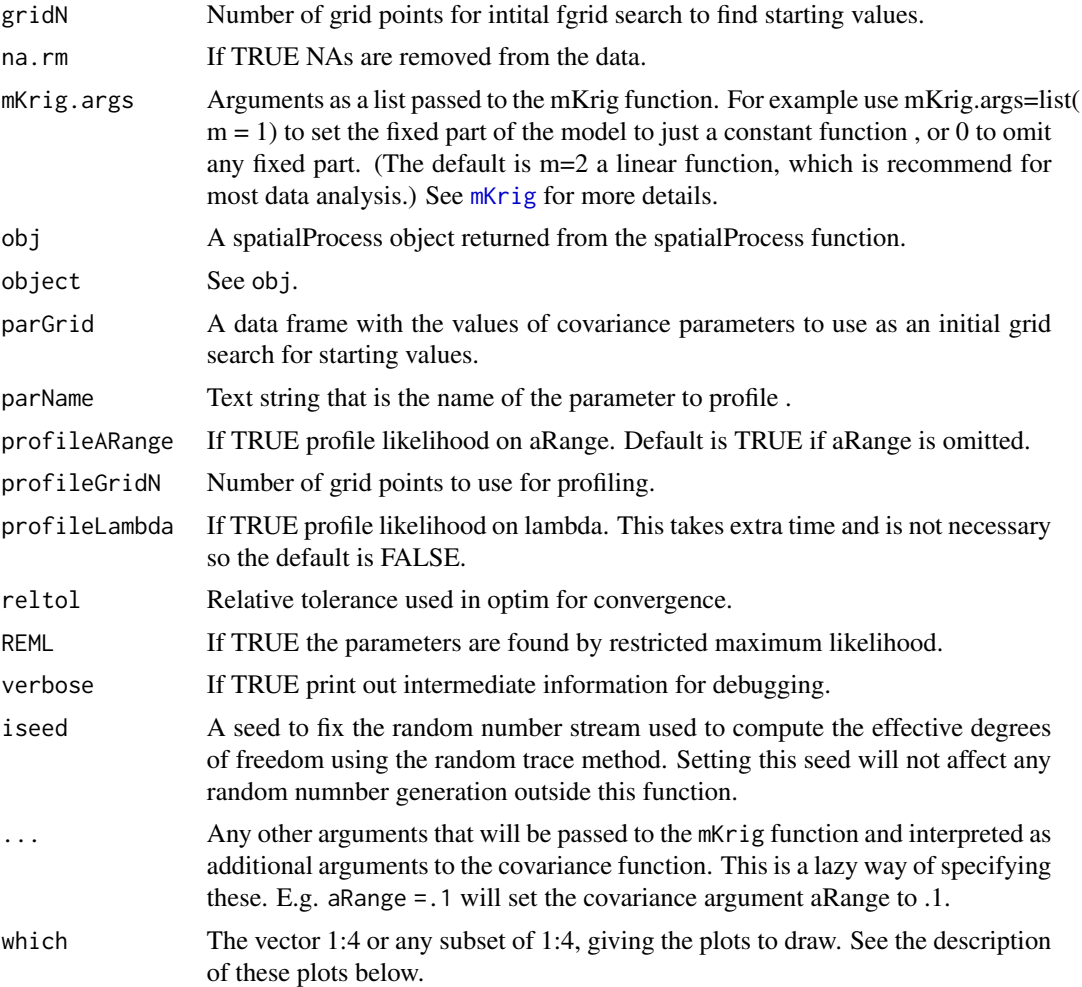

#### Details

This function makes many choices for the user in terms of defaults and it is important to be aware of these. The spatial model is

Y.k=  $P(x,k) + Z(x,k)\%$ \*%beta2 +  $g(x,k)$  + e.k

where ".k" means subscripted by k, Y.k is the dependent variable observed at location x.k. P is a low degree polynomial (default is a linear function in the spatial coordinates, m=2 ) and Z is a matrix of covariates (optional) that enter as a linear model the fixed part. g is a mean zero, Gaussian stochastic process with a marginal variance of sigma and a scale (or range) parameter, aRange. The measurement errors, e.k, are assumed to be uncorrelated, normally distributed with mean zero and standard deviation tau. If weights are supplied then the variance of e is assumed to be tau^2/ weights. The polynomial if specified and extra covariates define the fixed part of this spatial model and the coefficients are found by generalized least squares (GLS).

Perhaps the most important aspect of this function is that the range parameter (aRange), nugget (tau\*\*2) and process variance (sigma) parameters for the covariance are estimated by maximum likelihood and this is the model that is then used for spatial prediction. Geostatistics usually refers

#### spatialProcess 187

to tau $\alpha$ <sup>2</sup> + sigma $\alpha$ <sup>2</sup> as the "sill" and often these parameters are estimated by variogram fitting rather than maximum likelihood. To be consistent with spline models and to focus on the key part of model we reparametrize as lambda=  $tau^*2$ / sigma $\hat{\ }$  and sigma. Thinking about h as the spatial signal and e as the noise 1/lambda can be interpreted as the "signal to noise " ratio in this spatial context.(See also the comparison with fitting the geoR model in the examples section.)

For an isotropic covariance function, the likelihood and the cross-validation function can be concentrated to only depend on lambda and aRange and so in reporting the optimization of these two criterion we focus on this form of the parameters. Once lambda and aRange are found, the MLE for sigma has a closed form and of course then tau is then determined from lambda and sigma. The estimates of the coefficients for the fixed part of the model, determined by GLS, will also be the MLEs.

Often the lambda parameter is difficult to interpret when covariates and a linear function of the coordinates is included and also when the range becomes large relative to the size of the spatial domain. For this reason it is convenient to report the effective degrees of freedom (also referred to trA in R code and the output summaries) associated with the predicted surface or curve. This measure has a one-to-one relationship with lambda and is easier to interpret. For example an eff degrees of freedom that is very small suggests that the surface is well represented by a low order polynomial. Degrees of freedom close to the number of locations indicates a surface that is close to interpolating the observations and suggests a small or zero value for the nugget variance.

The default covariance model is assumed to follow a Matern with smoothness set to 1.0. This is implemented using the stationary.cov covariance that can take a argument for the form of the covariance, a sill and range parameters and possibly additional parameter might control the shape.

See the example below how to switch to another model. (Note that the exponential is also part of the Matern family with smoothness set to .5. )

The parameter estimation is done by MLESpatialProcess and the returned list from this function is added to the Krig output object that is returned by this function. The estimate is a version of maximum likelihood where the observations are transformed to remove the fixed linear part of the model. If the user just wants to fix the range parameter aRange then Krig can be used.

NOTE: The defaults for the optim function used in MLESpatialProcess are:

```
list(method = "BFGS",
    control=list(fnscale = -1,ndeps = rep(log(1.1), length(cov.params.start)+1),reltol = reltol,
                   maxit = 20)
```
There is always a hazard in providing a simple to use method that makes many default choices for the spatial model. As in any analysis be aware of these choices and try alternative models and parameter values to assess the robustness of your conclusions. Also examine the residuals to check the adequacy of the fit. See the examples below for some help in how to do this easily in fields. Also see quilt.plot to get an quick plot of a spatial field to discern obvious spatial patterns.

summary method forms a list of class spatialProcessSummary that has a subset of information from the output object and also creates a table of the estimates of the linear parameters in the fixed part of the model. With replicated fields there is an option to estimate different linear parameters for each field ( collapseFixedEffect = FALSE ) and in this case a table is not created because there is more than one estimate. See (Omega and fixedEffectsCov) in the mKrig object to build the standard errors.

plot method provides potentially four diagnostic plots of the fit.Use the which to pick and choose among them or use set.panel to see them all. The third and fourth plots, however, are only available if the profile computations been done. If lambda is profiled (lambdaProfile is not NULL ) the third plot is the profile log likelihood for lambda and with the GCV function on a second vertical scale. This is based on the grid evaluations in the component lambdaProfile\\$MLEProfileLambda . The fourth plot is a profile log likelihood trace for aRange based on aRangeProfile\\$MLEProfileLambda.

print method prints the spatialProcessSummary object of the fit, adding some details and explanations.

spatialProcessSetDefaults This is a useful way to fill in defaults for the function in one place. The main choices are choosing the Matern family, smoothness and a default fixed model (aka spatial drift). The grids for profiling are also created if they have not been supplied.

## Value

An object of classes mKrig and SpatialProcess. The difference from mKrig are some extra components. The more useful ones are listed below

MLESummary A named array that has the fixed and estimated parameters along with likelihood values and some optim info.

profileSummaryLambda and profileSummaryARange The output list from mKrigMLEGrid for searching over over a grid of lambda and aRange.

CITable Approximate confidence intervals based on the inverse hessian of the log likelihood function.

MLEInfo A list that has a full documentation of the maximization including all parameters and likelihood values that were tried by the optim function.

InitialGridSearch Results from initial grid search to get good starting values for lambda and/or aRange.

## Author(s)

Doug Nychka

#### See Also

[Tps,](#page-211-0) [mKrigMLEGrid,](#page-120-0) [mKrigMLEJoint,](#page-120-0) [plot.Krig,](#page-132-0) [predict.mKrig,](#page-112-1) [predictSE.mKrig](#page-140-0)

## Examples

```
data( ozone2)
```
- # x is a two column matrix where each row is a location in lon/lat
- # coordinates
	- x<- ozone2\$lon.lat
- # y is a vector of ozone measurements at day 16. Note some missing values. y<- ozone2\$y[16,]
- # artifically reduce size of data for a quick example to pass CRAN ...  $x < -x[1:75,]$ y<- y[1:75]

## spatialProcess 189

```
# lots of default choices made here -- see gridN to increase
# the number of points in grid searches for MLEs
# without specifying lambda or aRange both are found in a robust
# way uses grid searches
# profiling over lambda and aRange is not reuqired but completes the full
# example. Omit this for a faster computation.
 obj<- spatialProcess( x, y, profileLambda=TRUE, profileARange=TRUE)
# summary of model
 summary( obj)
# diagnostic plots
 set.panel(2,2)
 plot(obj)
# plot 1 data vs. predicted values
# plot 2 residuals vs. predicted
# plot 3 criteria to select the smoothing
# parameter lambda = tau^2 / sigma
# the x axis has log10 lambda
# Note that here the GCV function is minimized
# while the log profile likelihood is maximzed.
# plot 4 the log profile likelihood used to
# determine range parameter aRange.
#
set.panel()
# predictions on a grid
surface( obj, xlab="longitude", ylab="latitude")
US( add=TRUE, col="grey", lwd=2)
title("Predicted ozone (in PPB) June 18, 1987 ")
#(see also predictSurface for more control on evaluation grid, predicting
# outside convex hull of the data. and plotting)
# prediction standard errors, note two steps now to generate
# and then plot surface
look<- predictSurfaceSE( obj)
surface( look, xlab="longitude", ylab="latitude")
points( x, col="magenta")
title("prediction standard errors (PPB)")
# here is a sanity check -- call spatialProcess with the MLEs found
# above, better get the same predictions!
objTest<- spatialProcess( x, y,
                         lambda=obj$MLESummary["lambda"],
                         aRange=obj$MLESummary["aRange"]
                         )
test.for.zero(objTest$fitted.values, obj$fitted.values,
           tag="sanity check" )
```

```
## Not run:
##################################
# working with covariates and filling in missing station data
# using an ensemble method
# see the example under help(sim.spatialProcess) to see how to
# handle a conditional simulation on a grid of predictions with
# covariates.
data(COmonthlyMet)
 fit1E<- spatialProcess(CO.loc,CO.tmin.MAM.climate, Z=CO.elev,
                  profileLambda=TRUE, profileARange=TRUE
      )
 set.panel( 2,2)
 plot( fit1E)
 set.panel(1,2)
# plots of the fitted surface and surface of prediction standard errors
 out.p<-predictSurface( fit1E,CO.Grid,
                             ZGrid= CO.elevGrid, extrap=TRUE)
 imagePlot( out.p, col=larry.colors())
 US(add=TRUE, col="grey")
 contour( CO.elevGrid, add=TRUE, levels=seq(1000,3000,,5), col="black")
 title("Average Spring daily min. temp in CO")
 out.p2<-predictSurfaceSE( fit1E,CO.Grid,
                         ZGrid= CO.elevGrid,
                         extrap=TRUE, verbose=FALSE)
 imagePlot( out.p2, col=larry.colors())
 US(add=TRUE, col="grey")
 points( fit1E$x, pch=".")
 title("Prediction SE")
 set.panel()
## End(Not run)
## Not run:
###################################
# conditional simulation
###################################
# first a small application at missing data
 notThere<- is.na(CO.tmin.MAM.climate )
 xp <- CO.loc[notThere,]
 Zp <- CO.elev[notThere]
 infill<- sim.spatialProcess( fit1E, xp=xp,
                      Z= Zp, M= 10)
 dim( infill)
#
# interpretation is that these infilled values are all equally plausible
# given the observations and also given the estimated covariance model
#
# EXTRA CREDIT: standardize the infilled values to have
```
## spatialProcess 191

```
# conditional mean and variance from the exact computations
# e.g. predict( fit1E, xp=CO.loc[!good,], Z= CO.elev[!good])
# and predictSE(fit1E, xp=CO.loc[!good,], Z= CO.elev[!good])
# with these standardization one would still preserve the correlations
# among the infilled values that is also important for considering them as a
# multivariate prediction.
# conditional simulation on a grid but not using the covariate of elevation
fit2<- spatialProcess(CO.loc,CO.tmin.MAM.climate,
                       gridARange= seq(.25, 2.0, length.out=10)
                       )
# note larger range parameter
# create 2500 grid points using a handy fields function
 gridList <- fields.x.to.grid( fit2$x, nx=50,ny=50)
 xGrid<- make.surface.grid( gridList)
 ensemble<- sim.spatialProcess( fit2, xp=xGrid, M = 6)
# this is an "n^3" computation so increasing the grid size
# can slow things down for computation
# The 6 ensemble members
  set.panel( 3,2)
   for( k in 1:6){
   imagePlot( as.surface( xGrid, ensemble[,k]))
  }
 set.panel()
## End(Not run)
## Not run:
## changing the covariance model.
data(ozone2)
 x<- ozone2$lon.lat
 y<- ozone2$y[16,]
# a comparison to using an exponential and Wendland covariance function
# and great circle distance -- just to make range easier to interpret.
 obj <- spatialProcess( x, y,
                              Distance = "rdist.earth")
obj2<- spatialProcess( x, y,
       cov.args = list(Covariance = "Exponential"),
                             Distance = "rdist.earth" )
obj3<- spatialProcess( x, y,
       cov.args = list(Covariance = "Wendland",
                       dimension = 2,
                                 k = 2,
                          Distance = "rdist.earth")
# obj2 could be also be fit using the argument:
# cov.args = list(Covariance = "Matern", smoothness=.5)
#
# Note very different range parameters - BTW these are in miles
# but similar nugget variances.
```
192 splint

```
rbind( Whittle= obj$summary,
 Exp= obj2$summary,
Wendland= obj3$summary
\lambda# since the exponential is Matern with smoothness == .5 the first two
# fits can be compared in terms of their likelihoods
# the ln likelihood value is slightly higher for obj verses obj2 (-613.9 > -614.9)
# these are the _negative_ log likelihoods so suggests a preference for the
# smoothness = 1.0 (Whittle) model
#
# does it really matter in terms of spatial prediction?
set.panel( 3,1)
surface( obj)
US( add=TRUE)
title("Matern sm= 1.0")
surface( obj2)
US( add=TRUE)
title("Matern sm= .5")
surface( obj3)
US( add=TRUE)
title("Wendland k =2")
# prediction standard errors
# these take a while because prediction errors are based
# directly on the Kriging weight matrix
# see mKrig for an alternative.
set.panel( 2,1)
out.p<- predictSurfaceSE( obj, nx=40,ny=40)
surface( out.p)
US( add=TRUE)
title("Matern sm= 1.0")
points( x, col="magenta")
#
out.p<- predictSurfaceSE( obj, nx=40,ny=40)
surface( out.p)
US( add=TRUE)
points( x, col="magenta")
title("Matern sm= .5")
set.panel(1,1)
## End(Not run)
```
splint *Cubic spline interpolation*

## Description

A fast, FORTRAN based function for cubic spline interpolation.

#### splint that the set of the set of the set of the set of the set of the set of the set of the set of the set of the set of the set of the set of the set of the set of the set of the set of the set of the set of the set of t

## Usage

 $split(x, y, xgrid, wt = NULL, derivative = 0, lam = 0, df =$ NA, lambda = NULL,  $nx = NULL$ , digits = 8)

## Arguments

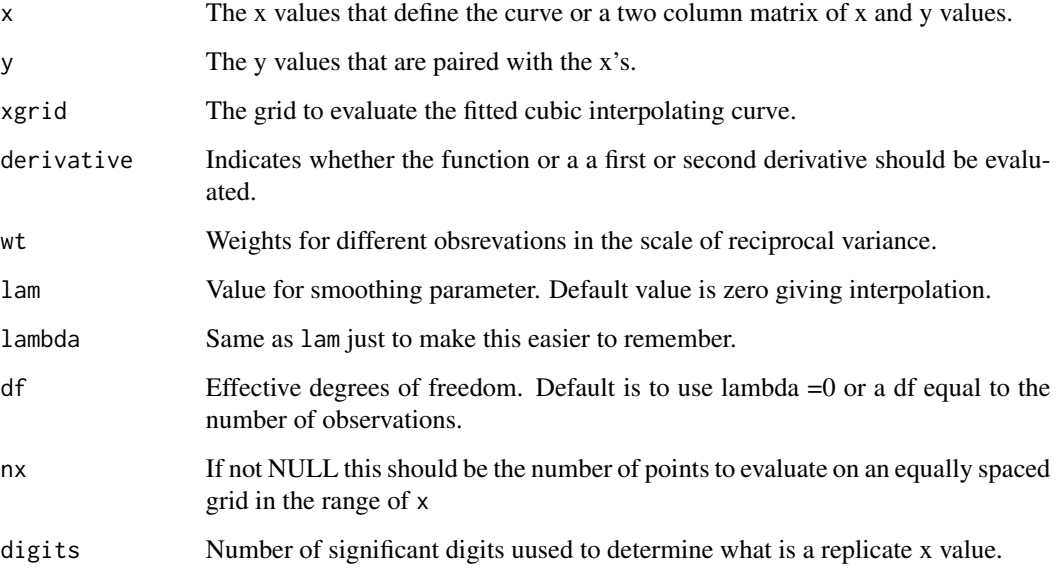

#### Details

Fits a piecewise interpolating or smoothing cubic polynomial to the x and y values. This code is designed to be fast but does not many options in sreg or other more statistical implementations. To make the solution well posed the the second and third derivatives are set to zero at the limits of the x values. Extrapolation outside the range of the x values will be a linear function.

It is assumed that there are no repeated x values; use sreg followed by predict if you do have replicated data.

## Value

A vector consisting of the spline evaluated at the grid values in xgrid.

## References

See Additive Models by Hastie and Tibshriani.

## See Also

sreg, Tps

## Examples

```
x<- seq( 0, 120,,200)
# an interpolation
splint(rat.diet$t, rat.diet$trt,x )-> y
plot( rat.diet$t, rat.diet$trt)
lines( x,y)
#( this is weird and not appropriate!)
# the following two smooths should be the same
splint( rat.diet$t, rat.diet$con,x, df= 7)-> y1
# sreg function has more flexibility than splint but will
# be slower for larger data sets.
sreg( rat.diet$t, rat.diet$con, df= 7)-> obj
predict(obj, x)-> y2
# in fact predict.sreg interpolates the predicted values using splint!
# the two predicted lines (should) coincide
lines( x,y1, col="red",lwd=2)
lines(x,y2, col="blue", lty=2,lwd=2)
```
sreg *Cubic smoothing spline regression*

## Description

Fits a cubic smoothing spline to univariate data. The amount of smoothness can be specified or estimated from the data by GCV. <!–brief description–>

## Usage

```
sreg(x, y, lambda = NA, df = NA, offset = 0, weights =
                rep(1, length(x)), cost = 1, nstep.cv = 80, tol =
                 1e-05, find.diagA = TRUE, trmin = 2.01, trmax = NA,
                lammin = NA, lammax = NA, verbose = FALSE, do.cv =
                TRUE, method = "GCV", rmse = NA, na.rm = TRUE, digits
                = 8## S3 method for class 'sreg'
predict(object, x, derivative = 0, model = 1,...)
```
# Arguments

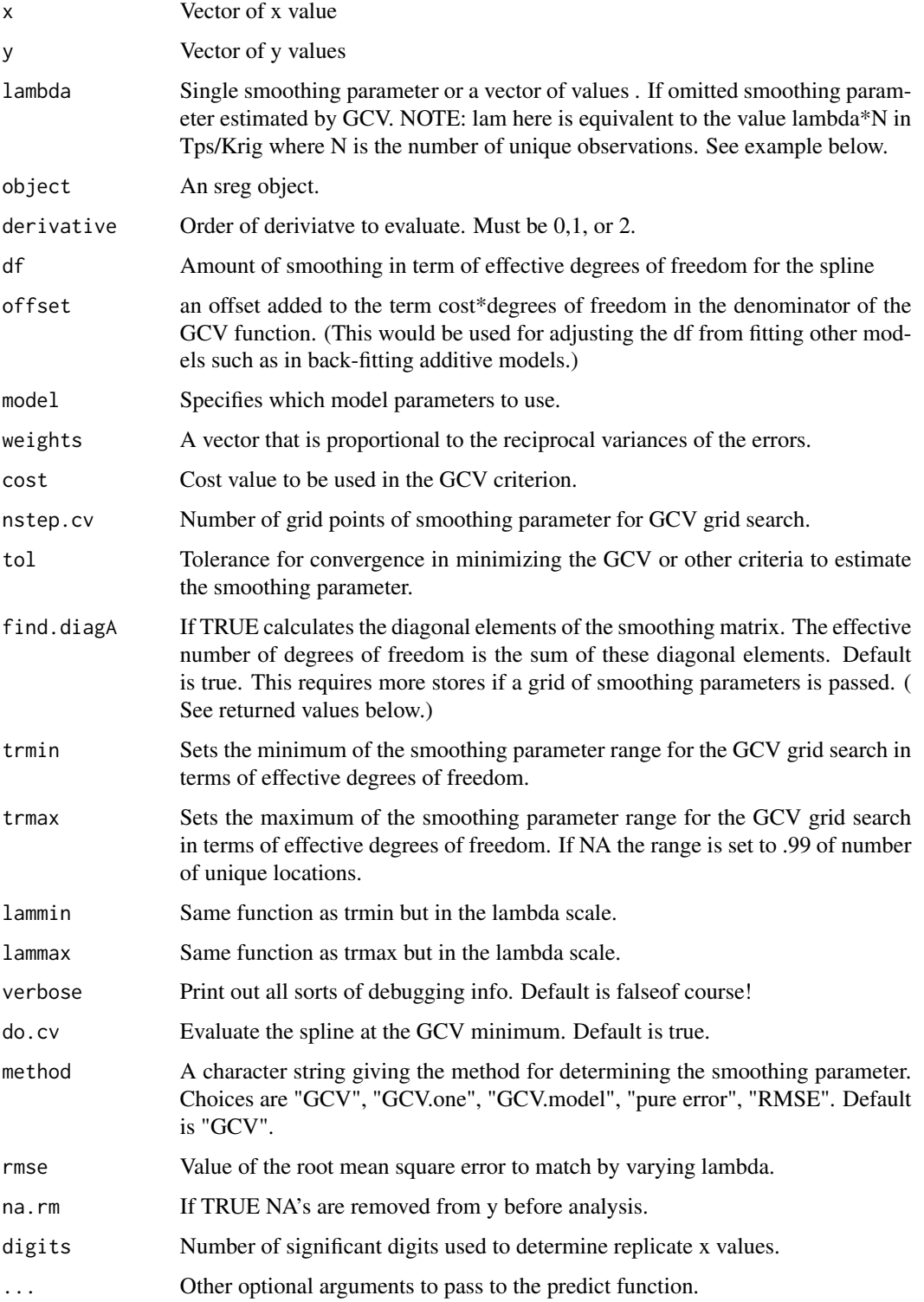

#### Details

MODEL: The assumed model is  $Y.k=f(x.k) +e.k$  where e.k should be approximately normal and independent errors with variances tau\*\*2/w.k

ESTIMATE: A smoothing spline is a locally weighted average of the y's based on the relative locations of the x values. Formally the estimate is the curve that minimizes the criterion:

 $(1/n)$  sum $(k=1,n)$  w.k $(Y_k - f(X_k))$ \*\*2 + lambda R(f)

where  $R(f)$  is the integral of the squared second derivative of f over the range of the X values. Because of the inclusion of the  $(1/n)$  in the sum of squares the lambda parameter in sreg corresponds to the a value of lambda\*n in the Tps function and in the Krig function.

The solution to this minimization is a piecewise cubic polynomial with the join points at the unique set of X values. The polynomial segments are constructed so that the entire curve has continuous first and second derivatives and the second and third derivatives are zero at the boundaries. The smoothing has the range [0,infinity]. Lambda equal to zero gives a cubic spline interpolation of the data. As lambda diverges to infinity ( $e.g.$  lambda =1e20) the estimate will converge to the straight line estimated by least squares.

The values of the estimated function at the data points can be expressed in the matrix form:

predicted values= A(lambda)Y

where A is an nXn symmetric matrix that does NOT depend on Y. The diagonal elements are the leverage values for the estimate and the sum of these (trace(A(lambda)) can be interpreted as the effective number of parameters that are used to define the spline function. IF there are replicate points the A matrix is the result of finding group averages and applying a weighted spline to the means. The A matrix is also used to find "Bayesian" confidence intervals for the estimate, see the example below.

CROSS-VALIDATION:The GCV criterion with no replicate points for a fixed value of lambda is

 $(1/n)$ (Residual sum of squares)/( $(1-(tr(A)-offset)*cost + offset)/n)*2$ ,

Usually offset  $=0$  and cost  $=1$ . Variations on GCV with replicate points are described in the documentation help file for Krig. With an appropriate choice for the smoothing parameter, the estimate of tau\*\*2 is found by (Residual sum of squares)/tr(A).

COMPUTATIONS: The computations for 1-d splines exploit the banded structure of the matrices needed to solve for the spline coefficients. Banded structure also makes it possible to get the diagonal elements of A quickly. This approach is different from the algorithms in Tps and tremendously more efficient for larger numbers of unique x values ( $say > 200$ ). The advantage of Tps is getting "Bayesian" standard errors at predictions different from the observed x values. This function is similar to the S-Plus smooth.spline. The main advantages are more information and control over the choice of lambda and also the FORTRAN source code is available (css.f).

See also the function splint which is designed to be a bare bones but fast smoothing spline.

## Value

Returns a list of class sreg. Some of the returned components are

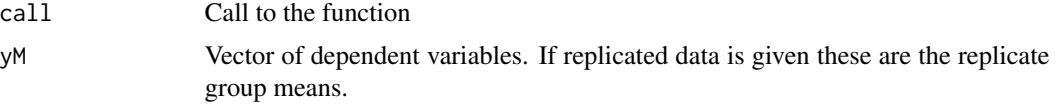

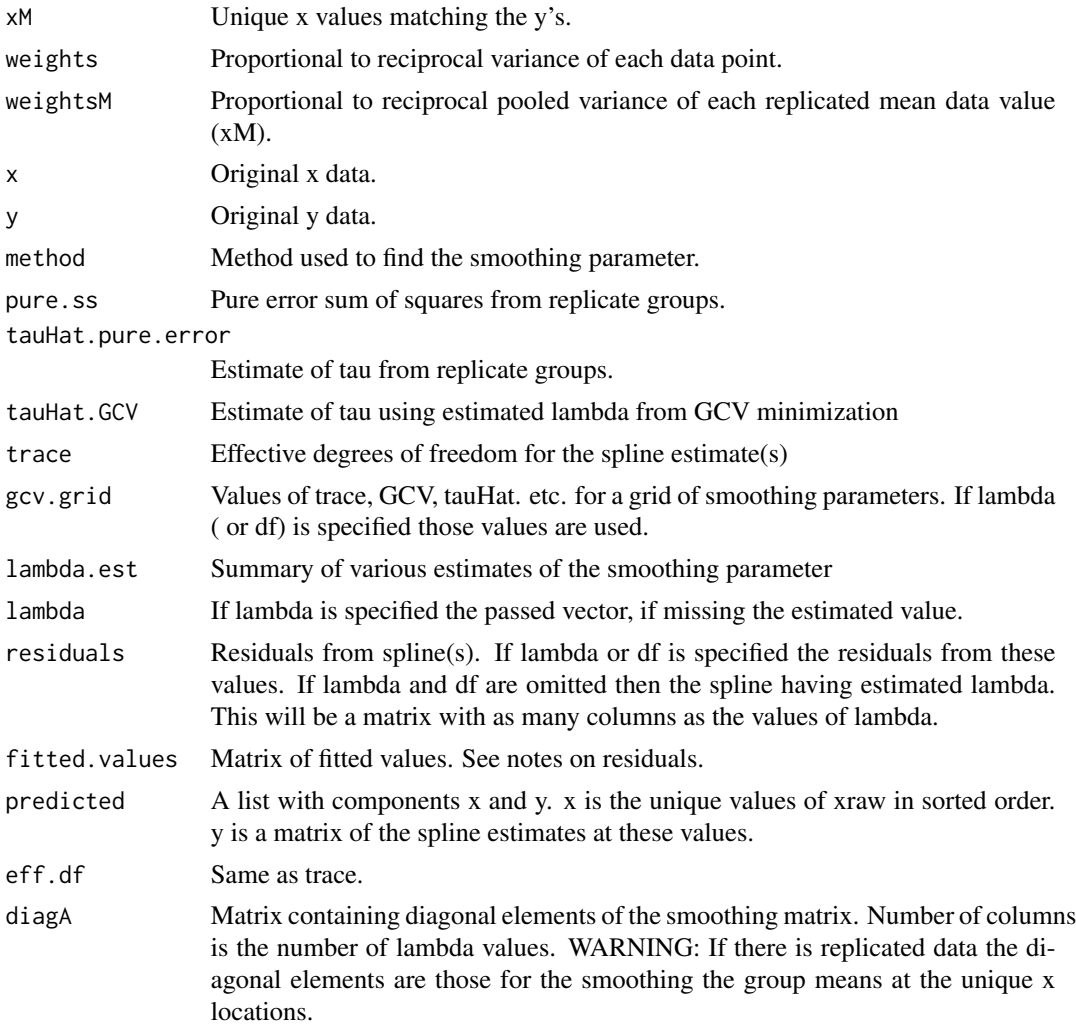

## See Also

Krig, Tps, splint

## Examples

```
# fit a GCV spline to
# control group of rats.
fit<- sreg(rat.diet$t,rat.diet$con)
summary( fit)
set.panel(2,2)
plot(fit) # four diagnostic plots of fit
set.panel()
```
predict( fit) # predicted values at data points

```
xg<- seq(0,110,,50)
sm<-predict( fit, xg) # spline fit at 50 equally spaced points
der.sm<- predict( fit, xg, deriv=1) # derivative of spline fit
set.panel( 2,1)
plot( fit$x, fit$y) # the data
lines( xg, sm) # the spline
plot( xg,der.sm, type="l") # plot of estimated derivative
set.panel() # reset panel to 1 plot
# the same fit using the thin plate spline numerical algorithms
# sreg does not scale the obs so instruct Tps not to sacel either
# this will make lambda comparable within factor of n.
   fit.tps<-Tps( rat.diet$t,rat.diet$con, scale="unscaled")
   summary( fit.tps)
# compare sreg and Tps results to show the adjustment to lambda.
   predict( fit)-> look
   predict( fit.tps, lambda=fit$lambda*fit$N)-> look2
   test.for.zero( look, look2) # silence means it checks to 1e-8
# finding approximate standard errors at observations
SE<- fit$tauHat.GCV*sqrt(fit$diagA)
# compare to predictSE( fit.tps) differences are due to
# slightly different lambda values and using tauHat.MLE instad of tauHat.GCV
#
# 95% pointwise prediction intervals
Zvalue<- qnorm(.0975)
upper<- fit$fitted.values + Zvalue* SE
lower<- fit$fitted.values - Zvalue* SE
#
# conservative, simultaneous Bonferroni bounds
#
ZBvalue<- qnorm(1- .025/fit$N)
upperB<- fit$fitted.values + ZBvalue* SE
lowerB<- fit$fitted.values - ZBvalue* SE
#
# take a look
plot( fit$x, fit$y, type="n")
envelopePlot(fit$x, lowerB,fit$x, upperB, col = "grey90",
             lineCol="grey")
envelopePlot(fit$x, lower,fit$x, upper, lineCol="grey")
lines( fit$predicted, col="red",lwd=2)
points( fit$x, fit$y,pch=16)
title( "95 pct pointwise and simultaneous intervals")
```
198 sreg and the state of the state of the state of the state of the state of the state of the state of the state of the state of the state of the state of the state of the state of the state of the state of the state of t

stats and the state of the state of the state of the state of the state of the state of the state of the state of the state of the state of the state of the state of the state of the state of the state of the state of the

```
# or try the more visually honest not connecting points
plot( fit$x, fit$y, type="n")
segments( fit$x, lowerB, fit$x, upperB, col="grey",lwd=3)
segments( fit$x, lower, fit$x, upper, col="thistle3", lwd=6)
lines( fit$predicted, lwd=2,col="red")
points( fit$x, fit$y,pch=16)
title( "95 pct pointwise and simultaneous intervals")
set.panel( 1,1)
```
#### stats *Calculate summary statistics*

#### **Description**

Various summary statistics are calculated for different types of data.

## Usage

stats(x, by)

#### Arguments

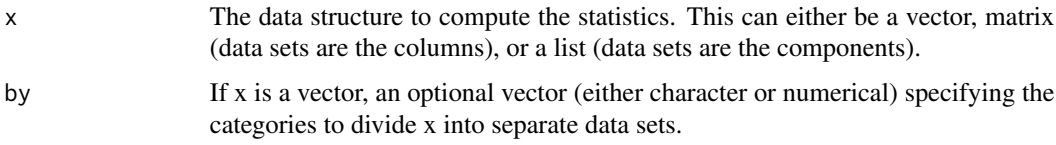

## Details

Stats breaks x up into separate data sets and then calls describe to calculate the statistics. Statistics are found by columns for matrices, by components for a list and by the relevent groups when a numeric vector and a by vector are given. The default set of statistics are the number of (nonmissing) observations, mean, standard deviation, minimum, lower quartile, median, upper quartile, maximum, and number of missing observations. If any data set is nonnumeric, missing values are returned for the statistics. The by argument is a useful way to calculate statistics on parts of a data set according to different cases.

## Value

A matrix where rows index the summary statistics and the columns index the separate data sets.

## See Also

stats.bin, stats.bplot, describe

#### 200 stats.bin and the state of the state of the state of the state of the state of the state of the state of the state of the state of the state of the state of the state of the state of the state of the state of the state

## Examples

```
#Statistics for 8 normal random samples:
zork<- matrix( rnorm(200), ncol=8)
stats(zork)
zork<- rnorm( 200)
id<- sample( 1:8, 200, replace=TRUE)
stats( zork, by=id)
```
stats.bin *Bins data and finds some summary statistics.*

## Description

Cuts up a numeric vector based on binning by a covariate and applies the fields stats function to each group

## Usage

stats.bin(x,  $y$ ,  $N = 10$ , breaks = NULL, prettyBins=FALSE)

## Arguments

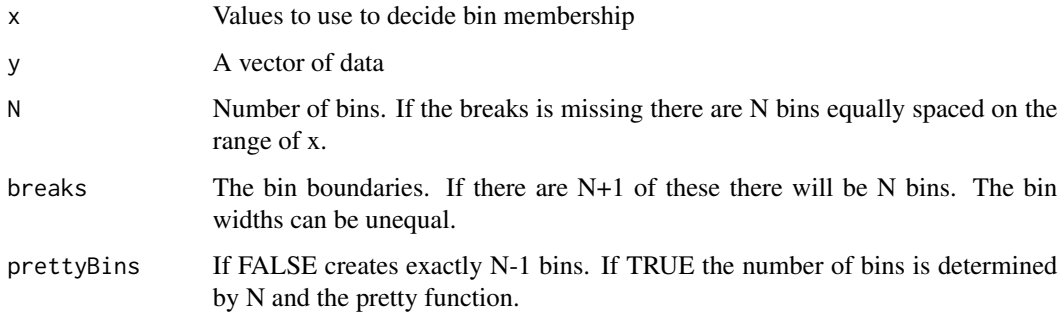

### Value

A list with several components. stats is a matrix with columns indexing the bins and rows being summary statistics found by the stats function. These are: number of obs, mean, sd, min, quartiles, max and number of NA's. (If there is no data for a given bin, NA's are filled in. ) breaks are the breaks passed to the function and centers are the bin centers.

### See Also

bplot, stats

## summary.Krig 201

#### Examples

```
u<- rnorm( 2000)
v<- rnorm( 2000)
x < -u
y<- .7*u + sqrt(1-.7**2)*v
look<- stats.bin( x,y)
look$stats["Std.Dev.",]
data( ozone2)
# make up a variogram day 16 of Midwest daily ozone ...
look<- vgram( ozone2$lon.lat, c(ozone2$y[16,]), lon.lat=TRUE)
# break points
brk<- seq( 0, 250,,40)
out<-stats.bin( look$d, look$vgram, breaks=brk)
# plot bin means, and some quantiles Q1, median, Q3
matplot( out$centers, t(out$stats[ c("mean", "median","Q1", "Q3"),]),
type="l",lty=c(1,2,2,2), col=c(3,4,3,4), ylab="ozone PPB")
```
summary.Krig *Summary for Krig or spatialProcess estimated models.*

#### Description

Creates a list of summary results including estimates for the nugget variance (tau) and the smoothing parameter (lambda). This list is usually printed using a "print.summary" function for nice formatting.

## Usage

```
## S3 method for class 'Krig'
summary(object, digits=4,...)
```
## Arguments

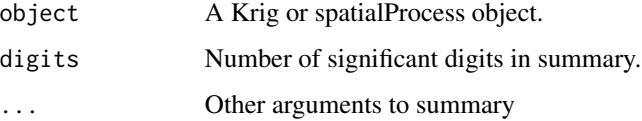

## Details

This function is a method for the generic function summary for class Krig. The results are formatted and printed using print.summary.Krig.

## Value

Gives a summary of the Krig object. The components include the function call, number of observations, effective degrees of freedom, residual degrees of freedom, root mean squared error, R-squared and adjusted R-squared, log10(lambda), cost, GCV minimum and a summary of the residuals.

## See Also

Krig, summary, print.summary.Krig, summary.spatialProcess

## Examples

```
fit<- Krig(ChicagoO3$x, ChicagoO3$y, aRange=100)
summary(fit) # summary of fit
```
summary.ncdf *Summarizes a netCDF file handle*

#### Description

Provides a summary of the variable names and sizes from the handle returned from netCDF file.

## Usage

## S3 method for class 'ncdf' summary(object,...)

## Arguments

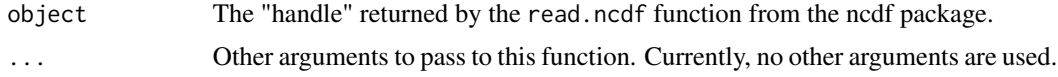

## Details

This function is out of place in fields but was included because often large geophysical data sets are in netCDF format and the ncdf R package is also needed. To date the summary capability in the ncdf package is limited and this function is used to supplement it use. The function is also a a useful device to see how the ncdf object is structured.

## Author(s)

D. Nychka

#### See Also

ncdf

#### **Description**

Tests if the given function supports the given argument. Commonly used in fields code for determining if a covariance function supports precomputation of the distance matrix and evaluation of the covariance matrix over only the upper triangle.

#### Usage

supportsArg(fun=stationary.cov, arg)

## Arguments

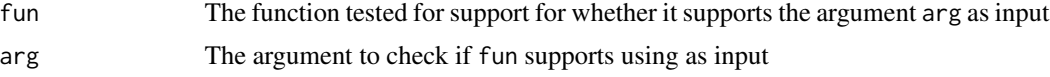

## Details

Currently only stationary.cov and Exp.cov support evaluation of the covariance matrix over the upper triangle (and diagonal) only via the onlyUpper argument and distance matrix precomputation via the distMat argument.

## Value

A logical indicating whether the given function supports use of the given argument

#### Author(s)

John Paige

## See Also

[stationary.cov](#page-25-0), [Exp.cov](#page-25-0) These covariance functions have the onlyUpper option allowing the user to evaluate the covariance matrix over the upper triangle and diagonal only and to pass a precomputed distance matrix

### Examples

```
################
#Test covariance function to see if it supports evaluation of
#covariance matrix over upper triangle only
################
```

```
supportsArg(Rad.cov, "distMat")
supportsArg(Rad.cov, "onlyUpper")
supportsArg(stationary.cov, "distMat")
```

```
supportsArg(stationary.cov, "onlyUpper")
supportsArg(Exp.cov, "distMat")
supportsArg(Exp.cov, "onlyUpper")
```
surface.Krig *Plots a surface and contours*

## Description

Creates different plots of the fitted surface of a Krig object. This is a quick way to look at the fitted function over reasonable default ranges.

#### Usage

```
## S3 method for class 'Krig'
surface(object, grid.list = NULL, extrap = FALSE,
                graphics.reset = NULL, xlab = NULL, ylab = NULL, main
                = NULL, zlab = NULL, zlim = NULL, levels = NULL, type
                = "C", nx = 80, ny = 80, col = viridisLike::viridis(256), ...)## S3 method for class 'mKrig'
surface(
object, grid.list = NULL, extrap = FALSE,
                graphics.reset = NULL, xlab = NULL, ylab = NULL, main
                = NULL, zlab = NULL, zlim = NULL, levels = NULL, type
                = "C", nx = 80, ny = 80, col = viridisLike::viridis(256), ...)
```
## Arguments

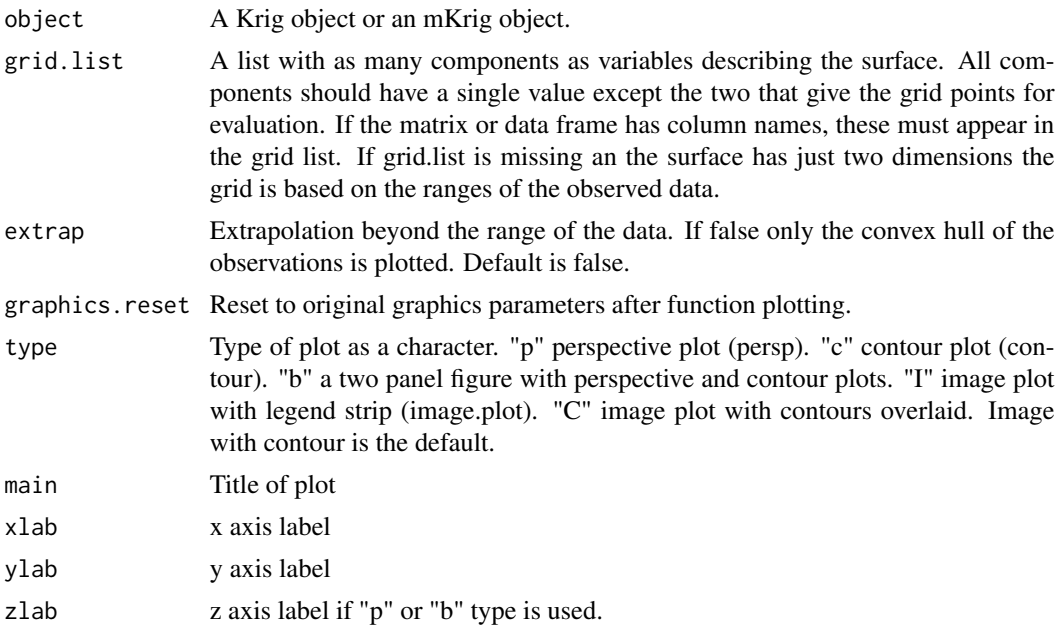

## The Engines: 205

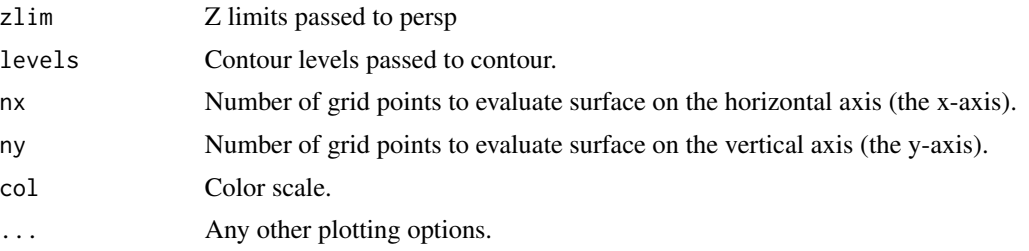

## Details

This function is essentially a combination of predictSurface and plot.surface. It may not always give a great rendition but is easy to use for checking the fitted surface. The default of extrap=F is designed to discourage looking at the estimated surface outside the range of the observations. NOTE: that any Z covariates will b edropped and only the spatial part of the model will be evaluated.

#### See Also

[Krig](#page-97-0) predictSurface, plot.surface, image.plot

#### Examples

fit<- Krig(ChicagoO3\$x,ChicagoO3\$y, aRange=30) # krig fit #Image plot of surface with nice, smooth contours and shading surface(fit, type="C", nx=128, ny=128)

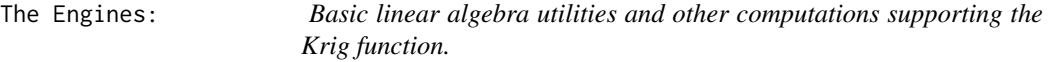

## **Description**

These are internal functions to Krig that compute the basic matrix decompositions or solve the linear systems needed to evaluate the Krig/Tps estimate. Others listed below do some simple housekeeping and formatting. Typically they are called from within Krig but can also be used directly if passed a Krig object list.

## Usage

```
Krig.engine.default(out, verbose = FALSE)
Krig.engine.fixed( out, verbose=FALSE, lambda=NA)
Krig.coef(out, lambda = out$lambda, y = NULL, yM = NULL, verbose = FALSE)
Krig.make.u(out, y = NULL, yM = NULL, verbose = FALSE)Krig.check.xY(x, Y,Z, weights, na.rm, verbose = FALSE)
```

```
Krig.transform.xY(obj, knots, verbose = FALSE)
Krig.make.W( out, verbose=FALSE)
Krig.make.Wi ( out, verbose=FALSE)
```
## Arguments

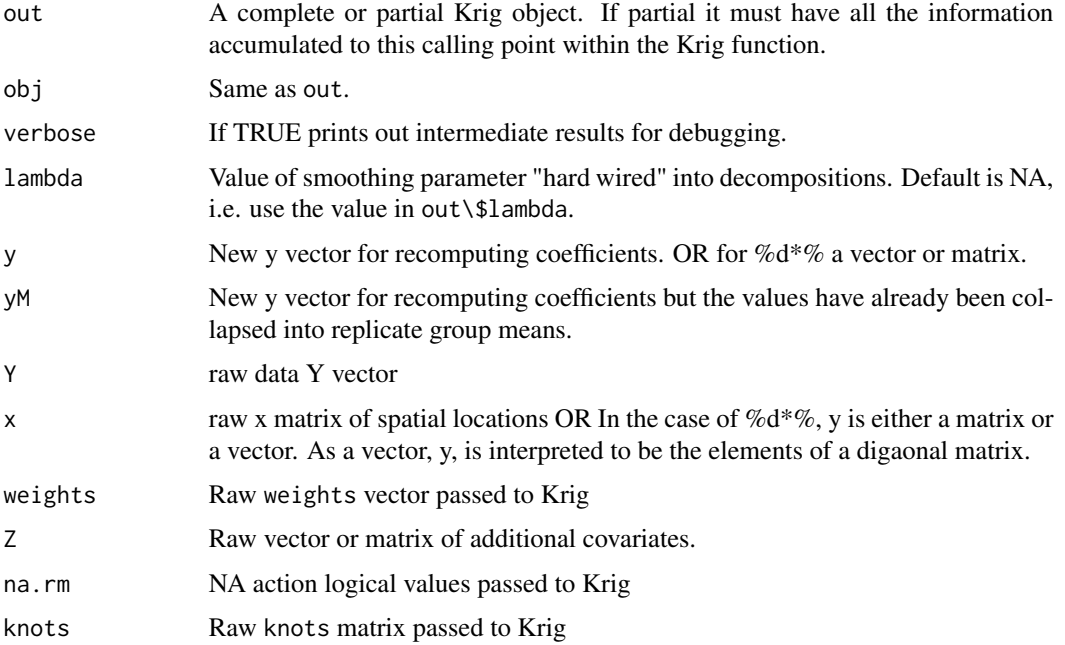

## Details

## ENGINES:

The engines are the code modules that handle the basic linear algebra needed to computed the estimated curve or surface coefficients. All the engine work on the data that has been reduced to unique locations and possibly replicate group means with the weights adjusted accordingly. All information needed for the decomposition are components in the Krig object passed to these functions.

Krig.engine.default finds the decompositions for a Universal Kriging estimator by simultaneously diagonalizing the linear system system for the coefficients of the estimator. The main advantage of this form is that it is fairly stable numerically, even with ill-conditioned covariance matrices with lambda > 0. (i.e. provided there is a "nugget" or measure measurement error. Also the eigendecomposition allows for rapid evaluation of the likelihood, GCV and coefficients for new data vectors under different values of the smoothing parameter, lambda.

Krig.engine.knots This code has been omitted from verisions  $\geq$  12.0. See 11.6 too recover this functionality.

Finds the decompositions in the case that the covariance is evaluated at arbitrary locations possibly different than the data locations (called knots). The intent of these decompositions is to facilitate the evaluation at different values for lambda.

#### The Engines: 207

Krig.engine.fixed are specific decomposition based on the Cholesky factorization assuming that the smoothing parameter is fixed. This is the only case that works in the sparse matrix. Both knots and the full set of locations can be handled by this case. The difference between the "knots" engine above is that only a single value of lambda is considered in the fixed engine.

#### OTHER FUNCTIONS:

Krig.coef Computes the "c" and "d" coefficients to represent the estimated curve. These coefficients are used by the predict functions for evaluations. Krig.coef can be used outside of the call to Krig to recompute the fit with different Y values and possibly with different lambda values. If new y values are not passed to this function then the yM vector in the Krig object is used. The internal function Krig. ynew sorts out the logic of what to do and use based on the passed arguments.

Krig.make.u Computes the "u" vector, a transformation of the collapsed observations that allows for rapid evaluation of the GCV function and prediction. This only makes sense when the decomposition is WBW or DR, i.e. an eigen decomposition. If the decompostion is the Cholesky based then this function returns NA for the u component in the list.

Krig.check.xY Checks for removes missing values (NAs).

Krig.cor. Y This code has been omitted from verisions  $\ge$  12.0. See 11.6 too recover this functionality.

Krig.transform.xY Finds all replicates and collapse to unique locations and mean response and pooled variances and weights. These are the xM, yM and weightsM used in the engines. Also scales the x locations and the knots according to the transformation.

Krig.make.W and Krig.make.Wi These functions create an off-diagonal weight matrix and its symmetric square root or the inverse of the weight matrix based on the information passed to Krig. If out\$nondiag is TRUE W is constructed based on a call to the passed function wght.function along with additional arguments. If this flag is FALSE then W is just diag(out\$weightsM) and the square root and inverse are computed directly.

%d\*% Is a simple way to implement efficient diagonal multiplications.  $x\%d^*\%y$  is interpreted to mean diag(x)%\*% y if x is a vector. If x is a matrix then this becomes the same as the usual matrix multiplication.

## Returned Values

#### ENGINES:

The returned value is a list with the matrix decompositions and other information. These are incorporated into the complete Krig object.

Common to all engines:

decomp Type of decomposition

nt dimension of T matrix

np number of knots

Krig.engine.default:

u Transformed data using eigenvectors.

D Eigenvalues

G Reduced and weighted matrix of the eigenvectors

- qr.T QR decomposition of fixed regression matrix
- V The eigenvectors
- Krig.engine.fixed:
- d estimated coefficients for the fixed part of model
- c estimated coefficients for the basis functions derived from the covariance function.
- Using all data locations
- qr.VT QR decomposition of the inverse Cholesky factor times the T matrix.
- MC Cholesky factor
- Using knot locations
- qr.Treg QR decomposition of regression matrix modified by the estimate of the nonparametric ( or spatial) component.
- lambda.fixed Value of lambda used in the decompositions

OTHER FUNCTIONS:

Krig.coef

yM Y values as replicate group means

tauHat.rep Sample standard deviation of replicates

tauHat.pure.error Same as tauHat.rep

pure.ss Pure error sums of squares based on replicates

- c The "c" basis coefficients associated with the covariance or radial basis functions.
- d The "d" regression type coefficients that are from the fixed part of the model or the linear null space.
- u When the default decomposition is used the data vector transformed by the orthogonal matrices. This facilitates evaluating the GCV function at different values of the smoothing parameter.

Krig.make.W

W The weight matrix

W2 Symmetric square root of weight matrix

Krig.make.Wi

- Wi The inverse weight matrix
- W2i Symmetric square root of inverse weight matrix

## Author(s)

Doug Nychka

## See Also

[Krig](#page-97-0), [Tps](#page-211-0)

#### tim.colors 209

## Examples

```
Krig( ChicagoO3$x, ChicagoO3$y, aRange=100)-> out
Krig.engine.default( out)-> stuff
# compare "stuff" to components in out$matrices
look1<- Krig.coef( out)
look1$c
# compare to out$c
look2<- Krig.coef( out, yM = ChicagoO3$y)
look2$c
# better be the same even though we pass as new data!
```
tim.colors *Some useful color tables for images and tools to handle them.*

## Description

Several color scales useful for image plots: a pleasing rainbow style color table patterned after that used in Matlab by Tim Hoar and also some simple color interpolation schemes between two or more colors. There is also a function that converts between colors and a real valued vector.

## Usage

```
tim. colors(n = 64, alpha=1.0)larry.colors()
snow.colors(n=256, alpha=1)
two.colors(n=256, start="darkgreen", end="red", middle="white",
alpha=1.0)
designer.colors( n=256, col= c("darkgreen", "white", "darkred"), x=
                              seq(0,1,, length(col)) ,alpha=1.0)
color.scale(z, col = tim. colors, NC = 256, zlim = NULL,transparent.color = "white", eps = 1e-08)
fieldsPlotColors( col,...)
```
## **Arguments**

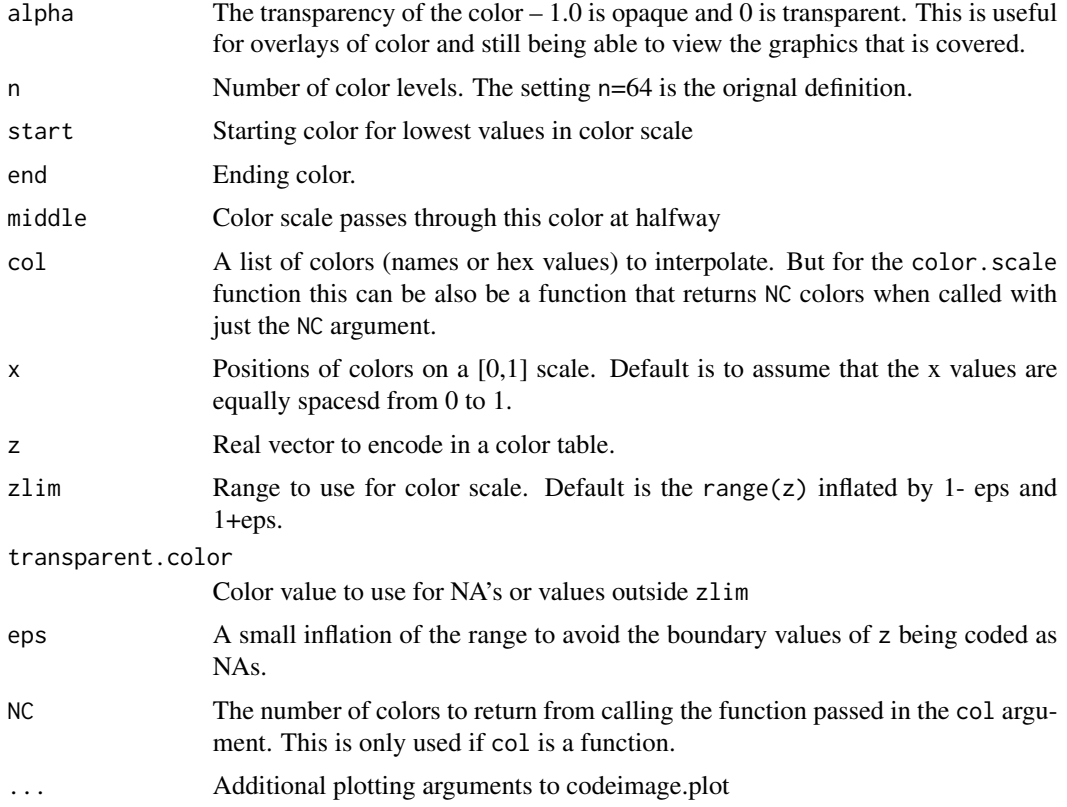

## Details

The color in R can be represented as three vectors in RGB coordinates and these coordinates are interpolated separately using a cubic spline to give color values that intermediate to the specified colors.

Ask Tim Hoar about tim.colors! He is a Mattlab black belt and this is his favorite scale in that system. two.colors is really about three different colors. For other colors try fields.color.picker to view possible choices. start="darkgreen", end="azure4" are the options used to get a nice color scale for rendering aerial photos of ski trails. (See <https://github.com/dnychka/MJProject>.) larry.colors is a 13 color palette used by Larry McDaniel (retired software engineer from NCAR) and is particularly useful for visualizing fields of climate variables.

snow.colors is the scale used by Will Klieber's team for visualizing snow cover from remotely sensed data products. See the commented code for the script as to how how this was formed from an orignal raw 256 level scale. Note the that first color in this table is grey and is desigend to represent the minimum value of the range ( e.g. 0). If the image in in percent snow cover then  $zlim=c(0,100)$  would make sense as a range to fit grey pixels to zero and white to 100 percent.

designer.color is the master function for the other scales. It can be useful if one wants to customize the color table to match quantiles of a distribution. e.g. if the median of the data is at .3 with respect to the range then set x equal to  $c(0,3,1)$  and specify two colors to provide a transtion that matches the median value. In fields language this function interpolates between a set of colors at

#### tim.colors 211

locations x. While you can be creative about these colors just using another color scale as the basis is easy. For example

designer.color( 256, rainbow(4), x= c( 0,.2,.8,1.0))

leaves the choice of the colors to Dr. R after a thunderstorm. See also colorBrewer to choose sequences of colors that form a good palette.

color.scale assigns colors to a numerical vector in the same way as the image function. This is useful to kept the assigment of colors consistent across several vectors by specifiying a common zlim range.

plotColorScale A simple function to plot a vector of colors to examine their values.

## Value

A vector giving the colors in a hexadecimal format, two extra hex digits are added for the alpha channel.

## See Also

topo.colors, terrain.colors, image.plot, quilt.plot, grey.scale, fields.color.picker

## Examples

```
tim.colors(10)
# returns an array of 10 character strings encoding colors in hex format
# e.g. (red, green, blue) values of (16,255, 239)
# translates to "#10FFEF"
# rgb( 16/255, 255/255, 239/255, alpha=.5)
# gives "#10FFEF80" note extra "alpha channel"
# view some color table choices
set.panel( 4,1)
fieldsPlotColors( tim.colors())
title("tim.colors")
fieldsPlotColors( larry.colors())
title("larry.colors")
fieldsPlotColors( two.colors())
title("two.colors")
fieldsPlotColors( snow.colors())
title("snow.colors")
# a bubble plot with some transparency for overlapping dots
set.seed(123)
loc<- matrix( rnorm( 200), 100,2)
Z<- loc[,1] + loc[,2]
colorMap<- color.scale( Z, col=tim.colors(10, alpha=.8))
par(mar = c(5, 5, 5, 5)) # extra room on right for color bar
plot( loc, col=colorMap, pch=16, cex=2)
# add a color scale
 image.plot(legend.only=TRUE, zlim=range( Z), col=tim.colors(10))
```

```
# using tranparency without alpha the image plot would cover points
obj<- list( x= 1:8, y=1:10, z= outer( 1:8, 1:10, "+") )
plot( 1:10,1:10)
image(obj, col=two.colors(alpha=.5), add=TRUE)
coltab<- designer.colors(col=c("blue", "grey", "green"),
                   x= c( 0, .3, 1) )image( obj, col= coltab )
# peg colors at some desired quantiles of data.
# NOTE need 0 and 1 for the color scale to make sense
x<- quantile( c(obj$z), c(0,.25,.5,.75,1.0) )
# scale these to [0,1]
zr<- range( c(obj$z))
x<- (x-zr[1])/ (zr[2] - zr[1])
coltab<- designer.colors(256,rainbow(5), x)
image( obj$z, col= coltab )
# see image.plot for adding all kinds of legends
```

```
set.panel()
```
<span id="page-211-0"></span>

Tps *Thin plate spline regression*

## Description

Fits a thin plate spline surface to irregularly spaced data. The smoothing parameter is chosen as a default by generalized cross-validation. The assumed model is additive  $Y = f(X) + e$  where  $f(X)$  is a d dimensional surface.

#### Usage

Tps(x, Y,  $m = NULL$ ,  $p = NULL$ , scale.type = "range", lon.lat = FALSE, miles = TRUE, method = "GCV", GCV = TRUE,  $\ldots$ )  $fastTps(x, Y, m = NULL, p = NULL, aRange, lon. lat = FALSE,$ find.trA =  $FALSE, REML = FALSE, theta=NULL, ...)$ 

# Arguments

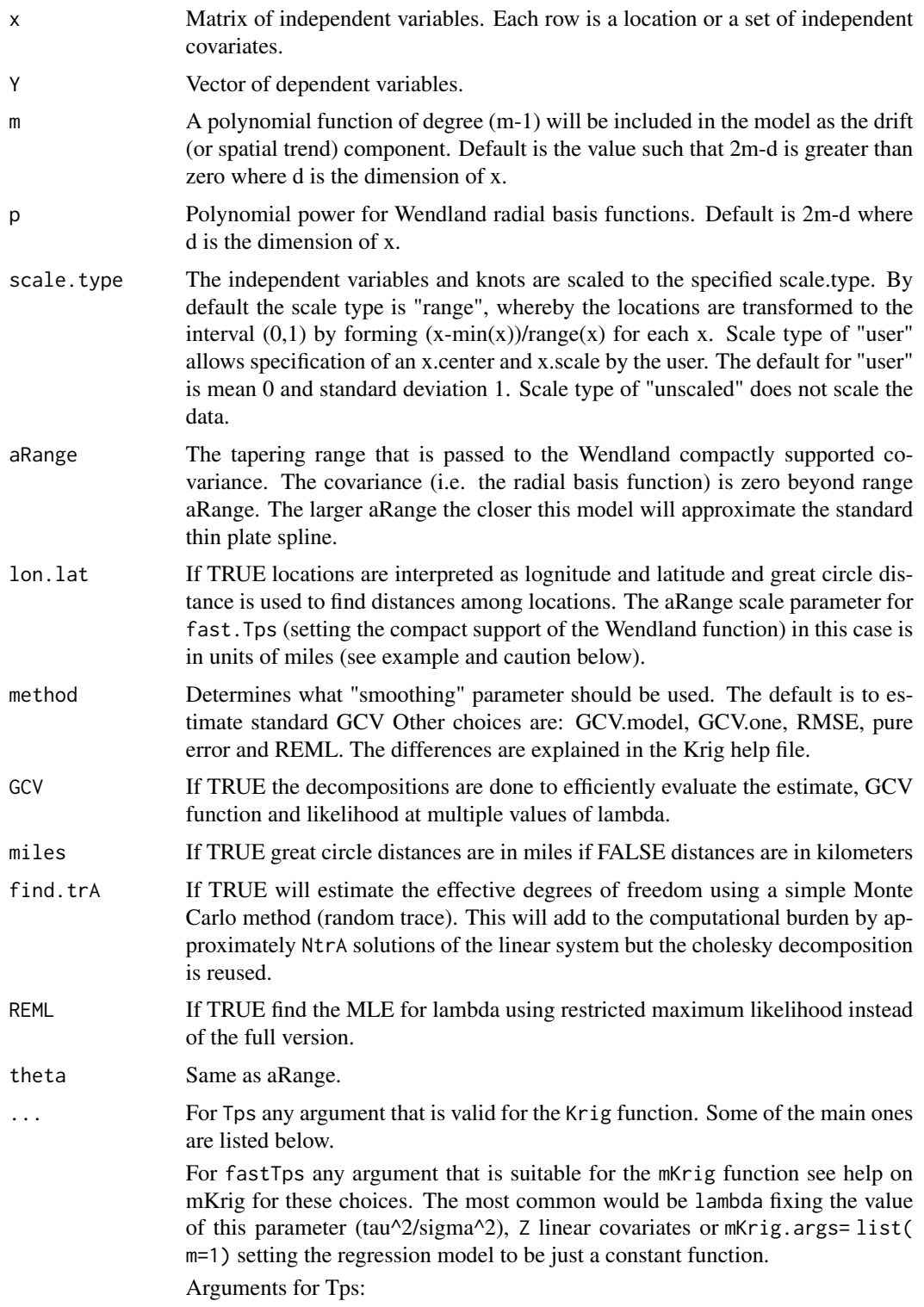

- lambda Smoothing parameter that is the ratio of the error variance (tau\*\*2) to the scale parameter of the covariance function. If omitted this is estimated by GCV.
- Z Linear covariates to be included in fixed part of the model that are distinct from the default low order polynomial in x
- df The effective number of parameters for the fitted surface. Conversely, Ndf, where N is the total number of observations is the degrees of freedom associated with the residuals. This is an alternative to specifying lambda and much more interpretable.
- cost Cost value used in GCV criterion. Corresponds to a penalty for increased number of parameters. The default is 1.0 and corresponds to the usual GCV.
- weights Weights are proportional to the reciprocal variance of the measurement error. The default is no weighting i.e. vector of unit weights.
- nstep.cv Number of grid points for minimum GCV search.
- **x.center** Centering values are subtracted from each column of the x matrix. Must have scale.type="user".
- x.scale Scale values that divided into each column after centering. Must have scale.type="user".
- sigma Scale factor for covariance.

tau2 Variance of errors or if weights are not equal to 1 the variance is tau\*\*2/weight.

- verbose If true will print out all kinds of intermediate stuff.
- mean.obj Object to predict the mean of the spatial process.
- sd.obj Object to predict the marginal standard deviation of the spatial process.
- null.function An R function that creates the matrices for the null space model. The default is fields.mkpoly, an R function that creates a polynomial regression matrix with all terms up to degree m-1. (See Details)
- offset The offset to be used in the GCV criterion. Default is 0. This would be used when Krig/Tps is part of a backfitting algorithm and the offset has to be included to reflect other model degrees of freedom.

#### Details

#### **Overview**

This is the classic nonparametric curve/surface estimate pioneered in statistics by Grace Wahba. The computational algorithm is based around a QR decomposition followed by an eigen decomposition on a reduced matrix derived from the spline radial basis functions. This insures a stable computation  $-$  basically bombproof  $-$  but is not the fastest. See the function [mKrig](#page-112-0) and examples for fitting a thin plate spline using [spatialProcess](#page-183-0) that uses a different linear algebra approach. This is implemented in the "fast" version albeit approximate version to exploit sparse matrices.

This function also works for just a single dimension and reproduces the well known cubic smoothing spline for  $m == 2$  Finally we note that a thin plate spline is a limiting case of a Gaussian process estimate as the range parameter in the Matern family increases to infinity. (Kriging).

A "fast" version of this function uses a compactly supported Wendland covariance and sparse linear algebra for handling larger datta sets. Although a good approximation to Tps for sufficiently large aRange its actual form is very different from the textbook thin-plate definition. The user will see that fastTps is largely a wrapper for a call to spatialProcess with the Wendland covariance function.

Background on the thin plate spline function, Tps A thin plate spline is the result of minimizing the residual sum of squares subject to a constraint that the function have a certain level of smoothness (or roughness penalty). Roughness is quantified by the integral of squared m-th order derivatives. For one dimension and m=2 the roughness penalty is the integrated square of the second derivative of the function. For two dimensions the roughness penalty is the integral of

 $(Dxx(f))*22 + 2(Dxy(f))*2 + (Dyy(f))*22)$ 

(where Duv denotes the second partial derivative with respect to u and v.) Besides controlling the order of the derivatives, the value of m also determines the base polynomial that is fit to the data. The degree of this polynomial is (m-1).

The smoothing parameter controls the amount that the data is smoothed. In the usual form this is denoted by lambda, the Lagrange multiplier of the minimization problem. Although this is an awkward scale, lambda = 0 corresponds to no smoothness constraints and the data is interpolated. lambda=infinity corresponds to just fitting the polynomial base model by ordinary least squares.

This estimator is implemented by passing the right generalized covariance function based on radial basis functions to the more general function Krig. One advantage of this implementation is that once a Tps/Krig object is created the estimator can be found rapidly for other data and smoothing parameters provided the locations remain unchanged. This makes simulation within R efficient (see example below). Tps does not currently support the knots argument where one can use a reduced set of basis functions. This is mainly to simplify the code and a good alternative using knots would be to use a valid covariance from the Matern family and a large range parameter.

Using a great circle distance function The option to use great circle distance to define the radial basis functions (lon.lat=TRUE) is very useful for small geographic domains where the spherical geometry is well approximated by a plane. However, for large domains the spherical distortion be large enough that the radial basis functions no longer define a positive definite system and Tps will report a numerical error. An alternative is to switch to a three dimensional thin plate spline with the locations being the direction cosines. This will give approximate great circle distances for locations that are close and also the numerical methods will always have a positive definite matrices. There are other radial basis functions that are specific to a spherical geometry but these are not implemented in fields.

Here is an example using this idea for RMprecip and also some examples of building grids and evaluating the Tps results on them:

```
# a useful function:
 dircos<- function(x1){
            coslat1 <- cos((x1[, 2] * pi)/180)sinlat1 <- sin((x1[, 2] * pi)/180)coslon1 <- cos((x1[, 1] * pi)/180)sinlon1 <- sin((x1[, 1] * pi)/180)
            cbind(coslon1*coslat1, sinlon1*coslat1, sinlat1)}
# fit in 3-d to direction cosines
 out<- Tps(dircos(RMprecip$x),RMprecip$y)
 xg<-make.surface.grid(fields.x.to.grid(RMprecip$x))
 fhat<- predict( out, dircos(xg))
# coerce to image format from prediction vector and grid points.
```

```
out.p<- as.surface( xg, fhat)
  surface( out.p)
# compare to the automatic
  out0<- Tps(RMprecip$x,RMprecip$y, lon.lat=TRUE)
  surface(out0)
```
The function fastTps is really a convenient wrapper function that calls spatialProcess with a suitable Wendland covariance function. This means one can use all the additional functions for prediction and simulation built for the spatialProcess and mKrig objects. Some care needs to exercised in specifying the support aRange – a Goldilocks problem – where aRange is large enough so that every location has a reasonable number (say 10 or more ) of neighboring locations that have non-zero covariances but also the number of neighbors is not so large that the sparsity of the covariance matrix is compromised. To figure out the neighborhood pattern are the spatial locations one can use the function nearest.dist, sparse matrix format, and table function.

```
set.seed(222)
s<- cbind( runif(1e4),runif(1e4))
look<- nearest.dist(s,s, delta = .03)
look<- spam2spind(look)
```

```
stats( table( look$ind[,1]))
```
Here one has asummary of the number of nearest neighbors within a distance of .03 for these (randomly generated) locations. I see a minimum of 7 for at least one location so aRange should be larger than .03. Trial and error with different deltas can lead to a better choice.

Note that unlike Tps the locations are not scaled to unit range and this can cause havoc in smoothing problems with variables in very different units. So rescaling the locations  $x \leftarrow \text{scale}(x)$  is a good idea for putting the variables on a common scale for smoothing. A conservative rule of thumb is to make aRange large enough so that about 50 nearest neighbors are within this distance for every observation location.

This function does have the potential to approximate estimates of Tps for very large spatial data sets. See wendland.cov and help on the SPAM package, and the friendly spind format for more background. Also, the function predictSurface.fastTps has been made more efficient for the case of  $k=2$  and  $m=2$  – a common choice for parameters.

## Value

A list of class Krig. This includes the fitted values, the predicted surface evaluated at the observation locations, and the residuals. The results of the grid search minimizing the generalized cross validation function are returned in gcv.grid. Note that the GCV/REML optimization is done even if lambda or df is given. Please see the documentation on Krig for details of the returned arguments.

## References

See "Nonparametric Regression and Generalized Linear Models"

by Green and Silverman. See "Additive Models" by Hastie and Tibshirani.

See Wahba, Grace. "Spline models for observational data." Society for industrial and applied mathematics, 1990.
## See Also

[Krig](#page-97-0), [mKrig](#page-112-0), [spatialProcess](#page-183-0), [Tps.cov](#page-25-0) [sim.spatialProcess](#page-171-0), [summary.Krig](#page-200-0), [predict.Krig](#page-137-0), [predictSE.Krig](#page-140-0), [predictSurface](#page-142-0), [predictSurface.fastTps](#page-142-1), [plot.Krig](#page-132-0), [surface.Krig](#page-203-0), [sreg](#page-193-0)

### Examples

```
#2-d example
data(ozone2)
x<- ozone2$lon.lat
y<- ozone2$y[16,]
fit <- Tps(x, y) # fits a surface to ozone measurements.
set.panel(2,2)
plot(fit) # four diagnostic plots of fit and residuals.
set.panel()
# summary of fit and estiamtes of lambda the smoothing parameter
summary(fit)
surface( fit) # Quick image/contour plot of GCV surface.
# NOTE: the predict function is quite flexible:
     look<- predict( fit, lambda=2.0)
# evaluates the estimate at lambda =2.0 _not_ the GCV estimate
# it does so very efficiently from the Krig fit object.
     look<- predict( fit, df=7.5)
# evaluates the estimate at the lambda values such that
# the effective degrees of freedom is 7.5
# compare this to fitting a thin plate spline with
# lambda chosen so that there are 7.5 effective
# degrees of freedom in estimate
# Note that the GCV function is still computed and minimized
# but the lambda values used correpsonds to 7.5 df.
fit1 <- Tps(x, y, df = 7.5)set.panel(2,2)
plot(fit1) # four diagnostic plots of fit and residuals.
          # GCV function (lower left) has vertical line at 7.5 df.
set.panel()
# The basic matrix decompositions are the same for
# both fit and fit1 objects.
# predict( fit1) is the same as predict( fit, df=7.5)
# predict( fit1, lambda= fit$lambda) is the same as predict(fit)
```
<span id="page-216-0"></span> $Tps$  217

```
# predict onto a grid that matches the ranges of the data.
out.p<-predictSurface( fit)
imagePlot( out.p)
# the surface function (e.g. surface( fit)) essentially combines
# the two steps above
# predict at different effective
# number of parameters
out.p<-predictSurface( fit, df=10)
## Not run:
# predicting on a grid along with a covariate
 data( COmonthlyMet)
# predicting average daily minimum temps for spring in Colorado
# NOTE to create an 4km elevation grid:
# data(PRISMelevation); CO.elev1 <- crop.image(PRISMelevation, CO.loc )
# then use same grid for the predictions: CO.Grid1<- CO.elev1[c("x","y")]
 obj<- Tps( CO.loc, CO.tmin.MAM.climate, Z= CO.elev)
 out.p<-predictSurface( obj,
             CO.Grid, ZGrid= CO.elevGrid)
 imagePlot( out.p)
 US(add=TRUE, col="grey")
 contour( CO.elevGrid, add=TRUE, levels=c(2000), col="black")
## End(Not run)
## Not run:
#A 1-d example with confidence intervals
 out<-Tps( rat.diet$t, rat.diet$trt) # lambda found by GCV
 out
 plot( out$x, out$y)
 xgrid<- seq( min( out$x), max( out$x),,100)
 fhat<- predict( out,xgrid)
 lines( xgrid, fhat,)
 SE<- predictSE( out, xgrid)
 lines( xgrid,fhat + 1.96* SE, col="red", lty=2)
 lines(xgrid, fhat - 1.96*SE, col="red", lty=2)
#
# compare to the ( much faster) B spline algorithm
# sreg(rat.diet$t, rat.diet$trt)
# Here is a 1-d example with 95 percent CIs where sreg would not
# work:
# sreg would give the right estimate here but not the right CI's
 x < - seq( 0, 1, 8)
 y \leftarrow \sin(3 \times x)out<-Tps( x, y) # lambda found by GCV
 plot( out$x, out$y)
 xgrid<- seq( min( out$x), max( out$x),,100)
```

```
fhat<- predict( out,xgrid)
 lines( xgrid, fhat, lwd=2)
 SE<- predictSE( out, xgrid)
 lines( xgrid,fhat + 1.96* SE, col="red", lty=2)
 lines(xgrid, fhat - 1.96*SE, col="red", lty=2)
## End(Not run)
# More involved example adding a covariate to the fixed part of model
## Not run:
set.panel( 1,3)
# without elevation covariate
 out0<-Tps( RMprecip$x,RMprecip$y)
 surface( out0)
 US( add=TRUE, col="grey")
# with elevation covariate
 out<- Tps( RMprecip$x,RMprecip$y, Z=RMprecip$elev)
# NOTE: out$d[4] is the estimated elevation coefficient
# it is easy to get the smooth surface separate from the elevation.
 out.p<-predictSurface( out, drop.Z=TRUE)
 surface( out.p)
 US( add=TRUE, col="grey")
# and if the estimate is of high resolution and you get by with
# a simple discretizing -- does not work in this case!
 quilt.plot( out$x, out$fitted.values)
#
# the exact way to do this is evaluate the estimate
# on a grid where you also have elevations
# An elevation DEM from the PRISM climate data product (4km resolution)
 data(RMelevation)
 grid.list<- list( x=RMelevation$x, y= RMelevation$y)
 fit.full<- predictSurface( out, grid.list, ZGrid= RMelevation)
# this is the linear fixed part of the second spatial model:
# lon,lat and elevation
 fit.fixed<- predictSurface( out, grid.list, just.fixed=TRUE,
                   ZGrid= RMelevation)
# This is the smooth part but also with the linear lon lat terms.
  fit.smooth<-predictSurface( out, grid.list, drop.Z=TRUE)
#
 set.panel( 3,1)
 fit0<- predictSurface( out0, grid.list)
 image.plot( fit0)
 title(" first spatial model (w/o elevation)")
  image.plot( fit.fixed)
 title(" fixed part of second model (lon,lat,elev linear model)")
```

```
US( add=TRUE)
  image.plot( fit.full)
  title("full prediction second model")
  set.panel()
## End(Not run)
###
### fast Tps
# m=2 p= 2m-d= 2
#
# Note: aRange = 3 degrees is a very generous taper range.
# Use some trial aRange value with rdist.nearest to determine a
# a useful taper. Some empirical studies suggest that in the
# interpolation case in 2 d the taper should be large enough to
# about 20 non zero nearest neighbors for every location.
  out2<- fastTps( RMprecip$x,RMprecip$y,m=2, aRange=3.0,
                      profileLambda=FALSE)
# note that fastTps produces a object of classes spatialProcess and mKrig
# so one can use all the
# the overloaded functions that are defined for these classes.
# predict, predictSE, plot, sim.spatialProcess
# summary of what happened note estimate of effective degrees of
# freedom
# profiling on lambda has been turned off to make this run quickly
# but it is suggested that one examines the the profile likelihood over lambda
  print( out2)
## Not run:
set.panel( 1,2)
surface( out2)
#
# now use great circle distance for this smooth
# Here "aRange" for the taper support is the great circle distance in degrees latitude.
# Typically for data analysis it more convenient to think in degrees. A degree of
# latitude is about 68 miles (111 km).
#
fastTps( RMprecip$x,RMprecip$y,m=2, lon.lat=TRUE, aRange= 210 ) -> out3
print( out3) # note the effective degrees of freedom is different.
surface(out3)
set.panel()
## End(Not run)
## Not run:
#
# simulation reusing Tps/Krig object
#
fit<- Tps( rat.diet$t, rat.diet$trt)
```
### <span id="page-220-0"></span>transformx 221

```
true<- fit$fitted.values
N<- length( fit$y)
temp<- matrix( NA, ncol=50, nrow=N)
tau<- fit$tauHat.GCV
for ( k in 1:50){
ysim<- true + tau* rnorm(N)
temp[,k]<- predict(fit, y= ysim)
}
matplot( fit$x, temp, type="l")
## End(Not run)
#
#4-d example
fit<- Tps(BD[,1:4],BD$lnya,scale.type="range")
# plots fitted surface and contours
# default is to hold 3rd and 4th fixed at median values
surface(fit)
```
### transformx *Linear transformation*

### Description

Linear transformation of each column of a matrix. There are several choices of the type of centering and scaling.

### Usage

```
transformx (x, scale.type = "unit.sd", x.center, x.scale)
```
### Arguments

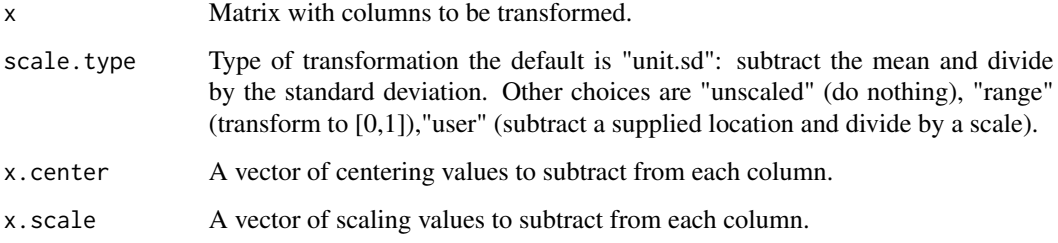

### <span id="page-221-0"></span>222  $\sim$  US  $\sim$  US

### Details

After deciding what the centering and scaling values should be for each column of x, this function just calls the standard utility scale. This function was created partly to attach the transformation information as attributes to the transformed matrix. It is used in Krig, cover.design, krig.image etc. to transform the independent variables.

### Value

A matrix whose columns have between transformed. This matrix also has the attributes: scale.type, x.center and y.center with the transformation information.

### See Also

scale

### Examples

# newx<-transformx( ChicagoO3\$x, scale.type="range")

US *Plot of the US with state boundaries*

### Description

Plots quickly, medium resolution outlines of the US with the states and bodies of water. A simple wrapper for the map function from the maps package.

### Usage

 $US($  ...

### Arguments

... These are the arguments that are passed to the map function from the maps package.

### Details

The older version of this function (fields  $< 6.7.2$ ) used the FIELDS dataset US.dat for the coordinates. Currenty this has been switched to use the maps package.

### See Also

world

### <span id="page-222-1"></span>US.dat 223

### Examples

```
# Draw map in device color # 3
US( col=3)
```
US.dat *Outline of coterminous US and states.*

### Description

This data set is used by the fields function US to draw a map. It is the medium resolution outline that is produced by drawing the US from the maps package.

<span id="page-222-0"></span>vgram *Traditional or robust variogram methods for spatial data*

### **Description**

vgram computes pairwise squared differences as a function of distance. Returns an S3 object of class "vgram" with either raw values or statistics from binning. crossCoVGram is the same as vgram but differences are taken across different variables rather than the same variable.

plot.vgram and boxplotVGram create lineplots and boxplots of vgram objects output by the vgram function. boxplotVGram plots the base R boxplot function, and plots estimates of the mean over the boxplot.

The getVGMean function returns the bin centers and means of the vgram object based on the bin breaks provided by the user.

### Usage

```
vgram(loc, y, id = NULL, d = NULL, lon.1at = FALSE,dmax = NULL, N = NULL, breaks = NULL, prettyBins = FALSE,
                    type=c("variogram", "covariogram", "correlogram"))
crossCoVGram(loc1, loc2, y1, y2, id = NULL, d = NULL, lon.lat = FALSE,
                        dmax = NULL, N = NULL, breaks = NULL,
                        type=c("cross-covariogram", "cross-correlogram"),
                        prettyBins = FALSE)
boxplotVGram(x, N=10, breaks = pretty(x$d, N,eps.correct = 1), plot=TRUE, plot.args, ...)## S3 method for class 'vgram'
plot(x, N=10, breaks = pretty(x$d, N,eps.correct = 1), add=FALSE, ...)getVGMean(x, N = 10, breaks = pretty(x$d, N,eps.correct = 1))
```
### <span id="page-223-0"></span>Arguments

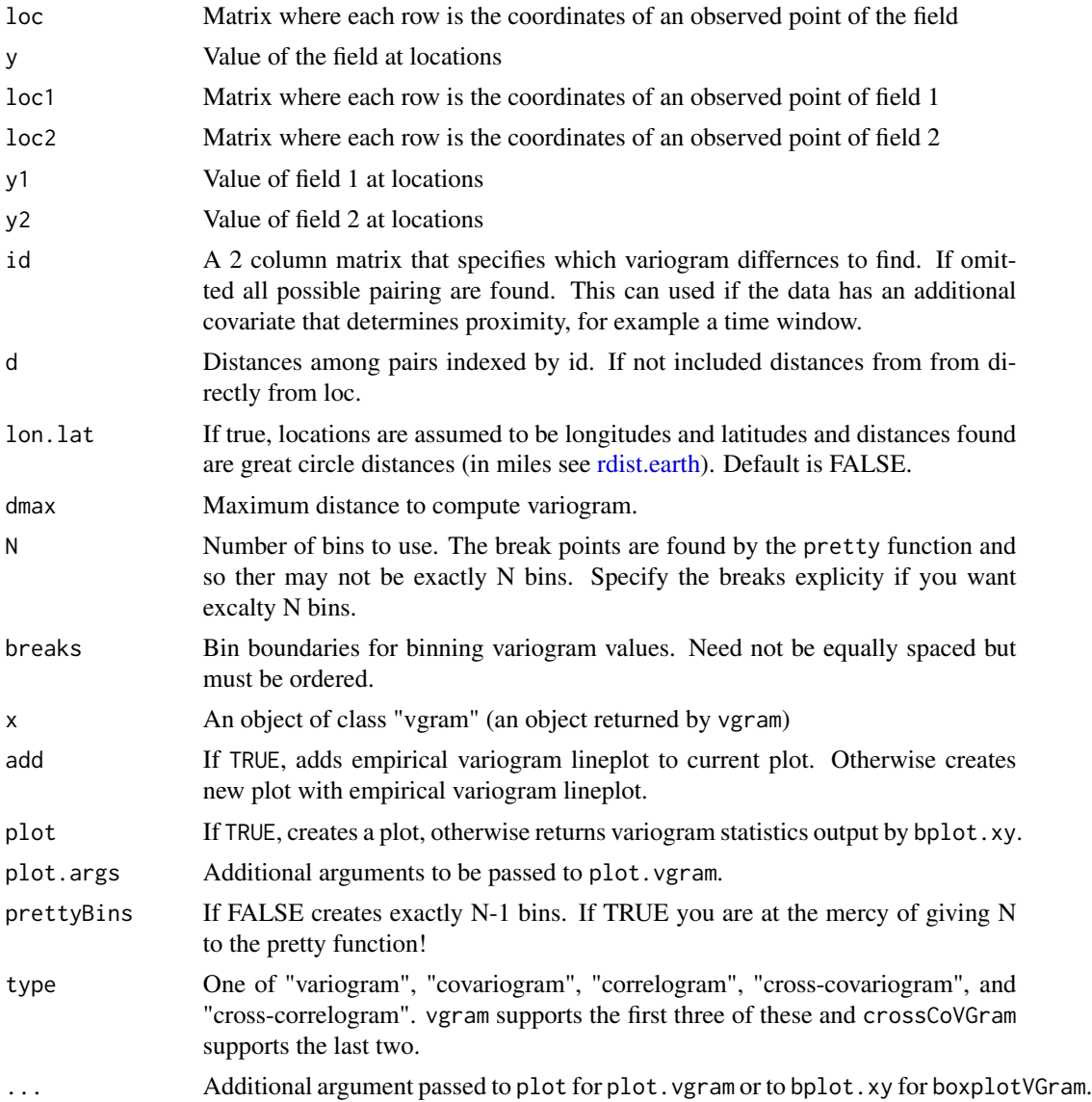

### Value

vgram and crossCoVGram return a "vgram" object containing the following values:

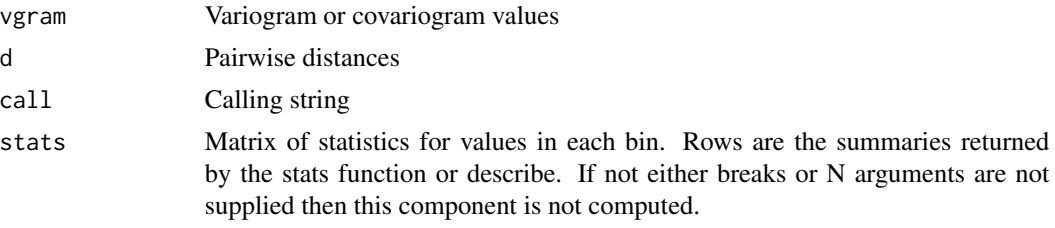

### <span id="page-224-0"></span>vgram 225

centers Bin centers.

If boxplotVGram is called with plot=FALSE, it returns a list with the same components as returned by bplot.xy

### References

See any standard reference on spatial statistics. For example Cressie, Spatial Statistics

### Author(s)

John Paige, Doug Nychka

### See Also

[vgram.matrix,](#page-225-0) [bplot.xy,](#page-11-0) [bplot](#page-10-0)

### Examples

```
#
# compute variogram for the midwest ozone field day 16
# (BTW this looks a bit strange!)
#
data( ozone2)
good<- !is.na(ozone2$y[16,])
x<- ozone2$lon.lat[good,]
y<- ozone2$y[16,good]
look<-vgram( x,y, N=15, lon.lat=TRUE) # locations are in lon/lat so use right
#distance
# take a look:
plot(look, pch=19)
#lines(look$centers, look$stats["mean",], col=4)
brk <- seq( 0, 250, (25 + 1) ) # will give 25 bins.
## or some boxplot bin summaries
boxplotVGram(look, breaks=brk, plot.args=list(type="o"))
plot(look, add=TRUE, breaks=brk, col=4)
#
# compute equivalent covariogram, but leave out the boxplots
#
look<-vgram( x,y, N=15, lon.lat=TRUE, type="covariogram")
plot(look, breaks=brk, col=4)
#
# compute equivalent cross-covariogram of the data with itself
#(it should look almost exactly the same as the covariogram of
#the original data, except with a few more points in the
#smallest distance boxplot and points are double counted)
#
```

```
look = crossCoVGram(x, x, y, y, N=15, lon.lat=TRUE, type="cross-covariogram")
plot(look, breaks=brk, col=4)
```
### <span id="page-225-0"></span>vgram.matrix *Computes a variogram from an image*

### Description

Computes a variogram for an image taking into account different directions and returning summary information about the differences in each of these directions.

### Usage

```
vgram.matrix(dat, R = NULL, dx = NULL, dy = NULL)
## S3 method for class 'vgram.matrix'
plot(x,...)
```
### **Arguments**

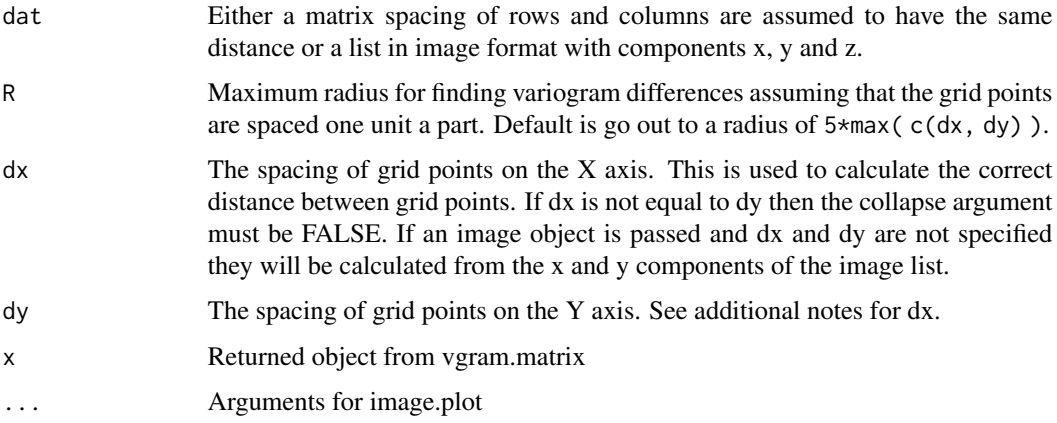

### Details

For the "full" case the statistics can summarize departures from isotropy by separating the variogram differences according to orientation. For small R this runs efficiently because the differences are found by sub-setting the image matrix.

For example, suppose that a row of the ind matrix is (2,3). The variogram value associated with this row is the mean of the differences  $(1/2)^*(X(i,j)-X(i+2,j+3))^{**}$ ? for all i and j. (Here  $X(\ldots)$ ) are the values for the spatial field.) In this example  $d = \sqrt{q(13)}$  and there will be another entry with the same distance but corresponding to the direction  $(3,2)$ . plot.vgram.matrix attempts to organize all the different directions into a coherent image plot.

<span id="page-225-1"></span>

### <span id="page-226-0"></span>Wendland 227

### Value

An object of class vgram.matrix with the following components: d, a vector of distances for the differences, and vgram, the variogram values. This is the traditional variogram ignoring direction.

d.full, a vector of distances for all possible shifts up distance R, ind, a two column matrix giving the x and y increment used to compute the shifts, and vgram.full, the variogram at each of these separations. Also computed is vgram.robust, Cressie's version of a robust variogram statistic.

Also returned is the component N the number of differences found for each separation csae.

### See Also

[vgram](#page-222-0)

### Examples

```
# variogram for Lennon image.
data(lennon)
out<-vgram.matrix( lennon)
plot( out$d, out$vgram, xlab="separation distance", ylab="variogram")
# image plot of vgram values by direction.
# look at different directions
out<-vgram.matrix( lennon, R=8)
plot( out$d, out$vgram)
# add in different orientations
points( out$d.full, out$vgram.full, col="red")
#image plot of variogram values for different directions.
set.panel(1,1)
plot.vgram.matrix( out)
# John Lennon appears remarkably isotropic!
```
Wendland *Wendland family of covariance functions and supporting numerical functions*

### Description

Computes the compactly supported, stationatry Wendland covariance function as a function ofdistance. This family is useful for creating sparse covariance matrices.

### Usage

```
Wendland(d, aRange = 1, dimension, k,derivative=0, phi=NA, theta=NULL)
```

```
Wendland2.2(d, aRange=1, theta=NULL)
Wendland.beta(n,k)
wendland.eval(r, n, k, derivative = 0)
fields.pochup(q, k)
fields.pochdown(q, k)
fields.D(f,name,order = 1)
```
### Arguments

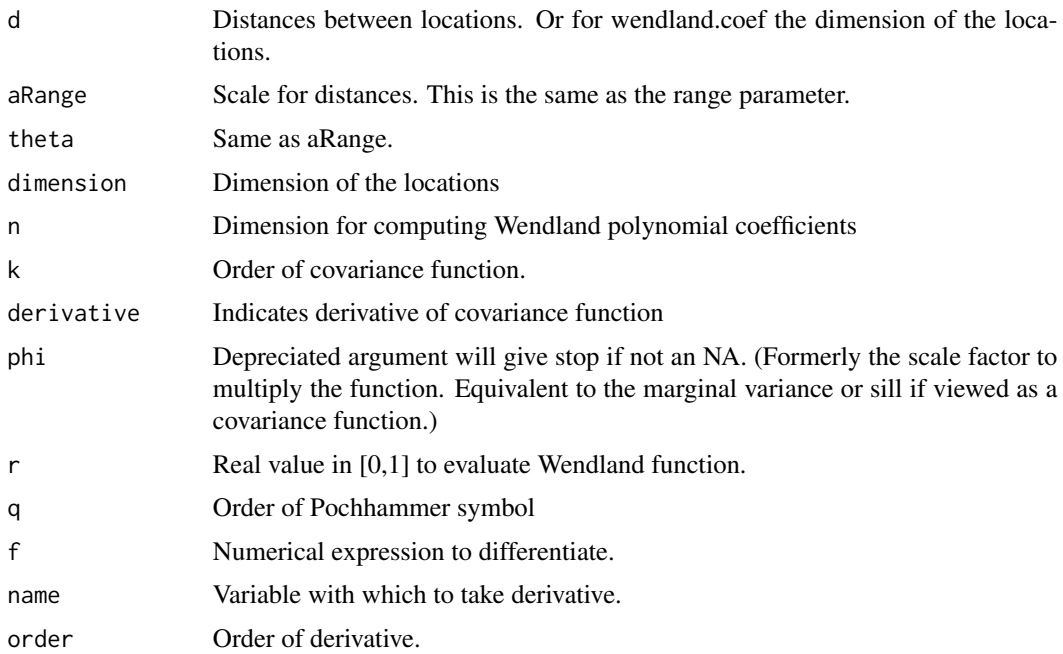

### Details

This is the basic function applied to distances and called by the wendland.cov function. It can also be used as the Covariance or Taper specifications in the more general stationary.cov and station.taper.cov functions. The proofs and construction of the Wendland family of positive definite functions can be found in the work of Wendland(1995). ( H. Wendland. Piecewise polynomial , positive definite and compactly supported radial functions of minimal degree. AICM 4(1995), pp 389-396.)

### Wendland 229

The Wendland covariance function is a positive polynomial on [0,aRange] and zero beyond aRange. It is further normalized in these fields functions to be 1 at 0. The parameter k detemines the smoothness of the covariance at zero. The additional parameter n or dimension is needed because the property of positive definitness for radial functions depends on the dimension being considered.

The polynomial terms of the Wenland function. are computed recursively based on the values of k and dimension in the function wendland.eval. The matrix of coefficients found by Wendland.beta is used to weight each polynomial term and follows Wendland's original construction of these functions. The recursive definition of the Wendland coefficients depends on Pochhammer symbols akin to binomial coefficients:

fields.pochup(q, k) calculates the Pochhammer symbol for rising factorial  $q(q+1)(q+2)...(q+k-1)$ 1)

and

fields.pochdown(q, k) calculates the Pochhammer symbol for falling factorial  $q(q-1)(q-2)...(q-1)$  $k+1$ ).

Derivatives are found symbolically using a recursive modification of the base function D (fields.D) and then evaluated numerically based on the polynomial form.

A specific example of the Wendland family is Wendland2.2 (k=2, dimension=2). This is included mainly for testing but the explicit formula may also be enlightening.

### Value

A vector of the covariances or its derivative.

### Author(s)

Doug Nychka, Ling Shen

### See Also

wendland.cov, stationary.taper.cov

### Examples

```
dt<- seq( 0,1.5,, 200)
y<- Wendland( dt, k=2, dimension=2)
plot( dt, y, type="l")
# should agree with
y.test<- Wendland2.2( dt)
points( dt, y.test)
# second derivative
plot( dt, Wendland( dt, k=4, dimension=2, derivative=2), type="l")
# a radial basis function using the Wendland the "knot" is at (.25,.25)
```
230 world

```
gl <- 1 ist( x = seq(-1,1,60), y = seq(-1,1,60))
bigD<- rdist( make.surface.grid( gl), matrix( c(.25,.25), nrow=1))
RBF<- matrix(Wendland( bigD, k=2, dimension=2), 60,60)
# perspective with some useful settings for shading.
persp( gl$x, gl$y, RBF, theta =30, phi=20, shade=.3, border=NA, col="grey90")
```
world *Plot of the world*

### Description

Plots quickly, medium resolution outlines of large land masses. This is a simple wrapper for the map function from the maps package.

### Usage

```
world(\ldots)world.land( ...)
world.color( ... )
in.land.grid(...)
```
### Arguments

... Same arguments used by the map function from the maps package.

### Details

See the longstanding maps package for documentation on this function. The functions world.land, world.color and in.land.grid have been depreciated but can be recovered from versions of fields 6.7.1 or older.

### See Also

US, in.poly, in.poly.grid

### Examples

```
## Not run:
world()
# add the US
US( add=TRUE,col="blue")
```
world( fill=TRUE) # land filled in black

<span id="page-229-0"></span>

### <span id="page-230-0"></span>WorldBankCO2 231

```
## Western Europe
world( xlim=c(-10,18),ylim=c(36,60),fill=TRUE, col="darkgreen",
border="green1")
## End(Not run)
```
WorldBankCO2 *Carbon emissions and demographic covariables by country for 1999.*

### Description

These data are a small subset of the demographic data compiled by the World Bank. The data has been restricted to 1999 and to countries with a population larger than 1 million. Also, only countries reporting all the covariables are included.

### Usage

data(WorldBankCO2)

### Format

This a 75X5 matrix with the row names identifying countries and columns the covariables: "GDP.cap" "Pop.mid" "Pop.urb" "CO2.cap" "Pop"

- GDP.cap: Gross domestic product (in US dollars) per capita.
- Pop.mid: percentage of the population within the ages of 15 through 65.
- Pop.urb: Precentage of the population living in an urban environment
- CO2.cap: Equivalent CO2 emmissions per capita
- Pop: Population

### Reference

Romero-Lankao, P., J. L. Tribbia and D. Nychka (2008) Development and greenhouse gas emissions deviate from the modernization theory and convergence hypothesis. Cli- mate Research 38, 17-29.

### Creating dataset

Listed below are scripts to create this data set from spread sheet on the World Bank CDs:

```
## read in comma delimited spread sheet
 read.csv("climatedemo.csv", stringsAsFactors=FALSE)->hold
## convert numbers to matrix of data
 Ddata <- as.matrix( hold[,5:51] )
 Ddata[Ddata==".."] <- NA
## still in character form parse as numeric
 Ddata<- matrix( as.numeric( Ddata), nrow=1248, ncol=ncol( Ddata),
 dimnames=list( NULL, format( 1960:2006) ))
```

```
## these are the factors indicating the different variables
### unique( Fac) gives the names of factors
  Fac<- as.character( hold[,1])
  years<- 1960:2006
# create separate tables of data for each factor
 temp<- unique( Fac)
## also subset Country id and name
  Country.id<- as.character( hold[Fac== temp[1],3])
  Country<- as.character( hold[Fac== temp[1],4])
  Pop <- Ddata[ Fac== temp[2],]
  CO2<- Ddata[ Fac== temp[1],]
  Pop.mid<- Ddata[ Fac== temp[3],]
  GDP.cap<- Ddata[ Fac== temp[4],]
  Pop.urb<- Ddata[ Fac== temp[5],]
  CO2.cap<- CO2/Pop
  dimnames( Pop)<- list( Country.id,format(years))
  dimnames( CO2)<- list( Country.id,format(years))
  dimnames( Pop.mid)<- list( Country.id,format(years))
  dimnames( Pop.urb)<- list( Country.id,format(years))
  dimnames( CO2.cap)<- list( Country.id,format(years))
# delete temp data sets
  rm( temp)
  rm( hold)
  rm( Fac)
# define year to do clustering.
  yr<- "1999"
# variables for clustering combined as columns in a matrix
  temp<-cbind( GDP.cap[,yr], Pop.mid[,yr], Pop.urb[,yr],CO2[,yr],Pop[,yr])
# add column names and figure how many good data rows there are.
        dimnames( temp)<-list( Country, c("GDP.cap","Pop.mid","Pop.urb",
                                           "CO2.cap", "Pop"))
        good<-complete.cases(temp)
        good\leq good & Pop[, yr] > 10e6
# subset with only the complete data rows
        WorldBankCO2<- temp[good,]
  save(WorldBankCO2, file="WorldBankCO2.rda")
```
### Examples

```
data(WorldBankCO2)
plot( WorldBankCO2[,"GDP.cap"], WorldBankCO2[,"CO2.cap"], log="xy")
```
xline *Draw a vertical line*

### Description

Adds vertical lines in the plot region.

### <span id="page-232-0"></span>yline 233

### Usage

 $xline(x, \ldots)$ 

### Arguments

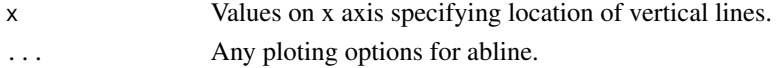

### See Also

yline, abline

### Examples

```
plot( 1:10)
xline( 6.5, col=2)
world( col=3)
yline( seq( -80,80,10),col=4, lty=2)
xline( seq( -180,180,10),col=4,lty=2)
yline( 0, lwd=2, col=4)
```
yline *Draw horizontal lines*

### Description

Adds horizontal lines in the plot region.

### Usage

yline(y, ...)

### Arguments

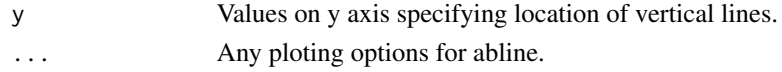

### See Also

xline, abline

### Examples

```
world( col=3)
yline( seq( -80,80,10),col=4, lty=2)
xline( seq( -180,180,10),col=4,lty=2)
yline( 0, lwd=2, col=4)
```
# Index

∗ IO summary.ncdf, [202](#page-201-0) ∗ aplot arrow.plot, [5](#page-4-0) tim.colors, [209](#page-208-0) xline, [232](#page-231-0) yline, [233](#page-232-0) ∗ compact compactToMat, [25](#page-24-0) ∗ covariance CovarianceUpper, [36](#page-35-0) ∗ datasets BD, [10](#page-9-0) Chicago ozone test data, [13](#page-12-0) CO2, [17](#page-16-0) Colorado Monthly Meteorological Data, [19](#page-18-0) fields, [49](#page-48-0) flame, [60](#page-59-0) glacier, [60](#page-59-0) lennon, [112](#page-111-0) minitri, [113](#page-112-1) NorthAmericanRainfall, [128](#page-127-0) ozone2, [132](#page-131-0) rat.diet, [161](#page-160-0) RCMexample, [161](#page-160-0) registeringCode, [166](#page-165-0) RMprecip, [169](#page-168-0) US.dat, [223](#page-222-1) WorldBankCO2, [231](#page-230-0) ∗ hplot add.image, [4](#page-3-0) bplot, [11](#page-10-1) bplot.xy, [12](#page-11-1) colorbar.plot, [23](#page-22-0) drape.plot, [43](#page-42-0) fields.grid, [55](#page-54-0) fields.hints, [56](#page-55-0)

image.plot, [70](#page-69-0)

image2lz, [83](#page-82-0) imagePlot, [86](#page-85-0) plot.surface, [135](#page-134-0) pushpin, [149](#page-148-0) quilt.plot, [157](#page-156-0) ribbon.plot, [167](#page-166-0) set.panel, [171](#page-170-0) US, [222](#page-221-0) world, [230](#page-229-0) ∗ manip as.image, [6](#page-5-0) as.surface, [8](#page-7-0) transformx, [221](#page-220-0) ∗ matrix compactToMat, [25](#page-24-0) ∗ misc fields testing scripts, [52](#page-51-0) grid list, [63](#page-62-0) ∗ smooth image.smooth, [80](#page-79-0) qsreg, [150](#page-149-0) smooth.2d, [180](#page-179-0) splint, [192](#page-191-0) sreg, [194](#page-193-1) Tps, [212](#page-211-0) ∗ spatial circulantEmbedding, [14](#page-13-0) Covariance functions, [26](#page-25-1) cover.design, [37](#page-36-0) Exponential, Matern, Radial Basis, [46](#page-45-0) fields-stuff, [54](#page-53-0) image.cov, [67](#page-66-0) interp.surface, [97](#page-96-0) Krig, [98](#page-97-1) Krig.Amatrix, [106](#page-105-0) Krig.null.function, [108](#page-107-0) Krig.replicates, [109](#page-108-0) KrigFindLambda, [110](#page-109-0)

mKrig, [113](#page-112-1) mKrigMLE, [121](#page-120-0) offGridWeights, [129](#page-128-0) plot.Krig, [133](#page-132-1) poly.image, [136](#page-135-0) predict.Krig, [138](#page-137-1) predictSE, [141](#page-140-1) predictSurface, [143](#page-142-2) print.Krig, [148](#page-147-0) QTps, [152](#page-151-0) rdist, [162](#page-161-0) rdist.earth, [165](#page-164-1) sim.spatialProcess, [172](#page-171-1) spam2lz, [182](#page-181-0) spatialProcess, [184](#page-183-1) summary.Krig, [201](#page-200-1) surface.Krig, [204](#page-203-1) The Engines:, [205](#page-204-0) vgram, [223](#page-222-1) vgram.matrix, [226](#page-225-1) Wendland, [227](#page-226-0) ∗ univar stats, [199](#page-198-0) stats.bin, [200](#page-199-0) %d\*% *(*The Engines:*)*, [205](#page-204-0) add.image, [4,](#page-3-0) *[50](#page-49-0)*, *[76](#page-75-0)* addColorBarTriangle *(*imagePlot*)*, [86](#page-85-0) addLegend, *[159](#page-158-0)* addLegend *(*imagePlot*)*, [86](#page-85-0) addMarginsGridList *(*offGridWeights*)*, [129](#page-128-0) addToDiagC *(*registeringCode*)*, [166](#page-165-0) arrow.plot, [5](#page-4-0)

as.image, [6,](#page-5-0) *[50](#page-49-0)* as.surface, [8](#page-7-0) average.image, *[50](#page-49-0)* average.image *(*image2lz*)*, [83](#page-82-0)

BD, [10](#page-9-0) boxplotVGram *(*vgram*)*, [223](#page-222-1) bplot, [11,](#page-10-1) *[225](#page-224-0)* bplot.xy, [12,](#page-11-1) *[225](#page-224-0)* bubblePlot, *[75,](#page-74-0) [76](#page-75-0)*, *[91](#page-90-0)* bubblePlot *(*quilt.plot*)*, [157](#page-156-0)

checkPredictGrid *(*sim.spatialProcess*)*, [172](#page-171-1) Chicago ozone test data, [13](#page-12-0) ChicagoO3 *(*Chicago ozone test data*)*, [13](#page-12-0) circulantEmbedding, [14](#page-13-0) circulantEmbeddingSetup *(*circulantEmbedding*)*, [14](#page-13-0) CO.elev *(*Colorado Monthly Meteorological Data*)*, [19](#page-18-0) CO.elevGrid *(*Colorado Monthly Meteorological Data*)*, [19](#page-18-0) CO.Grid *(*Colorado Monthly Meteorological Data*)*, [19](#page-18-0) CO.id *(*Colorado Monthly Meteorological Data*)*, [19](#page-18-0) CO.loc *(*Colorado Monthly Meteorological Data*)*, [19](#page-18-0) CO.names *(*Colorado Monthly Meteorological Data*)*, [19](#page-18-0) CO.ppt *(*Colorado Monthly Meteorological Data*)*, [19](#page-18-0) CO.tmax *(*Colorado Monthly Meteorological Data*)*, [19](#page-18-0) CO.tmean.MAM.climate *(*Colorado Monthly Meteorological Data*)*, [19](#page-18-0) CO.tmin *(*Colorado Monthly Meteorological Data*)*, [19](#page-18-0) CO.years *(*Colorado Monthly Meteorological Data*)*, [19](#page-18-0) CO2, [17,](#page-16-0) *[51](#page-50-0)* coef.Krig *(*Krig*)*, [98](#page-97-1) color.scale, *[50](#page-49-0)* color.scale *(*tim.colors*)*, [209](#page-208-0) Colorado Monthly Meteorological Data, [19](#page-18-0) colorBar, *[76](#page-75-0)* colorBar *(*imagePlot*)*, [86](#page-85-0) colorbar.plot, [23](#page-22-0) COmonthlyMet, *[51](#page-50-0)* COmonthlyMet *(*Colorado Monthly Meteorological Data*)*, [19](#page-18-0) compactToMat, [25](#page-24-0) compactToMatC *(*registeringCode*)*, [166](#page-165-0) confidenceIntervalMLE *(*spatialProcess*)*, [184](#page-183-1) Covariance functions, [26](#page-25-1) CovarianceUpper, [36](#page-35-0) cover.design, [37,](#page-36-0) *[50](#page-49-0)* crop.image, *[50](#page-49-0)* crop.image *(*image2lz*)*, [83](#page-82-0) crossCoVGram *(*vgram*)*, [223](#page-222-1) cubic.cov *(*Covariance functions*)*, [26](#page-25-1)

designer.colors, *[50](#page-49-0)*, *[76](#page-75-0)* designer.colors *(*tim.colors*)*, [209](#page-208-0) discretize.image *(*grid list*)*, [63](#page-62-0) dist, *[164](#page-163-0)* distMatHaversin *(*registeringCode*)*, [166](#page-165-0) distMatHaversin2 *(*registeringCode*)*, [166](#page-165-0) drape.color *(*drape.plot*)*, [43](#page-42-0) drape.plot, [42,](#page-41-0) *[50](#page-49-0)*

envelopePlot, [45](#page-44-0) Exp.cov, *[164](#page-163-0)*, *[203](#page-202-0)* Exp.cov *(*Covariance functions*)*, [26](#page-25-1) Exp.image.cov *(*image.cov*)*, [67](#page-66-0) Exp.simple.cov *(*Covariance functions*)*, [26](#page-25-1) Exponential, *[36](#page-35-0)* Exponential *(*Exponential, Matern, Radial Basis*)*, [46](#page-45-0) Exponential, Matern, Radial Basis, [46](#page-45-0) ExponentialUpper *(*CovarianceUpper*)*, [36](#page-35-0) ExponentialUpperC *(*registeringCode*)*, [166](#page-165-0)

fastTps, *[50](#page-49-0)* fastTps *(*Tps*)*, [212](#page-211-0) fields, [49](#page-48-0) fields testing scripts, [52](#page-51-0) fields-package *(*fields*)*, [49](#page-48-0) fields-stuff, [54](#page-53-0) fields.color.picker *(*fields.hints*)*, [56](#page-55-0) fields.convert.grid *(*grid list*)*, [63](#page-62-0) fields.D *(*Wendland*)*, [227](#page-226-0) fields.derivative.poly *(*fields-stuff*)*, [54](#page-53-0) fields.duplicated.matrix *(*fields-stuff*)*, [54](#page-53-0) fields.evlpoly *(*fields-stuff*)*, [54](#page-53-0) fields.evlpoly2 *(*fields-stuff*)*, [54](#page-53-0) fields.grid, [55](#page-54-0) fields.hints, [56](#page-55-0) fields.mkpoly *(*fields-stuff*)*, [54](#page-53-0) fields.pochdown *(*Wendland*)*, [227](#page-226-0) fields.pochup *(*Wendland*)*, [227](#page-226-0) fields.rdist.near, *[166](#page-165-0)* fields.rdist.near *(*rdist*)*, [162](#page-161-0) fields.style *(*fields.hints*)*, [56](#page-55-0) fields.tests *(*fields testing scripts*)*, [52](#page-51-0) fields.x.to.grid *(*grid list*)*, [63](#page-62-0) fieldsPlotColors *(*tim.colors*)*, [209](#page-208-0)

filled.contour, *[76](#page-75-0)* fitted.Krig *(*Krig*)*, [98](#page-97-1) flame, [60](#page-59-0) gcv.sreg *(*KrigFindLambda*)*, [110](#page-109-0) get.rectangle *(*image2lz*)*, [83](#page-82-0) getVGMean *(*vgram*)*, [223](#page-222-1) glacier, *[51](#page-50-0)*, [60](#page-59-0) grid list, [63](#page-62-0) grid.list, *[50](#page-49-0)* grid.list *(*grid list*)*, [63](#page-62-0) half.image, *[50](#page-49-0)* half.image *(*image2lz*)*, [83](#page-82-0) image, *[76](#page-75-0)* image.cov, [67](#page-66-0) image.plot, [70,](#page-69-0) *[86](#page-85-0)*, *[159](#page-158-0)* image.smooth, [80](#page-79-0) image2lz, [83](#page-82-0) imagePlot, *[50](#page-49-0)*, *[71](#page-70-0)*, *[76](#page-75-0)*, [86](#page-85-0) in.land.grid *(*world*)*, [230](#page-229-0) in.poly, *[50](#page-49-0)* in.poly *(*image2lz*)*, [83](#page-82-0) interp.surface, [97,](#page-96-0) *[131](#page-130-0)* Krig, [98,](#page-97-1) *[112](#page-111-0)*, *[125](#page-124-0)*, *[205](#page-204-0)*, *[208](#page-207-0)*, *[217](#page-216-0)* Krig.Amatrix, [106](#page-105-0) Krig.check.xY *(*The Engines:*)*, [205](#page-204-0) Krig.coef *(*The Engines:*)*, [205](#page-204-0) Krig.engine.default *(*The Engines:*)*, [205](#page-204-0) Krig.engine.fixed *(*The Engines:*)*, [205](#page-204-0)

Krig.make.u *(*The Engines:*)*, [205](#page-204-0) Krig.make.W *(*The Engines:*)*, [205](#page-204-0) Krig.make.Wi *(*The Engines:*)*, [205](#page-204-0) Krig.null.function, [108](#page-107-0) Krig.replicates, [109,](#page-108-0) *[116](#page-115-0)* Krig.transform.xY *(*The Engines:*)*, [205](#page-204-0) KrigFindLambda, [110](#page-109-0)

```
larry.colors (tim.colors), 209
lennon, 51, 112
```
make.surface.grid *(*grid list*)*, [63](#page-62-0) makeMultiIndex *(*grid list*)*, [63](#page-62-0) makePredictionGridList *(*sim.spatialProcess*)*, [172](#page-171-1) makeSimulationGrid *(*sim.spatialProcess*)*, [172](#page-171-1)

```
Matern (Exponential, Matern, Radial
        Basis), 46
matern.image.cov (image.cov), 67
minitri, 113
mKrig, 50, 113, 125, 186, 214, 217
mKrig.grid, 118
mKrig.grid (fields.grid), 55
mKrig.trace, 124
mKrigCheckXY (mKrig), 113
mKrigFastPredict, 131
mKrigFastPredict (predictSurface), 143
mKrigFastPredictSetup, 145
mKrigFastPredictSetup (offGridWeights),
        129
mKrigJointTemp.fn (mKrigMLE), 121
mKrigMLE, 121
mKrigMLEGrid, 50, 188
mKrigMLEGrid (mKrigMLE), 121
mKrigMLEJoint, 50, 188
mKrigMLEJoint (mKrigMLE), 121
mltdrb (registeringCode), 166
multebC (registeringCode), 166
multwendlandg (registeringCode), 166
```
NativeSymbolInfo, *[166,](#page-165-0) [167](#page-166-0)* NorthAmericanRainfall, *[51](#page-50-0)*, [128](#page-127-0)

offGridWeights, [129,](#page-128-0) *[174](#page-173-0)* offGridWeights1D *(*offGridWeights*)*, [129](#page-128-0) offGridWeights2D *(*offGridWeights*)*, [129](#page-128-0) optim, *[123](#page-122-0)[–125](#page-124-0)* ozone *(*Chicago ozone test data*)*, [13](#page-12-0) ozone2, *[51](#page-50-0)*, [132](#page-131-0)

Paciorek.cov *(*Covariance functions*)*, [26](#page-25-1) parse.grid.list *(*grid list*)*, [63](#page-62-0) plot.Krig, [133,](#page-132-1) *[188](#page-187-0)*, *[217](#page-216-0)* plot.spatialProcess *(*spatialProcess*)*, [184](#page-183-1) plot.sreg *(*plot.Krig*)*, [133](#page-132-1) plot.surface, *[76](#page-75-0)*, [135](#page-134-0) plot.vgram *(*vgram*)*, [223](#page-222-1) plot.vgram.matrix *(*vgram.matrix*)*, [226](#page-225-1) poly.image, *[76](#page-75-0)*, [136](#page-135-0) predict.fastTps *(*predict.Krig*)*, [138](#page-137-1) predict.Krig, *[112](#page-111-0)*, [138,](#page-137-1) *[217](#page-216-0)* predict.mKrig, *[188](#page-187-0)* predict.mKrig *(*mKrig*)*, [113](#page-112-1) predict.sreg *(*sreg*)*, [194](#page-193-1)

predict.Tps *(*predict.Krig*)*, [138](#page-137-1) predictDerivative.Krig *(*predict.Krig*)*, [138](#page-137-1) predictSE, *[50](#page-49-0)*, [141](#page-140-1) predictSE.Krig, *[217](#page-216-0)* predictSE.mKrig, *[188](#page-187-0)* predictSEUsingKrigA *(*predictSE*)*, [141](#page-140-1) predictSurface, [143,](#page-142-2) *[217](#page-216-0)* predictSurface.fastTps, *[217](#page-216-0)* predictSurfaceSE *(*predictSurface*)*, [143](#page-142-2) print.Krig, [148](#page-147-0) print.mKrig *(*mKrig*)*, [113](#page-112-1) print.mKrigSummary *(*mKrig*)*, [113](#page-112-1) print.spatialProcess *(*spatialProcess*)*, [184](#page-183-1) print.spatialProcessSummary *(*spatialProcess*)*, [184](#page-183-1) PRISMelevation, *[51](#page-50-0)* PRISMelevation *(*RMprecip*)*, [169](#page-168-0) profileCI *(*mKrigMLE*)*, [121](#page-120-0) profileMLE *(*spatialProcess*)*, [184](#page-183-1) pushpin, [149](#page-148-0) QSreg *(*QTps*)*, [152](#page-151-0) qsreg, [150](#page-149-0) QTps, *[50](#page-49-0)*, [152](#page-151-0)

quilt.plot, *[50](#page-49-0)*, *[76](#page-75-0)*, [157](#page-156-0) Rad.cov *(*Covariance functions*)*, [26](#page-25-1) Rad.image.cov *(*image.cov*)*, [67](#page-66-0) Rad.simple.cov *(*Covariance functions*)*, [26](#page-25-1) RadialBasis *(*Exponential, Matern, Radial Basis*)*, [46](#page-45-0) rat.diet, *[51](#page-50-0)*, [161](#page-160-0) RCMexample, *[51](#page-50-0)*, [161](#page-160-0) rdist, *[26](#page-25-1)*, [162,](#page-161-0) *[166](#page-165-0)* rdist.earth, *[164](#page-163-0)*, [165,](#page-164-1) *[224](#page-223-0)* RdistC *(*registeringCode*)*, [166](#page-165-0) RdistEarth *(*rdist.earth*)*, [165](#page-164-1) registeringCode, [166](#page-165-0) resid.Krig *(*Krig*)*, [98](#page-97-1) ribbon.plot, [167](#page-166-0) RMelevation, *[51](#page-50-0)* RMelevation *(*RMprecip*)*, [169](#page-168-0) RMprecip, [169](#page-168-0)

set.panel, [171](#page-170-0) setup.image.smooth *(*image.smooth*)*, [80](#page-79-0)

setupLegend, *[159](#page-158-0)* setupLegend *(*imagePlot*)*, [86](#page-85-0) sim.Krig *(*sim.spatialProcess*)*, [172](#page-171-1) sim.rf, *[47](#page-46-0)*, *[50](#page-49-0)* sim.rf *(*circulantEmbedding*)*, [14](#page-13-0) sim.spatialProcess, *[50](#page-49-0)*, [172,](#page-171-1) *[217](#page-216-0)* simLocal.spatialProcess, *[50](#page-49-0)* simLocal.spatialProcess *(*sim.spatialProcess*)*, [172](#page-171-1) simSpatialData *(*sim.spatialProcess*)*, [172](#page-171-1) smooth.2d, [180](#page-179-0) snow.colors, *[91](#page-90-0)* snow.colors *(*tim.colors*)*, [209](#page-208-0) spam2full *(*spam2lz*)*, [182](#page-181-0) spam2lz, [182](#page-181-0) spam2spind *(*spam2lz*)*, [182](#page-181-0) spatialProcess, *[50](#page-49-0)*, *[115](#page-114-0)*, [184,](#page-183-1) *[214](#page-213-0)*, *[217](#page-216-0)* spatialProcessSetDefaults *(*spatialProcess*)*, [184](#page-183-1) spind2full *(*spam2lz*)*, [182](#page-181-0) spind2spam *(*spam2lz*)*, [182](#page-181-0) splint, *[50](#page-49-0)*, [192](#page-191-0) sreg, *[50](#page-49-0)*, *[151](#page-150-0)*, [194,](#page-193-1) *[217](#page-216-0)* stationary.cov, *[16](#page-15-0)*, *[50](#page-49-0)*, *[125](#page-124-0)*, *[164](#page-163-0)*, *[166](#page-165-0)*, *[203](#page-202-0)* stationary.cov *(*Covariance functions*)*, [26](#page-25-1) stationary.image.cov, *[16](#page-15-0)* stationary.image.cov *(*image.cov*)*, [67](#page-66-0) stationary.taper.cov *(*Covariance functions*)*, [26](#page-25-1) stats, [199](#page-198-0) stats.bin, [200](#page-199-0) summary.Krig, [201,](#page-200-1) *[217](#page-216-0)* summary.mKrig *(*mKrig*)*, [113](#page-112-1) summary.ncdf, [202](#page-201-0) summary.spatialProcess *(*spatialProcess*)*, [184](#page-183-1) supportsArg, [203](#page-202-0) surface, *[50](#page-49-0)* surface.Krig, [204,](#page-203-1) *[217](#page-216-0)* surface.mKrig *(*surface.Krig*)*, [204](#page-203-1) test.for.zero *(*fields testing scripts*)*, [52](#page-51-0) The Engines:, [205](#page-204-0) tim.colors, *[76](#page-75-0)*, [209](#page-208-0) topo.colors, *[91](#page-90-0)* Tps, *[50](#page-49-0)*, *[112](#page-111-0)*, *[188](#page-187-0)*, *[208](#page-207-0)*, [212](#page-211-0) Tps.cov, *[217](#page-216-0)*

```
Tps.cov (Covariance functions), 26
transformx, 221
two.colors (tim.colors), 209
```
unrollZGrid *(*grid list*)*, [63](#page-62-0) US, *[50](#page-49-0)*, [222](#page-221-0) US.dat, [223](#page-222-1)

vgram, *[50](#page-49-0)*, [223,](#page-222-1) *[227](#page-226-0)* vgram.matrix, *[50](#page-49-0)*, *[225](#page-224-0)*, [226](#page-225-1)

```
Wendland, 227
wendland.cov (Covariance functions), 26
wendland.eval (Wendland), 227
wendland.image.cov (image.cov), 67
Wendland2.2 (Wendland), 227
which.max.image (image2lz), 83
which.max.matrix (image2lz), 83
world, 50, 230
WorldBankCO2, 51, 231
```
xline, [232](#page-231-0)

yline, [233](#page-232-0)